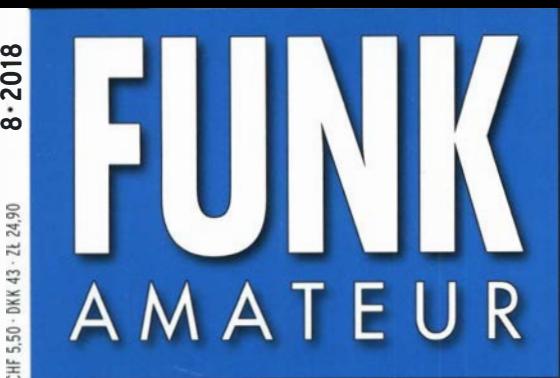

67. JAHRGANG · AUGUST 2018 67. JAHRGANG · AUGUST 2018<br>DEUTSCHLAND € 4.80 · AUSLAND € 5.00  $8 \cdot 2018$ 

# Magazin für Amateurfunk Elektronik· Funktechnik

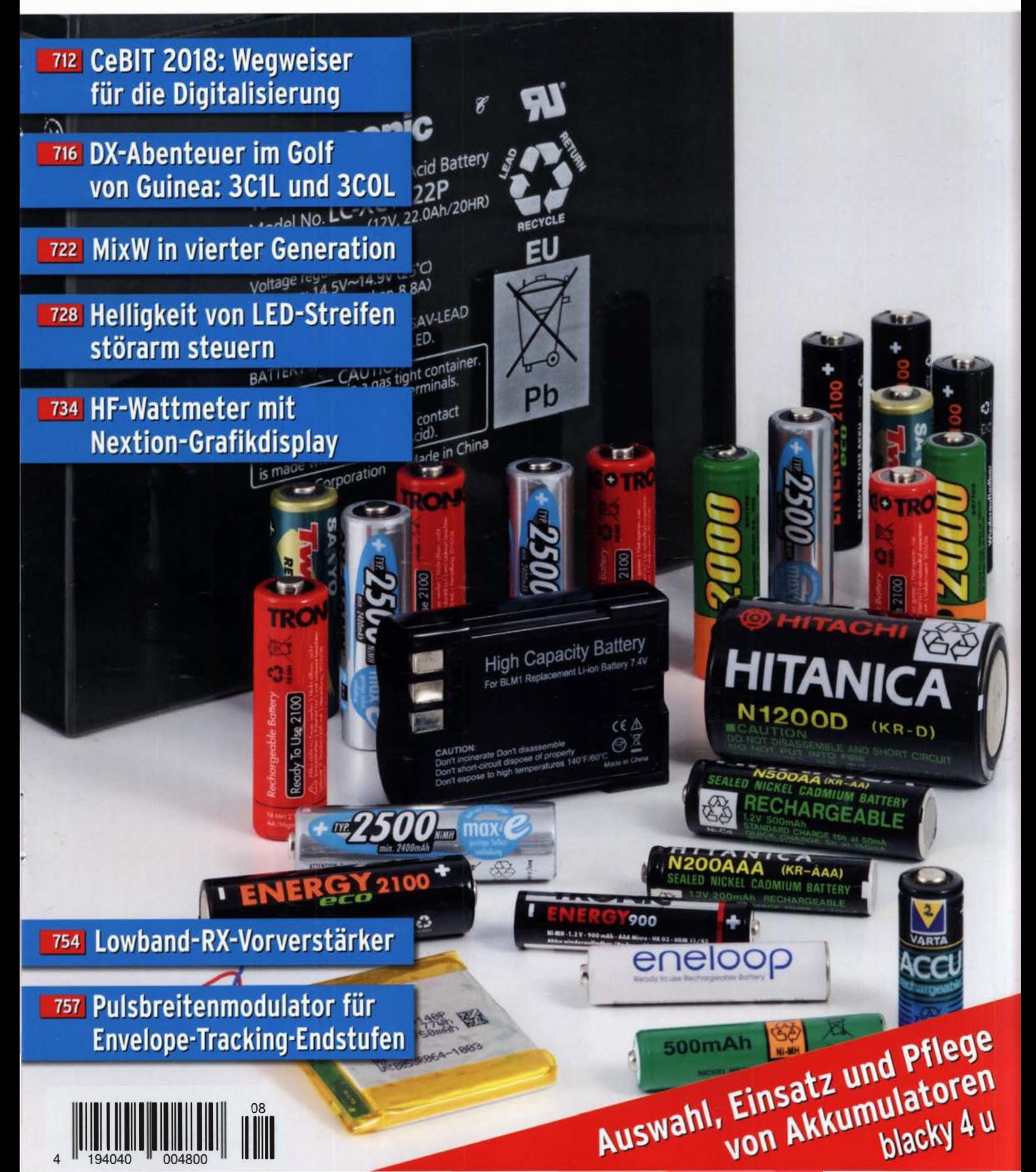

## **SSB** im Blut Entstanden aus historischem Erbe

Yaesu genießt seit 50 Jahren das Vertrauen und die Anerkennung der DX-Welt. Das und die permanente Weiterentwicklung erklären die fortwährende Spitzenleistung bei der Entwicklung unserer Funkgeräte.

> Ein Funkgerät, wie es nur Yaesu erschaffen konnteneue faszinierende Ideen und Features:

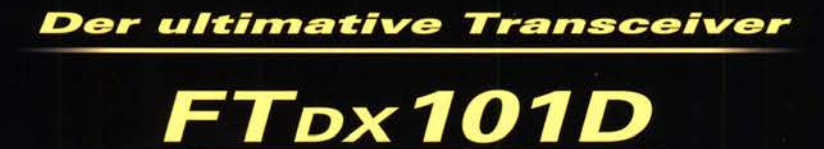

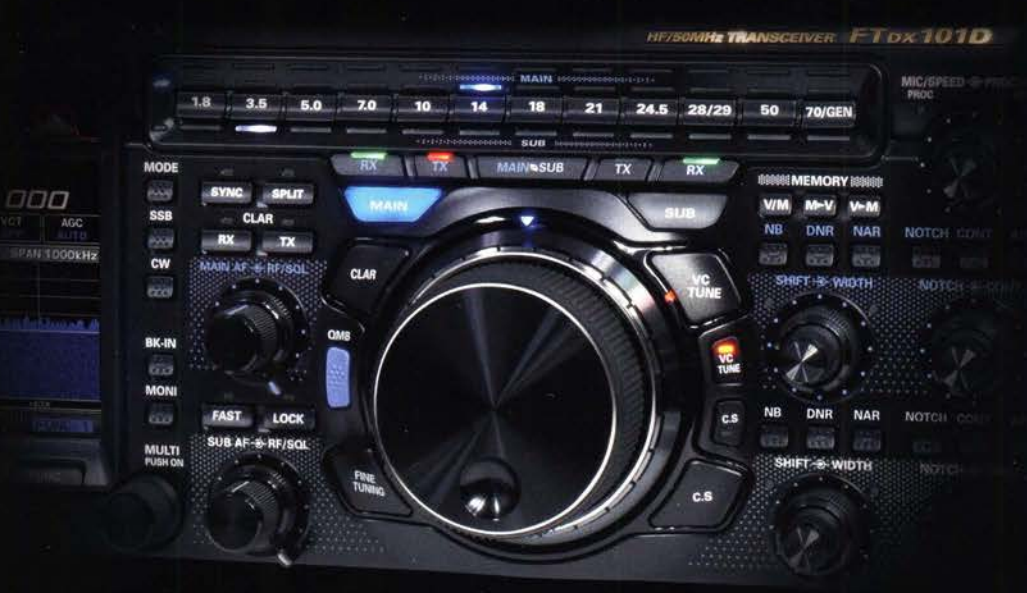

#### Unsere autorisierten Reparatur- und Service-Center

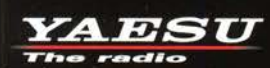

**Garant Funk** Tel.: +49-(0)22515-5757 www.garant-funk.de

**ELIX** Tel.: +420-284680695 www.elix.cz

**HF Electronics** Tel.: +32 (0)3-827-4818<br>www.hfelectronics.be

Tel.: +49-(0)7276-96680 www.wimo.com

ATLAS COMMUNICATIONS B.G.P Braga Graziano I.L. ELETTRONICA Tel.: +41-91-683-01-40/41 www.atlas-communications.ch

**ML&S Martin Lynch & Sons** Tel.: +44 (0) 345 2300 599<br>www.MLandS.co.uk

Tel.: +49-(0)69-846584<br>www.difona.de

Tel.: +39-(0)385-246421 www.bgpcom.it

**YAESU UK** Tel.: +44-(0)1962866667 www.yaesu.co.uk

Tel.: +39-(0)187-520600 www.ielle.it

WiMo Antennen und Elektronik DIFONA Communication Funktechnik Frank Dathe LÜKOM Kommunikations und Funktechnik Tel.: +49-(0)34345-22849 Tel.: +49-(0)5428-9279870<br>www.funktechnik-dathe.de www.luekom.com

> **CSY & SON** Tel.: +39-(0)332-631331 www.csytelecomunicazioni.com

### **Editorial**

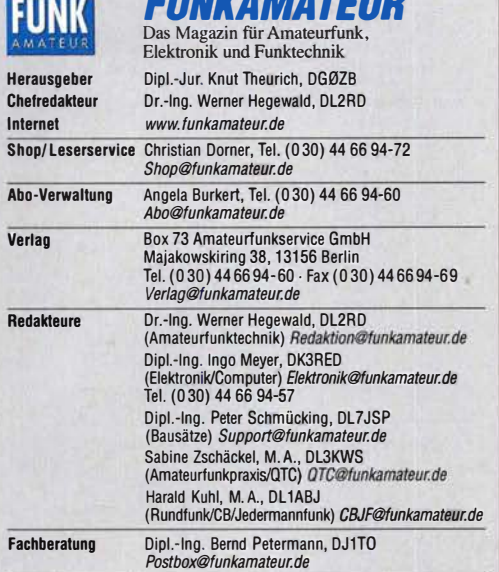

Standige treie Mitarbeiter: W. Bedrich, DL1UU, DX-Praxis; Dipl.-ing. J. Berns,<br>DL1YBL, Digital-QTC; Dr. M. Dornach, DL9RCF, DX-Berichte; J. Engelhardt,<br>DL9HQH, Digital-QTC; Th. Frey, HB9SKA, Sat-QTC; F. Janda, OK1HH, Ausbr Unterhaltungselektronik/PC; F. Rutter, DL?UFR, Technik; Dr.-lng. K. Sander, Elektronik; D. Schirmer, DL5SE, 101A-QTC; H. Schönwitz, DL2HSC, SOTA-QTC;<br>C. Stehlik,OE6CLD, OE-QTC; M. Steyer, DK7ZB, Antennen; R. Thieme, DL7VEE,<br>DX-QTC; A. Wellmann, DL7UAW, SWL-QTC; N. Wenzel, DL5KZA, QSL-Telegramm; H.-D. Zander, DJ2EV, EMV(U)

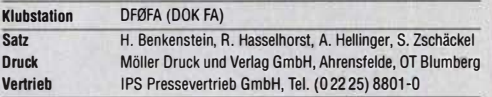

Manuskripte: Für unverlangt eingehende Manuskripte u. A. schließen wir jede Haftung aus. Wir bitten vor der Erarbeitung umfangreicher Beiträge um Rücksprache mit der Redaktion - am besten per E-Mail. Manuskripthinweise auf www.funkamateur.de - Schreiben für uns.

Kein Teil dieser Publikation darf ohne schriftliche Genehmigung des Verlags<br>in irgendeiner Form reproduziert oder elektronisch verarbeitet, vervielfäl-<br>tigt, verbreitet oder im Internet veröffentlicht werden.

Haltung: Alle Beltrage, Zeichnungen, Platinen, Schaltungen sind urheberrechtlich<br>geschützt. Außerdem können Patent- oder andere Schutzrechte vorliegen. Die ge-<br>werbliche Herstellung von in der Zeitschrift veröffentlichten gewerbliche Programmieren von EPROMs usw. darf nur durch vom Verlag auto-risierte Firmen erfolgen. Die Redaktion haftet nicht für die Richtigkeit und Funktion der veröffentlichten Schaltungen sowie der technischen Beschreibungen. Beim Herstellen, Veräußern, Erwerben und Betreiben von Funksende- und -emptangseinrichtungen sind die gesetzlichen Bestimmungen zu beachten.<br>Bei Nichtlieferung ohne Verschulden des Verlags oder infolge von Störungen des<br>Arbeitsfriedens bestehen keine Ansprüche gegen den Verlag.

E**rscheinungsweise:** FUNKAMATEUR erscheint monatlich und in der Regel am<br>letzten Mittwoch des Vormonats. Inlandsabonnenten erhalten ihr Heft vorher.

Einzelpreise beim Kauf im Zeltschriftenhandet: Deutschland 4,80 €, Euro-Ausland 5 €, Schweiz 5,50 CHF, Dänemark 43 DKK, Polen 24,90 Zl. lnlandsabonnement, jederzeit kündbar: 44,80 € für 12 Ausgaben, als PLUS-Abo inkl. Jahrgangs-CD bzw. Download-Key 49,80 €.

Jahresabonnement Schüler/Studenten Deutschland gegen Nachweis nur 33,80 €, als PLUS-Abo inkl. Jahrgangs-CD 38,80 €.

Flex-Abonnement Deutschland 4,80 € pro Monat. Zahlung nur per SEPA-Lastschrift möglich, Kontobelastung immer erst nach Lieferung des Heftes. Jahresabonnement Ausland 48,90 € (PLUS-Abo 53,90 €); nach Übersee per Luftpost 73 €, (PLUS-Abo 78 €); Schweiz 57 CHF (PLUS-Abo 62 CHF) PLUS-Abonnement: 12 Ausgaben plus Jahrgangs-CD jeweils 5 € Aufschlag. Die CD wird Ende Dezember mit dem Heft 1 des Folgejahrgangs geliefert. Kündigungen von Jahresabonnements bitte der Box 73 Amateurfunkservice GmbH sechs Wochen vor Ablauf schriftlich anzeigen.

ln den Preisen für Abonnements und Dauerbezug sind sämtliche Zustell- und Portokosten enthalten. Preisänderungen müssen wir uns vorbehalten. Bestellungen von Abonnements bitte an die Box 73 Amateurfunkservice GmbH oder auf unserer Homepage www.funkamateur.de -> Abo und Probehe

IBAN für Überweisungen in Euro: Box 73 Amateurfunkservice GmbH I BAN: DE70 1009 0000 2181 7860 20, BIC: BEVODEBBXXX IBAN für Überweisungen in CHF: Box 73 Amateurfunkservice GmbH

IBAN: CH82 0900 0000 4076 7909 7, BIC: POFICHBEXXX

Private Klelnanzeigen: Abonnenten können pro Ausgabe eine bis zu 200 Zeichen lange private Kleinanzeige gratis veröffentlichen, wenn diese online über www.funkamateur.de  $\rightarrow$  Inserieren  $\rightarrow$  FUNKAMATEUR-Abonnent beauftragt wird. *www.funkamateur.de → Inserieren → FUNKAMATEUR-Abonnent* beauftragt wird.<br>Schriftlich an die Box 73 Amateurfunkservice GmbH, per Fax oder online über *www.funkamateur.de → Inserieren → Nicht-Abonnent* beauftragte private Klein-<br>anzeigen bis zu 10 Zeilen mit je 35 Anschlägen kosten bei Vorkasse (Bargeld bzw. IBAN für die SEPA-Lastschrift) pauschal 5 €. Jede weitere Zeile kostet 1 € zusätzlich.

Gewerbliche Anzeigen und Beilagen: Mediadaten bitte beim Verlag anfordern oder als PDF-Datei von *www.funkamateur.de → Inserieren* → *Mediadaten mit*<br>*Preisliste* herunterladen. Zurzeit gilt die Preisliste Nr. 28 vom 1.1. 2018. Für den Inhalt der Anzeigen sind allein die Inserenten selbst verantwortlich.

Vertriebs-Nr. A 1591· ISSN 0016-2833 Redaktionsschluss: 5. 7. 2018 Erstvertaufstag: 25. 7. 2018

Druckauflage: 36700

© 2018 by Box 73 Amateurtunkservice GmbH . Alle Rechte vorbehalten

## Stromversorgung für Portabelfunk

Sommer, Sonne, Portabelfunk- derzeit laden zahlreiche Funkwettbewerbe im ln- und Ausland sowie Fielddays dazu ein, die Funkausrüstung einzupacken und im Freien ausgiebig Betrieb auf Kurzwelle oder UKW durchzuführen. Dies belebt die sonst zeitweise eher ruhigen Bänder.

Für Funkamateure mit zu Hause eingeschränkten Antennenmöglichkeiten bietet Portabelbetrieb zudem die Gelegenheit, von einem für Fernverbindungen günstigen Standort aus zu funken. Hier gehöre ich selbst zu den Betroffenen und hatte in den vergangenen Jahren viel Spaß daran, von erhöhten Standorten im Schwarzwald oder in der Schwäbischen Alb aus auf 2 m und 70 cm auch mit Stationen in England, Dänemark und Schweden zu funken. Dabei hat sich speziell für DX-Verbindungen auf UKW der Dienstagabend als ergiebiger Termin etabliert, weil dann in einigen Ländern auf wechselnden UKW-Bändern kurze Funkwettbewerbe laufen.

Sind die Ausbreitungsbedingungen an einem solchen Abend dann doch einmal richtig schlecht, ergeben sich oft ausführliche Gespräche mit Funkfreunden an benachbarten Standorten, die ursprünglich ebenfalls auf DX-Verbindungen hofften. Man unterhält sich bei solchen Gelegenheiten über besondere Funkverbindungen während früherer Wettbewerbe und tauscht Erfahrungen mit Geräten, Antennen oder Sprachfiltern aus. Auch das ist Amateurfunk und bereichert unser Hobby.

Ein Problem haben viele für Funkaktivitäten günstig gelegene Standorte allerdings gemeinsam: Meist fehlt dort Strom aus dem Netz. Wer von dort funken will, muss sich also selbst um eine ausreichende und zuverlässige Stromversorgung kümmern. Dafür bietet sich die Verwendung von Akkumulatoren an, von denen es jedoch eine auf den ersten Blick unübersichtliche Vielfalt unterschiedlicher Typen gibt.

Neue und oft immer anspruchsvollere Anforderungen in diesem Bereich haben ständige Verbesserungen gebracht. So sollen die Energiespeicher für Mobiltelefone und tragbare Computer nicht nur immer kleiner und leichter werden, sondern gleichzeitig noch längere Laufzeiten bieten. ln Elektroautos müssen Akkumulatoren selbst bei tiefen Minustemperaturen noch funktionieren und sich möglichst schnell wieder aufladen lassen; dies alles selbstredend möglichst preiswert und umweltfreundlich.

Glücklicherweise haben Wissenschaft und Industrie in diesem Technikbereich regelmäßig beeindruckende Fortschritte erzielt. So ließ sich die Kapazität von Akkumulatoren im Format AA seit den 1980er-Jahren verfünffachen. Stromstärken und Kapazitäten, die früher den buchstäblich bleischweren Bleiakkumulatoren vorbehalten waren, liefern heute moderne, wesentlich leichtere Stromspeicher auf Basis von Lithiumeisenphosphat. Dies ist eine großartige Verbesserung, wenn man als Partabe/funker seine Ausrüstung zum Einsatzort tragen muss.

Zu diesem Thema erreichen die Redaktion immer wieder Leseranfragen. Welcher Akkumulator ist für Portabelbetrieb oder das neue Selbstbauprojekt der richtige? Wie puffert man den Solarstrom der geplanten Relaisstation am besten? Besteht beim Laden von Lithiumionenakkumulatoren tatsächlich immer Brandgefahr?

Antworten auf solche und ähnliche Fragen finden Sie ab dieser Ausgabe des FUNKAMATEURs ab S. 724 in einer Beitragsreihe mit dem Titel "Auswahl, Pflege und Einsatz von Akkumulatoren". Dabei konzentrieren wir uns inhaltlich auf den praktischen Einsatz.

Wolfgang Geleich, DJ372

Dr. Wolfgang Gellerich, DJ3TZ

## **Amateurfunk**

Bioko, 3C1L, und Annobón, 3C0L: Abenteuer im Golf von Guinea

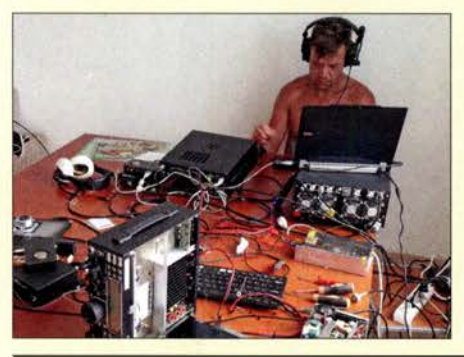

Die zu Äquatorialguinea gehörenden Inseln Bioko und Annobón zählen in Afrika zu den selteneren DX-Standorten. Entsprechend groß war der Andrang auf den Bändern, als Yuris, YL2GM, und Kaspars, YL3AIW, im Oktober 2017 von dort aktiv wurden. Dabei war diese Reise in den Golf von Guinea ursprünglich in erster Linie zur Erkundung der Gegebenheiten gedacht, um später eine größere DXpedition durchzuführen. Yuris schickte uns das Tage-<br>buch dieser Funkreise. Foto: YL2GM buch dieser Funkreise. Foto: YL2GM 716

EFW levis – leichte endgespeiste Drahtantenne für 40, 20 und 10 m 720

MixW in vierter Generation **722** 

Berechnung der Induktivität kurzer Leiterstücke 731

Mobilantenne für 40 m bis 10 m in Leichtbauweise

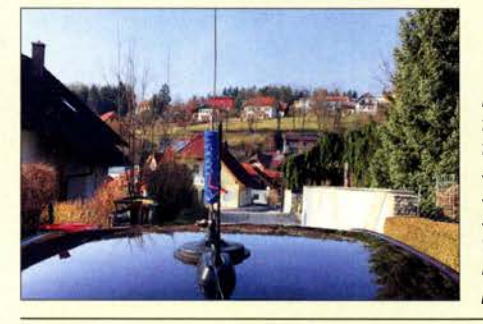

KW-Mobilfunkbetrieb aus dem Kraftfahrzeug sollte mit einer Antenne erfolgen, die gute elektrische Eigenschaften aufweist und vor allem eine sichere Befestigung erlaubt. Die beschriebene Mehrband-Mobilantenne wurde unter diesen Gesichtspunkten konzipiert und ist ein Selbstbauprojekt. Foto: OE5SMU 738

Optische Morsetaste mit integriertem Keyer 742

Großsignalfester und breitbandiger Vorverstärker für Lowband-Empfang

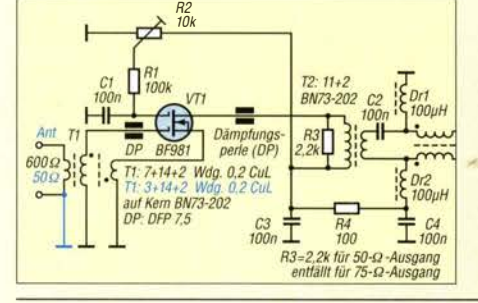

Besonders für den DX-Empfang auf den Lowbands ist eine separate Empfangsantenne unerlässlich. Dafür optimierte Breitbandantennen erfordern wegen ihres geringen Gewinns stets einen rauscharmen und großsignalfesten Vorverstärker, der möglichst am Speisepunkt der Antenne anzuordnen ist. Im Beitrag werden zwei Varianten erörtert. 754

### Pulsbreitenmodulator für Envelope-Tracking-Endstufen

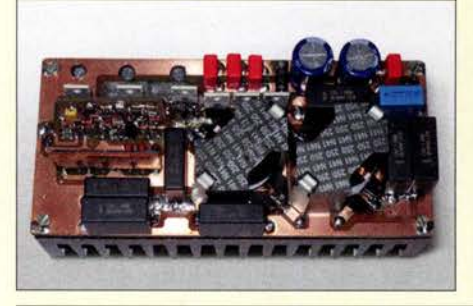

HF-Linearendstufen nach dem Hüllkurvenkonzept haben im Vergleich zu konventioneller Schaltungstechnik einen erheblich höheren Wirkungsgrad, benötigen aber einen entsprechend dimensionierten Pulsbreitenmodulator in der Stromversorgung. Die beschriebene Baugruppe ist für 1-kW-Envelope-Tracking-Endstufen dimensioniert und im Gegensatz zu anderen Lösun-<br>gen abgleichfrei. Foto: DJ1MR gen abgleichfrei.

Sonderstation DA2017LH beim ILLW 2017 International Radio Network trifft Amateurfunk **Aktuell** 

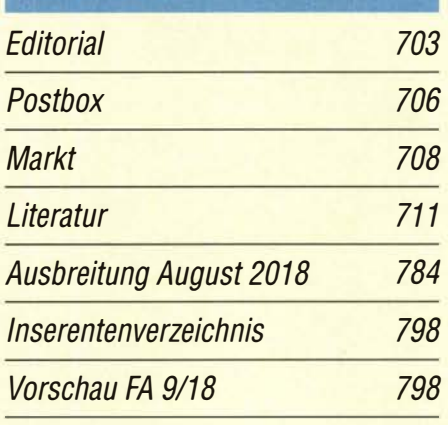

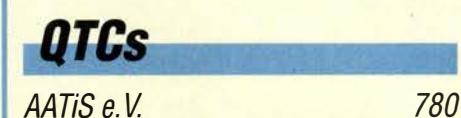

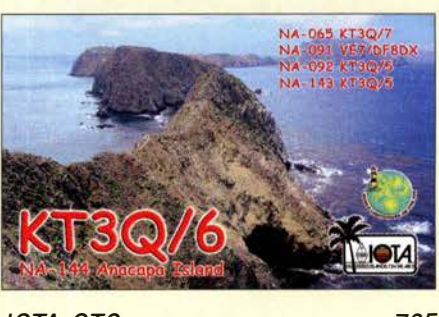

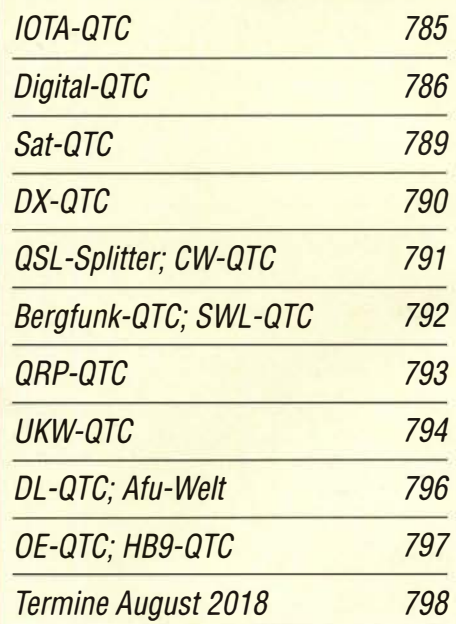

QSL-Telegramm und QSL-Manager müssen in dieser Ausgabe leider entfallen, die Daten sind jedoch nach wie vor im Internet unter http://qslroutes.funkamateur.de zugänglich.

## **Bauelemente**

757 787

788

UCC27710, UCC27712: High-Side- und Low-Side-Treiber mit gegenseitiger Sperre 751

## ln dieser Ausgabe

781

734

746

753

Unser Titelbild

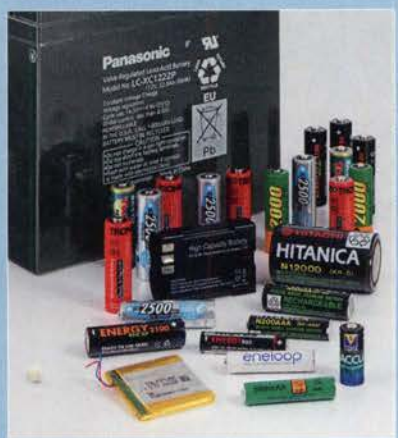

Gerade in den vergangenen Jahren führte der rasche technische Fortschritt auf dem Gebiet der Akkumulatoren zu zahlreichen Neuerungen und einer Vielzahl von unterschiedlichen Technologien, sodass es dem Amateur manchmal nicht leichtfällt, den richtigen Energiespeicher auszuwählen. Diese Beitragsserie ab Seite 724 zeigt die Stärken und Schwächen der verschiedenen Akkumulatoren. Außerdem gibt sie Hinweise für die Auswahl und den richtigen<br>Finsatz Foto: D.I3TZ Foto: DJ3TZ

## **Ausstellungen** CeBIT 2018: Wegweiser der Digitalisierung 712 Sonderausstellung "Telegraphie" in norddeutschen Schulen 715 **Funk**

CB- und Jedermannfunk

## **Elektronik**

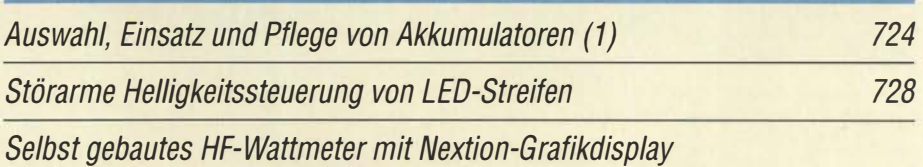

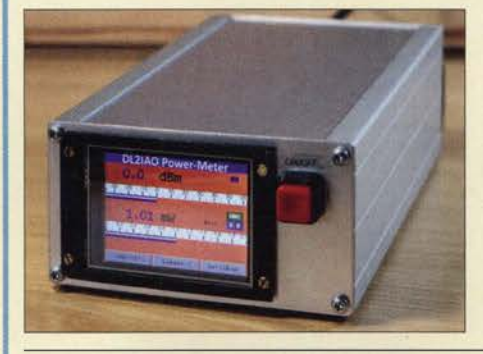

Eine aussagekräftige und gleichzeitig optisch ansprechende Messwertanzeige zu realisieren, ist bei Eigenbau-Messtechnik, wie dem hier vorgestellten HF-Wattmeter, nicht immer einfach. Mithilfe eines modernen Touchscreen-Displays gelingt dies jedoch problemlos und die nötigen Bedienelemente lassen sich gleich mit inte-<br>grieren. Foto: DL2l Foto: DL2IAO

Dopplereffekt leicht verstehen und selbst testen

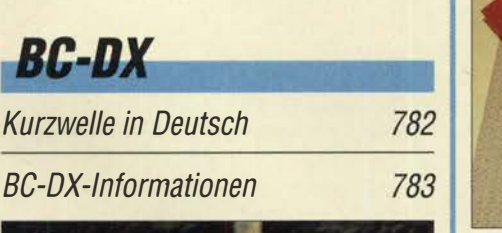

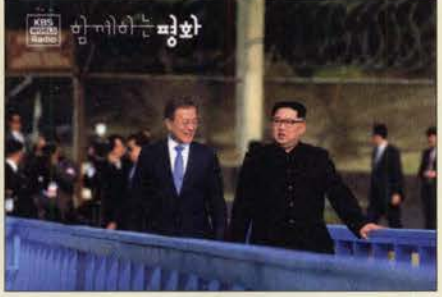

KBS World Radio aus Korea bestätigt Empfangsberichte derzeit mit einer solchen QSL-Karte. QSL:HKu

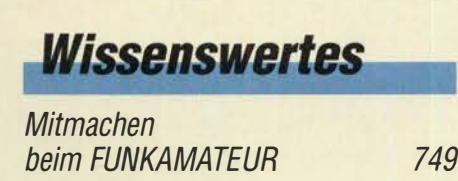

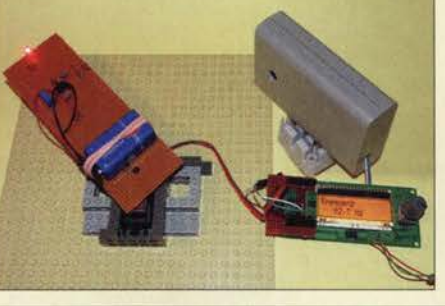

Die Wirkung des Dopplereffekts haben Autofahrer bestimmt schon einmal bei zu hoher Fahrgeschwindigkeit in einer Radarfalle kennengelernt. Dieser Effekt lässt sich auch an vorbeifahrenden Fahrzeugen und sogar bei der Bewegung von Sternen erkennen. Der Beitrag zeigt, wie sich mithilfe kleiner Baugruppen der Dopplereffekt bei optischen und akustischen Wellen nach-<br>weisen lässt. Foto: Sander weisen lässt.

## **Einsteiger**

Frontplattenherstellung ohne Fräsen und Ätzen

QSL in Papierform und digital (4)

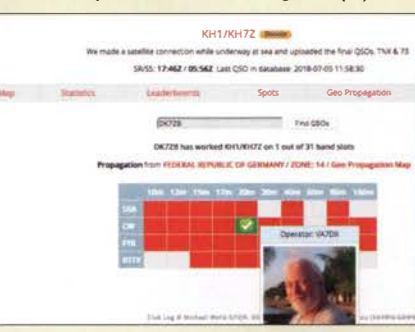

Club Log nimmt unter den Online-QSL-Bestellsystemen eine besondere Stellung ein, da es weitaus mehr Möglichkeiten bietet - wie z. B. die hier gezeigten Club Log Expedition Charts. Diese zum DXen und mittelbar zum QSL-Erwerb wichtigen Zusatzfunktionen kommen jetzt zur Sprache. Außerdem geht es um einige Besonderheiten bei qrz.com.

Screenshot: FA 744

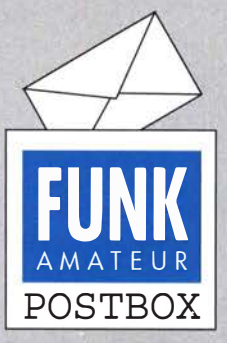

Redaktion FUNKAMATEUR postbox@funkamateur.de

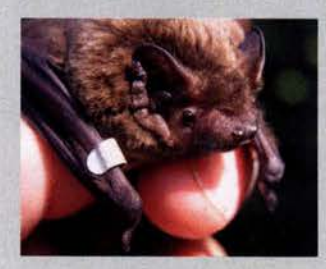

Der Kleinabendsegler (Nyctalus leisleri) ist wirklich ein recht kleiner Geselle.

Foto: Ohlendorf

#### QSL-Serie gut gefallen

Ich bin schon seit 60 Jahren lizenziert sowie begeisterter DXer und Diplomjäger, sozusagen auf den Bändern zuhause. Ich muss euch ein großes Lob für die neue Beitragsserie auf den Blauen Seiten aussprechen. Als alter Hase findet man sogar immer noch etwas Neues! Ich beziehe den sehr guten FUNKAMATEUR nun übrigens schon über viele Jahre. Erich Fischer, DL2JX

#### K-Bänder

zum Beitrag "DLR-Satellitenbodenstation Weilheim - 50 Jahre im Dienst" im FA 7/2018, S. 639, erhielt ich eine Zuschrift bezüglich des Empfangs auf 32 GHz. ln der englischen Wikipedia (https://en.wikipedia.org/ wiki/K\_band\_(IEEE)) steht als Erklärung für Ku und Ka, dass dies K under und K above heißt, weil die Mitte des militärischen K-Bands unter der Wasserdampfabsorption leidet und deshalb nur für Nahbereichskommunikation genutzt werden kann. Die zugehörigen Frequenzbereiche sind danach Ku 12 ... 18 GHz, K 18 ... 27 GHz und Ka 26,5 ... 40 GHz. ln der Tabelle standen ja nur die Wellenlängen. Wolf-Dieter Roth, DL2MCD

#### Aufruf 2018: Funkamateure verfolgen den Fledermauszug

Einige europäische Fledermausarten verhalten sich wie Zugvögel. Ab Mitte August fliegen sie z.B. aus dem Baltikum in Richtung Kanalküste oder zum Mittelmeer. Dabei werden auch die Hochlagen der Alpen überflogen. Kleinabendsegler (Nyctalus leisleri) ziehen sogar über das Mittelmeer bis nach Algerien und Marokko. Ab dem 13. 8. 2018 werden 18 Fledermäuse der Arten Kleinabendsegler und Rauhautfledermaus (Pipistrellus nathusii) an vier Standorten in Brandenburg und Sachsen-Anhalt (Schwedt, JO73DB; Havelberg, JO62AT; Bernburg!Saale, J051VT und Wettelrode, J051PM; siehe auch Karte bei www.fledermauszug-deutsch land.de) mit speziellen "Drei-Punkt-Sendern" ausgestattet.

Es besteht die Hoffnung, dass Funkamateure in Deutschland sowie in Mittel-, Süd- und Westeuropa erfolgreiche Peilungen insbesondere in den Abend-, Nacht- und Morgenstunden vornehmen. Die Richtantennen sollten dabei nach Nordost bis Ost ausgerichtet sein. Die 18 150-MHz-Sendefrequenzen sind unter o.g. URL zu finden. Täglich werden dort unter "Aktuelles" auch die gepeilten Tiere sowie die akustische Wahrnehmung der Sendesignaltöne dargestellt.

Technische Fragen zum Projekt werden durch unseren Funkamateurkoordinator Hans-Joachim Vogt, DGJHVL, via hansvogl@t-online.de beantwortet. Erfolgreiche Peilungen bitten wir sofort mit Tag, Uhrzeit und Standort DG1HVL mitzuteilen, um Flugstrecken und -zeiten aktuell verfolgen zu können. Informationen und Ergebnisse wieder unter der o. g. URL. An erfolgreiche Peiler wird ein "Fledermaus-Funk-Diplom" vergeben.

Bernd Ohlendorf, Kathleen Kuhring, Hans-Joachim Vogl

#### Allgemeiner Hinweis

Liebe und Zärtlichkeit im Funkwesen sind so etwas wie das Streicheln einer Morsetaste. Wer etwas dagegen hat, soll doch in SSB quasseln!

© Manfred Maday, DC9ZP

#### Großsignalfestigkeit beim CRT Micron

Herzlichen Dank für den interessanten Beitrag "Auch portabel zu gebrauchen: VHFIUHF-Mobilgerät CRT Micron" im FA 7/2018, S. 629. Wurde bei diesem Test auch die Großsignalfestigkeit des Gerätes geprüft? Da das CRT Micron baugleich mit dem Retevis RT 95 ist, dürfte ja davon auszugehen sein, dass es vom selben Band kommt und die gleichen Eigenschaften aufweist. Und genau da liegt das Problem, da die "Billigfunkgeräte" aus China alles andere als großsignalfest sind und ein Einsatz in einer Stadt wie Berlin deshalb kaum möglich ist. Leidvolle Erfahrungen mit einem Retevis RT81, dessen Rauschsperre auch nach Weg-

#### Aus unserer Serie Gegensätze: Klein und größer

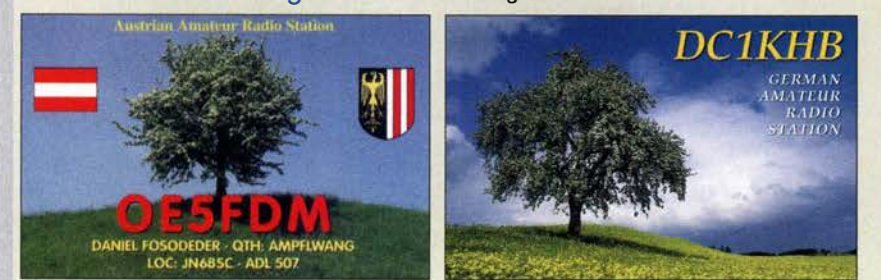

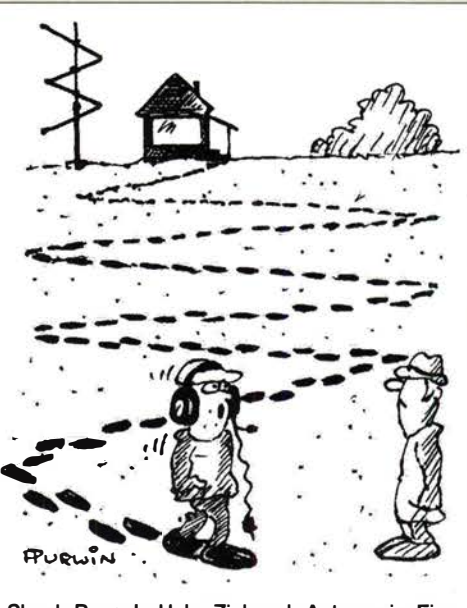

"Shack-Pause!- Habe Zickzack-Antenne im Ein-Zeichnung: Achim Purwin

fall des Signals offen bleibt und das Gerät dann vor sich hinrauscht, oder mit Woxun- und Baofeng-Geräten zeigen, dass diese auf einem Messplatz super empfindlich sind, im Normalbetrieb an der Gummiwendelantenne aber absolut unempfindlich werden, da der normale HF-Pegel einer Großstadt diese Geräte völlig überfordert. Dies führt zum Beispiel dazu, dass ein chinesisches Mobilfunkgerät an einer Dachantenne nur mit einem vorgeschalteten Antennenfilter betrieben werden kann, da es ansonsten durch den 3 km entfernten Sendemast des rbb komplett zugestopft wird. Könnte Ulrich, DGJNEJ, hierzu vielleicht noch etwas sagen/schreiben? 119 €für eine Kiste mit Edelschrott auszugeben wäre einfach zu schade. Danielo Naetebus, DL7TA

Zur Beurteilung von Testgeräten versuche ich in der Regel auch mehrere qualitative Tests durchzuführen, u. a. den Empfang an einem Standort mit sehr vielen Sendeanlagen, aber auch ganz simpel durch Senden in 500 kHz Abstand mit einmal 50 m W und einmal I W unter Veränderung des Abstands zwischen den Antennen bei Empfang eines S-9-Nutzsignals und Vergleich mit einem Funkgerät von Kenwood oder Yaesu.

Während bei 50 mW sowohl das beschriebene Gerät als auch ein FT-8100 von Yaesu erst bei wenigen Zentimetern Abstand zwischen den Antennen einen Rauscheinbruch im Nutzsignal ergaben, zeigte sich bei 1 W ein deutlicherer Unterschied: Empfangsverlust bereits bei etwa 80 cm Distanz beim Testgerät und erst bei etwa 30 cm beim FT-8100.

Das ist deutlich besser als bei verschiedenen anderen Geräten chinesischer Herkunft und deutlich schlechter als bei diesem alten Vergleichsgerät aus japanischer Entwicklung. Das Gerät scheint insgesamt jedoch brauchbar zu sein.

Ulrich Flechtner, DG lNEJ

#### **Damit es immer "geht"**

Für die Amateurbänder 20 m bis 10 m habe ich eine 2 -Element-Quad auf einem Mast, wenn ausgefahren, in etwa 21 m Höhe, und für 160 m bis 40 m eine Delta-Loop von etwa170 m Länge. Hühnerleiteranschluss in etwa15 m Höhe, danach auf Erdboden montiert, im Kunststoffgehäuse, ferngesteuerter Antennenkopp $ler$  und 50 m 50- $\Omega$ -Koaxialkabel bis zum Shack. Ich

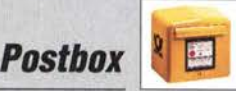

trage mich mit dem Gedanken, für das 40-m-Band einen getrennten Mast mit einer 2- oder 3-Element-Yagi oder einer Logperiodic aufzubauen. Ich habe keine Zeit, wenn die Bedingungen "gut" sind, sondern möchte funken, wenn "ich" Zeit habe und dabei nicht auf 08115-Verbindungen sitzen bleiben. Ihre Meinung? Roger Gehlen, LXlDO

Mit den Beiträgen im FUNKAMATEUR wenden wir uns eher an "OM Normalverbraucher", s. beispielsweise FA 6/2018, S. 553 oder FA 2/2018, S. 128. Gleichwohl können wir Ihnen weiterhelfen. Wenn Sie die Möglichkeit haben, einen extra Mast hinzustellen und eine separate Yagi-Antenne für 40 m zu installieren, dann sollten Sie es tun! Ein Monobander ist immer die beste Wahl, da er kompromisslos auf maximalen Gewinn hin optimiert ist. Eine Logarithmischperiodische Dipolantenne ("Logperodic") ist für Ihre Situation weniger zielführend, da sie die anderen Bänder kaum besser bedient als Ihre bisherigen Antennen, dafür aber im 40-m-Band bei gleicher Länge weniger Gewinn bringt als ein Monobander. Auch ein Duobauder 40 m/30 m wäre vielleicht ins Auge zu fassen.

Wir empfehlen Ihnen auf jeden Fall, sich mit einem oder mehreren kompetenten Fachhändlern in Verbindung zu setzen und sich beraten zu lassen.

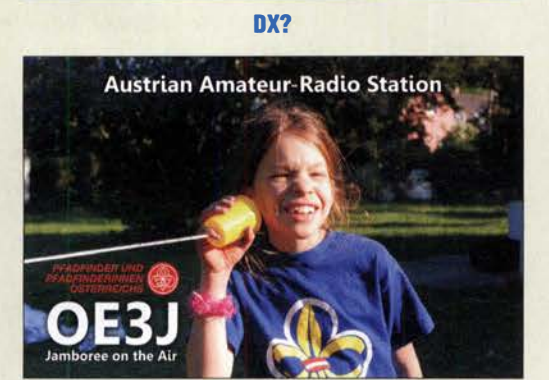

#### Eingescannte Stromlaufpläne bearbeiten

Ich suche ein möglichst preiswertes ( am liebsten Nulltarif) Programm, mit dem man eingescannte Stromlaufpläne bearbeiten kann.

#### J. W.

Wenn man nur einmal etwas retuschieren oder eine Beschriftung ändern will: Das macht der Profi eigentlich mit Photoshop. Die privat bezahlbare Alternative ist Photoshop Elements, auch von Adobe. Photoshop Elements erhält man bei Scannern manchmal als Software dazu.

Ganz kostenlos ist die Freeware GIMP, sie gibt es für Windows, Mac, Linux usw. Anleitungen dazu standen im FA bereits dreimal: "Praxisworkshop GIMP 2.8" im FA 9/2013, S. 945; "Mit Gimp erfolgreich Grafiken erstellen und bearbeiten" im FA 512002, S. 468, und "GIMP - das GNU Image Manipulation Program" im FA 112000, S. 15.

#### Information gesucht

Ich habe im FA 1212001 einen Bericht über das 47. BBT-Treffen gefunden. Dort steht unter anderem, dass Richard, DF5SL, die "wunden Punkte" des Transceivers Hohentwiel unter die Lupe genommen hat. Im Internet findet man nichts über diese Modifikationen. Ebenfalls nicht gefunden habe ich eine E-Mail- Adresse oder Anschrift von DF5SL. Vielleicht können Sie mir da irgendwie weiterhelfen? U.H.

Fragen dieser Art erreichen uns des Öfteren. Viele auf KW aktive Funkamateure haben sich bei www.qrz.com eingetragen, wo dann Adresse und evtl. auch E-Mail-Adresse einsehbar sind. Allerdings muss man dazu selbst bei diesem Protal angemeldet sein, was aber keine Kosten verursacht. Bei nur auf UKW tätigen Funkamateuren ist www.qrz.com nicht unbedingt Usus. Alternativ hilft die als PDF-Datei verfügbare "Rufzeichenliste" der Bundesnetzagentur weiter (Link nicht sinnvoll abdruckbar). Die Adressen von Rufzeicheninhabern findet man dort sowie außerdem gleich online: https://ans.bundesnetzagentur.de/Amateurfunk/ Rufzeichen.aspx. Beide Links sind anklickbar auf www.funkamateur.de  $\rightarrow$  Amateurfunk praxis  $\rightarrow$  QSL-Info zu finden. Die Adresse ist allerdigs nur einsehbar, sofern der Rufzeicheninhaber dem zustimmte. Mindestens aber ist der Name verzeichnet.

Nun bieten diverse Telefonbuch-Websites, z. B. www. dasoertliche.de, bei Adresseingabe, die je nach Verbreitung des Namens auch lückenhaft sein darf, eine Suche nach Telefonnummmern an.

#### Schaltfestigkeit contra Lebensdauer

Bei der Spar-Preisfrage vom Juni war eine 10-W-LED-Lampe mit einer Lebensdauer von 20 000 Betriebsstunden bei maximal 20 000 Schaltzyklen zu einem Preis von 10 € die Basis. Sie sollte jeden Tag viermal eine Stunde eingeschaltet sein. Ab welcher beabsichtigten Abwesenheitsdauer es sich lohnt, während einer solchen Stunde die Lampe zur Kostenersparnis besser nicht auszuschalten, war zu berechnen. Elektroenergiepreis 29 ct/kWh.

Einmal Schalten kostet folglich  $10 \text{ } \in$ /20000 = 0,05 ct. Auf der anderen Seite kostet eine Stunde Betrieb der Lampe 0,01 Wh  $\cdot$  0,29 €/kWh = 0,29 ct. Daraus ergibt sich ganz einfacht = 60 min  $\cdot$  (0,05 ct/0,29 ct)  $\approx 10.35$  min.

Die Lösung erscheint durchaus praxisnah und zeigt, dass man durch häufiges Strom sparen hier letztlich Geld verliert. Trost ist dagegen die vermutlich bessere Umweltbilanz.

Die 3 x 25 € für die treffendsten Lösungen erhalten:

Erhard Döbling Manfred Scheible Michael Schramm

Herzlichen Glückwunsch!

#### Glimmlampen-Preisfrage

Glimmlampen sind Gasentladungslampen, die zur Signalisierung von Schaltzuständen auch heute noch Verwendung finden. Amateure nutzten deren "Hysterese" zwischen Zünd- und Brennspannung gern zur Schwingungserzeugung in Form von Kippschwingungen. Damit konnte man damals sehr preisgünstig einen Tongerator zum Morsen üben aufbauen. Warum eigneten sie sich dabei im freien Aufbau nicht zur Erzeugung konstanter Frequenzen?

Unter den Lesern mit richtiger Antwort verlosen wir

#### 3x25€

Einsendeschluss ist der 31. 8. 2018 (Poststempel oder E-Maii-Absendedatum). Die Gewinner werden in der Redaktion unter Ausschluss des Rechtswegs ermittelt. Wenn Sie die Lösung per E-Mail übersenden (an quiz@funkamateur.de), bitte nicht vergessen, auch die "bürgerliche" Adresse anzugeben, sonst ist Ihre Chance dahin.

Auch an der Gruben-Preisfrage vom FA 7/2018 können Sie sich noch bis zum 31. 7. 2018 versuchen.

Störungen nicht einfach hinnehmen!

Wenn Amateurfunkbetrieb und/oder Rundfunkempfang infolge elektromagnetischer Störungen nicht mehr bestimmungsgemäß möglich ist, sollte eine fundierte (!) ungsmeldung bei der BNetzA abgegeben werden: funkstoerung@bnetza.de

#### Internationales

Leuchtturm-Wochenende<br>18./19.8.2018 (s. a. S. 790) (s. a. S. 790)

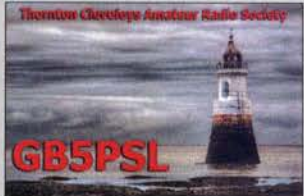

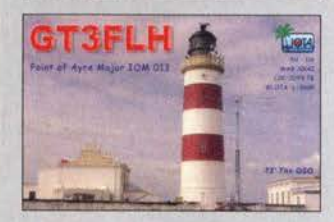

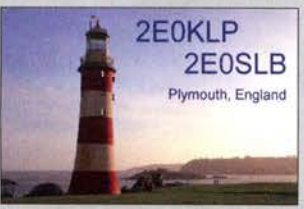

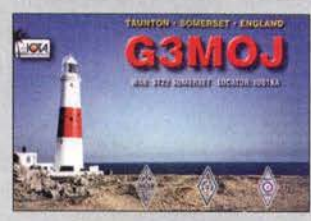

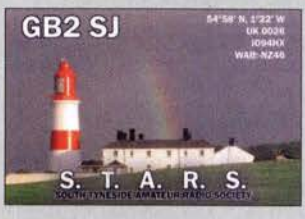

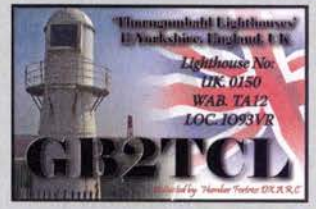

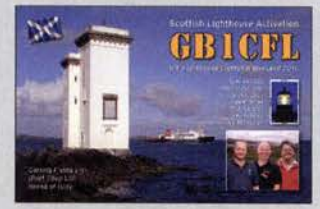

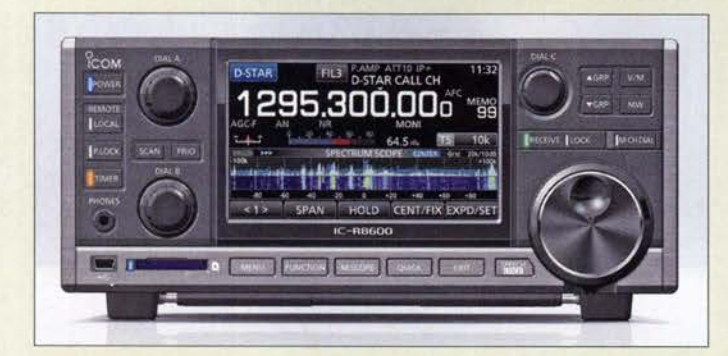

Beim IC-R8600 fällt das große Display mit Spektrum- oder Wasserfallanzeige auf.

### Firmware-Update ermöglicht Breitbandaufzeichnungen

Für ihren Breitbandempfänger IC-R8600 hat lcom eine neue Firmware veröffentlicht, welche unter der Open-Source-Steuersoftware **HDSDR** das Erstellen und Auslesen von Breitbandaufzeichnungen ermöglicht. Die notwendigen Dateien sind auf der Website verfügbar. Unter dem Stichwort IC-R8600 finden sich die Firmware in der Version 1.32 und das USB 1/Q Package for

#### IC·RB600

- **Breitbandempfänger**
- Frequenz: 10 kHz ... 3 GHz • Sendearten: SSB, CW, AM, DV-Modi 0-STAR, dPMR, NXDN und APCO-P25
- Display: 4,3 Zoll, Touchscreen • Anschlüsse: Cl-V, USB, 1/0, Mute-Eingang, LAN, Stromversorgung, Antenne
- $\bullet$  Preis: 2750  $\epsilon$

**HDSDR** Die Produktseite auf www.icom.co.jp beinhaltet auch Links zur Software HDSDR und

zu einer englischsprachigen Anleitung. Icom (Europe) GmbH, Auf der Krautweide 24, 65812 Bad Soden am Taunus; Tel. (06196) 76685-0, Fax -50; www.icomeurope.com; E-Mail: info@ icomeurope.com

Downloads: www.icom.co.jp/world/support → Firmware Updates/Software Downloads HDSDR, www.hdsdr.de

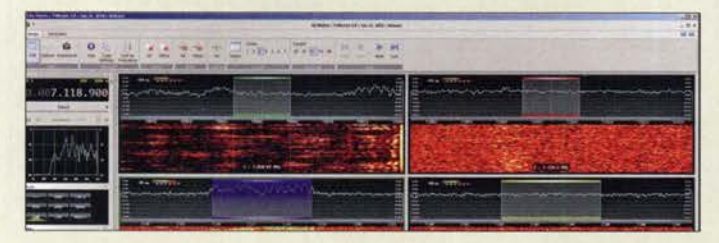

Ausschnitt der Bedienoberfläche von SDR Console

### kurz und knapp

BNetzA greift durch

In dem am 27.6.18 veröffentlichten Amtsblatt 12 verkündet die BNetzA in der Vfg. Nr. 78/2018 ein Vertriebsverbot für das PMR-Handfunkgerät RT6 von Retevis Technology aus China. Es fehlen teils die gesetzlich notwendigen Kennzeichnungen bzw. Warnhinweise, die Konformitätserklärung, eine Bedienungsanleitung in deutscher Sprache mit entsprechenden Einschränkungen für die Nutzung in Deutschland. Außerdem hällt es die Grenzwerte der Störemissionen und Nebenaussendungen nicht ein.

### SDR Console in neuer Version

Nach über drei Jahren Entwicklungszeit hat Simon Brown, G4ELI, die dritte Version seiner SDR-Steuersoftware **SDR Console** veröffentlicht. Diese bietet für eine Vielzahl von Empfängern sowie für die Transceiver ANAN 10, ANAN 100 und ANAN 8000DLE eine einheitliche Bedienoberfäche; die Unte stützung weiterer Geräte ist in Entwicklung. Bis zu 24 parallele Demodulatoren sind innerhalb des SDR-Frequenzbereichs mit jeweils individuellen Einstellungen der Sendeart, der Bandbreite und der AGC darstellbar.

Der File Analyzer ermöglicht die Auswertung von Langzeitaufnahmen ganzer Frequenzbereiche. Zudem lassen sich die unterstützten Geräte empfangsseitig auch über das Internet steuern.

Das Programm ist Donationware, d.h. Freeware, bei der bei Gefallen um eine Spende gebeten wird.

Download: SDR-Radio, www.sdr-radio.com  $\rightarrow$  Software

## Markt

### Uplink·Antenne für Es'hai/·2

Mit der YA235043 bietet ANjo Antennen eine sehr präzise gefertigte Uplink-Antenne für den geplanten geostationären Amateurfunksatelliten Es'hail-2. Mit 43 Elementen erreicht diese Yagi-Antenne einen Gewinn von 20,7 dBi,der sie zusammen mit dem sehr guten Vor-Rück-Verhältnis von 26,4 dB für die Kommunikation mit Satelliten prädestiniert. Die mitgelieferte Mastschelle aus dem Werkstoff 1.4301 garantiert eine lange Lebensdauer und erlaubt eine Elevation bis 48°.

Antennen für diesen Frequenzbereich verlangen höchste Genauigkeit. Schon Abweichungen von 0,1 mm sind nicht mehr akzeptabel. ANjo Antennen kann Genauigkeiten bis 0,02 mm reproduzierbar realisieren. Dies geht nur mit präzisen Werkzeugmaschinen sowie geeigneten mechanischen und elektrischen Messmitteln. Die Elementkontaktierung im Boom wurde ohne die sonst üblichen Konterschrauben oder Metallclips wetterfest realisiert.

ANjo-Antennen, Joachims HF & EDV-Beratungs GmbH, Lindenstr.192, 52525 Heinsberg, Tel. (0 24 52) 156779, Fax 157433; www. joachims-gmbh.de; anjo@joachims-gmbh.de

YA235043

- Yagi·Antenne  $\bullet$  Frequenzbereich.
- 2320 ... 2450 MHz
- Elemente: 43
- $\bullet$  Gewinn: 20.7 dBi  $\triangleq$  18.55 dBd
- Vor-Rück-Verhältnis: 26,4 dB • Belastbarkeit:
- 200 W CW, 400 W PEP
- 
- $\bullet$  Offnungswinkel:<br> $\alpha_{\text{E}} = 18.2^{\circ}$ ,  $\alpha_{\text{H}} = 18.6^{\circ}$
- Elevation:  $\leq 48^\circ$ • Boom-Länge: 2,0 m
- Drehradius: 1,05 m
- Unterzug, Flächen-Reflektor
- Anschluss: 50 Q, N-Buchse  $\bullet$  Windlast: 53 N bei 120 km/h
- 95 N bei 160 kmlh
- Masse: 1 kg
- $\bullet$  Preis: 243 $\epsilon$

Die YA235043 besitzt einen stabilen Unterzug und lässt sich bis 48° kippen.

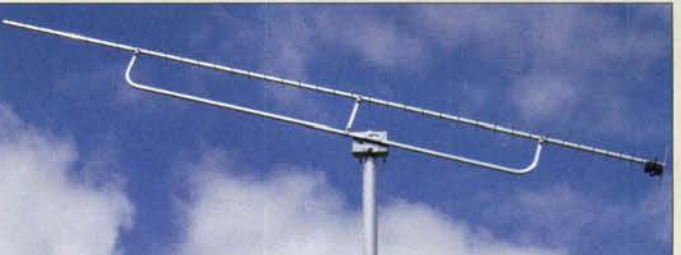

### Standfuß nicht nur für lnrad·Mikrofone

International Radio (lnrad) hat die Produktpalette seiner Amateurfunk-Tischmikrofone (siehe FA 7/17 ,S. 608) um den soliden Standfuß DMS·1PTT aus Metall in der Farbe Grau erweitert.

An diesem Standfuß lassen sich direkt alle Mikrofone von Inrad selbst oder von anderen Herstellern anschließen. Der Mikrofon-Clip ist innen gummiert, sodass das Mikrofon sicher gehalten und nicht beschädigt wird. Der Fuß hat eine PTT-Taste für kurze QSO-Durchgänge und einen feststellbaren Schalter für längere Gespräche.

Auf der Rückseite befinden sich Anschlüsse für einen 3.5-mm-Klinkenstecker und einen 4-poligen XLR-Stecker. Optional sind Adapter für den Anschluss an Transceiver von Yaesu, Kenwood, lcom und Flexradio erhältlich. Irrrad-Mikrofone und Standfüße werden von der appello GmbH importiert und vertrieben.

appello GmbH, Königsförderstr. 32, 24214 Lindau bei Kiel, Tel. (0 43 46) 60 14 50; www.appello.de, E-Mail: info@appello.de

#### DMS-1PT1 **Mikrofonstandfuß**

- große PTT-Taste
- Feststellbarer Schalter • Anschlüsse: 3,5-mm-Klinke,
- 4-poliger XLR-Stecker Gehäuse: Metall, grau
- Abmessungen  $(B \times H \times T)$ : 100 mm  $\times$  45 mm  $\times$  155 mm
- Masse: 1050 g
- $\bullet$  Preis: 89 $\in$

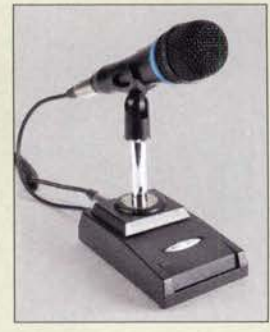

Standfuß DMS-1PTT mit aufgesetztem lnrad-Mikrofon

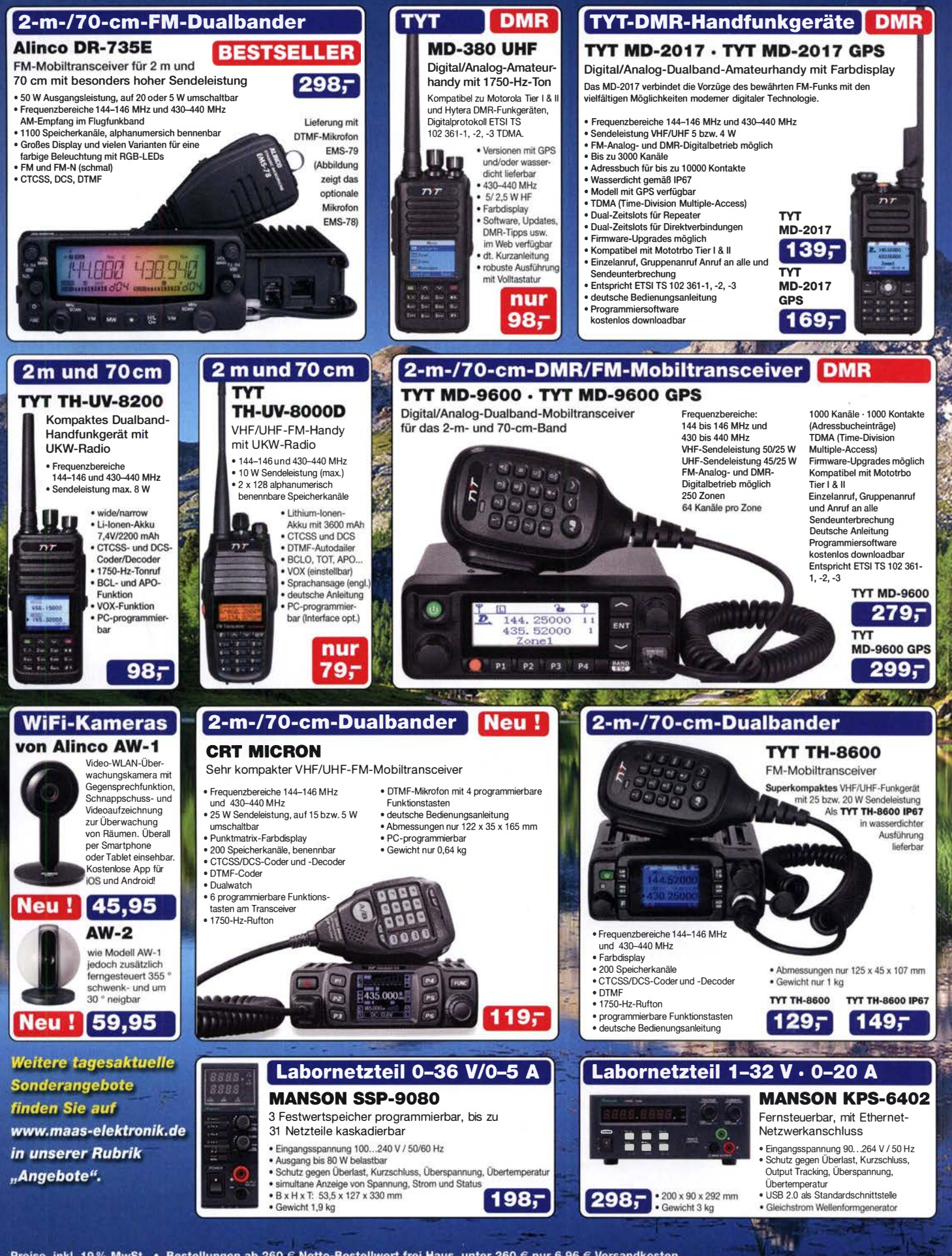

Preise inkl. 19% MwSt. • Bestellungen ab 260 € Netto-Bestellwert frei Haus, unter 260 € nur 6,96 € Versandkosten.

**Maas Funk-Elektronik · Inh. Peter Maas** 

Heppendorfer Straße 23 · 50189 Elsdorf · Tel. (02274) 93 87-0 · Fax (02274) 93 87-31 Öffnungszeiten Montag - Donnerstag 8 - 16.30 Uhr · Freitag 8 - 14 Uhr info@maas-elektronik.com · www.maas-elektronik.com

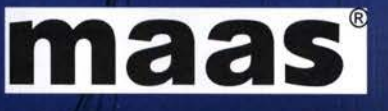

Yagi-Antenne 070/YB für das 70-cm-Band

■ *Yagi-Antenne*<br>● Frequenzbereich: 430 ... 440 MHz • Elemente: 8

070/Y8

 $\bullet$  Gewinn: 11,5 dBi  $\triangleq$  9,35 dBd • Öffnungswinkel:  $\alpha_E = 52^\circ$ ,  $\alpha_H = 65^\circ$ • Vor-Rück-Verhältnis: 19 dB • Belastbarkeit: 150 W • Material: Aluminium, eloxiert  $\bullet$  Anschluss: 50  $\Omega$ , wahlweise BNC· oder N-Buchse  $•$  Masse: 450 g  $\bullet$  Abmessungen (B  $\times$  H  $\times$  T). 380mmx 1100 mmx 120 mm • Preis: 148, 70 €

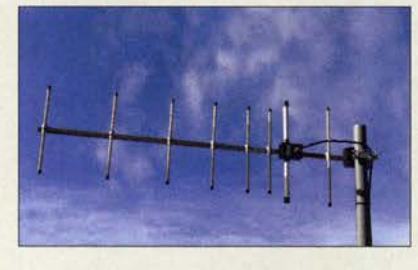

### Leichte Yagi-Richtantenne für das 70-cm-Band

Neu im Sortiment von **BAZ Spezialan**tennen ist die Yagi-Richtantenne 070/Y8 für das 70-cm-Band. Die bis 150 W belastbare Antenne kann horizontal oder vertikal montiert werden. Sie eignet sich aufgrund der geringen Masse und der Abmessung sehr gut für den Feldeinsatz. Die Antenne aus eloxiertem Aluminium wird inklusive Masthalterung geliefert.

BAZ Spezialantennen, Soonwaldstr. 126, 55566 Bad Sobernheim, Tel. (0 67 51) 949 4665, Fax (032) 121 27 74 51; www.spezialantennen.eu; E-Mail: injo@ spezialantennen.com

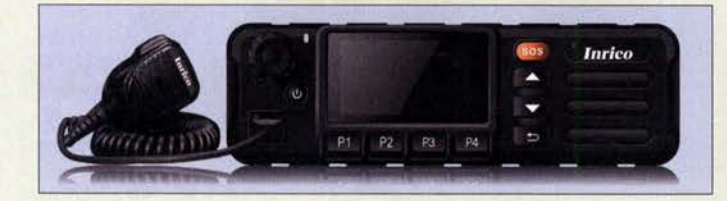

Das ansteckbare Handmikrofon gehört zum Lieferumfang des TM-7.

### "Mobilfunkgerät" mit unbegrenzter Reichweite

Das LTE/Netzwerk-Mobilgerät TM-7 von lnrico nutzt die vorhandene 4G/LTE-Infrastruktur, ist jedoch auch mit 3G kompatibel. Alternativ gestattet es Verbindungen via WLAN ins Internet unter anderem zum International Radio Network (IRN), siehe auch S. 788. Eine SIM-Karte ist die Voraussetzung, um dieses Gerät im Mobilfunknetz einsatz-

Mit der praktischen Zello-App ist dieses "Funkgerät" die eine gute Push-To-Talk-Lösung für LTE- oder WLAN-Netze. Praktischerweise benötigt dieses "Funkgerät" keine Außenantenne, wenn es im Pkw, Lkw oder Wohnmobil installiert wird.

Verbindungen sind zu jedem Gerät möglich, das ebenfalls mit der Zello-App ausgerüstet ist. Das kann im einfachsten Fall auch ein Smartphone sein. Letzteres lässt sich auch als Hotspot für dieses Funkgerät einrichten, wobei dann die SIM-Karte im Smartphone verbleiben kann.

Herkömmliches Telefonieren ist mit diesem in Kürze bei maas funk-elektonik erhältlichen Gerät ebenfalls möglich.

maas funk-elektronik, Heppendorfer Str. 23, 50189 Elsdorf-Berrendorf, Tel. (0 22 74) 93 87-0, Fax -31; www.maas-elektronik.com; E-Mail: injo@maas-elektronik.com

## Neue Antennenstecker

Bei UKW Berichte gibt es wieder zwei neue Antennenstecker. Zum einen wurde das Sortiment an 7/16-Steckern um ein Exemplar für Koaxialkabel mit 13 mm Durchmesser erweitert. Zum anderen steht jetzt einen PL259-Winkelstecker für Koaxialkabel mit 7-mm-Mantel, wie etwa Aircell7, H2007 oder ähnliche, zur Verfügung. Während der 7/16-Stecker (Artikel-Nr. 11755, 13,90 €) lötfrei zu verarbeiten ist, wird der PL-Winkelstecker (Artikel-Nr.11757, 5,80 €) gelötet. Beide Stecker haben eine Würgeverschraubung mit Stopfgummi. Diese und viele weitere HF-Steckverbinder sind auch über www.stecker-shop.net ab Lager lieferbar.

UKWBerichte, In der Büg 11, 91330 Eggolsheim, Tel. (09191) 979541-0, Fax-33; www. ukw-berichte .de, injo@ ukwberichte .com

### Rauscharme Vorverstärker

Die neuen Vorverstärker der Serie True Low Noise von TGN Technology vereinen ein sehr niedriges Rauschmaß mit einem stabil angepassten Eingangskreis. Bei vielen Verstärkern steigt das auf dem Labortisch getrimmte niedrige Rauschmaß im realen Einsatz an - diese Vorverstärker bleiben jedoch durch hohen Reflexionskoeffizienten im Eingang auch unter realen Einsatzbedingungen dicht am Nennwert.

Die Baugruppen **SULNA30xx** wurden von DL1TGN unter Zuhilfenahme hochwertiger Messtechnik erstellt. Der Eingangsanschluss und das Gehäuse von **DG7YBN** sind im Hinblick auf den EME-Betrieb ausgelegt. So sind ein hochwertiger N-Flansch-Stecker und ein so flaches Gehäuse verbaut, dass sich die Baugruppen direkt auf jedes Koaxialrelais mit drei N-Buchsen aufsetzen lassen.

Der Ausgangs-IP3 von 38 dBm trägt auch dem Einsatz an exponierten Standorten Rechnung. Die Speisespannung darf 8 V bis 24 V betragen. Der Eingangsanschluss ist als N-Stecker und der Ausgang als SMA-Buchse ausgeführt. Auf Wunsch sind auch 2 x SMAoder beidseits N-Anschlüsse erhältlich. TGN Technology, Sonnenstr. 21a, 66957 Ruppertsweiler; www.tgn-technology.com/shop 7arrays, Hartmut Klüver, DG7YBN, Frankfurter Str. 296,34134 Kassel; www.7arrays.com

### Tubixie·Bausätze

Bausätze für den im QRP-QTC, S. 793, vorgestellten Singleband-QRP-CW-Transceiver Tubixie sind für die QRP-Frequenzen auf 80 m (3560 kHz), 40 m (7030 kHz) und 20 m (14 060 kHz) bei D06AE zusammen mit farbigen Gehäusen für 49,90 € erhältlich. Erforderliche Konstruktionsunterlagen werden mitgeliefert.

Bezug: Matthias Vollmuth, D06AE, Bergweg 8, 88299 Leutkirch, Tel. 01 60-99 80 3992; www.tubixie.de; E-Mail: tubixie@t-online.de

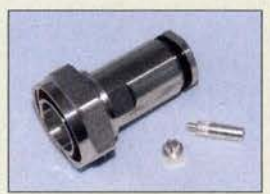

7/16-Stecker für 13-mm-Koaxialkabel

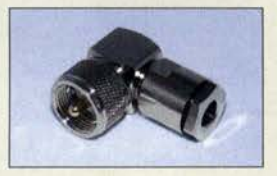

PL259-Winkelstecker für 7 -mm-Koaxialkabel

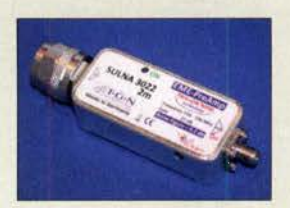

Rauscharmer Vorverstärker SULNA 3022 2 m

 $\frac{1}{2}$ 

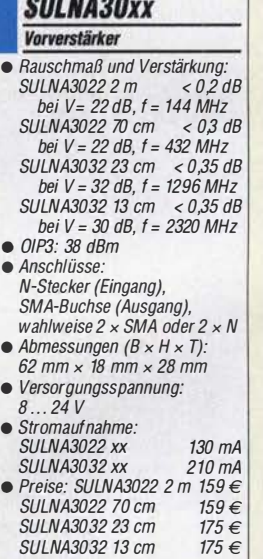

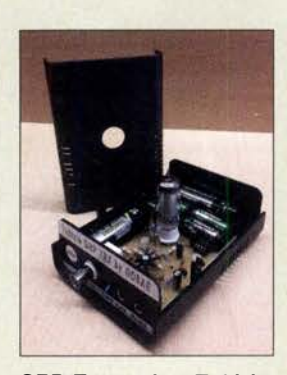

QRP-Transceiver Tubixie

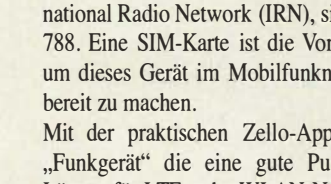

**TM-7**<br>LTE/Netzwerk-Mobilfunkgerät

- **ITE/Netzwerk-Mobilfunk**<br>• Frequenz: 1,2 GHz<br>• Funkanbindung: 4G/LTE, • Frequenz: 1,2 GHz
- WLAN, 3G kompatibel • Farb-Touchscreen:
- 2,54 Zoll, 240 x 32 Pixel • GPS, Bluetooth, Zello-kompatibel
- Betriebssystem: Android • Anschlüsse: Western-Buchse für Handmikrofon, seitliche Buchse für Headset, USB· Buchse, SMA·Buchse zum Anschluss der mitgelieferten GPS-Antenne
- Stromversorgung: 12 ... 24 V<br>● Abmessungen (B × H × T): 58 mmx 188 mmx26 mm
- $•$  Masse: 850 g
- $\bullet$  Preis: 229  $\in$

### Literatur

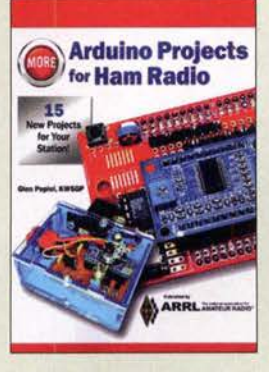

#### Popiel, G. , KW5GP: More Arduino Projects for Ham Radio

Die Mikrocontroller-Plattform Arduino bietet nicht nur fortgeschrittenen Hobbyelektronikern ein weites Betätigungsfeld, sondern auch Anfangern einen vergleichsweise einfachen Einstieg in die Mikrocontrollertechnik. Warum sollte man daher nicht auch das eine oder andere nützliche Zusatzgerät für das Shack des Funkamateurs damit bauen?

Gien Popiel setzt auch in seinem zweiten Buch zu diesem Thema hier an, stellt noch einmal kurz die Arduino-Entwicklungsumgebung vor und geht dann auf neue Hardware ein, die in den letzten Jahren verfügbar geworden ist. Dies bildet die Grundlage für 15 Projekte, die er im Folgenden ausführlich beschreibt. So stellt er einen automatischen Ein/Aus-Schalter für Batteriebetrieb, einen Leistungsmonitor und einen Kapazitätstester fur Akkumulatoren vor. Er zeigt, wie man sich Sprachspeicher, ferngesteuerte Umschalter und Rotorsteuerungen selbst baut und den Arduino im DDS-VFO, SWV-Analysator und QRP-Transceiver einsetzen kann.

Die ausführliche Beschreibung der Hard- und Software für jedes einzelne Projekt eröffnet dem potenziellen Nachbauer nicht zuletzt auch Spielraum für eigene Ideen, Experimente und Erweiterungen. - jsp

### ARRL

Newington 2017 500 Seiten, engl., 39,50 € FA-Leserservice A-0703

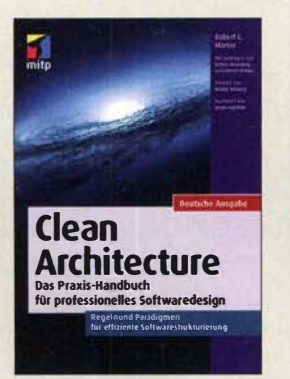

#### Martin, R. C.: Clean Architecture

Viele Leser programmieren gelegentlich im Rahmen ihres Hobbys etwas. Das ist einfach und macht Spaß. Kritisch wird es erst, wenn die Software nach längerer Zeit noch einmal angefasst werden muss, um etwas zu verändern oder zu erweitern. Dann wird klar, wie wichtig ein durchdachter und sauber strukturierter Programmentwurf ist.

Gängige Programmier-Literatur thematisiert meist nur Besonderheiten einzelner Programmiersprachen, während allgemeingültige Regeln für die Verbesserung der Produktivität in der Softwareentwicklung rar sind.

Martin weiß nur zu gut, worum es geht, denn seit 50 Jahren hat er als Programmierer, Chefarchitekt und später Berater an unzähligen Projekten mitgewirkt. Zwar richtet sich sein umfassendes Werk primär an Profis, wo sich Fehler im Design einer Software über den gesamten Lebenszyklus auswirken und enorme Kosten verursachen können.

Indem er jedoch maßgebliche Prinzipien erörtert und aufzeigt, wie diese erfolgreich und effektiv anzuwenden sind, hat er einen Leitfaden geschaffen, von dem auch Hobbyprogrammierer erheblich profitieren können.

Dazu trägt der lockere und teilweise autobiografisch wirkende Schreibstil bei, der die Lektüre kurzweilig macht. -rd

#### mitp-Verlag Frechen 2018

376 Seiten, 29,99 € ISBN 978-3-95845-724-9

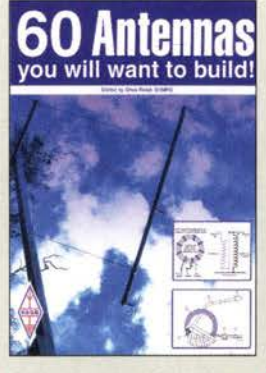

Read, G., G1MFG: 60 Antennas you will want to build!

G1MFG beschränkt sich in diesem Buch nicht auf Theorie, Geometrie und Abmessungen, sondern will vielmehr sämtliche Informationen über den Aufbau der Antennen liefern. Was ist besonders zu beachten? Wie macht man es? Welches Material wurde verwendet? Welche Ergebnisse kamen heraus?

Bei den ausgewählten Antennen gelingt das meist auch, stammen fast alle für dieses Buch kompilierten Aufsätze aus Beiträgen der Zeitschrift Rad-Com von 1997 bis 2017. Hier berichten OMs, die diese Antennen selbst aufgebaut und getestet haben. Das Buch beginnt mit KW-Antennen, erst vertikal, dann horizontal, danach Richtantennen und Loops. Hier sind auch drei Beiträge über MW und LW enthalten. Read streift ferner sog. Stealth-Antennen, um mit einem Kapitel über UKW-Antennen zu enden. Angenehm fallt bei dieser englischsprachigen Publikation auf, dass sämtliche Abmessungen ins metrische übertragen wurden. Eine Ausnahme macht nur die Erstveröffentlichung der legendären Multibandantenne von G5RV aus dem Jahre 1958.

60 Antennen, als Unikate aufgebaut, können viel für das Leben eines normalen Funkamateurs sein. Bei der Lektüre dieses Buches bekommt man Lust, diese alle aufzubauen, so wie es der Titel verspricht. -Iux

### **RSGB**

Bedford 2018 282 Seiten, engl., 17,50 € FA-Leserservice R-3556

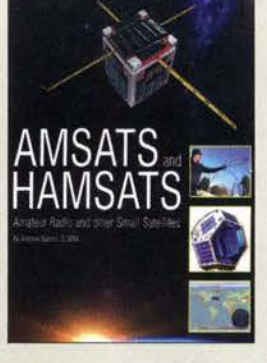

Barron, A., ZL3DW: AMSATS and **HAMSATS** 

Amsats? Hamsats? Auf Deutsch: Amateurfunksatelliten! Im ersten Kapitel definiert der Autor, wo er den Unterschied zwischen diesen titelgebenden Satellitentypen sieht: Beide Satelliten müssen von Amateuren gebaut sein, jedoch muss ein Hamsat die Kommunikation zwischen zwei Nutzern am Boden ermöglichen können.

Nachdem das geklärt ist, bietet dieser Leitfaden eine Schritt-für-Schritt-Anleitung, wie man über die Hamsats kommuniziert und wie sich Signale von anderen Klein- und Wettersatelliten empfangen lassen.

Auch die Nutzung der ISS und von OSCAR 0 (Mond) wird erklärt. Es gibt Kapitel über die Physik des Orbits, Link-Budgets und den Dopplereffekt. Es kommen speziell für QSOs über Hamsats konstruierte Antennen zur Sprache sowie dazugehörige Vorverstärker.

Mit drei Wissenstests, den sogenannten Quick Quiz Questions, jeweils nach umfänglichen Kapiteln, kann der Leser sein mit dem Buch erarbeitetes Wissen überprüfen. Weiterhin gibt es einen Rückblick in die Geschichte der Amateurfunksatelliten und einen Ausblick auf aktuell bevorstehende Projekte. Mit seinen 362 Seiten ist dem Autor ein umfängliebes Werk über dieses spannende und herausfor-

dernde Gebiet des Amateurfunks gelungen. -Iux

#### **CreateSpace**

North Charleston 2018 362 Seiten, engl., 17,50 € FA-Leserservice R-9741

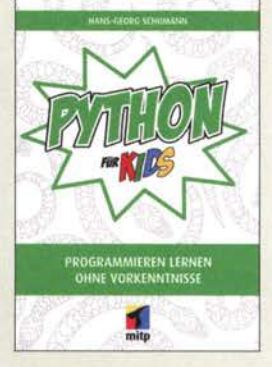

#### Schuhmann, H.-G.: Python für Kids

Die Programmiersprache Python wurde bereits Anfang der 1990er-Jahre entwickelt. Sie ist klar strukturiert, modern und in der neuesten, im Buch behandelten Version 3 noch leistungsstärker als zuvor.

Der Autor zeigt, aus welchen Elementen Python besteht und wie leicht sich damit Ideen in Programme umsetzen lassen. Nach der Installation des kostenfrei nutzbaren Programmpakets folgt eine kurze Einführung in die integrierte Entwicklungs- und Lernumgebung IDLE.

Anband von kurzen Beispielen werden danach die für jedes moderne Programm erforderlichen Elemente wie Bedingungen, Vergleiche, Klassen, Module, Aktionen, Dialoge, Objekte und Animationen in der Syntax von Python gezeigt. Meist dienen kleine Spiele zur Darstellung neuer Programmbausteine - am Ende jedes Kapitels laden die Quelltexte zum Experimentieren und Modifizieren geradezu ein.

Die Wissensvermittlung erfolgt in einem eher lockeren Ton, da sich das Buch in erster Linie an Jugendliche richtet. Es ist jedoch auch für ältere Einsteiger bestens geeignet, da es nicht auf das sture trimmt ist, was gerade Ein-Erlernen von Syntax gesteiger vom Programmieren abhält.

Die im Buch aufgeführten Beispielprojekte stehen über einen Link zum Herunterladen bereit. -red

mitp-Verlag Frechen 2018 336 Seiten, 22 € ISBN 978-3-95845-319-7

## CeBIT 2018: Wegweiser der Digitalisierung

#### HARALD KUHL - DL 1ABJ

Neuer Termin und neues Konzept: Deutlich verändert präsentierte sich Mitte Juni die CeBIT den rund 120 000 Besuchern auf dem Messegelände in Hannover. Im Vergleich zum Vorjahr ist die Besucherzahl damit zwar nochmals deutlich gesunken, doch scheint der Neustart der weltweit größten Messe für Informationstechnologie dennoch gelungen.

Die CeBIT 2018 war mehr als ein Technikfestival konzipiert und weniger eine reine Geschäftsmesse. Zu den wesentlichen Bausteinen des neuen Messekonzepts gehörten ein großer Außenbereich sowie ein Ausbau des Vortragsprogramms, das sich täggetreue räumliche Effekte vor. Dadurch könne der Zuhörer eine beliebige Position etwa in einem virtuellen Konzertsaal einnehmen oder bei einer Sportübertragung den zur Bildperspektive passenden räumlichen Klang wählen. Ein weiteres zentra-

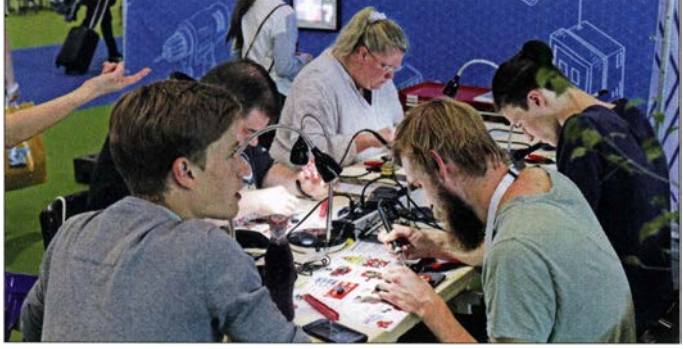

Am Löttisch in Halle 13 sammelten angehende Maker

erste Erfahrungen.

nem Facharbeiter direkt kooperiert. Im oberen Bereich ist diese Maschine einem Menschen mit Kopf und zwei Armen nachempfunden, während der untere Bereich auf vier Rädern Standortveränderungen ermöglicht.

Damit der Roboter seine Umgebung wahrnimmt und Menschen erkennt, trägt Armar 6 in seinem Kopf mehrere 3-D-Kameras. Zusätzlich sichern Lasersensoren , dass sich die Maschine kollisionsfrei in ihrem Arbeitsumfeld bewegt. Dank Drehmomentsensoren in den acht Armgelenken setzt der Roboter laut Asfour seine Kraft so feinfühlig und sicher ein, dass er gefahrlos mit Menschen zusammenarbeiten kann. Der Torso lässt sich bis auf eine Höhe von etwa 190 cm ausfahren und selbst mit einem ausgestrecktem Arm hebt dieser eine Masse über 10 kg.

Mit seinen Armen und Händen greift Armar 6 Werkzeuge wie Bohrmaschinen oder Hammer und benutzt oder übergibt diese an seinen menschlichen Kooperationspartner. Dank künstlicher Intelligenz ist der

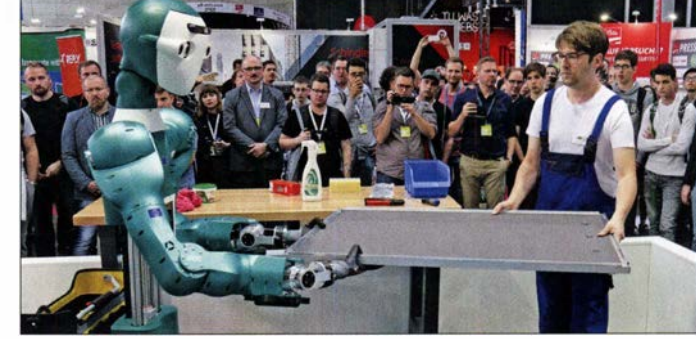

lieh auf diversen Bühnen der Messehallen verteilte und jedem Messebesucher zugänglich war.

Zu den bekanntesten Sprechern zählten der Internet-Kritiker Jaron Lanier, der Wissenschaftsjournalist Ranga Yogeshwar sowie Mikko Hyppönen, Spezialist für Sicherheit im Internet. Massimo Banzi sprach als Miterfinder des Mikrocontrollers Arduino über die Möglichkeiten, die diese Plattform schon Einsteigern bei der Entwicklung eigener Projekte biete . Arduino und die Open-Source-Bewegung seien damit Möglichkeiten zur Demokratisierung der aktuellen industriellen Entwicklung.

Andreas Sennheiser stellte eine in seinem Unternehmen entwickelte Technologie, genannt Ambeo, zur Realisierung von Audioaufnahme und -Wiedergabe für natur-

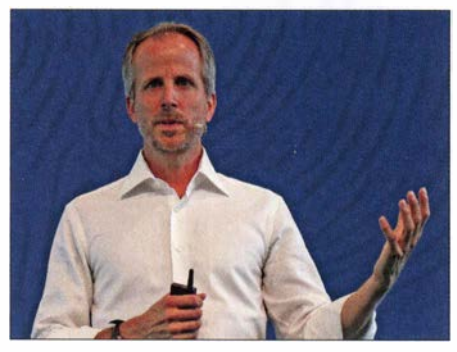

Andreas Sennheiser stellte die Ambeo-Audiotechnologie vor.

#### Assistenzroboter Armar 6 im Einsatz

les Anwendungsfeld seien realitätsnahe Computerspiele, sogenanntes Virtual-Reality-Gaming, für die die Sennheiser-Technik den realistischen Raumklang beisteuern könne .

#### Roboter...

Während Haushalts- und Spielroboter im Vergleich zum Vorjahr kaum noch in den Messehallen präsent waren, hatte eine neue Generation von Industrierobotern in Hannover ihren ersten öffentlichen Auftritt. Eine der beeindruckendsten Präsentationen war am Messestand des Karlsruher Instituts für Technologie (KIT) zu sehen, wo Armar 6 sein Potenzial als helfende Hand für Industriearbeiter demonstrierte.

In der Industrie bislang eingesetzte Roboter sind im Wesentlichen auf eine Aufgabe spezialisiert und arbeiten in einem geschützten Bereich getrennt vom Menschen. Die Karlsruher Wissenschaftler um Professor Tamim Asfour vom Institut für Anthropomatik und Robotik (IAR) entwickeln dagegen einen sogenannten humanoiden Assistenzroboter, der etwa mit ei-

Roboter dabei nicht auf vorprogrammierte Werkzeuge festgelegt, sondern er lernt durch Beobachten eigenständig, bisher unbekannte Objekte zu greifen und anzuwenden. Durch das Erkunden seiner Umgebung soll er Zusammenhänge zwischen seinen Aktionen und der wahrgenommenen Welt erlernen. Vier Computer im Roboter stellen die notwendige Rechenleistung für die Algorithmen der Regelung, Bildverarbeitung, Interaktion sowie Methoden des maschinellen Lernens und künstlicher Intelligenz bereit.

#### **E** ... und Drohnen

Wer sich für Entwicklungen im Bereich der fliegenden Drohnen interessierte , wurde unter anderem in Messehalle 25 fündig. Ein abgesperrter und mithilfe von Netzen gut gesicherter Bereich mit den Abmessungen eines Fußballfelds war den täglichen Drohnenrennen vorbehalten, bei denen die zuvor qualifizierten Teilnehmer um gute Platzierungen kämpften. Zuschauer konnten in Hannover die lautstarken Rennen nicht nur durchs Netz aus der Ferne beobachten, sondern gleichzeitig

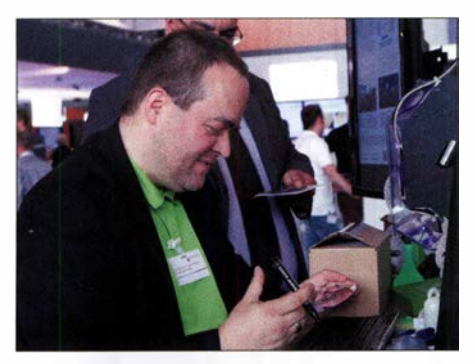

Klaus Knopper stellte während der CeBIT sein neues Knoppix 8.3 vor.

beim sogenannten Kameraflug dank der von den Drohnen per Funk auf 2 ,4-GHzund 5-GHz-Kanälen übertragenen Live-Videos auf großen B ildschirmen die Perspektive des Piloten einnehmen.

tem Luftraum erlangt. Ein Exemplar ist seit Juli in Bad Neustadt a. d. Saale im Testeinsatz , um unabhängig von der städtischen Verkehrslage zwischen zwei Betriebsstätten u. a. Ersatzteile und Hauspost zu transportieren. Die erste Serienproduktion weiterer Drohnen mit einer Tragfähigkeit von 2 kg und einer Reichweite von 2 km ist für Anfang 2019 geplant.

Nicht der autonome Lufttransport, sondern die unbemannte Tiefseeforschung mithilfe einer Tauchdrohne war in Hannover das Ausstellungsthema des Karlsruher Fraunhofer-lnstitutsfür Optronik, Systemtechnik und Bildauswertung (IOSB). Projektziel ist es, die Erforschung der Tiefsee auch für Unternehmen ohne teure Expeditionsschiffe zu ermöglichen. Dafür bringen unbemannte Trägerboote kleine, eben-

> Die autonome Lieferdrahne von Emqopter transportiert Lasten bis 2 kg.

und fährt in einer Spirale um das Trägerboot, bis dieses das unbemannte U-Boot eingehakt hat und sicher an Land schleppen kann. Ab 2019 soll das bereits erfolgreich erprobte System zur Marktreife gebracht werden.

#### **Nachwuchssuche**

Seit einigen Jahren ist die CeBIT für die Aussteller ein bedeutendes Forum für die Suche nach neuen Softwareentwicklern sowie IT-Experten. Dies hatte die Messeleitung in diesem Jahr nochmals erweitert und so ergaben sich in Hannover für Interessenten zahlreiche Möglichkeiten, mit potenziellen künftigen Arbeitgebern einen ersten Kontakt aufzunehmen . Hinzu kamen rund 80 Vorträge und Workshops, die sich mit Karriere-, Weiterbildungs- und Branchentrends befassten . Dabei erhielten Teilnehmer unter anderem konkrete Tipps, um eigene Stärken realistisch einzuschätzen und die dazu passende Arbeitsstelle zu finden. Ein sogenanntes Jobportal der Ce-BIT mit Stellenangeboten im IT-Bereich ist unter https://jobs.cebit.de/de weiterhin online .

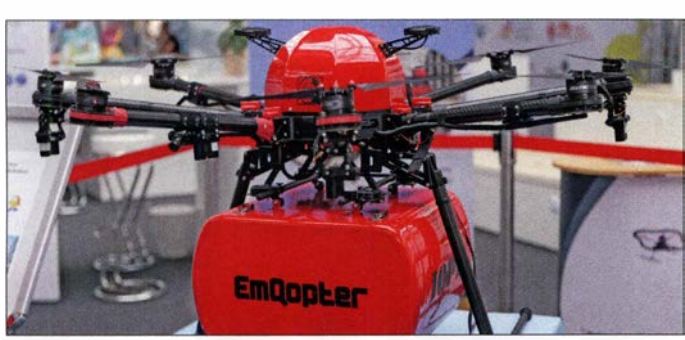

Mit Steele Davis reiste der wohl derzeit einzige Drohnen-Berufspilot aus den USA zur CeBIT und berichtete auf Vorträgen über seine Arbeit für große Unternehmen. Dieser Messebereich war ein ständiger Anziehungspunkt und faszinierte hauptsächlich jüngere Messebesucher; dies wohl auch dank der Verlosungsaktionen der ausstellenden Hersteller von Hobbydrohnen .

Neben diesem publikumswirksamen Teilbereich des Themas lag der Hauptfokus bei den professionellen Anwendungen. So präsentierte Emqopter die "weltweit erste vollautonome Pizzadrohne" und warb so um Aufmerksamkeit. Für die sichere Navigation arbeitet der Oktokopter mit einem dank Redundanz ausfallsicheren und kürzlich zum Patent angemeldeten Sensorsystem zur Umgebungserfassung; dessen Herzstück besteht aus Abstandssensoren zum automatischen Finden von geeigneten Landeplätzen. Das intelligente Landesystem, so berichtete ein Unternehmenssprecher, ist eine Voraussetzung für die Genehmigung von sogenannten Linienflügen im städtischen Bereich, denn eine sichere Notlandung ist selbst beim Ausfall von Funksteuerung und GPS jederzeit möglich .

Damit ist diese Lieferdrohne das erste autonome Unmanned Aerial Vehicle (UAV), das in Deutschland die Genehmigungsfähigkeit für den Flug über nicht geregel-

Der Bildungsdrucker ist für den Einsatz in Schulen konzipiert.

falls unbemannte U-Boote zum Einsatzort. Diese Tauchdrohnen schwärmen dort automatisch aus, vermessen den Meeresboden und erstellen mithilfe von Spezialkameras mit LED-Blitzanlage Fotodokumentationen.

Das Fraunhofer IOSB zeigte als Trägerboot einen aufblasbaren Katamaran, den Water Strider, der die rund 2,5 m lange und selbst entwickelte Tauchdrohne (Great Diver) zu ihrem Einsatzort bringt. Mehrere dieser kombinierten Über- und Unterwassersysteme sollen künftig im Verbund, dem sogenannten Schwarm, arbeiten. Für die Bergung nach dem Einsatz zieht die Tauchdrohne ein Fangseil hinter sich her

Die Tauchdrohne Great Diver des Fraunhofer IOSB soll Kosten für die Tiefseeforschung reduzieren.

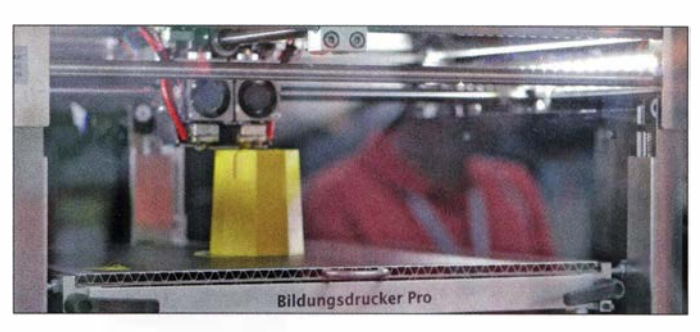

Einige Aussteller präsentierten in Hannover Projekte, die bereits während der Schulzeit Interesse für die Digitalisierung und die damit in Zusammenhang stehenden industriellen Entwicklungen wecken sollen. Auf dem Stand des Bundesministeriums für Wirtschaft und Energie stellte Fabmaker erstmals den 3-D-Drucker Bildungsdrucker Smart vor. Konzipiert für den Einsatz im Bildungsbereich, gehört zum Sicherheitskonzept ein geschlossener Druckraum mit abschließbarer Tür, was Verbrennungen und andere Verletzungen ausschließt. Dank des Filtersystems zur Reduzierung von Emissionen ist die Nutzung bedenkenlos in geschlossenen Räumen möglich.

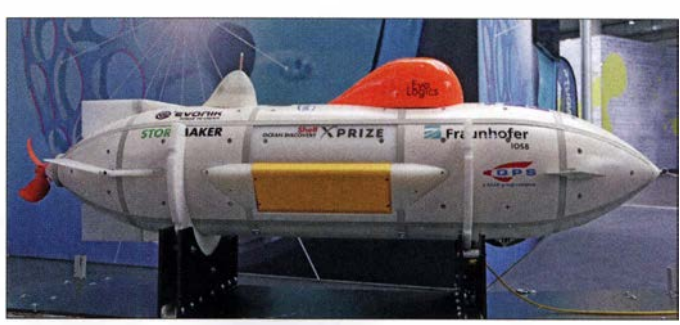

Das realisierbare Druckvolumen beträgt  $200$  mm  $\times$  200 mm  $\times$  190 mm und die Steuerung erfolgt per Display sowie Drehschalter. Die Druckdaten nimmt das Gerät über einen SD-Kartenleser entgegen, sodass es autark ohne Computer arbeitet. Damit der Drucker nach dem Kauf regel-

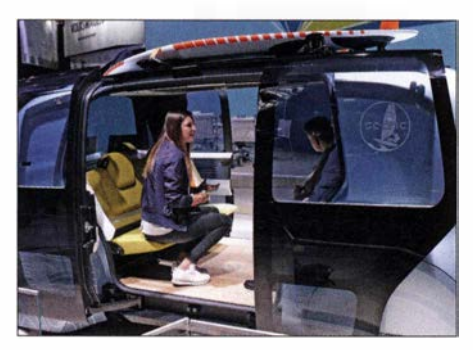

Volkswagen präsentierte in Hannover erstmals sein autonomes Fahrzeug Cedric

mäßig eingesetzt wird, gehören dazu ein umfangreiches Bildungskonzept mit Lehrund Lernmaterialien sowie Workshops, entwickelt an der Technischen Universität Braunschweig.

Das Fraunhofer-Institut für Intelligente Analyse- und Informationssysteme (lAIS) informierte in Hannover über den aktuellen Stand seines MINT-Projekts: Roberta - Lernen mit Robotern - ist eine Bildungsinitiative mit dem Ziel, Kinder und Jugendliche für Technik sowie Naturwissenschaften zu begeistern. Indem sich Mädchen und Jungen in Kursen mit Robotern oder Mikroprozessoren auseinandersetzen, diese zusammenbauen und programmieren, sollen sie quasi spielerisch Zugang zu den MINT-Fächern Mathematik, Informatik, Naturwissenschaften und Technik erhalten. Ein wichtiger Aspekt der Roberta-Initiative ist die Unterstützung von Lehrkräften bei der Vorbereitung und Durchführung von Roberta-Kursen. Zentraler Bestandteil dieses Konzepts ist daher die Aus- und Fortbildung von Lehrkräften in Schulungen des Fraunhofer IAIS.

#### **Exercise Externion Exercise**

Neben den klassischen Messeständen, auf denen Aussteller ihre Dienstleistungen, Produkte und künftige Projekte vorstellten, bestanden in Hannover für Besucher

viele Gelegenheiten zum Ausprobieren. Dies reichte von der mitunter rasanten Fahrt mit einem Elektro-Pkw, durch einen in einer der Messehallen aufgebauten Parcours, bis hin zu ersten Lötübungen. Dafür hatten die Selbstbauer bzw. Maker in Halle 13 einen oft komplett besetzten Tisch mit Lötstationen aufgestellt und jeder Interessent konnte dort einen vorbereiteten Bausatz zusammenlöten. Auf der Bühne nebenan wurden neue Geräte für Maker vorgestellt, darunter ein günstiger 3-D-Drucker, ein Lasercutter und eine selbstgebaute Fräse. Im Anschluss an die Vorträge bestand jeweils Gelegenheit für ausführliche Gespräche mit dem Referenten bzw. Entwickler.

Zwar weniger greifbar, doch den Warteschlangen nach zu urteilen für viele Besucher nicht minder faszinierend, waren Anwendungen aus dem Bereich virtuelle Realität. Dazu gehörten Entwicklungen für Einzelnutzer, wie Renn- und Flug- oder Festivals gut zu Gesicht gestanden hätte. Dazwischen liefen regelmäßig Präsentationen, unter anderem von Flugdrohnen .

#### **• Fazit**

Nach der CeBIT zog der Veranstalter wie zu erwarten ein positives Fazit. Doch hat das neue Konzept offenbar tatsächlich vielen Besuchern und Ausstellern gut gefallen, nicht zuletzt dank des umfangreichen Vortragsprogramms sowie des gelungenen Außenbereichs. Doch besteht Raum für Verbesserungen, so hatten einige Aussteller ihren Messeauftritt noch nicht angepasst und sprachen ein junges technikbegeistertes Publikum daher eher nicht an . Wünschenswert wäre es in diesem Zusammenhang, die CeBIT an einem Wochenende beginnen zu lassen, damit auch Schülerinnen und Schüler ausreichend Zeit für einen Messerundgang hätten. In den Randbereichen einiger Messehallen

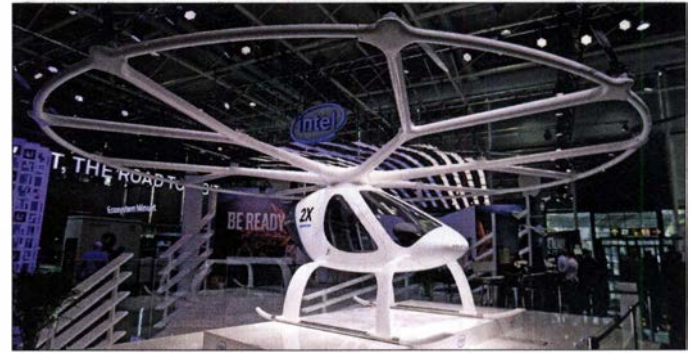

Das Flugtaxi Volocopter war am Stand von Intel zu sehen. **Fotos: DL1ABJ** 

Reisesimulatoren, ebenso wie ein virtuelles Tischfußballspiel für vier Personen bis hin zu einer Holodeck genannten Simulation für beliebig viele Teilnehmer.

Unterhaltsam ging es zudem im ausgedehnten Außenbereich zu, der den Charakter der neuen CeBIT als ein Technikfestival unübersehbar betonte . Die Messe soll künftig wieder vermehrt jüngere an Technik interessierte Besucher anziehen und dann geht es eben nicht mehr nur ums Geschäft. SAP machte dort durch den Betrieb eines gigantischen Riesenrads auf sich aufmerksam, IBM beeindruckte mit seinem Cloud Lifter am Autokran. Nachmittags und abends liefen Rock- und Popkonzerte auf einer Bühne, deren Abmessungen selbst einem der großen Open-Airfielen freie Flächen auf, die nun zum Aufstellen von Sitzgelegenheiten genutzt wurden und zum Ausruhen vom Messerundgang einluden. Allerdings war die WLAN-Versorgung auf dem Messegelände längst

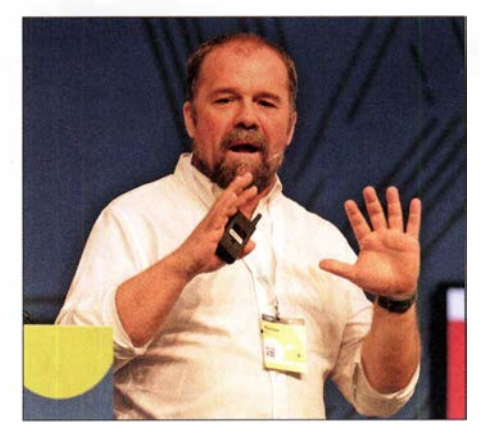

Massimo Banzi sprach über Arduino und neue Möglichkeiten für Entwickler

nicht optimal, was bei dieser führenden IT-Messe doch etwas erstaunte. Bedauerlich war zudem das in diesem Jahr fehlende Open Source Forum mit Vorträgen über Open Source, Linux und freie Software. Die nächste CeBIT findet vom 24. bis 28 . Juni 2019 auf dem Messegelände Hannover statt. cbjf@funkamateur.de

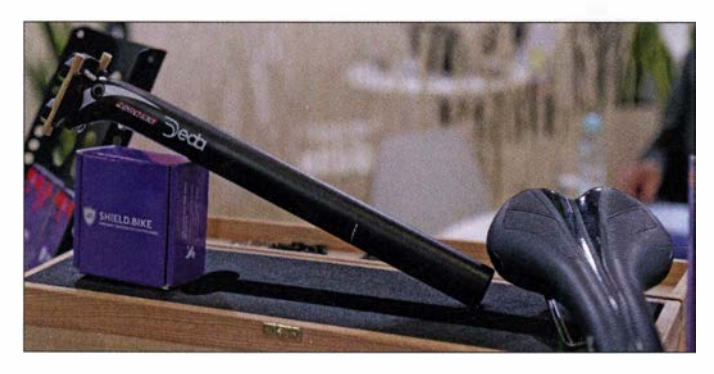

Ein GPS-Sender in der Sattelstütze meldet regelmäßig den Standort des Fahrrads.

## Sonderausstellung "Telegraphie" in norddeutschen Schulen

### ALFRED KLÜSS - DF2BC

Am 24. Januar 2018 wurde im Foyer der Michaelschule {1] in Papenburg in Anwesenheit von Initiatoren, Studenten und Schülern die interaktive Ausstellung eröffnet. Die durch mehrere Schulen wandernde Präsentation umfasst einen Abriss der historischen und technischen Entwicklung der Nachrichtentechnik vom Flügeltelegrafen bis zum Smartphone.

Im Vordergrund steht nicht etwa das Exponat, sondern die Information. Deshalb dürfte die Exposition weniger für den Funkamateur, aber um so mehr für Pädagogen und Mitarbeiter in der Jugend- und Vereinsarbeit interessant sein. Die interaktive Lehrschau entstand in Kooperation mit Rudi Evers, Radiomuseum Papenburg [2] , [3], Studenten der Arbeitsgruppe Technische Bildung ATB [4] unter der Leitung von Manfred Hermanns an der Carl-von-Ossietzky-Universität Oldenburg [5], sowie dem Fachbereich Technik der Michaelschule Papenburg.

#### **Ausstellungsinhalte**

Auf zwölf großformatigen Postern [6] ist die technische und geschichtliche Entwicklung der Nachrichtenübermittlung vom Flügeltelegrafen bis zum Smartphone in leicht scheiden kann. Die letzten beiden Poster widmen sich dem Thema Nachrichtensicherheit und aktuellen Youtube-Videos zum Thema Welt der Telegrafie.

#### $\blacksquare$  Interaktiv und didaktisch

Ein Memory-Spiel weist perZufall den Weg zum jeweiligen Poster. Zwei "Forscherhandbücher" im DIN-A5-Format mit unterschiedlichem Schwierigkeitsgrad dienen sowohl den Schülern als auch den Lehrenden als Leitfaden und sollen sie durch die Ausstellung begleiten. Auf den Postern sind Zahlen versteckt angeordnet, die zu den jeweiligen Antworten der Poster im Forscherhandbuch eingetragen werden können. So ist eine nachträgliche pädagogische Aufarbeitung des Ausstellungsthemas mit den Schülern möglich. Des Weiteren erlaubt ein Spielehandbuch mit der Förderung des so-

an der Telegrafen-

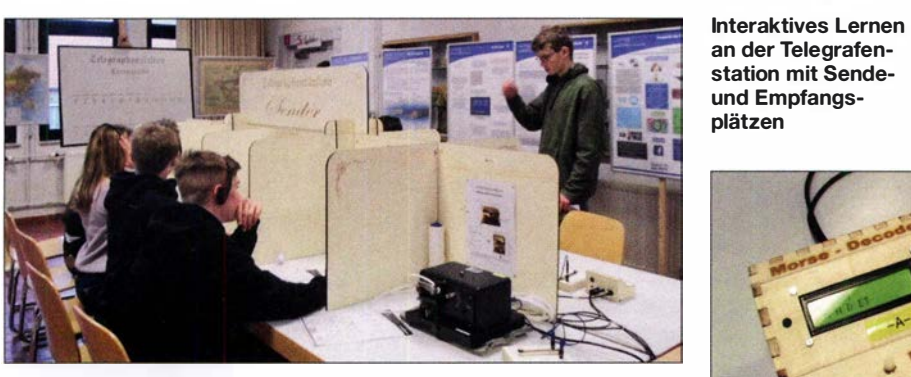

verständlichen Texten, Bildern und Grafiken dargestellt. Die Reihe beginnt mit der geschichtlichen Entwicklung "Vom Zeichen zur Nachricht" am Anfang der Nachrichtenübermittlung. Es folgen die optische Übertragung mithilfe des Flügeltelegrafen, die elektrische drahtgebundene Telegrafie mit dem Morsealphabet von Samuel F. B. Morse und der zugehörige Morseapparat.

Dann kommt der Sprung von der optischen Telegrafie bis zur Glasfaserleitung. Ein weiteres Poster erklärt den ASCII-Code. Mit dem Poster "Die ganze Welt der Nachrichten auf einem Smartphone" ist der Anschluss an die Gegenwart vollzogen. Anschließend werden die Systeme miteinander verglichen, mit der Erkenntnis, dass man die Systeme anhand der Merkmale Bedienbarkeit und Geschwindigkeit unter-

Morsetaste und ASCII-Decoder als Lesegerät Fotos: DF2BC

zialen Lernens und der Gruppendynamik einen weiteren Zugang zum Thema. Diese Arbeitsunterlagen wurden im Wintersemester 2017/18 im Seminar Kommunikationstechnik der Universität Oldenburg von Ines Achter didaktisch aufbereitet und für einen außerschulischen Standort als Ergänzung zu dieser Sonderausstellung entwickelt. Den Initiatoren war es besonders wichtig, einen außerschulischen Lernort in den Schulalltag zu integrieren, um den Schülern einen Bezug zur echten Umwelt zu ermöglichen, sodass durch die Abwechslung zum Schulalltag eine neue Motivation bei den Schülern entsteht.

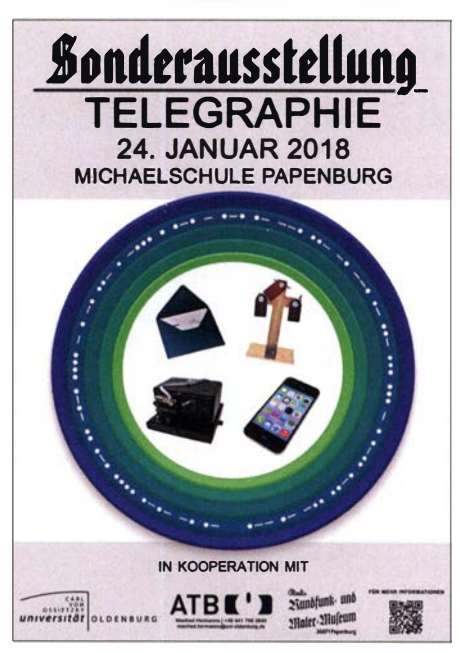

Das Plakat zur Sonderausstellung

Eine Telegrafenstation mit Sende- und Empfangsplätzen, Morsetasten, Morsealphabet-Vorlagen und ASCII-Decodern bietet eine Möglichkeit der praktischen Betätigung, auch ein Streifenschreiber steht als funktionsfähiges Exponat zur Verfügung.

#### **F** Termine

Ab 9. 8. gastiert die Ausstellung in Westerstede in der Robert-Dannemann-Schule, ab 28 . 9. in der Elisa-Kauffeld-Oberschule Jever. Weitere Termine sind vorgesehen. Für Pädagogen, speziell im Fachbereich Physik und Technik, stehen das Lehrmaterial und die Exponate hierfür zur Verfti-

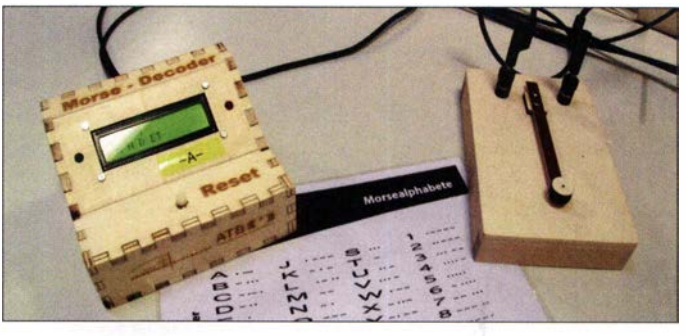

gung. Das didaktische Konzept lässt sich ohne Weiteres in den Technikunterricht einbinden. Ansprechpartner ist Manfred Hermanns, Technischer Dozent im Fachbereich Technische Bildung [4] an der Universität Oldenburg.

#### Literatur

- [1] www.michaelschule.de
- [2] www.radiomuseum.org/museum/d/radiomuseum -in-von-rudi-evers-papenburg
- [3] www.flickr. com/photos/offshoreradio/sets/72 157 634866980930
- [4] www.uni-oldenburg.de/technische-bildung
- [5] www.uni-oldenburg.de
- [6] http://portmarks.de/unioldenburg

## Bioko, 3C1L, und Annobón, 3COL: Abenteuer im Golf von Guinea

#### YURIS PETERSONS - YL2GM

Ursprünglich wollten Kaspars, YL3AIW, und Yuris, YL2GM, während einer Erkundungstour nach Äquatorialguinea im Oktober 2017 Informationen sammeln und Kontakte für eine spätere größere DXpedition knüpfen. Doch dann wurde trotz aller Schwierigkeiten mit 76 000 Verbindungen bei zwei OPs mehr daraus, wie Yuris in seinem Funktagebuch berichtet.

Nach monatelangen Reisevorbereitungen treffe ich mich am 2. Oktober morgens gegen 6 Uhr mit Kaspars, YL3AIW, am Flughafen von Riga. Unser Flug über Paris nach Malabo, der auf der Insel Bioko gelegenen Hauptstadt von Äquatorialguinea in Westafrika, wird fast 13 Stunden dauern.

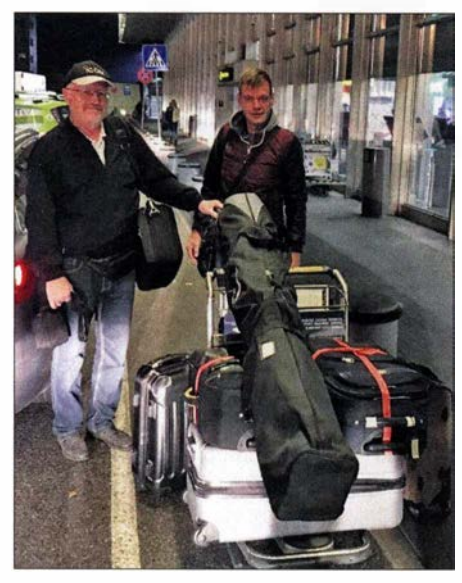

Yuris, YL2GM (1.), und Kaspars, YL3AIW, vor dem Abflug in Riga

Beim Einchecken erleben wir die übliche Prozedur: Unser Gepäck überschreitet die zugelassene Grenze deutlich, und zwar um 1 34 kg; zudem hat die Antennentasche Übergröße . Das Sicherheitspersonal untersucht eine der Taschen besonders intensiv und verlangt Details über deren Inhalt. Doch am Ende ist alles in Ordnung und wir bezahlen preisgünstige 75 € für das Übergepäck. In unseren beiden Handgepäckstücken tragen wir jeweils eine Endstufe, einen Transceiver K3 und einen Notebook-Computer.

Der Flug nach Paris und der dortige Transfer zum Anschlussflug verlaufen reibungslos. Die Maschine nach Malabo ist komplett ausgebucht, doch bei der Zwischenlandung in Kamerun steigen die meisten Fluggäste aus und auf dem Weiterflug sind nur noch etwa 15 Passagiere an Bord.

Nach der Landung in Malabo fehlt ein Gepäckstück. Und zwar ausgerechnet die Tasche , die bereits beim Einchecken in Riga so intensiv überprüft wurde . Informationen vom Flughafenpersonal, wann wir das fehlende Gepäck bekommen, sind vage . Wir lassen uns zum Hotel fahren, wo man uns berichtet, dass im Jahr zuvor von dort bereits Kenneth, LA7GIA, unter 3C7A gefunkt hat.

#### **• Standortsuche**

Dienstag, 3. 10. - Wir nehmen uns etwas Zeit und sehen uns im näheren Umfeld des Hotels nach geeigneten Standorten für den Antennenbau um. Doch sind die Gegebenheiten wenig vielversprechend, denn das Hoteldach fällt zu den Seiten ab und in der Nähe gibt es nicht genügend freie Flächen.

Mittwoch,  $4.10$ . – Wir lassen uns zum Ministerium für Kommunikation und neue Technologien fahren, um dort eine Genehmigung für den Amateurfunkbetrieb zu beantragen. Dort versteht zunächst niemand unser Anliegen, doch sprechen wir schließlich mit dem Direktor der Abteilung für Telekommunikation. Er rät uns, zunächst einen offiziellen Antrag mit einer detaillierten Beschreibung unserer Ausrüstung vorzubereiten und darin die gewünschten Frequenzen anzugeben.

Diesem Wunsch kommen wir umgehend nach, sodass wir damit bereits gegen 14 Uhr erneut im Ministerium vorstellig werden. Doch ist der Direktor bereits außer

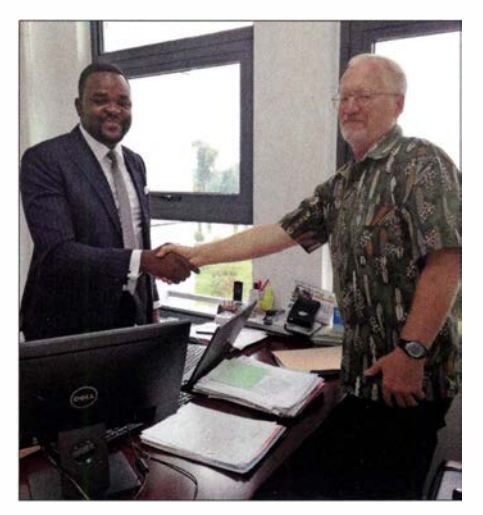

Geschafft: Übergabe der Amateurfunkgenehmigungen im Ministerium

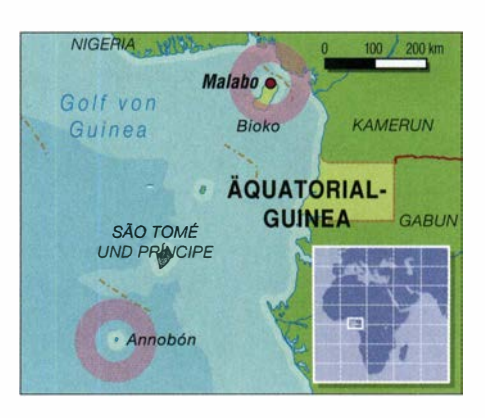

Haus und man bittet uns, am folgenden Morgen gegen 10 Uhr wiederzukommen. Donnerstag, 5. 10. - Wir verschieben das Treffen im Ministerium und ziehen in ein anderes Hotel um, das sich für unsere Amateurfunkaktivität besser eignet. Nachmittags installieren wir eine Groundplane-Antenne und gehen anschließend zum Abendessen in die Stadt. Doch dauert es nicht lange, bis uns der Hoteldirektor auf dem Mobiltelefon anruft und sich nach einer Erlaubnis für die Errichtung der Antenne erkundigt. Also gehen wir zur Klärung zurück zum Hotel, wo wir bereits vom Sicherheitspersonal erwartet werden . Wir entschuldigen uns für unsere Eigenmächtigkeit und bauen die Antenne wieder ab.

#### **E** Erkundungen

Freitag, 6. 10. - An diesem Morgen sind wir um 10 Uhr im Ministerium und erfahren die ungefähren Kosten für eine Amateurfunkgenehrnigung. Diese sind immens, sodass wir uns nicht wie geplant für eine Gültigkeit von einem Jahr entscheiden, sondern uns auf einen Monat beschränken. Der Direktor zeigt sich zuversichtlich, dass die Dokumente am Abend oder am kommenden Morgen für uns bereitliegen . Allerdings ist morgen Samstag und das Ministerium geschlossen. Bald ist die erste Woche unserer Erkundungsreise vorüber und wir haben noch keine Genehmigung für den Amateurfunkbetrieb.

Die verbleibende Zeit des Tags nutzen wir, um uns nach Möglichkeiten für die Reise zur Insel Annobón zu erkundigen. Der nächste Flug dorthin wird erst am kommenden Dienstag stattfinden .

Samstag, 7. 10. - Morgens erreicht uns die Nachricht, dass unsere Amateurfunkgenehmigungen ausgestellt sind. Wir können die Dokumente am Montag gegen 10 Uhr im Ministerium abholen. Unsere weitere Suche nach einem für Amateurfunkbetrieb besser geeigneten Hotel bleibt erfolglos.

#### **Example Funkbetrieb**

Montag, 9. 10. - Morgens fahren wir zum Ministerium. Dank unserer Beharrlichkeit werden die Genehmigungen nach einigen Diskussionen schließlich ausgefertigt und

wir erhalten die Erlaubnis zum Funken. Zu den Auflagen gehört, dass wir die jeweilige örtliche Polizeidienststelle über unsere Aktivität informieren.

Wir fahren zurück zum Hotel und wollen mit dem Antennenaufbau beginnen. Gegen 20 Uhr trifft jedoch der Hotelbesitzer ein und fragt ganz konkret, welchen "Nutzen" er denn von unserer Funkaktivität haben werde . Wir realisieren, dass wir in dieser Nacht unsere Antennen nicht mehr aufstellen können und entscheiden uns, die Diskussion mit dem Hotelbesitzer am folgenden Morgen fortzuführen. Wir installieren lediglich eine Groundplane in der Nähe des Hotels und sind nun endlich auf den Bändern aktiv: Die erste Funkverbindung mit 3C 1L gelingt Duane , N9DG, auf 17 m.

Dienstag, 10.10. - Bis zum Mittag stehen rund 1500 Funkverbindungen im Log. Dann erhalten wir einen Anruf mit der Nachricht, dass wir Tickets für den heutigen Flug nach Annobón kaufen können. Innerhalb von 20 Minuten bauen wir die Antenne ab, packen alles zusammen und

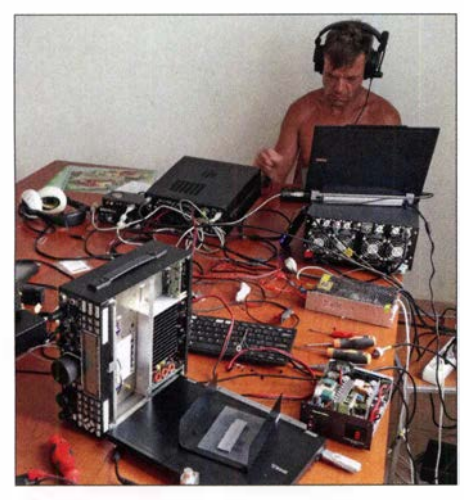

YL3AIW funkt unter 3COL, während ich die Reparatur des zweiten Transceivers (vorne im Bild) versuche.

fahren zum Flughafen. Allerdings wird der Flug witterungsbedingt auf den kommenden Morgen verschoben. Egal, wir halten jedenfalls die Flugtickets in Händen und hoffen, dass wir morgen nach Annobón, 3CO, fliegen.

#### **Ankunft auf Annobón**

Mittwoch, 11.10. - Gegen 7 Uhr morgens fahren wir erneut zum Flughafen. Das Wetter sieht allerdings wenig vielversprechend aus, denn es regnet unaufhörlich. Bis 12 Uhr warten wir im Flughafengebäude , bis endlich ein Mitarbeiter unser Gepäck entgegennimmt und Bordkarten für den außerplanmäßigen Flug austeilt. Kurz vor dem Abflug treffen wir Alida, die auf Annobón unsere Reiseleiterin sein wird.

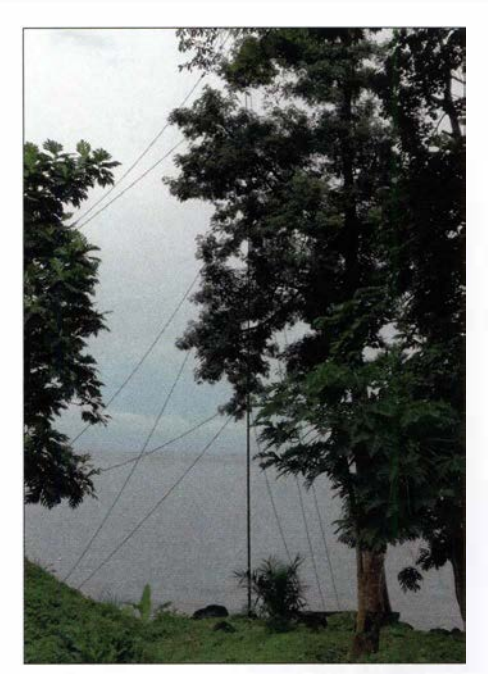

Als Standort für unsere RA6LBS-Vertikalantenne (30 m bis 160 m) nutzten wir eine Lücke zwischen den Bäumen.

Nach dem einstündigen Flug landen wir auf der Insel, wo uns die örtliche Polizei die Reisepässe abnimmt. Alida begleitet uns zur Polizeistation und erklärt den Beamten, wer wir sind. Doch es hilft alles nichts und wir bekommen unsere Dokumente nicht zurück. Aber man lädt uns ein, am kommenden Montag den Gouverneur von Annobón zu treffen.

In der Zwischenzeit sehen wir uns nach einem geeigneten Standort um und fahren per Taxi zu einem zur Vermietung stehenden Haus. Dort wäre alles in Ordnung, doch fehlt der Platz zum Aufstellen unserer Vertikalantenne für 30 m bis 160 m.

Donnerstag, 12. 10. - Gemeinsam mit Einheimischen feiern wir den heutigen Unabhängigkeitstag und noch während der Parade erhalten wir eine erfreuliche Nachricht vom Büro des Inselgouverneurs: Er will uns bereits morgen empfangen. Wir freuen uns auf das Treffen, da wir ohne die Erlaubnis des Gouverneurs keinen Amateurfunkbetrieb durchführen dürfen.

Später schauen wir uns nach einem besseren Standort um, doch ohne Erfolg. Da tagsüber die Stromversorgung abgestellt wird, suchen wir zudem nach einem Generator.

#### 3COL sendet

Freitag, 13. 10. - Das Treffen mit dem Gouverneur wird auf Montag verschoben, doch bekommen wir vorab die Erlaubnis zum Funkbetrieb. Wir installieren zunächst die RA6LBS-Antenne für 30 m bis 160 m. Allerdings ist das bewölkte und regnerische Wetter der vergangenen Tage vorüber und nicht das kleinste Wölkchen in Sicht. Wir fühlen uns, als würden wir von der tropischen Sonne regelrecht gebraten. Gelegentliche Pausen im Schatten und eine leichte Brise helfen etwas gegen die Hitze .

Nach einigen Stunden stehen der Vertikalstrahler samt Radialsystem sowie unsere Faltantenne. Neben der erwähnten Stromknappheit während der Tagesstunden leiden wir unter Wassermangel für die Dusche . Wenigstens haben wir einen Vorrat an Flaschen mit Trinkwasser, um die Austrocknung unserer Körper zu vermeiden. Gegen 16 Uhr bringt uns ein Einheimischer einen 2 ,5-kW-Generator. Nach einem Test steht fest, dass das Aggregat nicht einmal eine 500-W-Endstufe ausreichend mit Spannung versorgt. Also beschränken wir uns tagsüber auf 100 W Sendeleistung und unsere erste Verbindung unter 3COL schreiben wir mit Thomas, DL5LYM, auf 14 MHz in CW ins Log.

Abends besucht uns der Besitzer des Grundstücks, auf dem ein Teil unserer An-

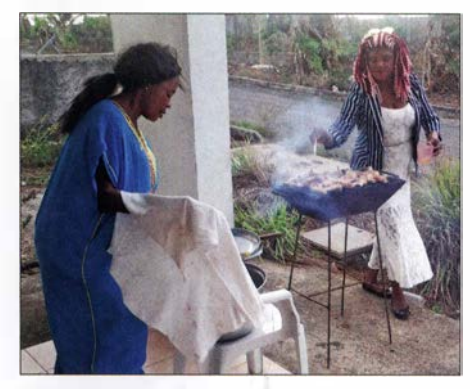

Alida (r.) sorgte auch für unser leibliches Wohl.

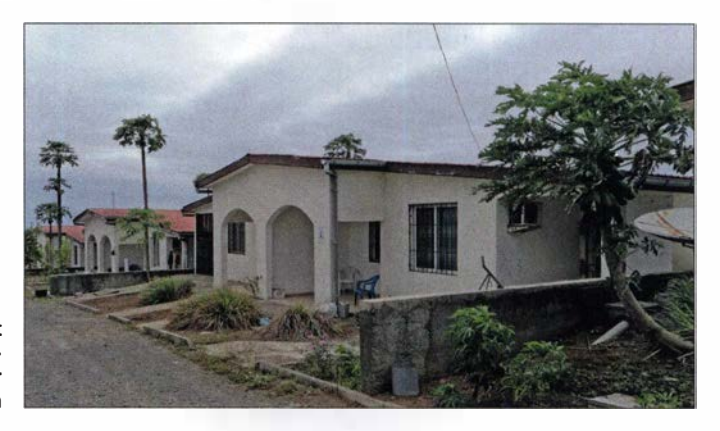

Unser Standort während der 3COL-Aktivität von der Insel Annobón

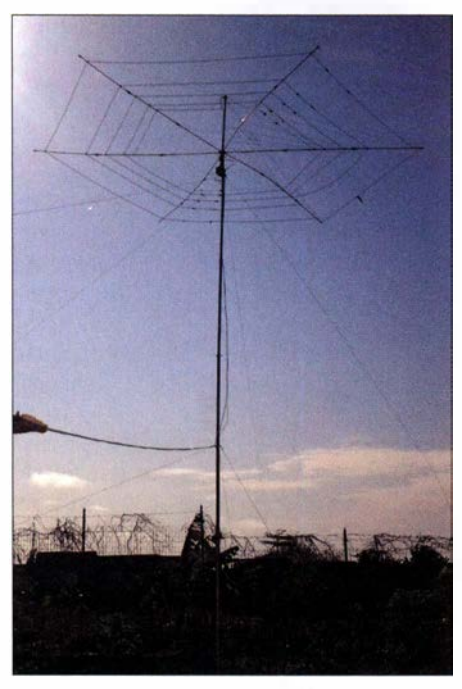

Schnell sendebereit: unsere Faltantenne für die oberen KW-Bänder

tennen steht. Für zwei Wochen verlangt er 200 US-\$ Nutzungsgebühr und trotz aller Bemühungen erzielen wir zunächst keine Einigung. Wir verschieben das Gespräch auf den folgenden Tag und funken während der Nacht auf 20 m im ersten großen 3COL-Pile-up .

Samstag, 14. 10. - Heute sind wir zunächst mit 100 W auf 15 m aktiv. Mittags kommt wieder der Landeigentümer, der sich nun vernünftiger zeigt und noch 100 US-\$ fordert; wir einigen uns auf 90 US-\$. Nun können wir endlich weitere Kabel verlegen und die Antennen abstimmen.

Nach Mittemacht wechseln wir auf 80 m und bemerken ein schlechtes SWV. Mit der Expert-Endstufe gelingt zwar die Abstimmung, doch irgendetwas stimmt nicht. Wir prüfen die Antenne und es scheint, als habe jemand die Stromversorgung für die Bandsteuerung abgeschaltet, sodass der Strahler allein für 160 m abgestimmt ist. Also stellen wir die Stromversorgung wieder her und stimmen die Antenne nun problemlos für 80 m ab . Im Laufe der Nacht füllen 750 Funkverbindungen auf 80 m unser DXpeditionslog.

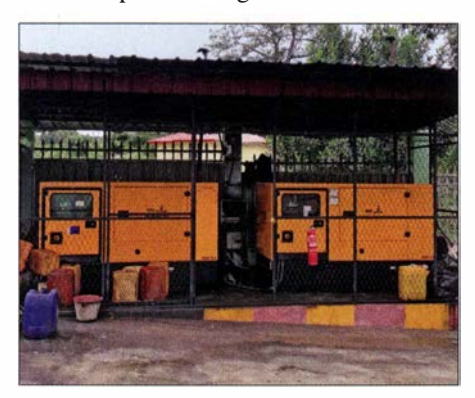

Sonntag, 15.10. - Heute Morgen stehen insgesamt bereits 4000 Kontakte im Log. Tagsüber setzen wir den Generator ein und funken mit 100 W auf 20 m sowie 15 m. Nachmittags installieren wir unsere Groundplane für 15 m, 20 m sowie 30 m und funken etwas auf letzterem Band.

#### **Besuch beim Gouverneur**

Montag, 16.10. - Nachts fällt eines unserer beiden Funkgeräte aus. Da wir das Problem nicht finden und beheben können, organisiere ich den Transport eines Ersatzgeräts von Lettland nach Malabo.

Vom Polizeichef bekommen wir unsere Reisepässe zurück und machen uns auf den Weg zum Gouverneur. Wir erklären dort das Hobby Amateurfunk sowie den Zweck unserer Funkaktivität. Weiterhin informieren wir über das humanitäre Hilfsprogramm Funkamateure mit Herz, das von der Amateurfunkgemeinschaft finanziert wird. Wir wollen die örtliche Schule und deren Schüler bei der Beschaffung von dringend benötigtem Schulmaterial unterstützen. Zum Abschluss lädt uns der Gouverneur ein, Annobón in ein oder zwei Jahren erneut zu besuchen, wenn die Stromversorgung und die Lebensbedingungen verbessert sein würden.

Zurück in unserer Unterkunft stellt sich ein weiteres technisches Problem ein: Ein nicht erfolgreicher Start des Generators verursacht starke Spannungsschwankungen, die im Transceiver zu einem Netzteildefekt führen. Wir tauschen Komponenten und nun steht uns nur noch ein komplettes Funkgerät zur Verfügung. Mit diesem setzen wir nachts den Betrieb auf 40 m fort und es gelingen rund 1300 Verbindungen. Nach drei Tagen Funkbetrieb von 3CO stehen mehr als 8500 Kontakte im Log.

Donnerstag, 19. 10. - Unser Rückflug von Annobón wurde abgesagt und die nächste Möglichkeit zur Rückkehr nach Bioko besteht am 24. Oktober. Zwar können wir dadurch drei weitere Tage von der Insel funken, doch verlieren dank der Verzögerung unsere Rückflugtickets von Malabo nach Riga ihre Gültigkeit.

Insgesamt stehen nun über 17 000 Funkverbindungen von Annobón im Log. Heu-

36-kW-Generatoren des Hotels auf Bioko

Problem auf 3CO: starke Schwankungen im **Stromnetz** 

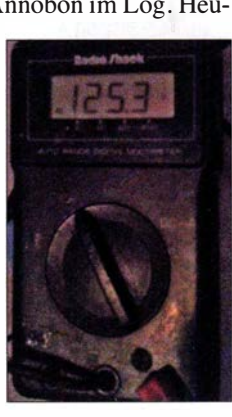

te haben wir mit dem Betrieb auf 12 m und 10 m begonnen, was uns etwa 800 Kontakte brachte. Es stellt sich Routine ein: Während der Nacht, wenn die örtliche Stromversorgung eingeschaltet ist, verwenden wir unsere 1 -kW-Endstufe und von

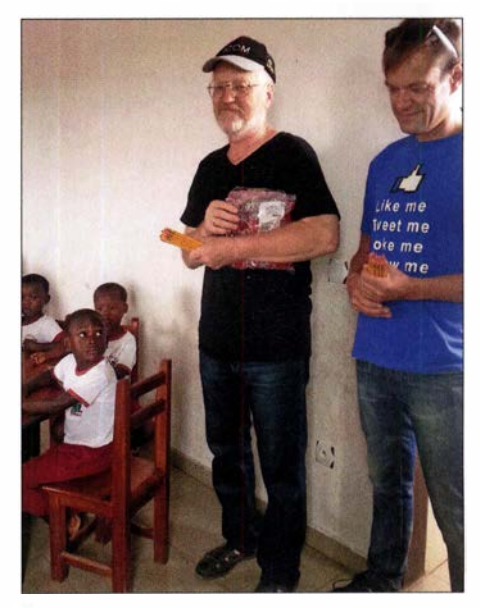

Projekt Funkamateure mit Herz: Geschenke für Annobóns Schulkinder

6 Uhr morgens bis 18 Uhr abends setzen wir den Generator für die 100-W-Station ein.

Montag, 23. 10. - Nach einer erholsamen Nachtruhe warten wir vergeblich auf Neuigkeiten über unseren Rückflug. Abends bekommen wir endlich ausreichend Wasservorrat für eine Dusche . Dann kommt es während der gesamten Nacht zu starken Schwankungen im Stromnetz mit Spannungen zwischen 0 V und 250 V. Daher können wir unsere Ausrüstung nicht einsetzen.

Dienstag, 24.10. - Heute bauen wir den 1 8 m hohen Vertikalstrahler ab und funken tagsüber mit unserer Faltantenne sowie mit der Groundplane für 15 m, 20 m und 30 m. Abends wird der Generator abgeholt; das Aggregat war zwar alt und laut, ermöglichte uns jedoch den Funkbetrieb.

#### **E** Zurück nach Malabo

Mittwoch, 25. 10. - Für Funkamateure mit Herz besuchen wir die örtliche Schule und machen uns dort bekannt. Nach der Rückkehr haben wir gerade mit dem Abbau der übrigen Antennen begonnen, als uns telefonisch die Nachricht einer Flugmöglichkeit nach Malabo in nur einer Stunde erreicht.

In aller Eile packen wir unsere Ausrüstung zusammen und fahren zum Inselflugplatz , wo bereits andere Passagiere darauf warten, an Bord zu gehen. Es stellt sich heraus, dass der Präsident von Äquatorialguinea sein Flugzeug zur Verfügung stellt, weil die nationale Fluggesellschaft Probleme

sucher des Restaurants, der uns hilft und

Montag, 13.11. - Da der Flughafen nach den Wahlen noch immer geschlossen ist, verzögert sich der für 6 Uhr geplante Flug nach Madrid. Also verbringen wir einen

mit ihren eigenen Maschinen hat. Selbstredend sind wir angenehm überrascht, dass wir mit der "Präsidentenmaschine" fliegen dürfen.

In Malabo landen wir in der Nähe von Flugzeughangars, die etwa zwei Kilometer Fußweg vom Hauptgebäude des Flughafens entfernt liegen . Wenig überraschend steht kein Transportmittel zur Verfügung, um uns und über 100 kg Gepäck zum Ankunftsgebäude zu bringen. Dort angekommen, fahren wir per Taxi zum Hotel .

Donnerstag, 26. 10. - Wir verbringen den Tag mit der vergeblichen Suche nach einem guten Standort für den weiteren Funkbetrieb sowie mit dem Versuch, das aus Riga eingetroffene Funkgerät zu bekommen. Die Zollbeamten verlangen eine beträchtliche Geldsumme als separate "Zollsteuer". Verantwortliche, mit denen wir reden können , sind nicht zur Stelle und so vertröstet man uns wieder einmal auf "morgen". Bald ist Wahltag und anscheinend bereitet sich jedermann auf dieses Ereignis vor. Dies ist bereits der zweite "Feiertag", der für eine Verzögerung unserer Pläne sorgt.

Freitag, 27. 10. - Früh am Morgen wollen wir das Problem mit dem Zoll regeln, sind jedoch wieder nicht erfolgreich. Danach ziehen wir in ein etwa 50 km von Malabo entferntes Hotel, um wenigstens mit einer Station funken zu können. Die Anlage liegt in der Nähe der Atlantikküste und verfügt über 36-kW-Generatoren, sodass es keine Probleme mit einer instabilen Stromversorgung geben sollte.

Wir bauen die Faltantenne und den Transceiver auf. Unsere Dokumente und das vom Minister persönlich unterzeichnete Begleitschreiben sorgen dafür, dass wir mit dem Funkbetrieb beginnen können.

Samstag, 28. 10. - Bis zum Morgen gelingen 3000 Funkverbindungen. Der Hotelbesitzer kommt vorbei und zeigt sich gegenüber unserer Funkaktivität sehr positiv eingestellt. Wir informieren ihn über den weltweiten Amateurfunkdienst und führen Funkbetrieb vor. Anschließend bauen wir die RA6LBS-Vertikal trotz beengter Verhältnisse zwischen Bäumen in Ufernähe auf. Nach dem zweiten Betriebstag stehen - mit nur einer Station - rund 6000 Kontakte im Log.

#### $\blacksquare$  **Zollverhandlungen**

Montag, 30. 10. - Ich fahre nach Malabo, um den zweiten Transceiver bei der Zollbehörde abzuholen. Doch werde ich von Tag zu Tag vertröstet. Die "Steuern", die ich inzwischen bezahlt habe , entsprechen fast dem Neuwert des Geräts. Am Ende teilt man mir mit, dass es verboten sei, Sendegeräte ohne besondere staatliche Genehmigung in das Land einzuführen.

Vermutlich wäre es einfacher gewesen, das Funkgerät jetzt zurück nach Hause zu schicken. Doch angesichts der verschwendeten Zeit und der bezahlten "Gebühren" will ich noch eine letzte Chance nutzen und bitte den Direktor der Kommunika-

Einladender Sandstrand mit dem markanten Felsen auf Annobón Fotos: YL2GM

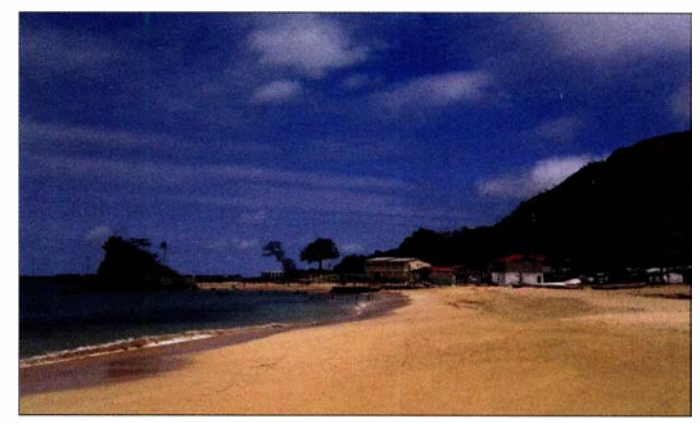

nach Malabo fährt.

tionsabteilung im Ministerium um Hilfe. Und siehe da: Kurz danach fahre ich mit dem Transceiver zurück zum Hotel.

Samstag, 4.11. - Die folgende Woche genießen wir im Ferienressort: Wir beginnen den Tag mit Schwimmen im Meer und nehmen Frühstück sowie Abendessen im Restaurant ein. Am wichtigsten ist jedoch für uns, dass wir nun mit zwei Stationen funken können.

Die Tage vergehen recht schnell und es ist an der Zeit, unsere Rückreise nach Europa zu planen. Die bereits bezahlten Flugtickets für den 23 . 10. waren verfallen und wir müssen neue kaufen.

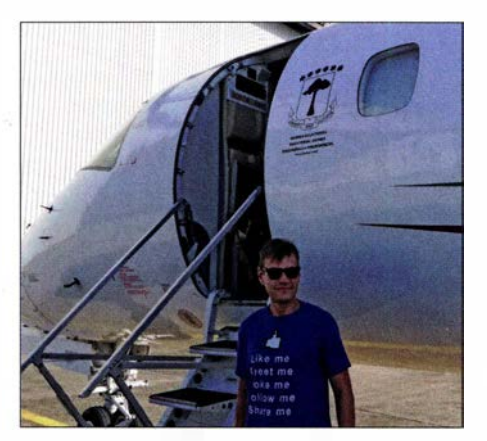

Kaspars, YL3AIW, vor dem Präsidentenflugzeug

Sonntag, 12.11. - Heute ist Reisetag und um 0501 UTC schreiben wir die letzte Funkverbindung mit Pascal, F8BUO, ins DXpeditionslog. Danach bauen wir ab, verpacken alles und warten auf das bestellte Taxi zum Flughafen.

Doch nach zwei Stunden ist noch immer kein Taxi in Sicht. Wir rufen bei der Taxigesellschaft an und erfahren, dass wegen des heutigen Wahltags sämtliche Bestellungen von Taxifahrten abgesagt seien. Gegen 22 Uhr finden wir endlich einen Be-

weiteren Tag in Malabo und fliegen erst am Dienstagmorgen zurück nach Hause .

#### **E** Lektion gelernt

Bei unserer nächsten DXpedition nach Annobón müssen wir einen eigenen Generator mitnehmen . Der einzige vor Ort vorhandene 2-kW-Generator war in einem schlechten Zustand und lieferte zu wenig Spannung. Während der Nachtstunden, wenn Strom aus dem örtlichen Netz kam, war die Spannung instabil und schwankte stark, was der Ausrüstung erhebliche Probleme bereitete.

Sehr zufrieden bin ich mit der Leistung der Endstufe SPE Expert 1 .3K-FA, die trotz der Netzschwankungen von 100 V bis 240 V eine stabile Ausgangsleistung lieferte . Diese Endstufe hat sich bereits bei vergangenen DXpeditionen bewährt und steht auf meiner Ausrüstungsliste ganz oben.

#### **E** Zusammenfassung

Unsere ursprünglich für vier Wochen geplante Reise verlängerte sich aus den genannten Gründen auf sechs Wochen . Trotz allem war diese Aktivität aus Äquatorialguinea erfolgreich und ich bin angesichts der Bedingungen, die wir vorgefunden haben, mit dem Gesamtergebnis zufrieden: Insgesamt füllen über 76 000 Funkverbindungen unser Log. Wir haben dabei an Erfahrung gewonnen und neue Dinge gelernt, die uns bei künftigen Unternehmungen sicher von Nutzen sind.

Am Ende bedanke ich mich bei unseren Unterstützersteams vor Ort und in der Heimat. Unter https://www.youtube.com/watch ?v=aLN208zsXUg finden Sie weitere Bilder sowie einige Videosequenzen. Ich hoffe, dass wir uns demnächst wieder auf den Bändern hören.

Übersetzung und Bearbeitung: Dr. Markus Dornach, DL9RCF

## EFW levis - leichte endgespeiste Drahtantenne für 40, 20 und 10 m

#### ALFRED KLÜSS - DF2BC

ANjo-Antennen hat seinen sog. Hy-End-Fed-Antennen eine weitere Variante hinzugefügt. Als 3-Band-Drahtantenne für 40 m, 20 m und 10 m mit nur 12 m Länge ist die EFW levis für den portablen sowie stationären Einsatz geeignet. Vertikale Montage an einem GFK-Mast, wie hier gezeigt, bietet sich an; horizontale Aufhängung ist ebenso möglich und sinnvoll.

Als endgespeister Halbwellenstrahler hat die EFW levis von ANjo-Antennen [1] bei vertikaler Montage gegenüber einem Viertelwellen-Vertikalstrahler einen entscheidenden Vorteil: eine flache Abstrahlung ohne ein aufwendiges Radialnetz. Das Prinzip der Hy-End-Fed-, einer hochohmig am Ende gespeisten Dipolantenne, ist bereits seit Langem geläufig [2], [3], [4]. Prototyp ist die aus den Urzeiten des Amateurfunks bekannte Fuchs-Antenne. Bei ihr erfolgt die Anpassung jedoch selektiv über einen Parallelschwingkreis, während bei den aktuellen Varianten der Anschluss der koaxialen Speiseleitung über einen breitbandigen Unun-Ringkernübertrager erfolgt -

men, ist knapp 2 m vom oberen Antennenende eine Verlängerungs- bzw. Korrekturspule in den Strahler eingefügt. Im 40-m-Band arbeitet die Antenne mit der Wirkung der Verlängerungsspule als Halbwellenstrahler. Auf 20 m trennt die Spule (nebst ihrer Eigenkapazität und den Antennendrahtkapazitäten) den oberen Strahlerabschnitt praktisch ab - die Antenne wirkt bis zur Spule somit ebenfalls als Halbwellenstrahler. Im 10-m-Band ist der Abschnitt bis zur Spule als Ganzwellenstrahler aktiv.

Um die Anforderungen in Bezug auf eine möglichst geringe Masse zu erfüllen, sind die Größen des eingesetzten Ringkernübertragers und der Verlängerungsspule

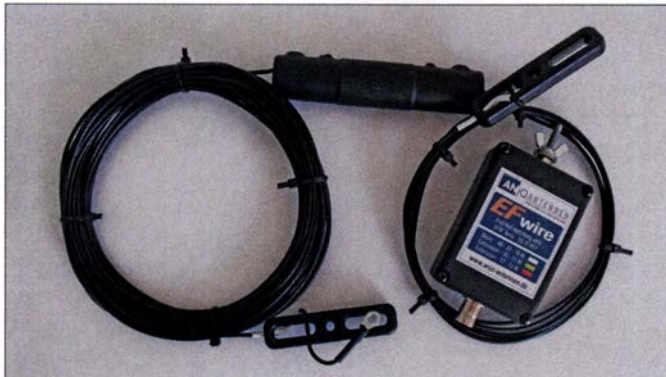

wohlgemerkt an einem resonanten Halbwellenstrahler (oder Vielfachen davon) ohne Blindanteile am Speisepunkt. Dies ist nicht zu verwechseln mit Drahtantennen beliebiger Länge, welche über einen 1:9-Unun (häufig nicht ganz korrekt als "MTFT" bezeichnet) angepasst werden.

#### **Unun-Übertrager** und Korrekturspule

Der Unun-Ringkernübertrager mit einem Impedanz Übersetzungsverhältnis von 1 :49 ist in einem kleinen Kunststoffgehäuse mit den Abmessungen 72 mm x SO mm x 25 mm untergebracht. Der Antennendraht wird mittels Quetschkabelschuh und Flügelmutter, das Koaxialkabel über eine BNC-Buchse angeschlossen. Ein zusätzlicher Erdungsanschluss oder ein Strombalun als Sperrglied sind nicht erforderlich.

Um die drei Resonanzen im 40-m-, 20-mund 10-m-Band unter einen Hut zu bekom-

rungseinflüssen geschützt. Fotos: DF2BC begrenzt. Die maximale Sendeleistung be-

Bild 1:

Komplette Antenne EFW levis mit Übertragergehäuse, Verlängerungsspule und Isolatoren; die oben in der Mitte sichtbare Verlängerungsspule ist durch Schrumpfschlauch vor Witte-

## trägt daher 50 W PEP.

#### **Aufbau- und** Einsatzmöglichkeiten

Zusammen mit einem Glasfiber-Teleskopmast von mindestens 12 m Länge bietet sich die EFW levis als vertikale Urlaubsantenne geradezu an: keine Radials, keine Abspannungen, am unteren Ende gespeist, speisendes Koaxialkabel nur am Boden entlang geführt. Bei halbwegs freier Aufstellung ist der Umgebungseinfluss auf die Resonanzfrequenzen minimal . Ein Abgleich durch Längenkorrektur des Strahlers ist wegen der komplizierten 3-Band-Struktur mit Amateurmittel kaum sinnvoll und war in meinem Fall auch nicht erforderlich.

Obwohl werkseitig für horizontale Montage in 6 m Höhe vorgesehen, lagen die Minima des Stehwellenverhältnisses (SWV,

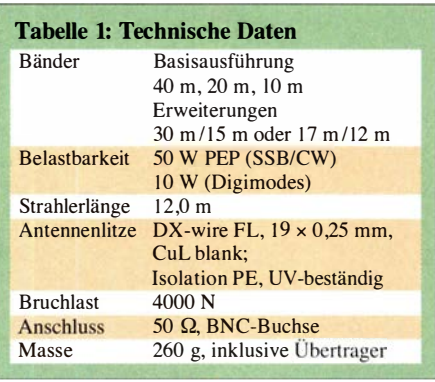

Bilder 3 und 4) nur wenig tiefer, als in den Musterkurven auf der Website [1] ausgewiesen.

Der obere Endisolator wird an der Spitze des Glasfiber-Teleskopmasts mithilfe eines kleinen Auslegers von zirka 5 cm Länge befestigt, sodass der Antennenleiter etwas Abstand zum Mast hat. Das des Öfteren empfohlene Wickeln des Antennendrahts in einigen großen Windungen um die gesamte Länge des Masts verteilt macht sich deutlich in einer Verschiebung der SWV-Werte bemerkbar. Für den Praxistest fand die EFW levis stationär an einem auf 12 m voll ausgefahrenen Glasfibermast von VDL (www. vdl-fiberglas.de) ihren Platz.

#### **B** Beurteilung mit RBN-Spots

Um einen ersten Überblick über die Leistungsfähigkeit der Antenne zu bekommen, habe ich über mehrere Tage und Tageszeiten verteilt mit 10 W Sendeleistung REN-Spots aufgenommen und ausgewertet. Die stetig wiederkehrenden Spots europäischer Skimmer habe ich aussortiert und lediglich DX-Ergebnisse in Tabelle 2 zusammengestellt. Hier sind im 20-m-Band insbesondere W7ZI mit 20 dB und VE2WU mit 25 dB SNR zu erwähnen. Bei auf 1 W reduzierter Sendeleistung erfasste noch WlNT das Signal auf 40 m mit 5 dB SNR.

Im 10-m-Band ließ sich derzeit ausbreitungsbedingt keine verwertbare Aussage treffen. Öffnungen über die sporadische E-Schicht  $(E_s)$  habe ich bewusst außen vor gelassen.

#### **• Beurteilung im Funkbetrieb**

Zur praktischen Erprobung mit realen Funkverbindungen habe ich die Sendeleistung meines Icom IC-7300 auf 50 W eingestellt. Laut Datenblatt der Antenne sind bis zu SO W bei intermittierenden Betriebsarten (TX 50 %, RX 50 %), also auch bei CW zulässig, ohne dass der Ringkern des Unun in die Sättigung geht. Ein Anstieg des SWV war jedenfalls nicht zu beobachten . Wie bereits bei den RBN-Spots wollte ich etwas über die DX-Tauglichkeit für mittlere und größere Entfernungen in Erfahrung bringen. Stationen in Deutschland und Europa habe ich deshalb meistens erst

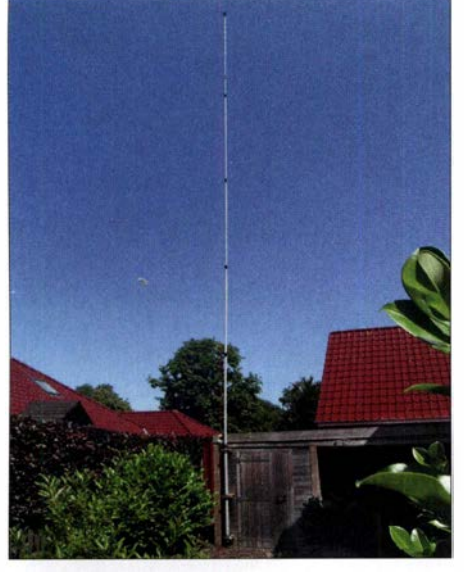

Bild 2: Dank 12 m Länge eignet sich die EFW /evis als Vertikalstrahler an einem GFK-Mast.

gar nicht angerufen . Zudem gab es im Testzeitraum mit KH1/KH7Z einen markanten Prüfstein: Das Signal von der Baker-Insel habe ich an mehreren Tagen auf 14023 kHz verfolgt. Das frühmorgens mit starkem Fading immer einmal wieder über den Pol kommende, leicht Aurora-behaftete Signal eignete sich empfangsseitig hervorragend, um die EFW levis unter schwierigen Bedingungen zu testen.

Über lange Strecken war gar nichts zu hören - wenn das Signal auftauchte, dann war es lediglich mit (gehörmäßig) RST 339 aufzunehmen und lag damit gerade eben über dem sehr niedrigen lokalen Störpegel. Weder völlig ungestört geschweige denn im Pile-up hätte ich mit 50 W eine Chance gehabt. Aber wenigstens habe ich zeitweilig das Aufrufen von Gegenstationen und die Rapportvergaben hören können. Ob ich mit meiner Doublet-Antenne [5] etwas gehört hätte, möchte ich bezweifeln. Sie war ohnehin herabgelassenen, um gegenseitige Beeinflussungen auszuschließen.

Bei einer SSB-Verbindung zur Mittagszeit auf 40 m mit DK4KK in Köln über knapp 280 km bestätigte sich erwartungsgemäß die Theorie: Ein vertikaler Halbwellenstrahler bewirkt flachere Abstrahlung. Mehr als RS 59 war nicht drin. Das ging

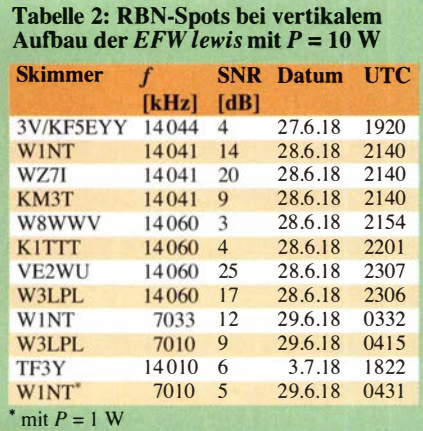

mit meiner steilstrahlenden, nur knapp 10 m hohen Doublet-Antenne sonst immer mit maximal 20 dB über S9.

#### **B** Schlussbetrachtung

Wer einen Dipol gar nicht oder nur niedrig aufhängen kann, ob portabel oder stationär, sollte es einmal mit einer vertikal aufgebauten EFW levis versuchen. Sie macht sich mit mehr als nur gelegentlichen DX-Verbindungen bezahlt. Ein erhöhter Aufbau würde die Flachstrahlungseigenschaften noch weiter verbessern.

Des Weiteren liegen die Vorteile wie geringer Platzbedarf, geringe Masse , Einsatz ohne Antennenkoppler und der leichte Aufbau als portable Antenne für jegliche Art von Funkaktivitäten außerhalb des Shacks auf der Hand. Für die Bandkombinationen 30 m/15 m und 17 m/12 m sind farblieh gekennzeichnete austauschbare Erweiterungssätze als komplette Strahler lieferbar.

Weitere SWV- und EZNEC-Diagramme , Fotos sowie eine Aufstellung nennenswerter DX-Verbindungen sind als Ergänzung zum Beitrag im Download-Bereich auf www. funkamateur.de verfügbar.

Vielen Dank an ANjo-Antennen [l] für die Leihstellung eines Testmusters.

#### alfred.kluess@t-online.de

Anm. d. Red.: Wir haben das Verhalten der Antenne mit EZNEC+ V6.0.16 simuliert. Das gelingt bei endgespeisten Antennen nur, indem man den Speisepunkt etwas in die Antenne hinein verschiebt. Daher sind die absoluten Gewinnwerte mit Vorsicht zu genießen, Tendenzen jedoch ableitbar.

Auf dem 40- und 20-m-Band ist die flache Abstrahlung bei vertikaler Anbringung in 20 cm über realem Grund mittlerer Leitfähigkeit in Bild 5 nicht zu übersehen, die Erhebungswinkel sind nicht weit vom jeweiligen statistischen Optimum 11° auf 20 m bzw. 22° auf 40 m [6] entfernt.

Auf 28 MHz, hier nicht abgebildet, zipfelt das Diagramm bei horizontaler Montage auf ( $l \approx 1 \lambda$ !). Vertikal über realem Grund simuliert zeigen die Keulen etwa 45° nach oben. Das ist ein prinzipielles Problem und kein Manko der EFW levis . Für derzeit aktuelle Es-Verbindungen mit typischerweise starken Signalen ist das belanglos.

Besser wäre es, die Antenne in 10 m Höhe waagerecht aufzuhängen, weil die Gewinne trotz insgesamt steilerer Abstrahlung unter DX-trächtigen Erhebungswinkeln dann größer ausfallen. Das ist in Bild 5 gestrichelt dargestellt.

Die Vergleichsantenne von DF2BC, eine symmetrisch gespeiste Inverted-V mit lediglich 8 m Mittenhöhe und 2 ,5 m Höhe an den Enden schneidet jedoch sehr schlecht ab, wozu sich außerdem noch die Verluste

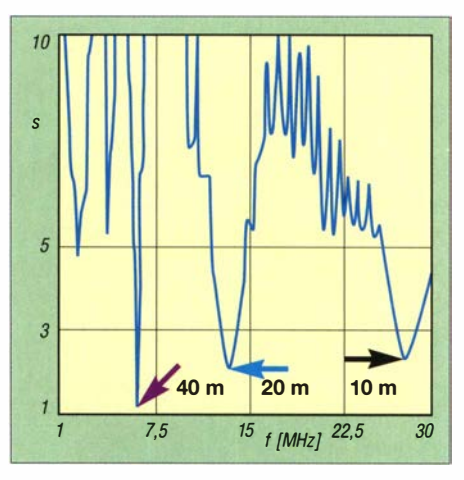

Bild 3: SWV-Verlauf von 1 MHz bis 30 MHz am Fußpunkt der Antenne

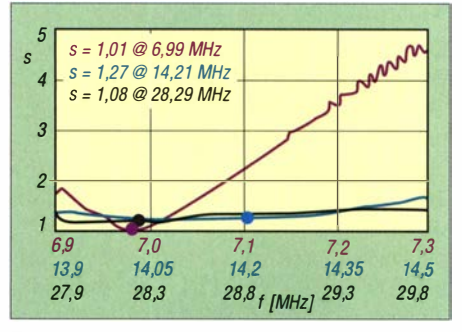

Bild 4: SWV-Verläufe auf 40 m {lila), 20 m (blau) und 10 m (schwarz) nach einer praxisüblichen Speiseleitungslänge von 20 m aus RG58CU (Mil C17) gemessen.

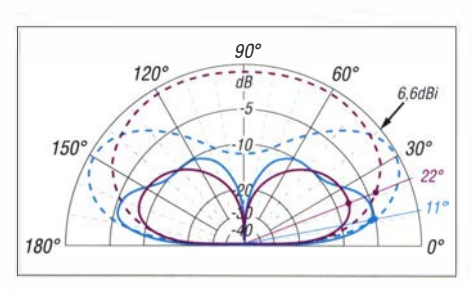

Bild 5: Über realem Grund ( $\sigma$ = 5 mS/m,  $\varepsilon$ <sub>r</sub> = 13) simuliertes vertikales Richtdiagramm der vertikal (durchgezogen) in 0,2 m Höhe bzw. horizontal (gestrichelt) in 10 m Höhe angeordneten EFW levis auf 14 MHz (blau) /7 MHz (lila)

auf der Speiseleitung und im Antennenkoppler gesellen. Das bestätigt genau die von DF2BC gewonnenen Eindrücke .

#### Literatur und Bezugsquellen

- [I] ANjo-Antennen , 52525 Heinsberg, Tel. (0 24 52) 15 67 79, www.joachims-gmbh.de
- [2] Zisler, H., DL6RAL: QRP-Antenne für 40, 20 und lO m, Hy End Fed Multiband Back Pack. FUNKAMATEUR 63 (2014) H. 6, S. 601-602
- [3] Hegewald, W., DL2RD: Hy End Fed Antenne für 80, 40 und 20 m mit nur 23 m Spannlänge . FUNKAMATEUR 63 (2014), H. 6, S. 602-603
- [4] Zisler, H., DL6RAL: Endgespeiste Mehrbandantenne: Hy Fed End Antenna. FUNKAMATEUR 62 (2013) H. I,S . 65-66
- [5] Klüß, A., DF2BC: Zweidraht-gespeister KW-Dipol auf kleinem Grundstück. FUNKAMATEUR 64 (2015) H. 9, S. 962-963; H. 10, S. 1080-1081
- [6] Schick, R., DL3AO: Der verflixte flache Abstrahlwinkel. FUNKAMATEUR 58 (2009) H. I ,S. 30-34

## MixW in vierter Generation

#### OLAF HAPKE - DL2NOH

Wer sich an die Zeiten, als Hamscope und Zakanaka noch in aller Munde waren, erinnern kann, dem ist sicherlich auch eines der ersten kommerziellen Programme aus dem Bereich der Soundkartensoftware ein Begriff: MixW [1], [2]. Häufigen Updates folgte jedoch eine längere "Funkstille". Nun erschien die Version 4.0., die u. a. FTB mitbringt.

Zufällig fand ich einen Hinweis auf eine neue Version von MixW. Der abgebildete Screenshot sah vielversprechend aus und auch die angekündigte Einbindung von Ff8 wirkte zeitgemäß. Sind die Neuerungen einen Versionswechsel wert?

#### $\blacksquare$  **Anforderungen und Quelle**

Die Mindestanforderungen sind gering: www.mixw.de nennt Windows 7, einen 2- 0Hz-Prozessor und 2 GB RAM. Die Angabe der Mindestauflösung von 1920  $\times$ 1 200 dpi habe ich ignoriert und fahre mit  $1680 \times 1050$  dpi auch ganz gut. Der Preis für eine neue Lizenz zum Download lag bei www.mixw.de zum Redaktionsschluss bei 109 €, mit CD-ROM bei 120 € - inklusive deutschem Service. Upgrade von bereits vorhandener Lizenz: 24 €.

#### **E**rststart

Wenn man das Layout der älteren MixW-Versionen mit dem aktuellen vergleicht, so wirkt Letzteres durch abgerundete Buttons und eine angenehm abgestimmte Farbpalette wesentlich eleganter. Die einzelnen Modulfenster lassen sich beliebig verschieben, in der Größe ändern, völlig ausblenden und auch als eigenes Layout speichern, dieses auch in mehreren Varianten, je nach aktuellem Bedürfnis. Gerade beim Erststart wird man Grundeinstellungen suchen: Einfach auf Vollbild wechseln, dann erscheinen die passenden Buttons am unteren Bildschirrnrand. Über den Zahnrad-Button öffnen sich die Einstellmöglichkeiten des Programms. Hier sind die eigenen Stammdaten, der eQSL-Zugang, die zu nutzende Soundkarte und die Transceiveranbindung festzulegen. Was schnell auffällt: Sämtliche Module tragen jeweils am linken Rand vertikal ihre Bezeichnung. Gerade am Anfang, wenn noch nichts eingerichtet wurde, ist es hilfreich zu wissen, was eigentlich in diesem Fenster zu sehen sein sollte.

Standardmäßig fehlt auch das TX-Fenster, über das Kontextmenü im RX-Fenster lässt

es sich zuschalten. Ein sehr interessantes Feature ist die Einblendung der Signale von weltweit verfügbaren KiwiSDR-Internetempfangem auf der jeweils lokal eingestellten Frequenz. Hier ist ein verantwortungsvoller Einsatz gefragt: Es ginge nicht nur der DX-Reiz verloren. Derartige Verbindungen zählen für viele Diplome (z.B. DXCC) und Conteste nicht!

Neugierig war ich auf die Ff8-Einbindung: Endlich kein Stand-alone-Programm, dessen Logs in ein externes Logprogramm zu übertragen sind, was meist einer zusätzlichen Software wie JTAlert bedarf.

#### **• Digitalbetrieb**

Hier ist die Haupt-Anwendung dieses Programmes zu sehen: Auch wenn AM und FM als Sendearten integriert sind, so werden hierfür keine speziellen Anforderungen abgedeckt. CW, BPSK, RTTY (AFSK) und Olivia sind jedoch ebenso integriert wie Ff8 , Hell und JT65 . Bereits angekündigt für eine der nächsten Versionen sind jedenfalls schon FSK, Contestia und MFSK. Für den üblichen RTTY- bzw. PSK3 1 -Betrieb sind 48 Makrobuttons mit einem Klick erreichbar, die passende Tastaturunterstützung ergibt sich über einen Rechtsklick auf den jeweiligen Button. Die Makros lassen sich auf diesem Weg nicht selektiv hinterlegen, d. h. eine Makrodefinition gilt dann für alle Sendearten einheitlich. Das gilt es bei der Belegung, Beschriftung und Benutzung der Buttons zu bedenken.

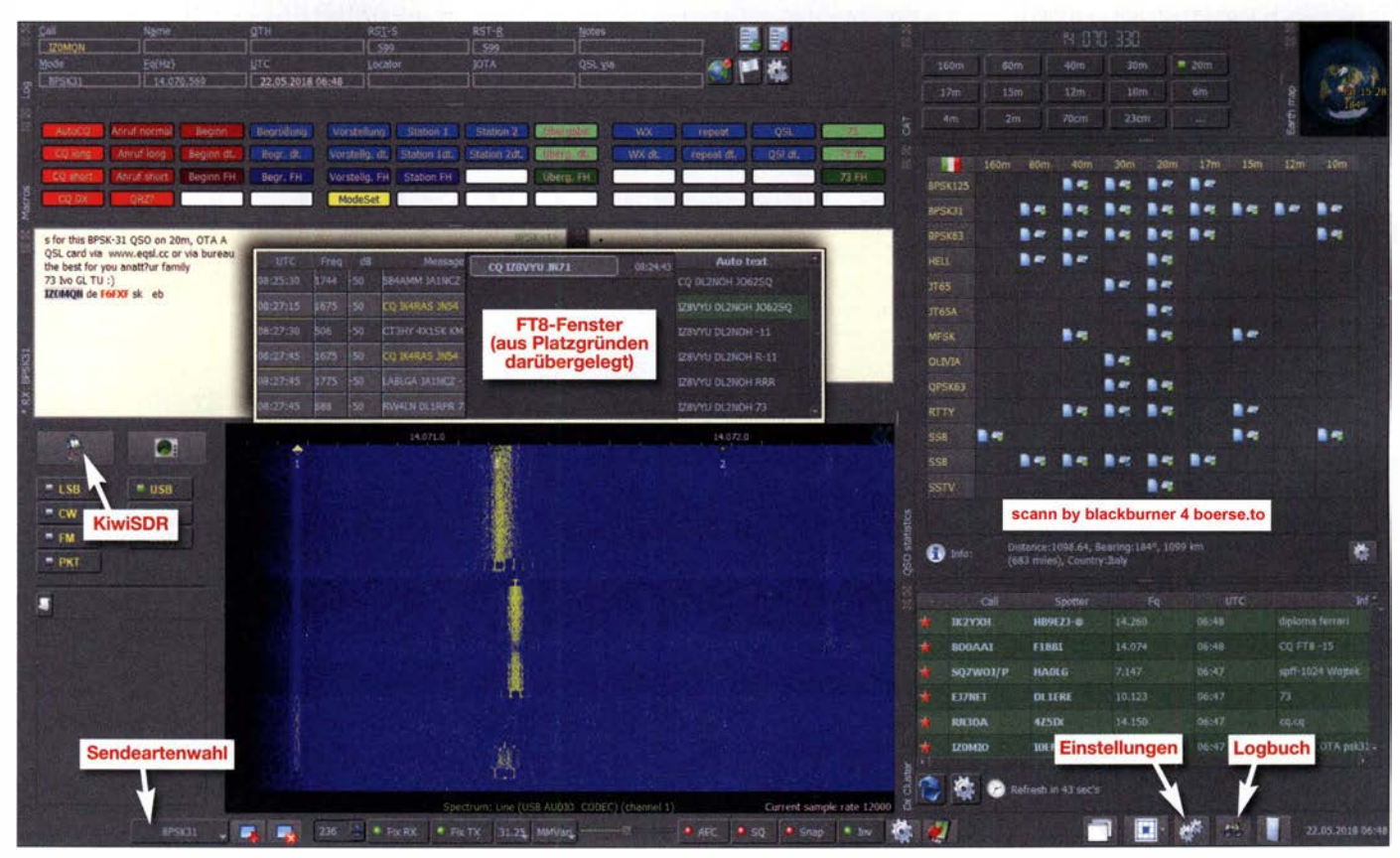

Standardansicht mit ausgeblendetem Logbuchmodul; hier zusätzlich darübergelegt: FTS-QSO-Fenster

## **Software**

Sollte jedoch Bedarf an sendeartenbezogenen Definitionen vorliegen, so lassen sich über Globalsettings  $\rightarrow$  Macros durchaus Befehle einzeln festlegen. In diesem Fall führt der Wechsel in eine dieser Sendearten nicht automatisch zum Laden dieser speziellen Schalterbelegung, sondern diese ist separat zu laden. Für FT8 und JT65 gelten diese Makros nicht, bei diesen Modi kommen vorgegebene Makros zum Einsatz.

sowohl die Frequenzen, die Signalstärke und die Stationen anzeigt, ganz ähnlich zu WSJT-X. Das Autotextfenster ist erst mal nur mit einem CQ-Ruf belegt, füllt sich aber mit weiteren Makros bei Auswahl einer Gegenstation. Ansonsten verweise ich zum FT8-Betrieb auf den Beitrag [3] . Zum Programm gehören eine integrierte CAT-Schnittstelle, die etliche Transceiverund Empfangermodelle (von Elecraft über

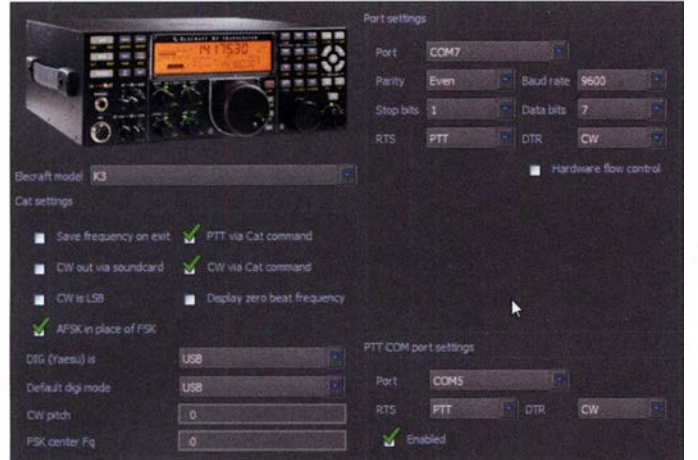

Set-up-Menü: Transceiver von Elecraft, lcom, JRC, Kenwood, TenTec und Yaesu werden CAT-seitig unterstützt. Screenshots:

DL2NOH

Ein Wechsel der Sendearten erfolgt über den Button Change Mode links unten im Hauptfenster, wobei MixW für alle PSK-Variationen erst mal BPSK 31 auswählt, sodass andere Werte über Change Baudrate zu spezifizieren sind. Derzeit stehen jedoch nur BPSK 31, BPSK 63 und BPSK 1 25 zur Verfügung, sowohl QPSK als auch die 250-er Baudrate fehlen aktuell.

Standardmäßig wird nur ein Signal decodiert, jedoch lassen sich über das Kontextmenü neue RX-Fenster mit weiteren Empfangsmodulen öffnen, die Sendeart kann hier sogar von der des Hauptempfangsfensters abweichen. Das Kontextmenü im Empfangsfenster ermöglicht mit open TX View das Öffnen der dazugehörigen Sendeanzeige. Im Wasserfall sind die einzelnen beobachteten Signale mit kleinen Dreiecken markiert.

Die jeweilige Zahl darunter verweist auf das passende Empfangsfenster, das in der rechten oberen Ecke zusammen mit der Sendeart zur Anzeige kommt. Hat der Wasserfallmarker die Form einer Raute anstatt eines Dreiecks, markiert diese den gerade aktuellen Kanal, auf dem auch gesendet werden würde. Gleichzeitig erfolgt die Darstellung der nicht primären Empfangs- und Sendefenster mit einem leicht dunkleren Hintergrund.

Damit zeitempfindliche Sendearten wie FT8 fehlerfrei laufen, muss eine externe Synchronisation der PC-Zeit erfolgen. Ich nutze das zuverlässige Dimension 4 von www.thinkman.com. Nach Auswahl von FT8 integriert sich im normalen Empfangsfenster eine dreiteilige Aufteilung, die

JRC bis Yaesu) unterstützt und eine DX-Clusterausgabe, die sich an die eigenen Bedürfnisse anpassen lässt.

#### **E** Logbuch und QSLing

Das Logbuch ist erreichbar über den Fernglas-Button am unteren Rand des Hauptmoduls. Über LOG tools erfolgt ein Import der eigenen Logdaten im ADIF-Format; 7000 QSOs benötigten bei mir nur 20 s! An dieser Stelle würde man auch Contestlogs im Cabrillo erzeugen, um sie beim Veranstalter einreichen zu können.

QSL-mäßig werden von Seiten Mix Ws nur die elektronische Verarbeitung von eQSLs und die OQRS-Dienste von MOURX und MOOXO unterstützt. Eine direkte Anhindung an das LoTW besteht noch nicht, jedoch sind die Felder dafür bereits dargestellt. Wenn man das LoTW nutzen möchte, bleibt momentan nur die Möglichkeit, ADIF-Dateien zu exportieren. Auch wenn der Trend eindeutig in Richtung elektronischer QSO-Bestätigung geht, fehlt mir hier an dieser Stelle noch die Möglichkeit, Papier-QSLs bzw. Labels zu bedrucken. Der Nachweis eingegangener Papier-QSL lässt sich jedoch durch Editieren des QSOs führen.

Dass an dieser Stelle noch keine weitergehenden Filter- und Auswertemöglichkeiten vorhanden sind, ist wohl dem frühen Versionsstand geschuldet und wird sicherlich kein Dauerzustand bleiben. Bis dahin bleibt nur, auf externe Hilfsprogramme wie z.B. BV7, www.df3cb.com/bv, zurückzugreifen. Im Contestmode, erreichbar über das Logmodul mit dem Fahnen-Button, sind

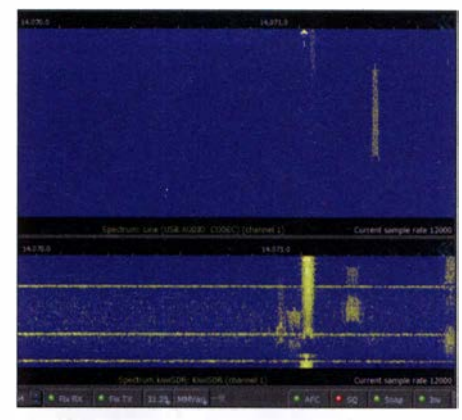

Die Signale von online verfügbaren Kiwi SDRs - hier unten im Bild - können zu Vergleichszwecken dienen.

bei der aktuellen Version drei Conteste definiert, jedoch lassen sich auch MixW3-Contestdefmitionen nachladen. Vermutlich wird auch hier mit höherem Verteilungsgrad der Software das Angebot an integrierten Contesten steigen.

#### **• Hilfe**

Erster Anlaufpunkt bei Schwierigkeiten dürfte die deutschsprachige Hilfe im PDF-Format von Rudolf Piehler, DL3AYJ, sein, die ebenfalls unter www.mixw.de zur Verfügung steht. Sollte hier keine Antwort zu fmden sein, so bleiben noch das englischsprachige MixW-Forum, welches via www.mixw net/forum erreichbar ist, oder eine Frage an DL3AYJ.

#### **E** Zusammenfassung

Mit dem aktuellen Versionsstand lässt sich schon gut arbeiten . Obwohl einige Funktionen noch fehlen, so auch der DXpeditionsmodus bei FT8 , machen sowohl das ansprechende Äußere, die vielfältigen Anpassungsmöglichkeiten als auch die Zuverlässigkeit durchaus Spaß im normalen QSO-Betrieb. Ist also der Versionssprung auf 4 .0 gerechtfertigt? Meiner Meinung nach: ja!

Scheint hier doch eine Software heranzuwachsen, die , basierend auf den Erfahrungen der bisherigen Versionen, durchaus die Chance hat, ihren Platz zu finden und diesen zu behaupten. Dass ein offenes Ohr für die Wünsche von Funkamateuren besteht, ist an der To-Do-Liste auf der Rigexpert-Website erkennbar und lässt auf weitere Neuerungen hoffen! dl2noh@gmx.net

#### Literatur

- [1] Piehler, R., Dl3AYJ: MixW32 eine Logging-Software für alle Fälle. FUNKAMATEUR 51 (2002) H. 7, S. 729
- [2] Piehler, R., Dl3AYJ: MixW2 Neues vom Decoder mit dem Schmetterling. FUNKAMATEUR 52 (2003) H. 10, S. 988
- [3] Hegewald, W., DL2RD: Digimode FT8 im DX-Verkehr. FUNKAMATEUR 67 (2018) H. 3, S. 253-255; H. 4, S. 358-359

## Auswahl, Einsatz und Pflege von Akkumulatoren (1)

### Dr. WOLFGANG GELLERICH - DJ3TZ

Auf dem Gebiet der Akkumulatoren hat der rasche technische Fortschritt gerade in den vergangenen Jahren zu zahlreichen Neuerungen und einer Vielzahl von unterschiedlichen Technologien geführt. Diese Beitragsserie zeigt die Stärken und Schwächen der verschiedenen Akkumulatoren und gibt Hinweise für die Auswahl und den richtigen Einsatz.

Wiederaufladbare Energiespeicher sind eine geld- und rohstoffschonende Alternative zu Einwegbatterien und oftmals die einzig mögliche Energiequelle für Funkbetrieb im Freien. Noch nie gab es eine derartige Vielfalt an unterschiedlichen Akkumulatoren wie in unserer Zeit. Aber worin bestehen die Stärken und Schwächen der verschiedenen Technologien? Welches Modell ist für ein Selbstbaugerät die rich-

punkt auf der praktischen Anwendung. Wer sich für die zugrunde liegende Chemie und die wissenschaftlichen Zusammenhänge interessiert, findet diese Informationen in [1].

Vorweg noch eine paar Begriffe, die für alle Arten von Akkumulatoren gelten. Viele praktisch bedeutsame Stromstärken wie zum Beispiel der maximale Entladestrom oder der richtige Ladestrom hängen von

> Bild 1: Lithium-Ionenund Bleigel-Akkumulatoren unterschiedlicher Bauformen

> > Bild 2:

Für den Portabelbetrieb ist eine Stromversorgung aus Ak-

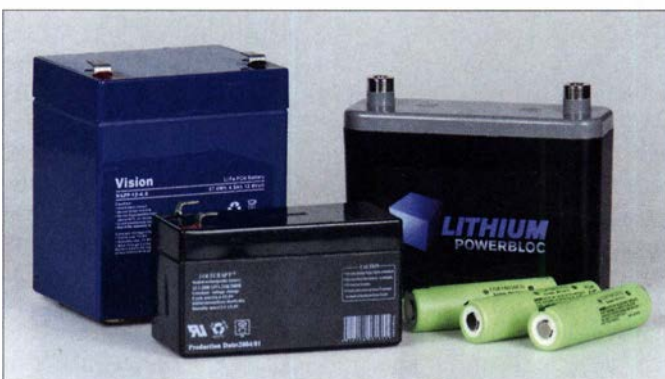

tige Wahl und welche Kapazität sollte es haben? Energiespeicher auf Bleigel-, Nickel-Metallhydrid- oder Lithium-Ionen-Basis stehen preiswert zur Verfügung. Doch wie lädt man sie am besten? Ist dazu ein teures Spezialladegerät erforderlich oder genügt eine einfache Schaltung, die man auch selber aufbauen kann?

Zur Klärung dieser Fragen bietet diese Beitragsserie einen Streifzug durch die Welt der modernen Akkumulatoren. Den Schwerpunkt bilden dabei die Vor- und Nachteile für typische Anwendungsgebiete im Amateurfunk, das Verhalten beim Entladen, Verfahren zur Abschätzung des Ladezustands und geeignete Ladeverfahren . Die Frage nach dem Selbstbau von Ladegeräten und dazu geeigneten Schaltungen wird ebenso beantwortet wie die nach der zu erwartenden Lebensdauer der Akkumulatoren und wie man sie richtig behandelt. Zwischen den verschiedenen Speicherarten bestehen erhebliche Unterschiede , die am Ende der Beitragsserie in einer Tabelle zusammengefasst sind.

Abschließend geht es um die Frage, wie sich die benötigte Kapazität abschätzen lässt. Bei der Darstellung liegt der Schwer-

kumulatoren nahezu unverzichtbar. der Kapazität ab . Um unabhängig von der Kapazität eines bestimmten Energiespeichers allgemein gültige Aussagen machen zu können, bezeichnet man mit dem Formelzeichen  $I_1$  diejenige Stromstärke, die den Akkumulator rechnerisch innerhalb von 1 h entladen würde. Für einen Speicher mit einer Kapazität von 10 Ah gilt beispielsweise  $I_1 = 10$  A.

#### **Bleiakkumulatoren**

Das sind die gutmütigen Arbeitspferde unter den Energiespeichern. Ihre Technologie ist seit weit über Hundert Jahren in Gebrauch und dementsprechend sehr ausgereift. Sie sind mit Kapazitäten von wenigen bis zu vielen Hundert Amperestunden erhältlich, was alle Anwendungen im Amateurfunk abdecken dürfte. Im Gegensatz zu solchen auf Lithium-Ionen-Basis sind Bleiakkumulatoren sehr sicher, bezogen auf die Kosten pro Amperestunde relativ preiswert und verhältnismäßig unempfindlich gegenüber falscher Behandlung, aber auch buchstäblich bleischwer.

Sie sind damit gut für stationäre Anwendungen, zum Beispiel als Stromquelle für Notfunk oder als Pufferbatterie bei Solaranlagen . Das in Bild 3 gezeigte Exemplar habe ich über zehn Jahre lang für Portabelbetrieb verwendet, wobei die Anfahrt aber meist mit dem Pkw erfolgte , der dann auch zur Befestigung des Antennenmasts diente (Bild 2). Wenn man die Ausrüstung längere Zeit tragen muss oder, wie beim Bayerischen Bergtag, noch eine Begrenzung der Masse der Ausrüstung einzuhalten ist, bieten sich Speicher mit Lithiumeisenphosphat als Ersatz an, aber dazu später mehr. Bild 7 gibt eine Übersicht, welche Energiedichte man bei den verschiedenen Akkumulatoren erwarten kann .

#### Bauformen

Die bekannteste Bauform ist sicherlich die klassische "Autobatterie". Hier besteht der Elektrolyt aus flüssiger Schwefelsäure , was für den Einsatz im Amateurfunk nicht ideal ist. Besser geeignet sind die sogenannten Bleigel-Akkumulatoren , die in einem gasdichten Gehäuse untergebracht

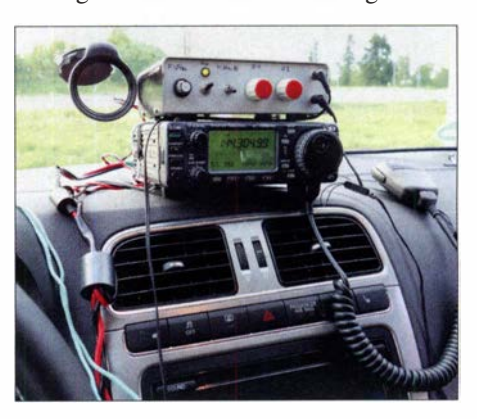

sind, das für Notfalle ein Überdruckventil enthält.

Aufgrund des Aufbaus werden diese Speicher in der englischen Literatur und in vielen Herstellerunterlagen als Valve Regulated Lead-Acid Battery (VRLA) oder als Sealed Lead-Acid Battery (SLA) bezeichnet. Die im Deutschen verbreitete Bezeichnung als Bleigel-Akkumulator beruht darauf, dass der eigentlich flüssige Elektrolyt bei dieser Bauform durch Zusätze eingedickt wird. Alternativ kann der Elektrolyt

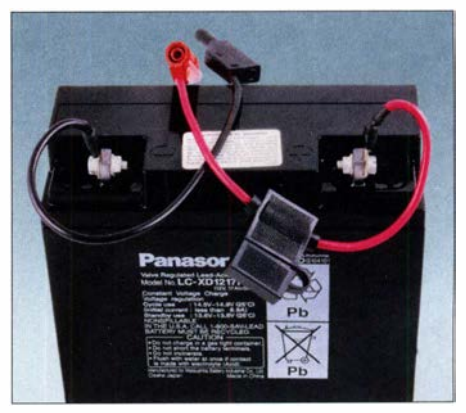

Bild 3: Dieser Bleigel-Akkumulator von Panasonie hat eine Kapazität von 17 Ah.

auch in feinsten Glasfasermatten aufgesogen sein . Von deren englischer Bezeichnung absorptive glas mat abgeleitet, werden diesen Zellen oft AGM-Batterie genannt. Die deutsche Übersetzung Vliesakkumulator ist weniger gebräuchlich . Im Folgenden werden wir für alle Varianten den Begriff Bleigel-Akkumulator verwenden .

#### Gasdichter Aufbau

Aufgrund des gasdichten Aufbaus kann man Bleigel-Akkumulatoren in jeder Lage transportieren und entladen. Lediglich während der Ladung sollten sie aufrecht stehen, sofern der Hersteller keine anderen Angaben dazu macht. Aus diesen Speichern kann keine Säure herausschwappen. Selbst eine Überflutung mit Meerwasser, etwa auf einer Segelyacht, schadet dem Energiespeicher nicht.

Aus Bleigel-Akkumulatoren kann beim Laden weder das hochexplosive Knallgas noch ein mitgerissener Säurenebel entweichen - das bei einsetzender Überladung entstehende Gas wird durch den sogenannten Sauerstoffkreislauf intern wieder aufgenommen . Ein Nachfüllen von Wasser ist weder möglich noch notwendig . Bleigel-Akkumulatoren sind damit weitestgehend wartungsfrei . Es ist allerdings darauf zu achten , dass die Anschlüsse stets sauber sind, was freilich auch für alle anderen Speichertypen gilt.

#### Ladung

Bleiakkumulatoren werden mit der in Bild 5 gezeigten IV-Kennlinie geladen. Zunächst erfolgt eine Ladung mit konstantem Strom, bis der Maximalwert der Ladespannung erreicht ist. Nun wird die Ladung mit konstanter Spannung fortgesetzt, bis der Ladestrom unter einen Wert von etwa 0,0025  $I_1$  abgefallen ist.

Für Ladestrom und -spannung machen die Hersteller genaue Angaben, die man im Interesse der Lebensdauer des Energiespeichers auch exakt einhalten sollte . Der maximale Ladestrom wird oft auf Werte

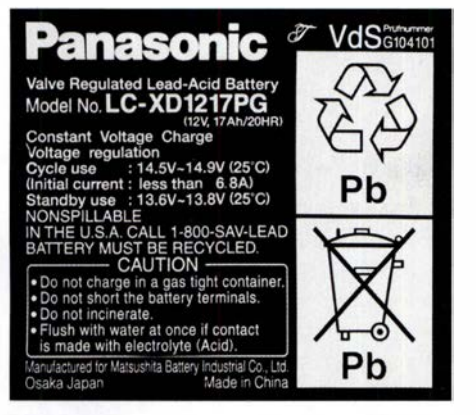

Bild 4: Etikett des Akkumulators aus Bild 3 in Großaufnahme

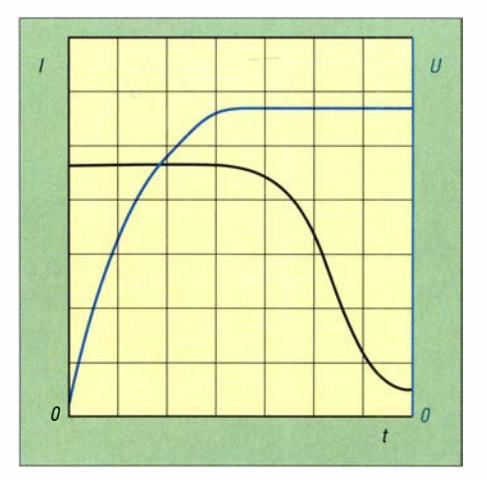

Bild 5: Prinzipieller Verlauf von Ladestrom und -spannung bei der Ladung nach einer lU-Kenniinie.

von 0,2  $I_1$  bis 0,4  $I_1$  begrenzt. Zum Beispiel soll der in den Bildern 3 und 4 gezeigte Typ mit einem maximalen Strom von 6,8 A und einer Spannung von 14,5 V bis 14,9 V geladen werden.

Diese Spannung liegt oberhalb der sogenannten Gasungsspannung, die man beim Laden von Bleiakkumulatoren mit flüssigem Elektrolyt nicht überschreiten soll . Bei Bleigel-Akkumulatoren ist die angegebene höhere Spannung dagegen unbedingt erforderlich. Wie Bild 6 zeigt, reduziert eine geringere Ladespannung die Lebensdauer ganz erheblich . Ein praktischer Vorteil der höheren Ladespannung besteht darin, dass die Ladedauer kürzer ausfällt. Die richtige Ladespannung hängt auch von der Temperatur ab. Beispielsweise beziehen sich die Angaben für das Exemplar in Bild 4 auf eine Temperatur von 25 °C. Wenn die Umgebungstemperatur beim Laden um mehr als nur ein paar Kelvin abweicht, muss die Spannung angepasst werden. Dazu findet man in den Unterlagen der Hersteller genaue Angaben, [2], [3],  $[4]$ .

#### Geeignete Ladegeräte

Aus der erhöhten Ladespannung folgt auch, dass Ladegeräte für Akkumulatoren mit flüssigem Elektrolyt nicht für solche auf Bleigel-Basis verwendet werden dürfen . Der Handel bietet aber eine große Aus-

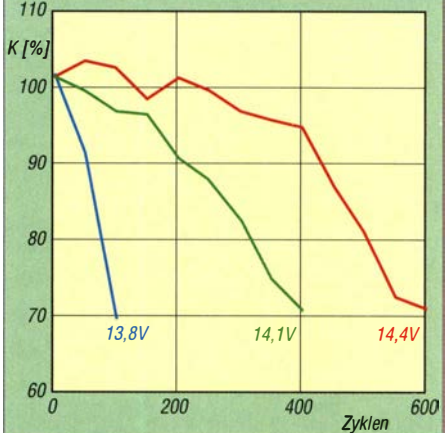

Bild 6: Die Lebensdauer eines Bleigel-Akkumulators ist bei zu niedriger Ladespannung<br>stark reduziert. Daten: [5] stark reduziert.

wahl von Ladegeräten an . Auch ein Labornetzteil ist zur Ladung verwendbar, sofern die Überstrombegrenzung durch eine Reduzierung der Spannung wie in Bild 5 erfolgt.

Ladegeräte für Bleigel-Akkumulatoren kann man auch selber bauen . Der bewährte Schaltkreis L200 (SGS Thomson , www. st. com) [6] hat eine passende Regelkennlinie bei der Überstrombegrenzung. Praktisch erprobte Ladeschaltungen mit diesem Schaltkreis wurden in [1] und [7] vorgestellt. Ebenfalls gut geeignet sind die integrierten Schaltkreise UC2906 oder UC3906 (Texas Instruments, www.ti.com), die speziell zum Laden von Bleigel-Akkumulatoren entwickelt wurden und auch eine Temperaturkompensation der Ladespannung durchführen .

Wichtig ist noch der Hinweis, dass Bleiakkumulatoren keinerlei Memory-Effekt haben, dem man durch vollständige Entladungen vorbeugen müsste . Es ist im Gegenteil so, dass sie eine längere Lebensdauer erreichen, wenn man sie bereits nach nur teilweiser Entladung nachlädt.

#### Entladung

Eine einzelne Zelle hat eine Nennspannung von 2 V. Handelsüblich sind Bleigel-Akkumulatoren mit drei, sechs oder zwölf Zellen, die gemeinsam in einem Gehäuse untergebracht sind. Sie haben dann Nenn-

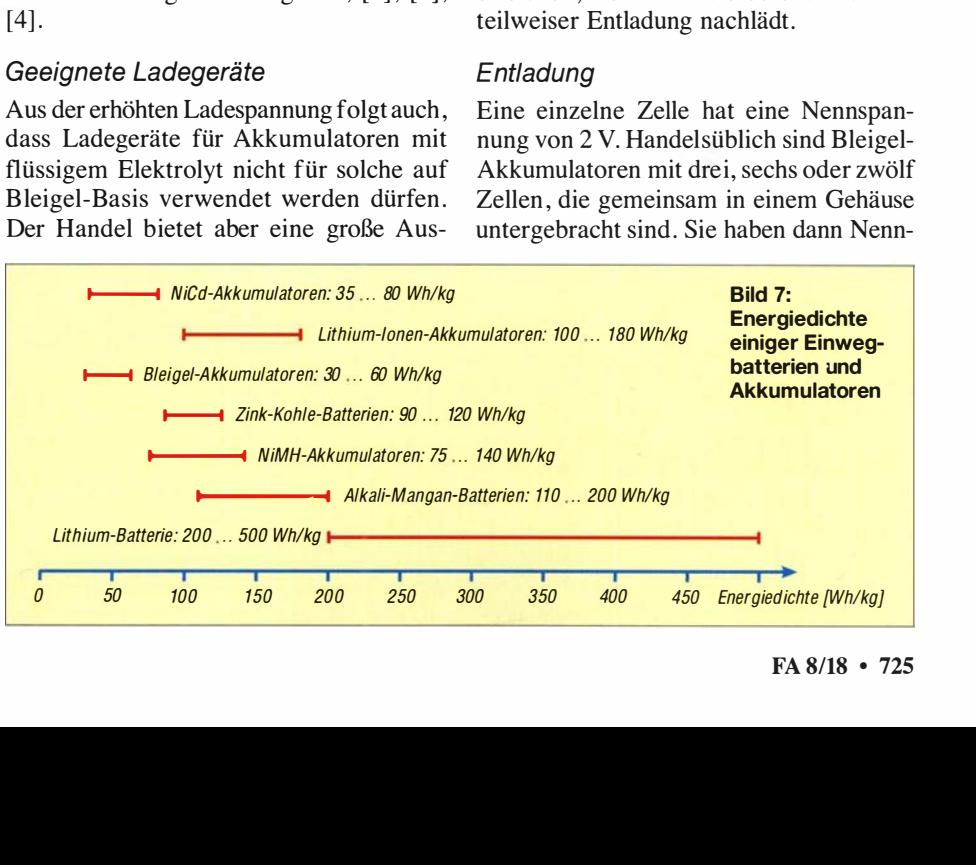

Spannungen von 6 V, 12 V oder 24 V. Bei Erreichen einer Spannung von 1 ,75 V pro Zelle ist der Energiespeicher entladen. Ein 1 2-V-Akkumulator hat also eine Entladeschlussspannung von 10,5 V. Frisch geladen kann er eine Spannung bis über 13 V aufweisen, was auch von der chemischen Feinabstimmung im Inneren abhängt. Elektronische Geräte, die für den Betrieb in Autos gedacht sind, vertragen Spannungen in diesem Bereich.

Eine Entladung über die Entladeschlussspannung hinaus reduziert die Lebensdauer stark. Wenn ein tiefentladener Akkumulator bei einem Ladeversuch zunächst keinen Strom anzunehmen scheint, kann man eine Regeneration mit den in [8] und [9] beschriebenen Verfahren versuchen. Automatische Ladegeräte könnten einen tiefentladenen Bleigel-Akkumulator fälschlicherweise als voll erkennen .

Bild 8 zeigt den typischen Verlauf der Spannung während der Entladung. Sie sinkt zunächst nur leicht und bricht am Ende stark ein . Bei Bleigel-Akkumulatoren ändert sich die Spannung während der Entladung stärker als bei NiMH- und Lithium-Ionen-Akkumulatoren. Handelsübliche Mobilfunkgeräte sind vermutlich auf diese Spannungsschwankungen ausgelegt. Trotzdem gibt es Bauvorschläge für Schaltungen und auch fertige Geräte zur Stabilisierung der Spannung auf einem hohen Wert. Inwieweit das im praktischen Amateurfunkbetrieb tatsächlich Vorteile bringt, müsste man ausprobieren.

Bei niedrigen Temperaturen können Bleiakkumulatoren nur eine geringe Stromstärke liefern . Doch selbst ein Einfrieren schadet nicht dauerhaft. Sobald der Akkumulator wieder normale Temperatur hat, zeigt er auch wieder das erwartete Verhalten.

Die Zellenspannung im Ruhezustand ist ein guter Indikator für den Ladezustand, Bild 9. Allerdings stellt sich der Ruhezustand nach einer Ladung oder Entladung erst mit zeitlicher Verzögerung ein. Die Werte gelten mit einer Genauigkeit von 5%, wenn der Akkumulator fünf Tage lang weder geladen noch entladen wurde und mit einer Genauigkeit von 20 %, wenn die letzte Aktivität mindestens einen Tag zurückliegt.

Der Innenwiderstand heutiger Bleigel-Akkumulatoren ist sehr gering. Beispielsweise nennt Panasonie Werte zwischen 17 mQ für eine kleine Bleigelzelle mit 1 ,3 Ah und nur 0,5 m $\Omega$  für eine 250-Ah-Zelle. Bleiakkumulatoren können Impulsströme von 10  $I_1$  und mehr liefern. Sie sind daher gut für Anwendungen geeignet, die hohe Spitzenströme verlangen, beispielsweise Funkgeräte . Andererseits sind auch erhebliche Kurzschlussströme möglich , die durchaus einen Brand auslösen können. Meine Blei-

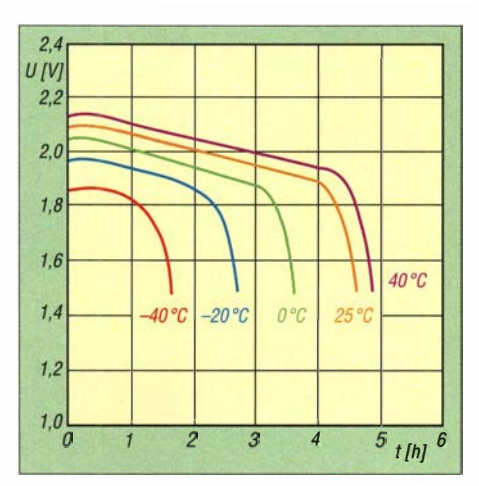

Bild 8: Verlauf der Zellenspannung eines Bleiakkumulators bei 0,1 $l_1$  Entladestrom und ver-<br>schiedenen Temperaturen Daten: [10] schiedenen Temperaturen

gel-Akkumulatoren sind daher immer mit berührungssicheren Steckverbindungen und einer Sicherung direkt am Pluspol ausgerüstet, Bild 3.

#### Lebensdauer

Für Bleiakkumulatoren sind rund ein Dutzend verschiedener Alterungsvorgänge bekannt. Welche davon dominieren und schließlich zum Ausfall des Akkumulators führen, hängt von dessen Verwendungsprofil ab. Man unterscheidet zwischen:

- Zyklenbetrieb: Hier wird abwechselnd geladen und anschließend wieder entladen. Ein typisches Anwendungsbeispiel ist der Einsatz als Stromquelle für Portabelbetrieb.
- Bereitschaftsbetrieb: Hier ist der Energiespeicher ständig voll geladen und

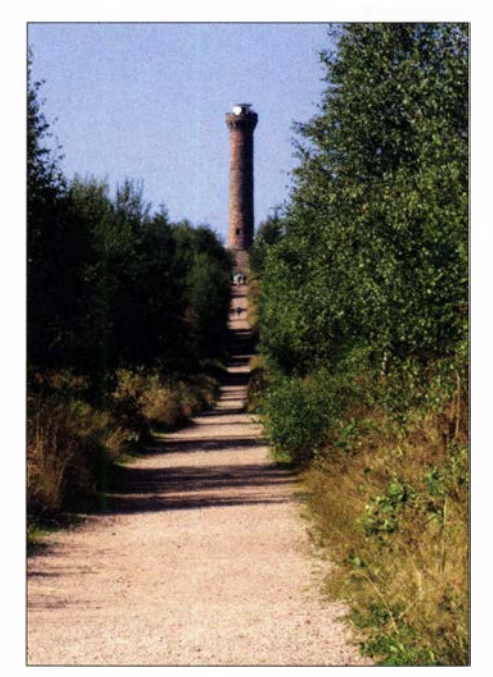

Bild 10: Der Kaiser-Wilhelm-Turm auf dem Hohloh im Schwarzwald ist ein ausgezeichneter Funkstandort, aber auf dem Weg dorthin wünscht man sich eine ganz leichte Aus-<br>rüstung. Fotos: DJ3TZ, Red, FA (1) Fotos: DJ3TZ, Red. FA (1)

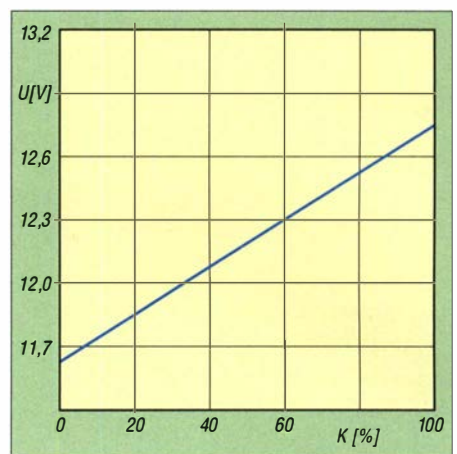

Bild 9: Der Zusammenhang zwischen Ruhespannung und Ladezustand eines Bleiakku-Daten: [10]

wird nur sehr selten entladen. Ein typisches Anwendungsbeispiel ist der Einsatz als Stromquelle für Notfunk im Amateurfunk und bei der unterbrechungsfreien Stromversorgung zum Starten eines Notstromaggregates, sowie zur Überbrückung, bis dieses angelaufen ist.

Pufferbetrieb: Hier hat der Akkumulator meistens einen mittleren Ladezustand und ist nur selten ganz voll oder ganz leer. Ein typisches Anwendungsbeispiel ist der Einsatz als Pufferbatterie in einer Solaranlage.

Die Hersteller bieten Modelle an , die für das jeweilige Anwendungsprofil optimiert sind. Der Einsatz eines entsprechend ausgelegten Bleigel-Akkumulators kann dessen Lebensdauer durchaus verdoppeln . Informationen über die Einsatzgebiete der verschiedenen Modelle findet man in den Unterlagen der Hersteller [2] , [3] , [4] . Die Informationen von Händlern sind nach meiner Erfahrung in diesem Punkt mitunter weniger präzise und nicht immer werden alle Modelle angeboten.

Im Zyklenbetrieb kann man eine Lebensdauer von mehreren Hundert Lade-Entlade-Zyklen erwarten. Je vollständiger eine Entladung ist, umso stärker trägt sie zur Alterung bei, und zwar überproportional stark. Es ist also günstig, einen Bleigel-Akkumulator direkt nach der Benutzung wieder aufzuladen, auch wenn er nicht komplett entladen wurde .

Für alle Betriebsarten gilt, die Energiespeicher möglichst kühl zu betreiben und zu lagern. Eine Lagerung sollte immer im vollständig geladenen Zustand erfolgen, denn Bleiakkumulatoren altem im nur teilweise geladenen Zustand schneller. Der Ladezustand ist zunächst einmal im Monat zu kontrollieren und der Akkumulator gegebenenfalls nachzuladen . Ist die Selbstentladung gering, kann man die Kontrollintervalle verlängern. Der bei mir für Portabelbetrieb verwendete Energiespeicher

## Praktische Elektronik

aus Bild 3 verlor über die Wintermonate lediglich kaum messbar an Ladung. Beim Bereitschaftsbetrieb steht der Akkumulator voll geladen für Notfälle bereit. Hier stellt sich die Frage, wie man die unvermeidliche Selbstentladung umgeht. Die traditionelle Lösung besteht darin, die verlorengehende Ladung durch eine sogenannte Erhaltungsladung auszugleichen. Die dazu erforderliche Ladespannung ist geringer als bei einer normalen Ladung im Zyklenbetrieb. Bei der Erhaltungsladung ist die Einhaltung der vom Hersteller genannten Ladespannung entscheidend für eine lange Lebensdauer.

Da die Selbstentladung heutiger Bleigel-Akkumulatoren sehr gering ist, könnte man auf eine Erhaltungsladung auch verzichten und den Speicher stattdessen wie bereits beschrieben regelmäßig kontrollieren und gegebenenfalls nachladen.

#### **E** Lithium-Ionen-Akkumulatoren

Die Lithium-Ionen-Akkumulatoren sind in vielerlei Hinsicht das Gegenteil der Bleiakkumulatoren. Es handelt sich um eine vergleichsweise neue Technologie , die sich noch in Entwicklung befindet und die keinesfalls als abgeschlossen oder ausgereift betrachtet werden kann, was auch die immer wieder auftretenden Sicherheitsprobleme zeigen. Auf diese werden wir später noch genauer eingehen.

Lithium-Ionen-Akkumulatoren erreichen Spitzenwerte bezüglich der Energiedichte . Bei gleicher Kapazität sind sie kleiner und leichter als alle anderen Technologien, Bild 7. Sie sind bestens geeignet, wenn es um die Stromversorgung tragbarer Geräte geht, Bild 10. Auch wenn die Masse der Ausrüstung begrenzt ist, wie beispielsweise

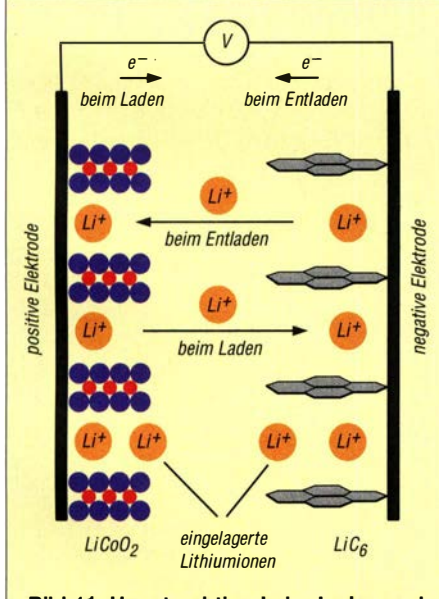

Bild 11: Hauptreaktion beim Laden und Entladen eines Lithium-Ionen-Akkumulators

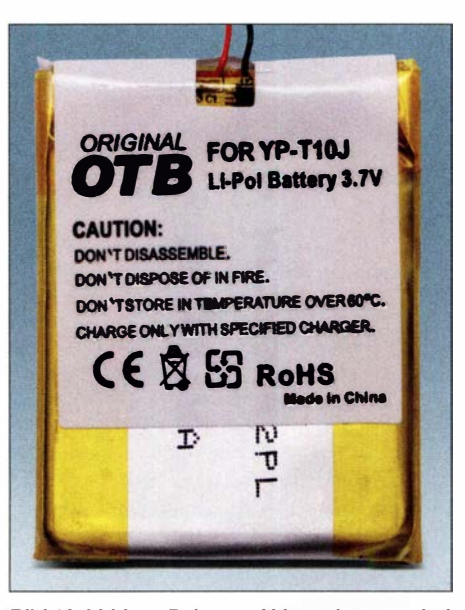

Bild 12: Lithium-Polymer-Akkumulatoren sind oft nur in Folie eingeschweißt

beim Bayerischen Bergtag, sind diese Energiespeicher erste Wahl.

Apropos B ayerischer Bergtag: Wer an dieser Veranstaltung im Winter teilnehmen möchte, wird sich für die Leistungsfähigkeit seiner Speicher bei Kälte interessieren. In diesem Punkt verhalten sich die verschiedenen Bauformen von Lithium-Ionen-Akkumulatoren sehr unterschiedlich. Es gibt Modelle, die bereits bei  $0^{\circ}$ C kaum noch Strom abgeben können. Andererseits wurden auch Modelle entwickelt, die selbst bei  $-30^{\circ}$ C noch besser funktionieren als Bleiakkumulatoren. Hier gilt es also, in den Herstellerunterlagen nach einem geeigneten Modell zu suchen.

Bezüglich der Kosten pro gespeicherter Wattstunde (Wh) sind Lithium-Ionen-Akkumulatoren teurer als jene auf Bleigeloder NiMH-Basis. Bei stationären Anwendungen wie zum Beispiel bei der Notstromversorgung oder zur Pufferung von Solaranlagen, wo die Masse der Energiespeicher nicht so wichtig ist, wird man aus Kostengründen eher Bleiakkumulatoren einsetzen.

#### Technologische Vielfalt

Das Wort Lithium-Ionen-Akkumulator ist ein Oberbegriff für eine riesige Vielfalt von Zellen, die sich in ihrem chemischen Innenleben und dementsprechend auch in ihren Eigenschaften stark unterscheiden. Die Gemeinsamkeit besteht im Prinzip der Energiespeicherung. Diese erfolgt dadurch, dass positiv geladene Ionen in die eine Elektrode ein- und aus der anderen Elektrode ausgelagert werden, wobei der externe Stromfluss aus negativ geladenen Elektronen für den Ladungsausgleich sorgt, B ild 11.

Während der Entladung bewegen sich die Lithium-Ionen in die Richtung, die dem

natürlichen Zustand der Elektrodenmaterialien entspricht. Beim Laden bewirkt die angelegte Spannung einen Bewegung in die entgegengesetzte Richtung.

Zwischen den beiden Elektroden befindet sich ein Elektrolyt, in welchem sich die Lithium-Ionen bewegen können . Da die Zellenspannung der Lithium-Ionen-Akkumulatoren deutlich über der Zersetzungsspannung von Wasser liegt, werden ausschließlich organische Lösungsmittel eingesetzt, meistens Mischungen mehrerer Substanzen. Der Elektrolyt hat wesentlichen Einfluss auf Lebensdauer, Kälteverhalten und Sicherheit der Zellen.

Ähnlich wie bei den Bleigel-Akkumulatoren ist es auch bei denen auf Lithium-Ionen-Basis üblich, den eigentlich flüssigen Elektrolyt durch Zusätze einzudicken. Einige der dazu verwendeten Substanzen gehören zur Stoffklasse der Polymere, was zu dem BegriffLithium-Polymer-Akkumulator (LiPo) geführt hat. Die Vorteile bestehen in geringeren Anforderungen an das Gehäuse . Da Lithium-Ionen-Akkumulatoren im normalen Betrieb keinerlei Überdruck entwickeln, genügt es, die Zelle in Folie einzuschweißen, Bild 12, was zusätzlich Masse spart.

Im folgenden Teil wird auf die verschiedenen Nennspannungen bei Lithium-Ionen-Akkumulatoren eingegangen sowie die Entladung und Ladung einzelner oder mehrerer parallel- oder in Reihe geschalteter Zellen beschrieben. Gegenstand sind außerdem die besonders bei diesen Akkumulatoren einzuhaltenen Sicherheitsvorschriften. (wird fortgesetzt)

#### Literatur

- [1] Gellerich, W.: Akkumulatoren Grundlagen und Praxis. Shaker Media, 2. Aufl., Aachen 2015; Bezug: FA-Leserservice Z-0003
- [2] Panasonic: www.panasonic.com
- [3] Yuasa: www.yuasa-battery.co.uk
- [4] CSB Battery Co.: www.csb-battery.com
- [5] Wagner, R.: Failure mode of valve-regulated Iead/acid batteries in different applications. Journal of Power Sources (1995) Band 53, S. 153-162
- [6] FA-Bauelementeinformation: L200 Spannungsreglerschaltkreis mit einstellbarer Strombegrenzung. FUNKAMATEUR 39 (1990) H. 12, B43-B44
- [7] Schönfelder, T., DLSABF: Ladegerät mit Erhaltungsfunktion für Bleigel-Akkumulatoren . FUNKAMATEUR 63 (2014) H. 3, S. 272-273
- [8] Gellerich, W., DJ3TZ: Vermeiden der Sulfatierung von Bleiakkumulatoren. FUNKAMATEUR 65 (2016) H. 8, S. 741-743
- [9] Gellerich, W. , DJ3TZ: Wiederbelebung von Bleiund Bleigei-Akkumulatoren. FUNKAMATEUR 62 (2013) H. I, S. 49-53
- [ 10] Bullock, K. R.; Salkind, A. J.: Valve-regulated lead-acid batteries. In: Reddy, T. B .: Linden's Handbook of Batteries. McGraw-Hill, 4. Aufl., New York 2011, Kapitel 17
- [II] Shen, W. X.; Chan, C. C.; Lo, E. W. C., Chau, K. T.: Estimation of battery available capacity under variable discharge currents . Journal of Power Sources (2002) S. 180-187

## Störarme Helligkeitssteuerung von LED-Streifen

#### Dipl.-lng. UWE BEHRNDT

LED-Leuchtstreifen lassen sich zu Dekorations- oder Beleuchtungszwecken einsetzen. ln der Regel erfolgt die Helligkeitssteuerung per Pulsweitenmodulation, was im Hinblick auf die hohe Stromstärke und die lange, nicht abgeschirmte Leitung ungünstig sein kann. Der Beitrag zeigt eine Möglichkeit, LED-Streifen auch so zu dimmen, dass weder eine Störstrahlung noch eine unvertretbare hohe Verlustleitung entsteht.

Wer nachts in den Flur tappt und beim Einschalten der viel zu grellen Beleuchtung ungewollt hellwach wird, der wünscht sich manchmal bestimmt eine andere Lösung: Man betritt den dunklen Flur, ganz sanft erhellt eine indirekte Beleuchtung den Raum, ohne zu blenden und sie verlischt allmählich, wenn wieder Ruhe eingezogen ist. Die Helligkeit passt sich zudem wie von Geisterhand der späten Stunvon vielen Einzelabschnitten mit je drei LEDs und einem Widerstand. Daher lassen sie sich an den Abschnittsgrenzen einfach trennen. Drei weiße LEDs in Reihe haben eine Flussspannung von etwa 6,5 V. Unterhalb dieser Spannung fließt praktisch kein Strom.

Beim Betreiben des LED-Streifens an einer von 6 V bis 12 V einstellbaren Spannung ändert sich die Helligkeit entsprechend zu

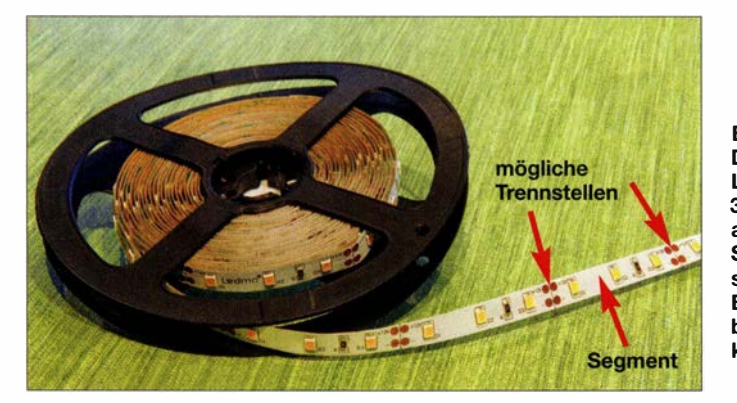

de an . Die intelligente Elektronik dimmt das Licht, auch ohne elektromagnetische Störungen zu verursachen. Trotzdem ist die Stand-by-Stromaufnahme kaum messbar. Nein, das ist kein Scherz , sondern bereits praktisch realisierbar.

LED-Streifen oder -Lichtleisten sind effektiv und preiswert. 5 m flexibles Lichtband mit 300 weißen LEDs wie in Bild 1 gibt es bei Ebay teilweise bereits ab  $3 \epsilon$ . Soll das Licht dimmbar sein, so stehen derzeit nur Module auf Basis der Pulsweitenmodulation (PWM) zur Verfügung, die sich in vielen Fällen über eine Fernbedienung steuern lassen .

Diese Lösungen sind zwar preiswert, jedoch werden Ströme von mehreren Ampere im Kilohertzbereich gepulst an eine viele Meter lange ungeschirmte Leitung ausgegeben - schlichtweg der Supergau in Bezug auf EMV. Die Fernbedienung ist ohnehin entbehrlich . Doch es geht auch anders.

#### **E** Steuerung der Stromstärke

LED-Streifen mit weiß leuchtenden LEDs bestehen meist aus der Parallelschaltung Bild 1: Dieser 5 m lange LED-Streifen mit 300 LEDs besteht aus insgesamt 100 Segmenten, sodass sich der Streifen bei Bedarf an nahezu beliebiger Stelle kürzen lässt. Fotos: Behrndt

0 % bis 100 %. Der Wirkungsgrad nimmt dabei übrigens bei steigender Spannung wegen der Verluste am Vorwiderstand und der höheren Temperatur stark ab . Da bei dieser Methode immer eine Spannung von mindestens 6 V vorhanden ist, kann man so auch eine Zusatzschaltung für das Dimmen verwenden.

Bleibt das Problem der einstellbaren Spannung . Heutige effektive Netzteile sind fertige Schaltnetzteile aus der Massenproduktion, die problemlos mehrere Ampere bei 12 V liefern, jedoch meist nicht einstellbar sind.

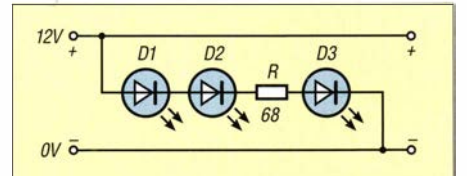

Bild 2: Der hier verwendete LED-Streifen besteht aus 100 hintereinander liegenden, elektrisch jedoch parallelgeschalteten Segmenten mit jeweils drei LEDs und einem gemeinsamen Vorwiderstand. Die Speisung erfolgt von einer Seite aus mit 12 V Gleichspannung.

Ein eigenes spezielles Netzteil zu entwickeln und zu bauen, ist viel zu aufwendig. Hier bietet sich alternativ der vorsichtige Eingriff in ein fertiges Netzteil an . Jedes Schaltnetzteil hat intern eine Regelung, die die Ausgangsspannung misst und bei Spannungsschwankungen aufgrund von Laständerungen ausregelt, wie in Bild 3 angedeutet. Die Ausgangsspannung  $U_A$  ist dabei gemäß

$$
\frac{R_{\rm A} + R_{\rm B}}{R_{\rm B}}
$$

proportional von  $R_A$  und  $R_B$  im Spannungsteiler am Ausgang des Netzteils abhängig. Je nach vorhandenem Netzteil können  $R_A$  und  $R_B$  einstellbar ausgeführt sein. Findet und beeinflusst man  $R_A$  im Spannungsteiler so, dass am Ausgang des 12-V-Netzteils nur noch 6 V anstehen , so lässt sich mit einem externen Widerstand zwischen den Anschlüssen SENS und GND parallel zu  $R_B$  die Spannung im Bereich von 6 V bis 12 V einstellen und damit die angeschlossenen LEDs automatisch dimmen.

Der externe Widerstand besteht in der Testschaltung gemäß Bild 5 aus dem Festwiderstand R3 und dem Bahnwiderstand (Gate-Source-Strecke) des N-Kanal-MOS-FETs VTl. Die maximale Ausgangsspannung am Anschluss VCC ist vom Netzteil abhängig. R1, R2, Cl bestimmen dabei die Zeitkonstante des Dimmvorgangs.

Durch seinen hochohmigen Gate-Eingang ist ein MOSFET gut als veränderbarer Widerstand geeignet. Bei der hier angewandten indirekten Regelung der Versorgungsspannung entfällt die sonst bei analogen Spannungsreglern am Stellglied unweigerlich anfallende Verlustleistung . Außerdem gibt es keine zusätzliche Störstrahlung durch gepulste Lastströme , von der Abstrahlung durch das Schaltnetzteil selbst einmal abgesehen .

Da das Schaltnetzteil beim Dimmen der LED-Streifen nur herabregelt, können die Spannungsgrenzen der dort enthaltenen Kondensatoren nicht überschritten werden . Einzig die durch die Regelung verursachte Welligkeitsspannung verdoppelt sich in etwa. Das ist aber nicht weiter kritisch, solange die Ausgangsspannung nicht mehr als halbiert werden soll.

Das einzige wirkliche Problem ist ein ganz anderes: Die Änderungen am Schaltnetzteil dürfen Laien nicht ausführen . Elektrische Anlagen und Betriebsmütel , wie sie zum Beispiel so ein Netzteil darstellt, dürfen nur von einer Elektrofachkraft gemäß DIN VDE 1000- 10 oder unter Leitung und Aufsicht dieser errichtet, geändert oder instand gesetzt werden . Auf keinen Fall darf man in den Primärkreis des Netzteils eingreifen !

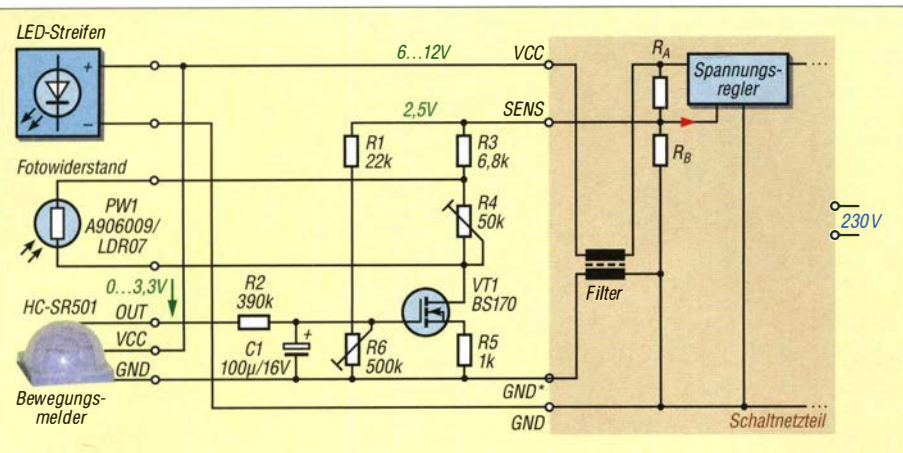

Bild 3: Zusatzschaltung zur Ansteuerung der LED-Streifen und Schaltungsauszug des modifizierten Netzteils

#### **E** LED-Lampen dimmen

Neben LED-Streifen gibt es auch eine Vielzahl anderer LED-Produkte, deren Helligkeit sich für mich unerwartet auf analoge Weise steuern lässt. So lässt sich zum Beispiel die bei www.reichelt.de unter der Artikel-Nr. VT-1967 erhältliche und laut Spezifikation nicht dazu geeignete 7-W-Stiftsockellampe mit GU5 ,3-Sockel ebenfalls im Bereich 6 ,5 V bis 10,5 V dimmen - darüber begrenzt eine interne Pulsweitenmodulation die Leistung.

Damit lüftet sich auch das Geheimnis ihrer internen Schaltung. Diese Lampen stören bei der Nennspannung von 12 V sehr deutlich im Rundfunkempfänger, bei 10 V gibt es dagegen keine Störungen mehr, trotz voller Lichtleistung. Die Dimmung mehrerer Punktstrahler ist damit ebenfalls möglich - bereits vorhandene Leuchten können umgebaut werden .

#### **EXPONENCES Beispiel**

Ein gut geeignetes Netzteil für den gewünschten Zweck ist das einstellbare Minwa 3H36GS, das 3 A an 12 V liefert und bereits störarm ist. Zudem ist es nicht vergossen, sondern lässt sich nach dem Lösen von vier Dreiecksschrauben leicht öffnen, Bild 4. Alternativ ist das Hycell HCPS 36.0 3000 von www.conrad.de (Bestell-Nr. 1 496997) verwendbar. Da die Ausgangsspannung bis zu 5 V herab ohnehin per Drehknopf einstellbar ist, entfällt die mühsame Suche und Beeinflussung von  $R_A$ .

Es reicht, zwei zusätzliche Leitungen parallel zum aufgedruckten (aber nicht bestückten) R22 anzuschließen, nach außen zu führen und das Netzteil über den Drehknopf fest auf 5 V einzustellen. Die herausgeführten Leitungen sollten nicht allzu lang sein, um die Regelung durch externe Praktische Elektronik

einen Helligkeitssensor in Form eines Fotowiderstands bestücken , damit der Bewegungssensor nicht bereits tagsüber schaltet. Nach dem vorsichtigen Heraushebeln der Kunststoffhalbkugel ist der Fotowiderstand A905014 mit der lichtempfindlichen Seite zur Trägerplatine einzulöten, siehe B ild 8. Die Anschlussdrähte sind dabei so zu führen, dass der Fotowiderstand später wieder etwas von der Leiterplatte weggedreht werden kann, um so die Einschaltschwelle festzulegen .

Der HC-SR501 liefert bei fast beliebiger Versorgungsspannung an OUT eine Ausgangsspannung von 3 ,3 V, wenn eine Bewegung erkannt wurde [1], ansonsten 0 V. Um den Bewegungssensor an VTI anzupassen, muss die Schaltung in Bild 5 modifiziert werden, siehe Bild 3. Die über Rl und R6 einstellbare Vorspannung beschleunigt das Ansprechen des Bewegungssensors und R5 vergrößert den Dimmbereich. R1 verhindert übrigens, dass der Kondensator Cl direkt am Anschluss SENS liegt, wenn der Schleifer von R6 am

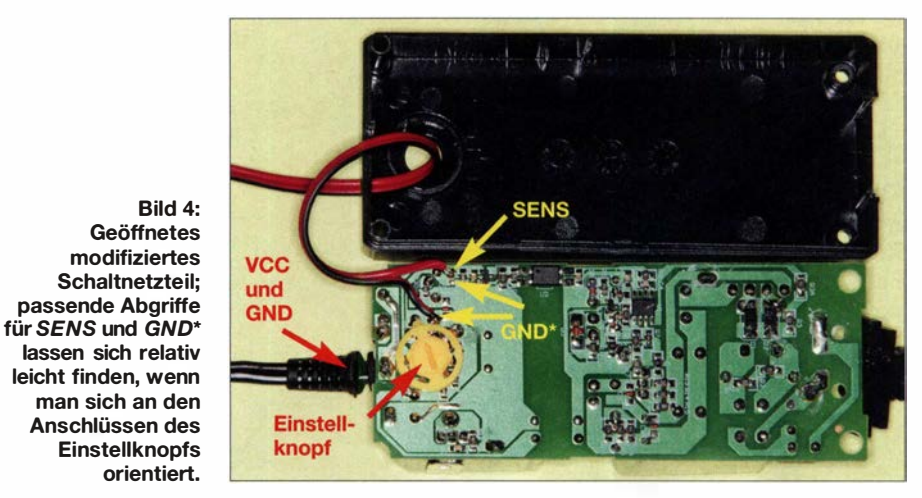

Störfelder nicht negativ zu beeinflussen. Mit der Schaltung im Bild 6 kann man die Modifikation testen und hat bereits ein von 7 V bis 15 V einstellbares Netzteil mit 36 W Ausgangsleistung.

Nun kommt der bereits angesprochene Bewegungssensor für die Automatisierung ins Spiel, Bild 7. Der HC-SR501 ist z.B. als Option für den Raspberry Pi preiswert bei www.reichelt.de (Artikel-Nr. RPI HC-SR50 I) erhältlich. Leider muss man noch

oberen Anschlag ist. Das würde nämlich den Überlastungsschutz des Netzteils auslösen.

Um in der Nacht und am Tag unterschiedliche Helligkeiten zu erreichen, gibt es den Einstellwiderstand R4 und den zu ihm parallelgeschalteten Fotowiderstand PW 1. Mit R4 wird die maximale Helligkeit der LEDs bei Dunkelheit eingestellt. Dabei ist der Fotowiderstand optisch entkoppelt vom Licht der LEDs in den zu überwachenden

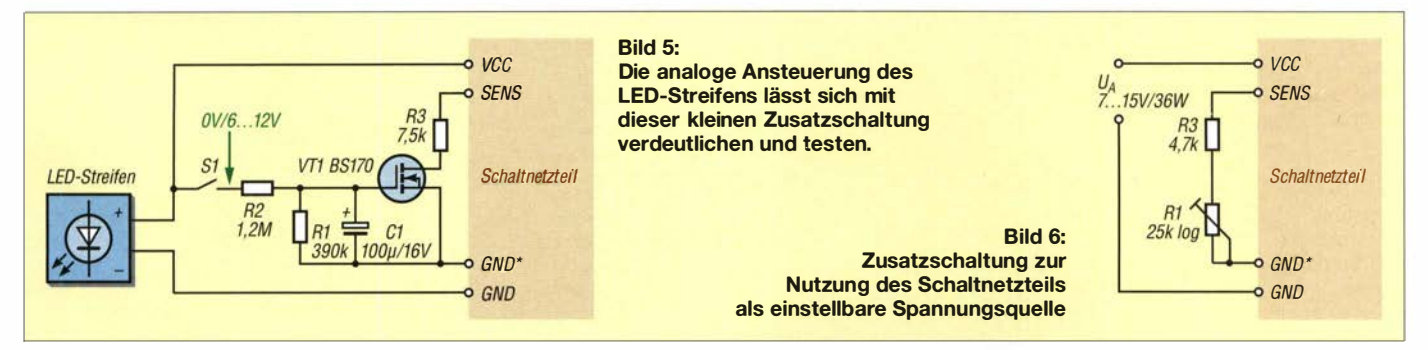

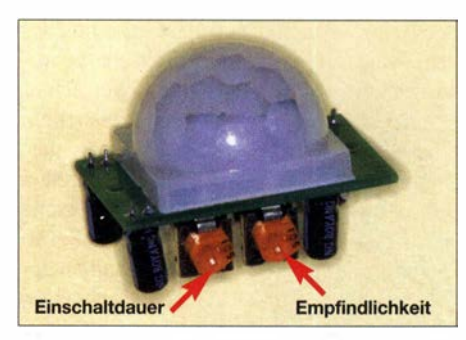

Bild 7: Einstellwiderstände an der Seite der Leiterplatte des Bewegungsmelders HC-SR501

Raum zu richten. Je mehr er beleuchtet wird, desto heller leuchtet der LED-Streifen im eingeschalteten Zustand. Beleuchtet der LED-Streifen indirekt nur die Decke und PW1 ist auf den Fußboden an der Tür gerichtet, so sollte die optische Entkopplung kein Problem sein.

Notfalls muss man PW1 etwas abdunkeln. Denkbar sind auch mehrere parallelgeschaltete Fotowiderstände, die Licht aus verschiedenen Richtungen aufnehmen oder einfach nur die Schaltung empfindlicher machen. Für PW1 sind der A906009, LDR07 , GL5506 oder M996011B einsetzbar.

#### **• Aufbau**

Alle Bauelemente wurden bis auf Bewegungssensor und Fotowiderstand auf einer Streifenleiterplatte aus der Bastelkiste in einem kleinen Kunststoffgehäuse untergebracht, Bild 10. Die vier Leitungen rechts

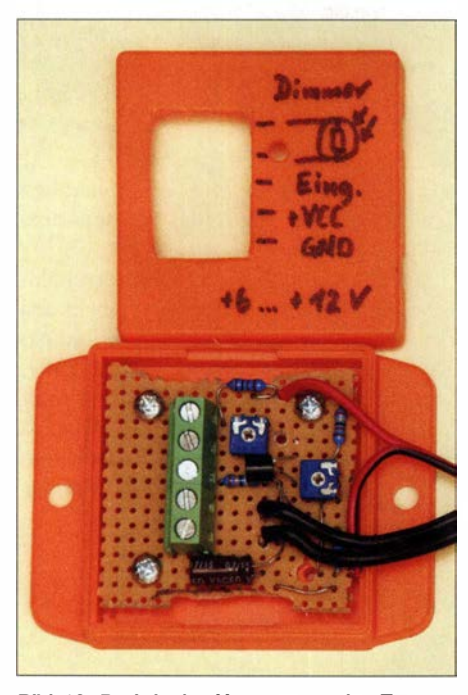

Bild 10: Praktische Umsetzung der Zusatzschaltung gemäß Bild 3 in einem kleinen Kunststoffgehäuse; die fünfpolige lötbare Schraubklemme dient zum Anschluss des Bewegungsmelders, des Fotowiderstands PW1 und des LED-Streifens. Die Leitungen rechts führen zum Schaltnetzteil.

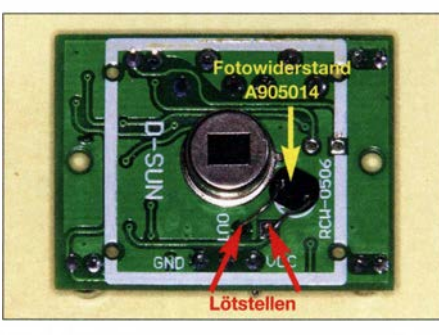

Bild 8: Zusätzlicher Fotowiderstand auf der Leiterplatte des HC-SR501; er ist während des Abgleichs von der Platine wegzudrehen.

im Bild führen zum Schaltnetzteil, das unmittelbar daneben platziert ist.

Der Fotowiderstand PW1 ist zusammen mit dem Bewegungsmelder in einem zweiten Gehäuse angebracht, wobei PW1 an der Unterseite herausgeführt ist, Bild 9. Zur Sicherheit wird PW1 über ein abgeschirmtes Kabel angeschlossen. Die Stückliste der bei www.reichelt.de erhältlichen Bauteile samt Bestell-Nummern ist als Ergänzung zum Beitrag im Download-Bereich auf www. funkamateur.de verfügbar. Außerdem sind die Bauteile in dem speziell für dieses Projekt zusammengestellten Warenkorb [2] gelistet.

Anstelle des Bewegungsmelders kann man auch einen analogen Ausgang einer Haussteuerung anschließen: Die Ausgangshelligkeit ist dann proportional der Spannung am Anschluss  $OUT: 0 V \rightarrow$  dunkel,  $2 V \rightarrow$ maximale Helligkeit.

#### **Abgleich**

Der Einstellwiderstand R4 ist auf Null zu stellen oder die Anschlüsse OUT und GND am Bewegungsmelder PW1 kurzzuschließen. Vor dem Anschluss des LED-Streifens wird zunächst die Vorspannung von VT1 mit R6 eingestellt - die vom Schaltnetzteil an VCC abgegebene Ausgangsspannung sollte etwa  $6.2$  V bis  $6.5$  V betragen. So ist VTI bereits ein wenig geöffnet, die LEDs sind aber noch dunkel - das verkürzt die Reaktionszeit der Schaltung bei Bewegungen ungemein.

Nun den Bewegungsmelder vorbereiten. Die beiden Einstellwiderstände am Sensor werden dabei zunächst jeweils auf Linksanschlag gestellt (kürzeste Einschaltdauer und geringste Empfindlichkeit). Nach dem Anschließen und Auslösen des Bewegungssensors erhöht sich die Ausgangsspannung im Verlaufe mehrerer Sekunden auf maximal 12 V. Es sollte keine höhere Spannung auftreten.

Nun kann man den LED-Streifen mit einer Stromaufnahme von maximal 3 A anschließen. Hier gibt es aber eine Stolperfalle: LED-Streifen werden normalerweise nur an einem Ende mit der Nennspannung eingespeist. Am anderen Ende fällt die

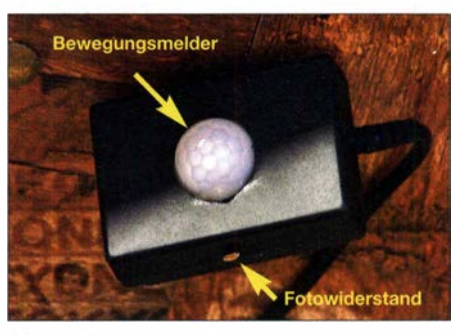

Bild 9: Gehäuse mit Bewegungsmelder und Fotowiderstand PW1 unterhalb einer Holzleiste, auf der der LED-Streifen liegt

Spannung aufgrund des Leiterwiderstands etwas ab. Nach 5 m kamen bei dem verwendeten LED-Streifen von Ladmo von 12 V nur noch 9,6 V am Ende an. Das ist eigentlich nicht weiter tragisch . Schließt man aber aus praktischen Gründen den LED-Streifen nicht am Ende, sondern nach z. B. 1,5 m an, weil sich diese Stelle eventuell in einer Raumecke befindet, so erhöht sich der bei Nennspannung entnommene Strom um bis zu 25 %. Beim Muster wurden 3,8 A gemessen  $-0.8$  A mehr als der Wert, für den das Netzteil spezifiziert ist.

Der Ausweg ist simpel: Da das menschliche Auge den Helligkeitsunterschied zwischen den beiden Enden ohnehin kaum wahrnimmt und der Wirkungsgrad bei Spannungen über 10 V stark abnimmt, kann man die maximale Versorgungsspannung auch gleich generell auf 11 V festlegen . Die entnommene Leistung verringert sich dadurch um etwa 30 % auf rund 32 W, während die Helligkeit nur um 18% zurückgeht. R3 ist dazu entsprechend auf  $7,5 \text{ k}\Omega$ zu vergrößern.

Den Abschluss bilden die Einstellungen der Empfmdlichkeit am Bewegungsmelder und des Abschaltens bei Tageslicht (Drehen des zusätzlichen Fotowiderstands) sowie der Helligkeit nachts mit R4.

Nach Ende der Installation wollte ich die Leistungsaufnahme der gesamten Baugruppe inklusive Netzteil im Ruhezustand messen. Sie war messtechnisch nicht nachweisbar. Viel Spaß beim Basteln !

#### ubehrndt@web.de

#### Literatur

- [1] Maplin P. Jones & Assoc. Inc.: HC-SR501 PIR Motion Detector. www.mpja.com/download/312 27sc.pdf
- [2] Reichelt Elektronik GmbH & Co. KG: Warenkorb Dimmer. www. reichelt.de/my/1394820
- [3] Cina, M.: Ansteuerung von RGB-LED-Streifen . FUNKAMATEUR 66 (2017) H. 1, S. 42-43
- [4] Richter, U., DC8Rl: LED-Flächenbeleuchtung . FUNKAMATEUR 66 (2017) H. 7, S. 633-634
- [5] Müller, F.-S.: Rentabilität von LED-Leuchtmitteln. FUNKAMATEUR 65 (2016) H. 10, S. 929; H. 11, S. 1042
- [6] Roth, W.-D., DL2MCD: LED-Lampen als Alternative zu herkömmlichen Glühlampen. FUNK-AMATEUR 64 (2015) H. 11, S. 1177-1179

## Berechnung der Induktivität kurzer Leiterstücke

### HARTWIG HARM - DH2MIC

Wer Schaltungen entwirft, sollte schon ab dem VHF-Bereich aufwärts unbedingt die Einflüsse der kurzen Anschlüsse von bedrahteten Bauteilen, die Verbindungen untereinander und die Drähte zu den Anschlussbuchsen berücksichtigen. Der Beitrag zeigt kurz den zugrunde liegenden mathematischen Weg und gibt Dimensionierungshinweise, wobei der vorgestellte frei verfügbare Online-Rechner die Berechnung selbst erheblich vereinfacht. Die hier dargestellten Zusammenhänge bilden die Entwicklungsgrundlage für die in drei weiteren Beiträgen vorgestellten Schaltungen.

Wer schon einmal eine Hochfrequenzschaltung entwickelt und vor dem Aufbau simuliert hat, steht meist ziemlich hilflos vor der Frage , mit welchem lnduktivitätswert man die kurzen Zuleitungen zu den Bauelementen im Ersatzschaltbild möglichst genau berücksichtigen kann. Schon beim 70-cm-Band kann das recht kritisch sein .

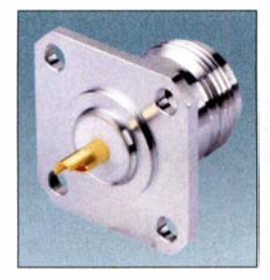

Bild 1: Mit dem neuen Programm lässt sich die Induktivität des Anschlussnippels dieser N-Fianschbuchse genau berechnen.

Ein Beispiel: Welche Induktivität hat der frei liegende 4,5 mm dicke und 9 mm lange Innenleiterstift einer N-Buchse? Am häufigsten stößt man in der Literatur auf eine Faustformel, die 10 nH pro Zentimeter Drahtlänge angibt. Dabei wird jedoch nicht zwischen kurzen oder langen Drähten unterschieden und der Durchmesser des Drahts spielt scheinbar auch keine Rolle.

#### **B** Stand der Technik

Dabei ist das Problem seit über Hundert Jahren bekannt und untersucht. 1 908 hat Edward B. Rosa [1] unter starken Vereinfachungen eine erste Formel abgeleitet, die Tim Healy [2] näher untersuchte und in zwei Varianten veröffentlichte . Bei genauerem Hinsehen beinhaltet eine der beiden auch noch die innere Induktivität, die aber bekanntlich schon im unteren KW-Bereich wegen des Skineffekts vernachlässigbar ist. Damit wäre also klar, welche jeweils anzuwenden ist.

Leider sind diese Formeln für die praktische Anwendung ungeeignet, wie David W. Knight, G3YNH, in einem lesenswerten Beitrag [3] klarmacht. Sie gelten nur, wenn der Draht wesentlich länger als sein Drahtdurchmesser ist und wenn das Magnetfeld um den Draht nicht durch den zurückfließenden Strom beeinflusst wird, der Draht also von anderen, von Strom durchflossenen oder auch nur leitfahigen Teilen weit entfernt ist. Doch das ist üblicherweise so gut wie nie erfüllt.

G3YNH stellt abschließend fest: Die Umgebung des kurzen Leiters muss in die Überlegungen mit einbezogen werden . Oder anders ausgedrückt: Hin- und Rückweg des Stroms sind bei der Berechnung zu berücksichtigen. Das klingt einfach, ist aber in der Praxis kaum in eine einfache Formel zu fassen.

Seine Idee, den Stromkreis, in dem sich die zu modellierende Zuleitung befindet, als Teil einer mehr oder weniger runden Stromschleife aufzufassen, für die Thompson [4] eine Formel angibt, greift leider auch nur, wenn weitere leitende Strukturen weit entfernt sind sowie Amplitude und Phase des Stroms in allen Teilen des Pfads identisch sind.

Da jedoch das fast nie der Fall ist, hilft nur ein neuer Lösungsansatz, bei dem Hin- und Rückweg des Stroms auch bei kurzen Verbindungen grundsätzlich gemeinsam betrachtet werden.

#### **E** Kleiner Ausflug in die Leitungstheorie

Diesen Ansatz erfüllt die Leitungstheorie , die den Transport von Energie in Form einer elektromagnetischen Welle beschreibt. Die Ausbreitung der elektromagnetischen Welle im freien Raum ist jedem Funkamateur geläufig. Das Verhalten bei der Führung der Welle in einer vorgegebenen leitenden Struktur oder gar an einer teilweise offenen Struktur ist dagegen weitgehend unbekannt.

Doch es gibt einen vielversprechenden Ansatz aus dem Taschenbuch für Hochfrequenztechnik von 1956 [5], bei dem man aus den Abmessungen der Leiter den Wellenwiderstand berechnen kann. Die dort abgebildete und in Bild 2 in erweiterter Form wiedergegebene Grafik ist der Ausgangspunkt für die nachfolgenden Überlegungen, die insbesondere das Ziel haben , für die gekrümmten Teile der Kurven eine gemeinsame Formel zu finden.

Doch was nützt mir der Wellen widerstand, wenn ich doch die Induktivität wissen will? Ganz einfach: Sobald ich den Wellenwiderstand der passenden Konfiguration kenne , kann ich daraus sowohl den Induktivitätsbelag als auch den Kapazitätsbelag berechnen . Dabei handelt es sich um die Induktivität und Kapazität pro Längeneinheit. Multipliziert man diese mit der aktuellen Drahtlänge , hat man nicht nur den Wert der Induktivität sondern gleichzeitig auch den der Streukapazität gegen Masse . Diese Kapazität kann je nach Gesamtschaltung auch wichtig sein .

Die Kenntnis der verschiedenen Formeln ist für die praktische Anwendung nicht unbedingt erforderlich, wenn man sich des Programms Transmission Line Calculator bedient, das während meiner Untersuchungen entstanden ist und später in diesem Beitrag vorgestellt wird. Wer sich auch für die theoretische Herleitung interessiert, sei auf die umfangreiche Ausarbeitung verwiesen, die auf [6] und im Download-Bereich auf www.funkamateur.de verfügbar ist.

#### **• Ordnungssystem für** Wellenleiterstrukturen

Aus Bild 2 ist zu ersehen, dass der Wellenwiderstand nur vom Verhältnis des Abstands a des runden Innenleiters zur nächstgelegenen leitenden Wand und seinem Durchmesser d abhängig ist. Die absoluten Maße sind dabei unwichtig. Die ge-

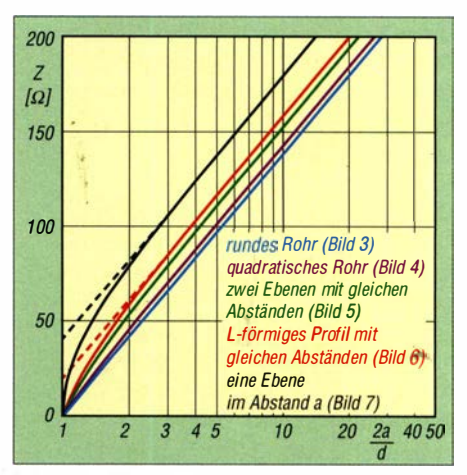

Bild 2: Wellenwiderstand eines runden Leiters in verschiedenen geometrischen Anordnungen gemäß Bilder 3 bis 7 nach [5] mit Ergänzungen; die Wellenwiderstände eines rechteckigen Rohrs nach Bild 8 und einer Uförmigen Schiene nach Bild 11 liegen zwischen grünem und violettem Graphen. Der Wellenwiderstand zweier Ebenen mit unterschiedlichen Abständen nach Bild 9 liegt zwischen schwarzem und grünem Graphen, der eines L-förmigen Profils mit unterschiedlichen Abständen nach Bild 10 zwischen schwarzem und rotem.

ringste Impedanz Z bei gegebenem Abmessungsverhältnis erhält man für den runden Außenleiter, also unser bekanntes Koaxialkabel . Der Verlauf dieser Funktion ist in der halblogarithmischen Darstellung in Bild 2 eine Gerade . Alle anderen Konfigurationen haben einen höheren Wellenwiderstand. Ihre Graphen laufen jedoch alle parallel zur Geraden des Koaxialsystems, sofern der Innenleiter klein gegenüber dem Abstand ist (im rechten Teil des Bilds).

Erst wenn der Innenleiter dicker wird (oder umgekehrt der Abstand zur Wand abnimmt) nähert sich die Impedanz Z dem des Koaxialsystems an und wird im Grenzfall - also wenn sich beide Leiter berühren - gleich Null.

Ausgehend von [5] habe ich den Zusammenhang für weitere Strukturen untersucht und dazu in Bild 2 auch unsymmetrische Lösungen aufgenommen. Der Abstand des Innenleiters von der nächstgelegenen Wand wird in Bild 2 immer mit <sup>a</sup> bezeichnet. Bei unsymmetrischen Strukturen ist außerdem noch der Abstand b zur entfernteren Wand wichtig.

Um diese Erkenntnisse in allgemeingültige Formeln zu fassen , muss zunächst für jede Konfiguration bekannt sein, um wie viel Ohm die Impedanz höher ist als beim Koaxialsystem. Dieser Betrag ist bei genügend dünnem Innenleiter nur von der Konfiguration, aber nicht vom Abmessungsverhältnis abhängig. Er lässt sich mit der Beziehung  $60 \cdot \ln(k)$  berechnen und erreicht für  $k = 2$  den Maximalwert 41.6  $\Omega$ . Das ist der Leiter neben einer einzigen leitenden Wand, Bild 7.

Beim Koaxialsystem in Bild 3 ist  $k = 1$ . Für alle anderen Konfigurationen lässt sich der Parameter k relativ einfach durch Musterberechnungen ermitteln. Geeignet ist dazu beispielsweise der Arbitrary Transmission Line Calculator [7].

Die zu jeder Konfiguration passende Näherungsformel (1) ist in vielen Einzelfällen bekannt, wobei dann aber statt des von mir eingeführten – Strukturfaktors  $k$ eine Konstante verwendet wird. Leider benutzen auch professionelle Programme wie AppCAD [8] und Impedance Calculators [9] nur diese Näherungsformeln. Und zwar auch in den Bereichen , in denen die Formeln schon nicht mehr gültig sind, was in Bild 2 für  $k = 2$  und  $k = 1,4$  gestrichelt angedeutet ist. Wer Glück hat, wird wenigstens darauf hingewiesen, dass das Ergebnis unzuverlässig ist, sobald der Innenleiter nicht mehr dünn im Verhältnis zum Abstand ist.

Offenbar hat sich noch niemand die Mühe gemacht, das Verhalten bei dickeren Innenleitern in eine einfache Formel zu fassen . Wie ich feststellen musste , ist dies auch nur

mit Kompromissen möglich, was aber immer noch besser ist, als gar keine Berechnungsmethode zu haben. Für einzelne Strukturen gibt es zwar Tabellen oder Näherungen [8], [9], [10], die daraus ermittelten Werte weichen aber nach meinen Erfahrungen erheblich voneinander ab.

Die Genauigkeit der von mir gefundenen Beziehungen reicht dagegen mit Sicherheit zur Bestimmung der Daten der bislang nicht berechenbaren Zuleitungen völlig aus. Aber auch beim häufig benötigten Modell eines runden Innenleiters in einem quadratischen Außenleiter ist die erreichte Genauigkeit besser als die in [11], [12] und [13] angegebenen Lösungen , wie meine praktischen Realisierungen in folgenden FA-Beiträgen zeigen werden .

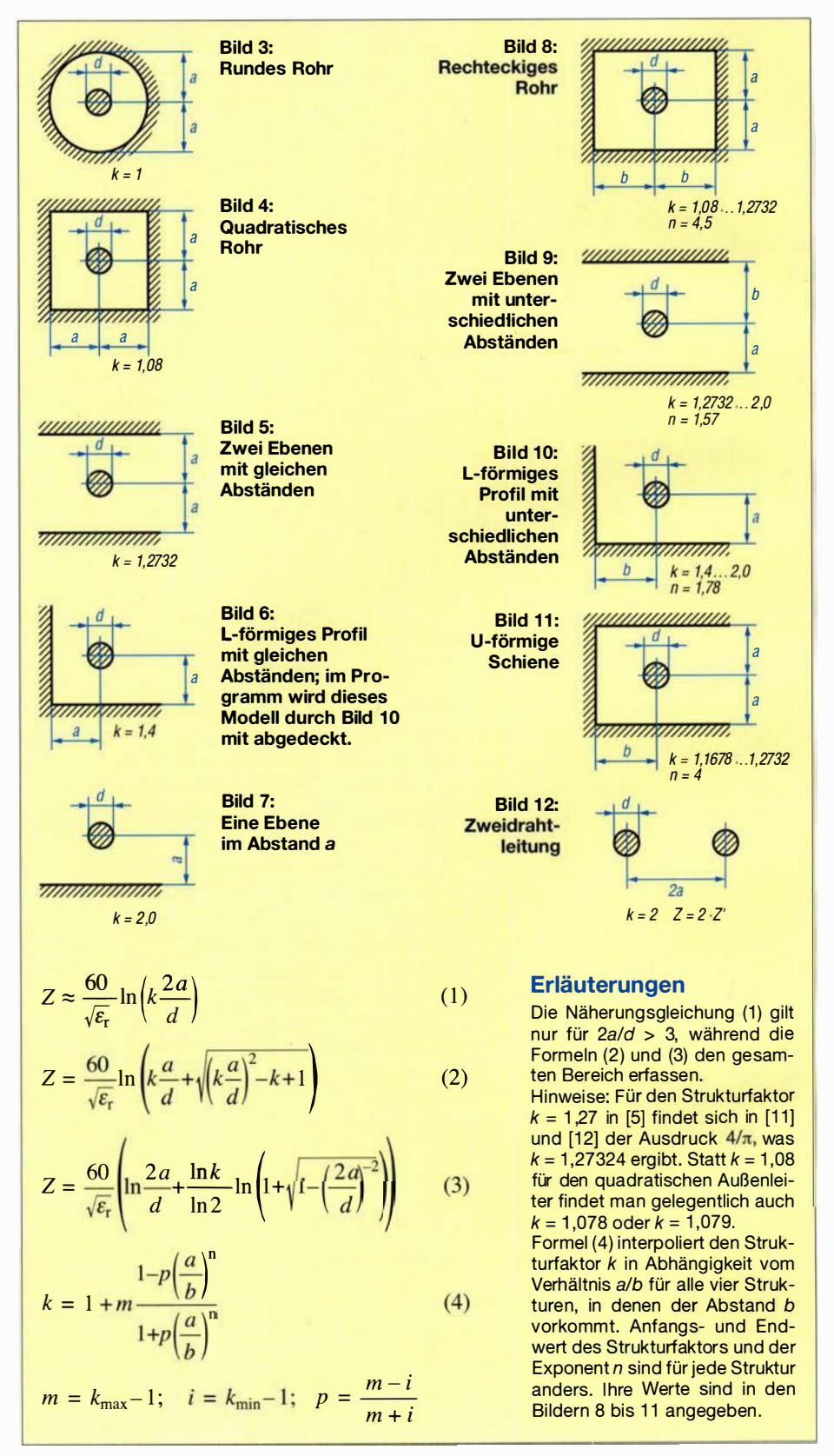

#### **• Rechenprogramm** Transmission Line Calculator

Um den Umgang mit den komplizierten Formeln (2) bis (4) zu erleichtern, habe ich ein HTML-Programm geschrieben, bei dem die Mathematik in eine JavaScript-Datei gepackt ist. Damit ist das Programm mit jedem JavaScript-fähigen Browser unabhängig vom Betriebssystem auf jedem beliebigen Rechner - gleichgültig ob PC, Laptop, Tablet oder Smartphone - nutzbar und einer breiten Anwendung steht nichts im Wege. Es steht auf [6] und im Download-Bereich auf www.funkamateur.de zum Herunterladen zur Verfügung oder ist online nutzbar.

Bild 13 zeigt einen Screenshot. In der Kopfzeile sind die neun möglichen Strukturen mit den notwendigen Angaben zu den gen klickt man auf Neuberechnung und erhält die Ergebnisse .

Vorher besteht noch die Möglichkeit, die mit  $\varepsilon_r = 1$  vorbesetzte relative Dielektrizitätskonstante abzuändern oder im Feld  $k$  speziell für den Strukturfaktor  $k$  einen abweichenden Wert anzugeben, der aber nach jeder Berechnung wieder gelöscht wird. Dieses Merkmal ermöglicht es, Berechnungen mit Strukturfaktoren durchzuführen, die aus anderen Quellen oder Überlegungen stammen und ohne dass die dazu passende Struktur dem Programm bekannt sein muss.

In der Ergebniszeile erscheinen der Wellenwiderstand Z in Ohm sowie Induktivitäts- und Kapazitätsbelag L' in nH/m bzw. C' in pF/m und der zur Berechnung verwendete Wert von k. Bei den meisten

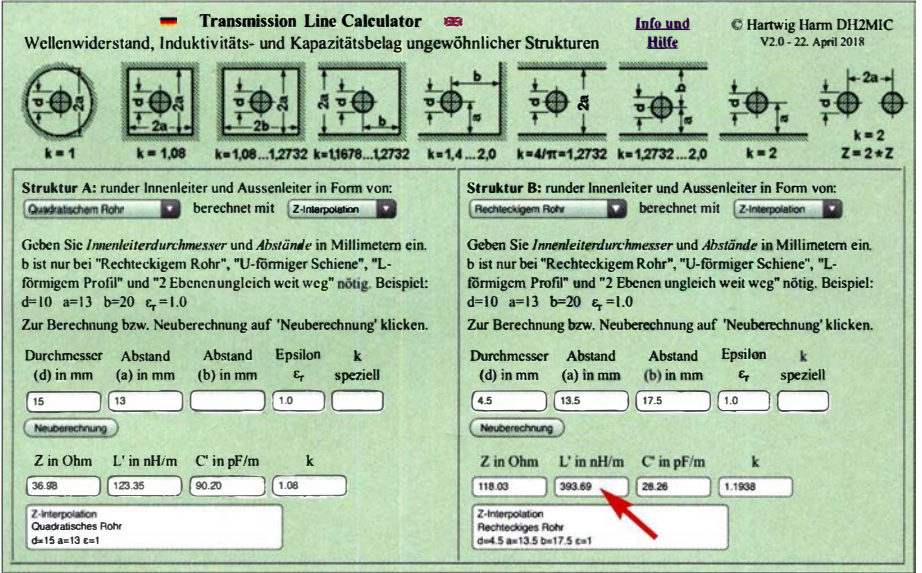

Bild 13: Screenshot des Programms Transmission Line Calculator; in den Rechenblättern sind links die Berechnung einer koaxialen Transformationsleitung mit quadratischem Außenleiter zur  $\lambda$ /4-Transformation von 25  $\Omega$  auf 50  $\Omega$  sowie rechts die Bestimmung von Wellenwiderstand, lnduktivitäts- und Kapazitätsbelag eines 4,5 mm dicken Leiters in einer rechteckförmigen Außenleiterstruktur zu sehen. The Entertainmen Foto, Screenshot: DH2MIC

Abmessungen dargestellt. Die Rechenblätter sind zweifach vorhanden, um Vergleiche verschiedener Lösungen zu erleichtern oder zwei Berechnungen parallel durchführen zu können . Jedes Ausklappmenü enthält die neun Strukturen in der gleichen Reihenfolge wie in der Kopfzeile .

Die Rechnung wird standardmäßig mit der Interpolation nach Formel (3) ausgeführt. Wählbar sind darüber hinaus die Näherungsgleichung, mit der man Berechnungen verifizieren kann, die aus anderen Quellen stammen, sowie die k-Interpolation nach Formel (2), die etwas geringere Impedanzwerte ergibt.

Bei der Struktur mit quadratischem Außenleiter stimmen ihre Werte allerdings fast exakt mit einer Formel aus [10] überein , was mich veranlasst hat, diese Formel im Programm ebenfalls zur Verfügung zu stellen. Nach der Eingabe der Abmessun-

Strukturen ist dessen Wert ja fest vorgegeben, aber beim rechteckigen Außenleiter, dem U-förmigen und dem L-förmigen Außenleiter sowie beim Innenleiter zwischen zwei ungleich weit entfernten Flächen wird er jeweils aktuell vom Programm mit der Beziehung (4) aus den k-Werten der beiden Grenzstrukturen und dem Verhältnis a/b näherungsweise interpoliert. Der Exponent  $n$  in Formel (4) hat für jede der vier Strukturen, in denen das Verhältnis a/b eine Rolle spielt, einen charakteristischen Wert, der aus Modellrechnungen mit Arbitrary Transmission Line Calculator [7] abgeleitet wurde. Die Zahlenwerte können den Bildern 8 bis 12 entnommen werden.

Im Bemerkungsfeld schließlich finden sich die Eingabedaten wieder. Damit wird Irritationen vorgebeugt, die auftreten können, wenn schon neue Eingabedaten eingegeben wurden, der Bediener den Neuberechnungs-Button aber noch nicht wieder angeklickt hat. Wer beim quadratischen Außenleiter eher den Formeln aus [10] oder (11] vertraut, bekommt auch diese Möglichkeit angeboten.

Damit komme ich abschließend auf das Eingangsproblem zurück: Welche Induktivität hat ein 4,5 mm dicker Draht von 9 mm Länge? In der rechten Hälfte von Bild 13 steht das Ergebnis für eine Struktur in rechteckförmigem Außenleiter bei Abständen von 13,5 mm bzw. 17,5 mm. Es sind 0,4 nH/mm (roter Pfeil) und damit bei 9 mm Länge 3 ,6 nH.

Probieren Sie doch gleich einmal verschiedene Abstände und Strukturen aus. Es ist sehr lehrreich, denn die in der eingangs genannten Faustformel angegebenen l nH/mm oder 1000 nH/m sind erst erreichbar, wenn der Leiter von einer einzigen leitenden Wand mindestens 167 mm entfernt ist. Das ist dann aber keine Zuleitung mehr, sondern fast schon eine Antenne.

Seien Sie gespannt auf die Anwendungsbeispiele , die in den VHF- und UHF-Filter- und Transformationsschaltungen enthalten sein werden, die für die nächsten FA-Ausgaben vorgesehen sind. Soviel sei aber schon jetzt verraten: Die Übereinstimmung zwischen den vorab berechneten Daten und den gemessenen Eigenschaften der realisierten Schaltungen übertrifft alle Erwartungen. dh2mic@darc.de

#### Literatur

- [I] Rosa, E. B .: The Self and Mutual lnductances of Linear Conductors. Bulletin of the Bureau of Standards 4 (1908) H. 2, S. 301-344; www.g3ynh.info/zdocs/refs/NBS/Rosa1908.pdf
- [2] Healy, T.: lnductance of a straight wire. Santa Clara University, www.ee.scu.edu/eefac/healy/ indwire.html
- [3] Knight, D.: Components and Materials Part 2. www.g3ynh.info/zdocs/comps/part\_2.html
- [4] Thompson, M. T.: Impedance Calculation Techniques - Part II.www.thompsonrd.com/induct2.pdf
- [5] Meinke , H. H.; Gundlach, F. W.: Taschenbuch der Hochfrequenztechnik - Band 1. Springer Verlag, Berlin 1956, S. 256-257
- [6] Harm, H., DH2MIC: Transmission Line Calculator. http://dh2mic.darc.de/tlc/
- [7] Nist, K. L., KQ6QV: Arbitrary Transmission Line Calculator atlc2. www.hdtvprimer.com/KQ6QV/ atlc2.html
- [8] Avago: AppCAD. http://hp. woodshot.com/
- [9] Mantaro: Impedance Calculators. www.manta ro.com/resources/impedance\_calculator.htm
- [10] N.N .: Transmission Line data. In: Reference Data for Radio Engineers. ITT, New York 1946, 2. Aufl., S. 195-197; www.tubebooks.org/Books/ FTR ref\_data.pdf
- [11] N.N .: Characteristic Impedance of lines. In: Reference Data for Radio Engineers. ITT, New York 1956, 4. Aufl. S. 589-595; www.tubebooks.org/ Books/itt\_ref\_4.pdf
- [12] Blattenberger, K., KB3UON: Transmission Line Equations . www.rfcafe.comlreferences/electrica/l transmission-lines.htm
- [13] Schmidt, K., W9CF: Notes on the characteristic impedance of a coax with a square outer conductor. http://fermi.la.asu.edu/w9cf/articles/square

## Selbst gebautes HF-Wattmeter mit Nextion-Grafikdisplay

#### MANFRED HUND - DL2/AO

Wer sich als Funkamateur oder Elektronikbastler ein Messgerät baut, steht zumeist auch vor der Aufgabe, eine aussagekräftige und gleichzeitig optisch ansprechende Messwertanzeige zu schaffen. Mithilfe eines relativ preiswerten Nextion-Grafikdisplays gelingt nicht nur dies auf einfache Weise. Auch die nötigen Bedienelemente lassen sich damit problemlos realisieren, wie hier am Beispiel eines HF-Wattmeters gezeigt.

Mein kürzlich fertiggestelltes Selbstbauprojekt ist ein HF-Leistungsmessgerät, das ich als Durchgangs-Wattmeter bis 100 MHz für eine Systemimpedanz von 50  $\Omega$  konzipiert habe. Auch PEP-Anzeige und Langzeitmessungen sind damit möglich. Mit dem logarithmischen Detektor-IC AD8307 verwende ich bewährte Technik im HF-Messkopf. Als Messwertanzeige dient ein modernes farbiges Grafikdisplay mit TouchEin weiteres Thema, was den Elektronikbastler beschäftigt, sind die Eingabeelemente . Einfache Textdisplays bieten keine Touchscreen-Funktion, wie man sie von modernen Grafikdisplays kennt. Solche Eingabemöglichkeiten können mechanische Schalter und Taster ersetzen, was bei der Geräteentwicklung manches erleichtert. An die Stelle platzraubender und oft nicht gerade billiger Hardware treten soft-

Bild 1:

Selbst gebautes HF-Wattmeter mit Nextion-Grafikdisplay; abgesehen vom Hauptschalter gibt es keine weiteren mechanischen Bedienelemente, da alle Eingabefunktionen über das Touch-Display realisiert werden.

> Fotos und Screenshots:

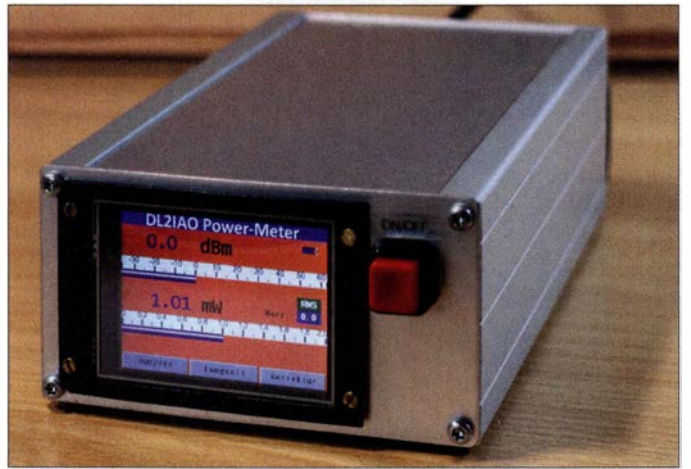

screen-Funktion zur Realisierung der Bedienelemente. Da dieses Detail eine Besonderheit meines Projekts darstellt, gehe ich ausführlicher darauf ein .

#### **• Vorüberlegungen**

Das von Elektronikbastlern wegen seines geringen Preises und der einfachen Handhabung oft bevorzugte alphanumerische LC-Display ist optisch nicht besonders ansprechend. Daran ändern auch verschiedenfarbige Hintergrundbeleuchtungen wenig. Eine mögliche Alternative ist ein grafikfähiges Display, bei dem jedes Pixel vom Mikrocontroller definiert und angesteuert wird. Dies erfordert jedoch nicht nur einigen Mehraufwand an Firmware, sondern strapaziert auch die ohnehin meist knappen Ressourcen der auch von mir gern eingesetzten 8-Bit-Mikrocontroller. Vielleicht ist dies ein Grund, weshalb sich solche ansonsten sehr vielseitig nutzbaren Displays im Hobbybereich bislang nur sehr zögerlich durchzusetzen scheinen.

DL21AO, Red. FA waregesteuerte Grafikelemente, die bei Berührung entsprechende Daten für den steuernden Mikrocontroller bereitstellen. Modeme Smartphones und Tablet-Computer wären ohne diese Technik kaum vorstellbar.

Eine mögliche Lösung bieten "intelligente" Grafikdisplays. Bei diesen findet die rechenintensive Arbeit für die grafische Ausgabe im hochspezialisierten Display-Con-

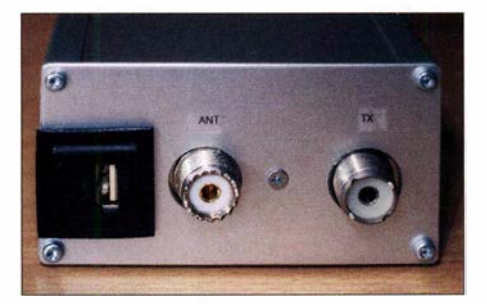

Bild 2: Rückseite des HF-Leistungsmessgeräts mit den Buchsen für Lastwiderstand und Transceiver sowie dem Ladeanschluss für den eingebauten Akkumulator

troller statt und der steuernde Mikrocontroller liefert im einfachsten Fall nur noch die anzuzeigenden Daten. Auch eine Touchscreen-Funktionalität bringen solche Displays oft mit. Abschreckend auf den Bastler mit schmalem Hobbybudget wirkt hier eigentlich nur der Preis, der nicht selten dreistellig ist.

#### **Nextion-Grafikdisplays**

Vor diesem Hintergrund sind die HMI-Displays des chinesischen Herstellers ITead Intelligent Systems , die unter der Bezeichnung Nextion vertrieben werden [1], besonders interessant. HMI steht für Human Machine Interface , also Mensch-Maschine-Schnittstelle . Solche Displays gibt es mit Bildschirmdiagonalen von 2,4 Zoll  $(320$  Pixel  $\times$  240 Pixel) bis 7.0 Zoll  $(800$  Pi $xel \times 480$  Pixel), alle mit Touchscreen-Funktionalität. Sie sind in der Maker-Szene schon länger bekannt und tauchen in Arduino- und ähnlichen Projekten des Öfteren auf. Die Displays zeichnen sich durch einfache Handhabung, vielfältige grafische Gestaltungsmöglichkeiten und einen relativ moderaten Preis in der Größenordnung von 50 € aus. Sie sind u. a. auf den einschlägigen Online-Handelsplattformen wie z. B. Ebay oder Amazon erhältlich.

Auf den Nextion-Displays kann man grafische Elemente wie Schaltflächen, Textfelder, Fortschrittsbalken, Oszilloskop-Darstellungen usw. vordefinieren und über die serielle Schnittstelle mithilfe von Mikrocontrollern oder Kleincomputern mit Leben füllen. Solche Elemente lassen sich auf diesem Weg auch neu zeichnen. Man programmiert sie mithilfe eines grafischen Editors (PC-Entwickleroberfläche), den der Hersteller auf seiner Website kostenlos zur Verfügung stellt und von dem Bild 7 einen Eindruck vermittelt.

Die wichtigsten Elemente sind in einer Toolbox enthalten und müssen nur noch ausgewählt, auf der Display-Oberfläche platziert und hinsichtlich Größe, Aussehen und Funktion angepasst werden. Es lassen sich praktisch beliebig viele Display-"Seiten" (Pages) definieren, die entweder über eine Touchscreen-Funktion oder einen externen Steuerbefehl aufrufbar sind. Bilder und externe Grafikelemente kann man ebenso problemlos einbinden wie unterschiedliche Schriftarten und -größen . Der Display-Controller kann neben seiner eigentlichen Funktion sogar einfache, benutzerdefinierte Berechnungen durchführen. Auch die Simulation der Displayfunktionen am PC ist mithilfe des Editors in gewissem Umfang möglich.

Die Übertragung der am PC entstandenen Programm- bzw. Konfigurationsdatei erfolgt am einfachsten und schnellsten mithilfe einer Mikro-SD-Karte, für die ein

### Messtechnik

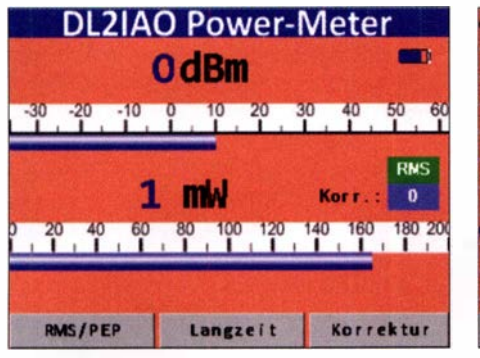

Bild 3: Hauptseite des Grafikdisplays mit Touchscreen-Funktion (die Anzeigespeicher sind hier noch mit zufälligen Werten gefüllt).

passender Slot auf der Display-Platine vorgesehen ist.

Die Enhanced-Version der Displays hat mit 108 MHz nicht nur eine höhere Taktfrequenz als 'die Normalversion (48 MHz), sondern besitzt eine integrierte Echtzeituhr mit Stützbatterie, kann übertragene Daten im eigenen EEPROM speichern und verfügt über acht Ports zur Steuerung peripherer Bauelemente und Baugruppen. Die Displays arbeiten mit einer Betriebsspannung von 5 V und passen damit gut zur immer noch weit verbreiteten TTLund CMOS-Logik. Ihre Kommunikation mit der "Außenwelt", also typischerweise zwischen Display und Mikrocontroller, findet seriell über zwei Leitungen mit Massebezug statt.

Im Bereich Amateurfunk und Elektronik sind viele Anwendungen für solche Displays vorstellbar, beginnend bei der Steu-

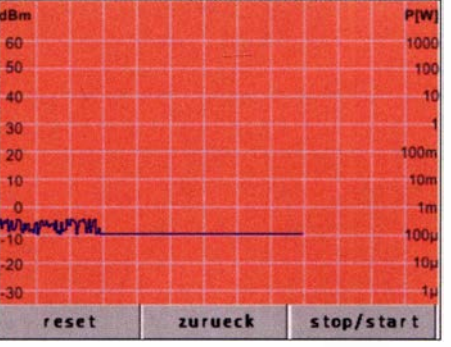

Bild 4: Die Langzeitmessung lässt sich nach dem Aufruf der zweiten Displayseite durch Antippen des Buttons stop/start aktivieren.

erung von Netzteilen über Bedienoberflächen für Endstufen und Selbstbau-Transceiver bis hin zu Messgeräten.

#### ■ HF-Leistungsmessgerät

Das vorgestellte Wattmeter basiert auf einem logarithmischen Detektor AD8307 (Bild 6). Dessen Dynamikbereich beträgt etwa 90 dB und würde somit theoretisch ausreichen, um ohne Messbereichsumschaltung Werte von Mikrowatt bis Kilowatt zu erfassen.

#### Schaltungsbeschreibung und Aufbau

Der Detektor IC2 wandelt die am Eingang anliegende HF- in eine proportionale Gleichspannung um und hat eine logarithmische Übertragungskennlinie mit einer Steilheit von 25 mV/dB. Bei Bedarf lässt sich diese durch entsprechende Außenbeschaltung ändern, wie z. B. in [2] gesche-

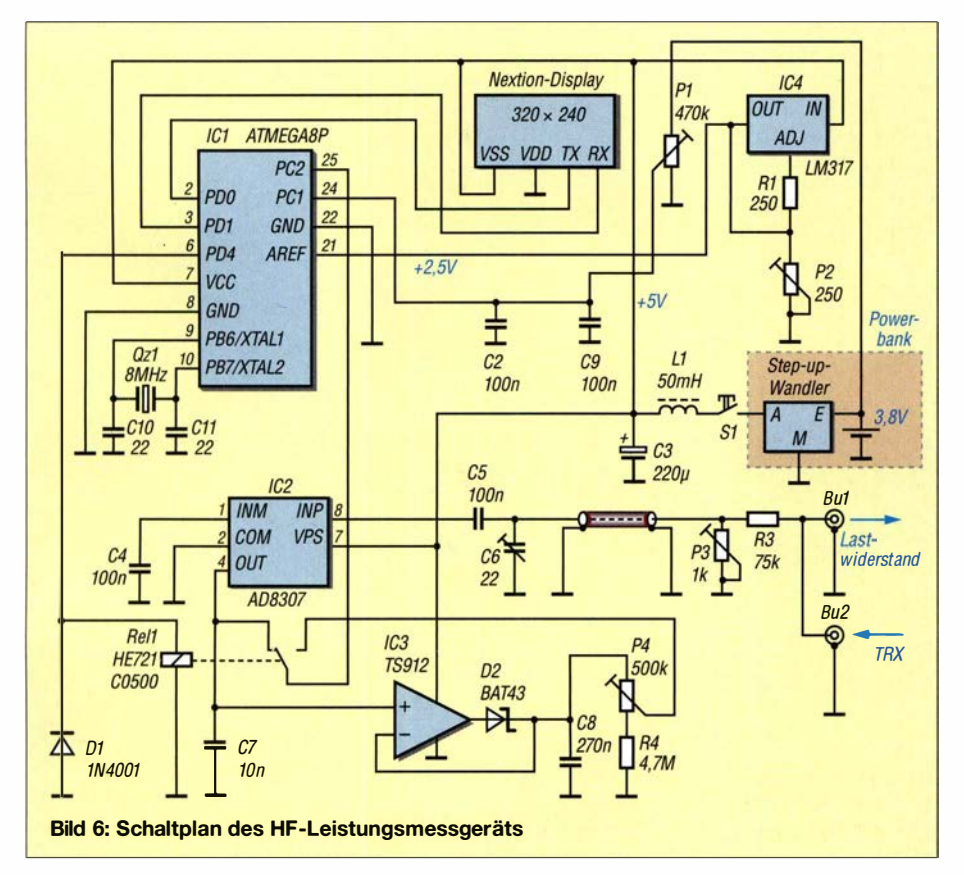

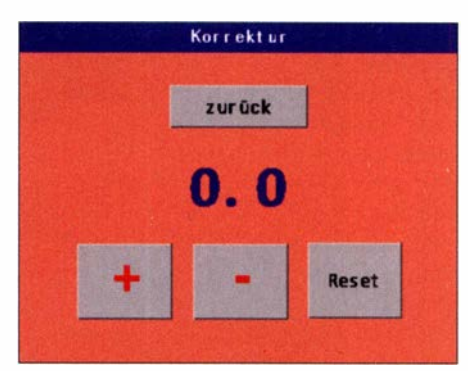

Bild 5: Pegelkorrektureingaben sind auf der dritten Displayseite mittels Button +/- möglich.

hen. Im vorliegenden Fall war das aber nicht nötig.

Die vom AD8307 gelieferte Gleichspannung wird in meinem Projekt vom 10-Bit-Analog-Digital-Umsetzer (ADU) des Mikrocontrollers IC 1 digitalisiert, in Zahlenwert mit der Einheit Dezibel pro Milliwatt (dBm) und Watt (W) umgerechnet und an das Grafikdisplay zur Ausgabe gesendet. Ferner kann man noch eine Langzeitmessung des Signals vornehmen (Bild 4) und einen Offsetbetrag in 0,1-dB-Schritten eingeben (Bild 5), um eine eventuelle Frequenzabhängigkeit oder die Kabeldämpfung zu kompensieren . Echte PEP-Messung ist ebenfalls möglich.

Wie bereits erwähnt ist das Gerät als Durchgangsmessgerät konzipiert. Für präzise Messungen schließt man an Buchse Bu2 den Sender und an Bu1 einen 50-Q-Lastwiderstand an . Der Betrag der Lastimpedanz sollte schon ziemlich genau eingehalten werden, da sich sonst Messfehler ergeben. Dies ist beim Anschluss von Antennen mit abweichender Impedanz zu beachten.

Das HF-Signal wird durch einen Spannungsteiler zur Messbereichsanpassung direkt am Eingang gedämpft (Bild 6). Diesem Zweck dienen R3 und P3 .

Der am Messeingang befindliche 75-kQ-Widerstand R3 wurde empirisch ermittelt und ergab im Zusammenhang mit dem übrigen Schaltungsaufbau die beste Frequenzlinearität der Messwerte im Bereich zwischen 2 MHz und 100 MHz.

Der Messeingang befindet sich in einem abgeschirmten Metallgehäuse . Er ist über ein kurzes Stück Koaxialkabel RG174 mit der kleinen Platine verbunden, auf der sich der AD8307 samt Peripherie befmdet. Auch diese Schaltungsteile sind abgeschirmt untergebracht. Der Trimmerkondensator C6 erlaubt Korrekturen des Frequenzgangs bis 100 MHz.

Das HF-Signal wird in einen der beiden symmetrischen Eingänge des AD8307 , in diesem Fall Pin 8, über einen 100-nF-Kondensator eingespeist. Der zweite Eingang Pin 1 liegt über 100 nF an Masse. Die

Kondensatoren sollten SMD-Ausführungen sein.

Der ADU-Eingang des ATmegaS liegt über dem Umschaltkontakt von Rel1 entweder direkt am Ausgang des ADS307 (Pin 4) oder am Ausgang der Sample-And-Hold-Schaltung mit IC3 , die für die PEP-Messung benötigt wird. IC3 ist ein Rail-To-Rail-Typ, hier ein TS9 12. Dieser kann Eingangsspannungen nahe der positiven oder negativen Betriebsspannung verarbeiten, braucht also keine negative Versorgungsspannung. Der Ausgang des ADS307 liegt dauerhaft am Eingang von IC3 , da Letzterer hochohmige PET-Eingänge hat.

Rel1 ist ein Miniatur-Reed-Relais mit einem Umschalter. Der angegebene Typ kann z. B. über [3] bezogen werden. Ähnliche Relais sind jedoch ebenfalls einsetzbar. Die Referenzspannung des ADU beträgt etwa 2 ,5 V und ist damit an die maximale Ausgangsspannung des ADS307 angepasst. Sie wird durch IC4 (LM317) stabilisiert und ist mittels P2 einstellbar.

#### Stromversorgung

Die Betriebsspannung der Schaltung beträgt 5 V. Sie kann z. B. mithilfe eines Spannungsreglers LM7S05 und entsprechender Beschaltung aus einer 12-V-Spannungsquelle oder aus einem Netzteil gewonnen werden . Ich nutze eine autarke Spannungsquelle in Form einer ins Gehäuse eingebauten kleinen Power-Bank mit 18650-Lithium-Ionenzelle. Das Ganze ist nichts anderes als ein Akkumulator mit Step-Up-Konverter und integrierter 5-V-Lademög-

#### lichkeit über USB . Der passende Suchbegriff auf Ebay lautet Power Bank Mobile USB 18650.

Bei einem Stromverbrauch von etwa 200 mA (bezogen auf 3,8 V) und einer Kapazität von 2000 mAh pro Zelle kann das Messgerät mehrere Stunden ohne Nachladen betrieben werden. Wichtig ist eine ausreichende Filterung der Gleichspannung . Dies geschieht hier durch Ll und C3 . Anderenfalls besteht die Gefahr, dass die Anzeige "zappelt".

Für den ATmegaS nutze ich eine kleine Platine, die bei Ebay mit den Schlagworten ATmegaB ATmega48 ATMEGA88 Entwicklungsboard AVR zu finden ist. Es gibt solche Platinen sehr preiswert im Zusammenhang mit einem Bausatz, der alle Bauteile enthält, die für den Betrieb des Mikrocontrollers benötigt werden, einschließlich Stromversorgung über USB, Programmierschnittstelle und S-MHz-Quarz. Man muss dort aber die Verbindung von Pin 21 (AREF) zur 5-V-Schiene trennen und den Pin mit dem Ausgang des LM3 17 verbinden, damit sich die Referenzspannung des ADU auf 2 ,5 V legen lässt.

Die Schaltung hat so wenige Bauteile, dass ich auf den Entwurf einer Platine verzichtet und stattdessen eine Lochrasterplatine zum Aufbau verwendet habe. Lediglich für den AD8307 habe ich eine kleine Subplatine erstellt, deren Layoutdaten und Bestückungsplan auf www.funkamateur.de zum Herunterladen bereitstehen. Sofern im Text nichts anderes erwähnt, sind die Bauteile z. B. bei [4] erhältlich.

#### Programmierung des Grafikdisplays

Wie eingangs bereits erwähnt, erfolgte die Erstellung der grafischen Anzeige- und Bedienoberfläche mithilfe des Nextion-Editors für Windows. Interessierte Leser finden die erzeugte HMI- und TFT-Datei, ebenso wie die Mikrocontroller-Software als Ergänzung zu diesem Beitrag auf www. funkamateur.de. Bezüglich der Programmierung des Displays sei auf die englischsprachige Herstellerseite [1] verwiesen, auf der die Beschreibung des Editors zu finden ist. Hier sind auch Datenblätter, Bibliotheksdateien usw. hinterlegt. Ein Tutorial in deutscher Sprache bietet [5] . Dort sind auch Nextion-Displays erhältlich . Beim Programmieren der Displays sollte beachtet werden, dass Befehle grundsätzlich klein zu schreiben sind. Der Display-Controller kann nur mit Integerzahlen, nicht aber mit Fließkommawerten umgehen. Um Zahlen mit Kommastelle anzuzeigen, muss man sie vorher in Text um wandeln und als solchen ausgeben .

HMI-Dateien sind die Arbeitsdateien für den Nextion-Editor. Nach dem Kompilieren entsteht eine TFT-Datei, und zwar gut "versteckt" im Verzeichnis ...\Users\ Benutzername\AppData\RoamingWextion Editor\bianyz\. Diese Datei transferiert man über die serielle Schnittstelle oder (deutlich schneller) mittels Mikro-SD-Karte auf das Display. Sie wird dann beim nächsten Start eingelesen und ab diesem Zeitpunkt und nach jedem Neustart ausgeführt.

Die serielle Schnittstelle des Displays verträgt maximal +5 V, darf also keinesfalls mit

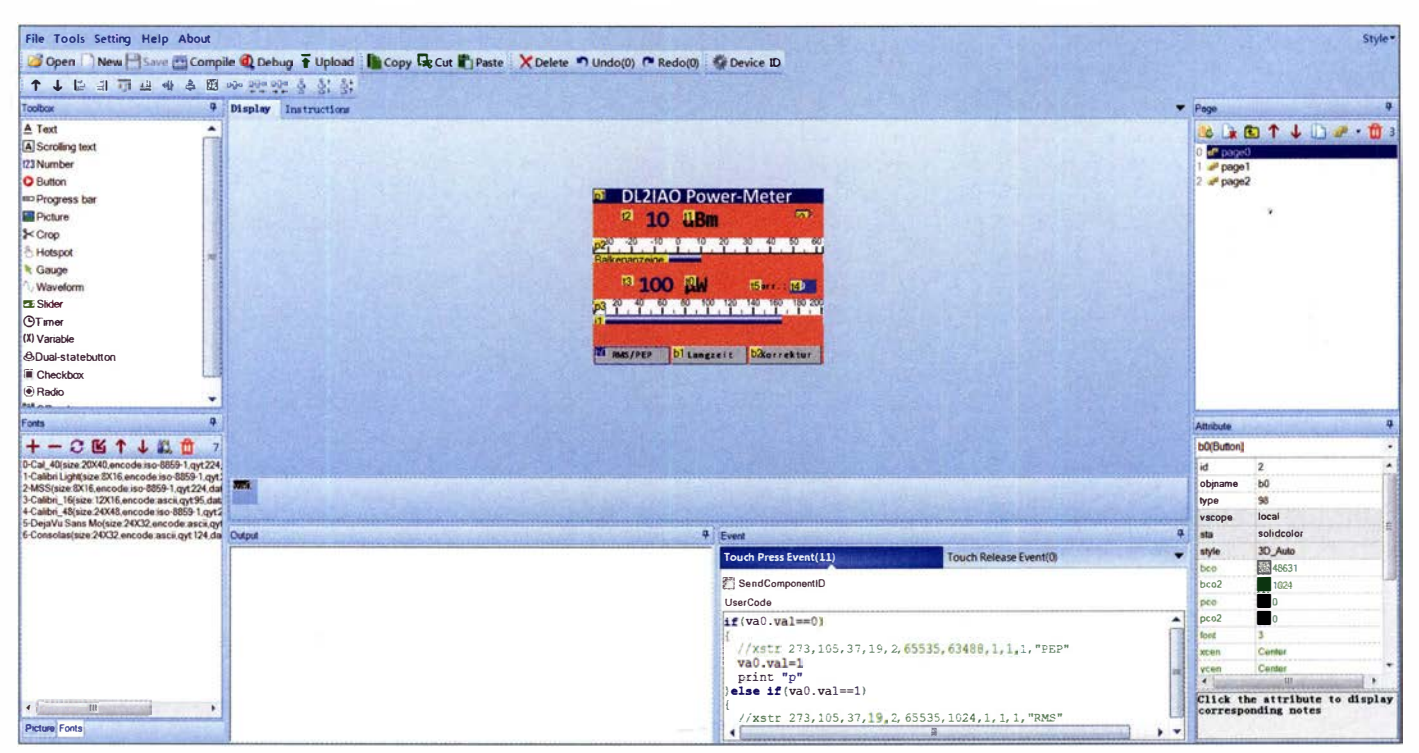

Bild 7: Grafische Programmieroberfläche für Nextion-Displays, hier mit der ersten Seite des HF-Leistungsmessgeräts (page 0); links befinden sich die Toolbox und die Übersicht über die geladenen Schriftarten, unten sind Ausgabe- und Befehlsfenster, rechts Seiten- und Eigenschaftenfenster zu sehen.
### Messtechnik

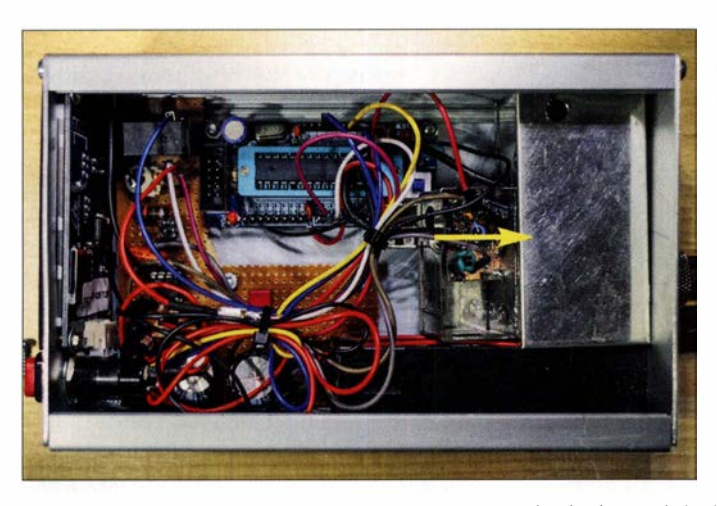

Bild S: Blick ins geöffnete Gehäuse des Durchgangs-Wattmeters; der HF-Teil der Messelektronik ist abgeschirmt, um ihn vom Rest der Schaltung zu entkoppeln.

RS232-Pegel betrieben werden. Die Kommunikation erfolgt mit 9,6 kBit/s bis 115,2 kBit/s, beim Mustergerät hat es aufgrund des verwendeten 8-MHz-Quarztaktes nur mit maximal 57,6 kBit/s funktioniert. Mehr ist möglich, wenn man einen sogenannten Baudratenquarz mit z. B 7 ,3728 MHz einsetzt [6]. Dies muss man im Compiler mit \$crystal = 7372800 einstellen.

#### **Abgleich**

Zum Abgleich des Leistungsmessgeräts ist ein Signalgenerator mit definiertem Ausgangspegel erforderlich. Man schließt diesen Generator zunächst direkt an den Eingang des logarithmischen Detektors AD8307 an , stellt eine niedrige Frequenz ein , z.B. 2 MHz, und variiert den Pegel anschließend um mindestens 50 dB . Die Anzeige sollte sich dann ebenfalls genau um diesen Betrag ändern. (Achtung, der Maximalpegel beträgt + I5 dBm, d. h. 30 m W!) Wenn die Pegeländerung nicht wie gewünscht ausfällt, variiert man die Referenzspannung mittels P2 in kleinen Schritten so lange, bis die Änderung korrekt am Display ablesbar ist. Alternativ zum Signalgenerator kann man für diesen Abgleichschritt notfalls auch einen Transceiver mit 100 W Ausgangsleistung und ein 50-dB-Leistungsdämpfungsglied [I] verwenden.

Danach wird der Ausgang des Signalgenerators mit der Eingangsbuchse des Leistungsmessgeräts verbunden und dieser an der zweiten Buchse mit 50 Ω abgeschlossen. Bei  $f = 2$  MHz sind am Generator 0 dBm und mittels P3 am Wattmeter eine Anzeige von ebenfalls 0 dBm einzustellen. Dann wird die Messfrequenz auf 70 MHz erhöht. Der Trimmer C6 ist nun so weit zu verstellen, bis wieder 0 dBm angezeigt werden . Gegebenenfalls sind die beiden letzten Schritte zu wiederholen .

Erfahrungsgemäß ist der Frequenzgang der Pegelmessung zwischen 1,8 MHz und 100 MHz akzeptabel, bei höheren Frequenzen muss man einen gewissen Fehler berücksichtigen, der einige Dezibel betragen kann. Falls durch eine Referenzmessung zuvor

ermittelt, lässt sich dieser Messfehler gegebenenfalls durch Eingabe eines Offsetbetrags kompensieren.

Die Akkumulatorspannung wird über den Spannungsteiler PI einem weiteren ADU-Eingang des ATmegaS zugeführt. Mittels PI stellt man an der Anzeige am Batteriesymbol des Displays bei 4,1 V Vollausschlag ein, bei 3 V Akkumulatorspannung ist der Balken dann auf Null.

Da IC3 bei meinem Musteraufbau mit einem kleinen Offsetwert behaftet war (die Spannung am Ausgang lag etwas höher als am Eingang), habe ich P4 vorgesehen. Damit kann man bei unmoduliertem Signal den angezeigten PEP-Wert korrigieren. Einen guten Abgleich des Geräts vorausgesetzt, verbleibt ein Messfehler von 0,4 dB . Dies entspricht etwa 10% vom angezeigten Messwert in Watt. Der Fehler entsteht aus der im Datenblatt angegebenen Nichtlinearität des AD8307 (0,3 dB) und der begrenzten Auflösung des ADU (O,I dB).

#### Bedienung und Anzeige

Nach dem Einschalten erfolgt sofort die Leistungsanzeige in Dezibel pro Milliwatt und in Watt (Bild I). Die jeweilige Balkengrafik entspricht dem angezeigten Leistungswert.

Der linke Display-Button schaltet zwischen Durchschnitts- und PEP-Leistungsmessung um, der mittlere auf die Langzeitmessung. Dann zeigt sich ein Bildschirm ähnlich dem eines Oszilloskops, hier wird der Leistungspegel über den gesamten Zeitbereich als Linie dargestellt (Bild 4). Der Vorgang kann auch angehalten werden. Tippt man auf den Button Korrektur, lässt sich auf der dann geöffneten Displayseite ein Offsetbetrag in 0,1-dB-Schritten eingeben. Die Anzeige wird um diesen Betrag korrigiert. Reset setzt den Offset wieder auf Null (Bild 5). Der Offsetbetrag wird auch auf der Hauptseite angezeigt.

#### Fazit

Vorgestellt wurde ein selbst gebautes Durchgangs-Wattmeter, das - je nach ver-

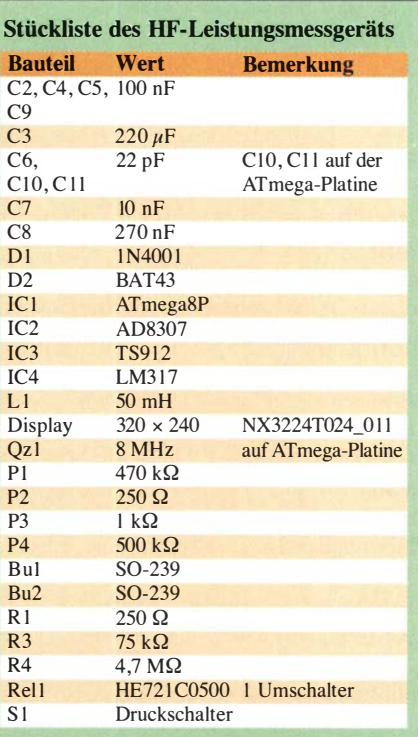

wendetem Lastwiderstand - über einen weiten Leistungs- und Frequenzbereich einsetzbar ist. Es ist einfach aufzubauen, die Schaltung bietet Spielraum für individuelle Lösungen bezüglich Stromversorgung und mechanischem Aufbau.

Die Besonderheit im Vergleich zu ähnlichen Lösungen stellt das verwendete Grafikdisplay dar. Es bietet nicht nur eine optisch ansprechende Messwertanzeige, sondern spart durch seine Touchscreen- Funktionalität auch den Einsatz von zusätzlichen mechanischen Tastern und Schaltern.

Durch Anpassung der Software lassen sich die Messwertdarstellung und die Steuerung des Geräts jederzeit ohne Eingriff in die Hardware ändern, neue Funktionen sind bei Bedarf auf diese Weise schnell und problemlos implementierbar.

#### hundmanfred@gmail.com

#### Literatur und Bezugsquellen

- [I] Hund, M.: 50 Ohm Leistungs-Dämpfungsglied. www.manfredhund.de/Projekte/Leistungsdaemp funasalied.pdf
- [2] OBmann , M.: HF-Leistungsmessvorsatz fürs Digitalvoltmeter. FUNKAMATEUR 65 (2016) H. 4, S . 353-354
- [3] Conrad Electronic SE, Hirschau, Tel. 0180-5 31 21 11; www.conrad.de
- [4] Reicheil Elektronik GmbH & Co. KG, Sande, Tel. (0 44 22) 955-333; www.reichelt.de
- [5] Wemer Böcker Systemelektronik, Tillystraße 6-8, 59075 Hamm, Tel. (0238 1) 974280, www.boecker  $-s$ ystemelektronik.de  $\rightarrow$  Tutorials  $\rightarrow$  Die Nextion TFT-Touchpanels im Detail
- [6] Greif, F.: Baudratentabelle für AVRs. www. kreatives-chaos.com/artikel/baudraten-tabelle-fuer -avrs
- [7] Nextion Displays: https://nextion.itead.cc
- [8] FUNKAMATEUR-Bauelementeinformation: AD 8307. FUNKAMATEUR 48 (1999) H. 10, S. 1139-1 140

# Mobilantenne für 40 m bis 10 m in Leichtbauweise

### HANS-OTTO MODLER - OE5SMU

Mobilbetrieb aus dem Kraftfahrzeug ist bei vielen Funkamateuren beliebt. Er setzt jedoch eine Antenne voraus, die nicht nur gute elektrische Eigenschaften aufweist, sondern auch eine sichere Montage erlauben muss. Die nachstehend beschriebene Antenne wurde unter diesen Gesichtspunkten konzipiert und ist ein Selbstbauprojekt.

Besonders vor der Urlaubssaison richtet sich das Interesse vieler Funkamateure auf Mobilfunkantennen. Der Fachhandel bietet sowohl manuell einstellbare KW-Mehrbandantennen, als auch solche mit ferngesteuerter oder automatischer Abstimmung. Ihr Frequenzbereich beginnt meist bei 80 m, manche erfassen auch das 160-m-Band. Die geringen Strahlerlängen lassen zumin-

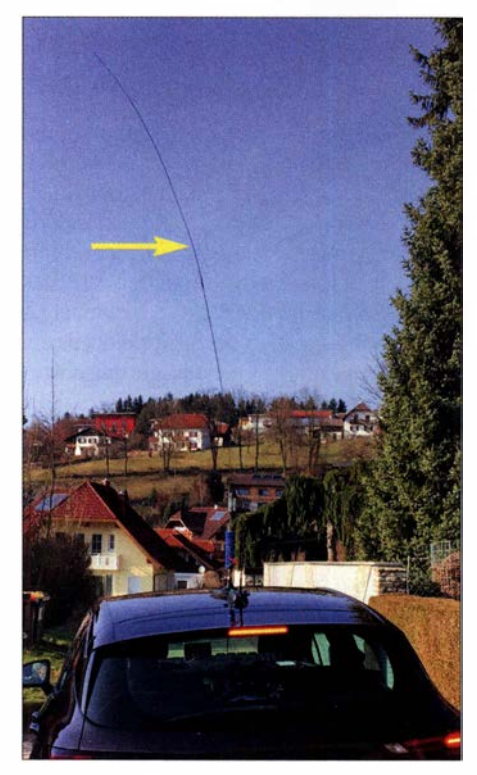

Bild 1: Die selbst gebaute Mobilantenne {hier auf dem Fahrzeugdach montiert) ist schmal und leicht. Dadurch bietet sie nur eine gerin-Fotos: OE5SMU

dest auf den unteren Bändern auf einen nur geringen Wirkungsgrad schließen.

Manuell einzustellende Mehrbandantennen erfordern beim Bandwechsel zumeist einigen Aufwand: Es muss nicht nur die "Wanderleitung" umgesteckt werden, auch der Teleskopstrahler ist auf die für minimales SWV günstigste Länge zu justieren. Eine alternative Fern- oder Automatikabstimmung mit ihrer dazugehörigen Elektronik und Mechanik macht die betreffende Antenne dann ziemlich schwer, sodass man sich kaum traut, sie auf dem dünnen

Dachblech der neuzeitlichen Pkws zu montieren. Die zu erwartende Windlast mancher voluminöser Konstruktion dürfte zudem kaum hohe Fahrgeschwindigkeiten zulassen.

Angesichts dieser Marktlage und angeregt durch interessante Selbstbauvorschläge in der Literatur (z . B. in [1] oder [2]) habe ich mich entschlossen, eine eigene leichte KW-Mobilantenne zu konstruieren.

#### **E** Konzept

Die Eigenbau-Mobilantenne soll bis 100 W belastbar sein, sich mittels eines einfachen Magnetfußes mit etwa 180 mm Durchmesser auf dem Fahrzeugdach sicher montieren lassen und eine so geringe Windlast aufweisen, dass sie vom Fahrtwind auch bei hohen Geschwindigkeiten nicht vom Dach gerissen werden kann.

Das 160-m- und das 80-m-Band habe ich bewusst ausgeklammert. Der geplante 2 m-Strahler wäre hier zu kurz, um einen annehmbaren Wirkungsgrad zu erzielen und die Bandbreite der Antenne zu gering. Das 40-m-Band ist in zwei Bereiche unterteilt. Da aus dem Fahrzeug nur SSB-Betrieb vorgesehen ist, habe ich auf das 30-m-Band verzichtet.

Der Bandwechsel erfolgt manuell. Zu diesem Zweck steckt man nur die "Wanderleitung" um, ein bandspezifisches Abstimmen des Strahlers entfällt. Das SWV wird beim Bau der Antenne mithilfe von Trimmerkondensatoren eingestellt, ein neuerliches Justieren beim späteren Bandwechsel und ein Antennenkoppler sind nicht erforderlich. Im Interesse eines akzeptablen Wirkungsgrads verwende ich einen relativ langen Strahler.

Für die Selbstbauantenne habe ich aus Sicherheitsgründen einen aus dem CB-Funk bekannten DV-Anschluss vorgesehen, da das Gewinde eines PL-Steckverbinders aufgrund der mechanischen Beanspruchung durch den Fahrtwind beschädigt und nach einiger Zeit nicht mehr halten würde . Der DV-Anschluss hat noch den Vorteil, dass sich die Antenne damit sehr schnell durch das Lösen der Flügelmutter vor dem Einfahren in Parkhäuser oder Garagen umlegen lässt.

#### **EX** Konstruktion

Die folgende Aufbaubeschreibung ist eine Nachbauanleitung. Material und benötigtes Werkzeug gehen aus der Tabelle hervor. Der grundlegende Aufbau der Antenne ist in Bild 2 dargestellt.

Zunächst werden die hinsichtlich ihrer Ausführung identischen, zylinderförrnigen Aluminiumdrehteile bearbeitet. Diese dienen zum Verschluss der beiden Enden des Spulenkörpers und bestehen aus Rundmaterial mit 28 mm Außendurchmesser und einer Dicke von 10 mm bis 12 mm (Bild 3). Auch Aluminiumdrehknöpfe in passender Größe lassen sich hier verwenden.

In das Drehteil, das für das untere Ende des Spulenkörpers vorgesehen ist, bohrt man mittig ein M4-, in das für das obere Ende ebenfalls mittig ein M3-Gewinde . In den Umfang dieser Teile wird alle 120° ein M3-Gewinde gebohrt. Der Abstand vom Außenrand beträgt je etwa 5 mm .

In das M4-Gewinde sind die Schraube M4 x 25 und in das M3-Gewinde die Schraube M3 x 25 bis zum Anschlag einzudrehen und festzuziehen. Die überstehenden Schraubenenden weisen später nach dem Einbau in den Spulenkörper nach außen. Anschließend wird auf den vorstehenden Teil der M4-Schraube der Distanzbolzen M4 x 30 festsitzend aufgeschraubt und dieser in eine (eventuell von den "Resten" einer CB- Antenne befreite) DV-Aufnahme montiert.

Für den Bau des Prototypen habe ich eine CE-Antenne vom oberen Ende der DV-Aufnahme bündig abgeschnitten, dann mittig ein 6 ,5-mm-Loch von oben in die Aufnahme gebohrt und mit einem M8-Gewinde versehen. Schon mit dem Bohren des

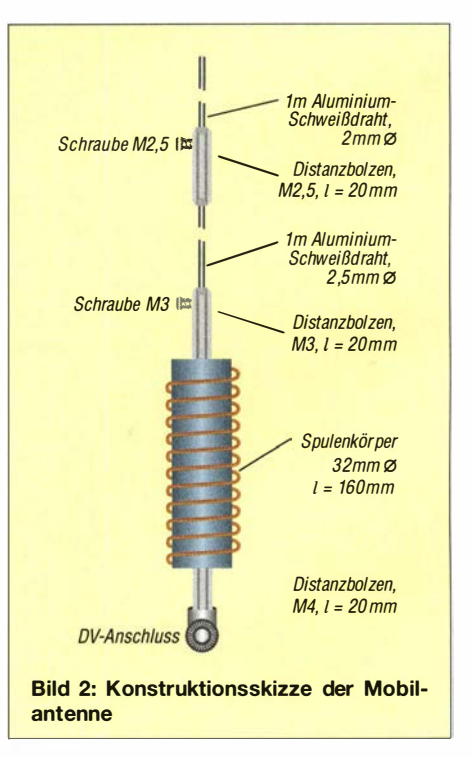

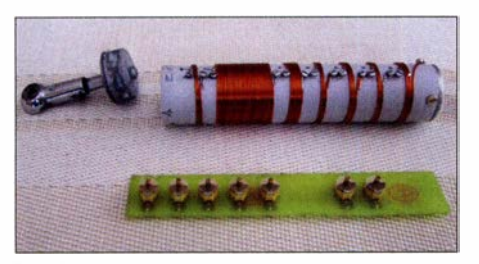

Bild 3: Mechanische Komponenten der Verlängerungsspule, vorn die Kondensatorplatine, links das Aluminiumdrehteil mit dem DV-**Anschluss** 

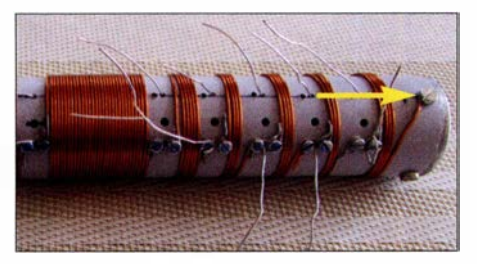

Bild 4: Kontaktschraube zur sicheren elektrischen Verbindung zwischen Spule und **Strahler** 

Lochs wurden die verbliebenen Teile der Antenne entfernt, sodass sich das Gewinde in die aus Messing bestehende Aufnahme schnitt.

Der Distanzbolzen M4 erhält ein M8-Außengewinde und lässt sich nun mit der DV-Aufnahme verschrauben. Damit in die Verbindung kein Wasser eindringen kann, legt man vor dem endgültigen Zusammenschrauben der Teile um das noch verbleibende Gewinde des Bolzens einen dünnen Wulst Klebstoff, schraubt das Ganze dann endgültig fest und prüft den einwandfreien Kontakt zwischen den Teilen mit einem Ohmmeter.

Der Klebstoff sollte nun Zeit zum Aushärten erhalten. Eventuell ist es zusätzlich erforderlich, an der Übergangsstelle quer durch Distanzbolzen und DV-Anschluss ein Gewinde zu bohren und in dieses eine M3-Mutter aus Messing zu schrauben, um einen möglichst geringen Kontaktübergangswiderstand sicherzustellen. Das Installationsrohr wird seitlich oben und unten mit M3-Bohrungen versehen, deckungsgleich mit denen der Aluminiumdrehteile, die dann bündig mit Ober- bzw. Unterkante im Rohr sitzen müssen. Damit sich die Bohrungen für die Befestigung der Spulen, die Drahtdurchführungen zu den Folientrimmern und zum Einstellen der Trimmer präzise ausführen lassen, fertigt man sich eine Bohrschablone nach Bild 5 an, die auf den Spulenkörper aufgeklebt wird. Dies sichert die nötige Passgenauigkeit.

#### ■ Kondensatorplatine

Als Träger für die Trimmerkondensatoren dient im einfachsten Fall ein Streifen Lochrasterplatine  $27 \text{ mm} \times 160 \text{ mm}$  mit Lötpunkten im Rastermaß 2,54 mm. Die Bestückung erfolgt gemäß Schaltplan in Bild 6 mit den Folientrimmern ( $\approx$  70 pF) und spannungsfesten Glimmer- bzw. Keramikkondensatoren, die anschließend zu verdrahten sind. Der letzte Schritt entfällt, wenn man eine geätzte Platine nutzt. Diese kann unter Zugrundelegung der Layout-Datei gefertigt werden, die als Ergänzung zu diesem Beitrag im Download-Bereich auf www.funkamateur.de zu finden ist. Als Basismaterial ist eine einseitig kupferkaschierte Epoxid-Platine geeignet.

Die Trimmer befinden sich auf der Oberseite, die Glimmer- bzw. Keramikkondensatoren auf der Unterseite der Leiterplatte. Ich empfehle, wie in Bild 6, die Werte der Festkapazitäten in annähernd gleich große Teilkapazitäten zu zerlegen und die entsprechenden Kondensatoren parallelzuschalten. Dadurch ist die Strombelastbarkeit der resultierenden Anordnung höher. Die Spannungsfestigkeit muss zur Ausgangsleistung des Funkgeräts passen. Bis 100 W ist man nach meinen Erfahrungen mit 500-V-Kondensatoren auf der sicheren Seite.

#### Bewickeln des Spulenkörpers

Das entsprechende Aluminiumdrehteil wird von oben in das Rohr eingesetzt und seitlich mit zwei Zylinderkopfschrauben M3 × 10 fixiert. Die dritte Schraube, die in der Nähe der Bohrungen für die Blechschrau-

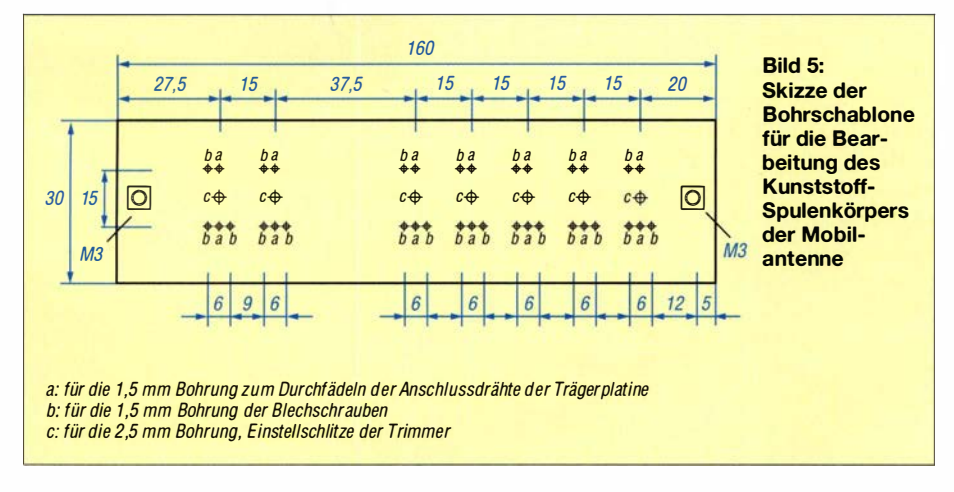

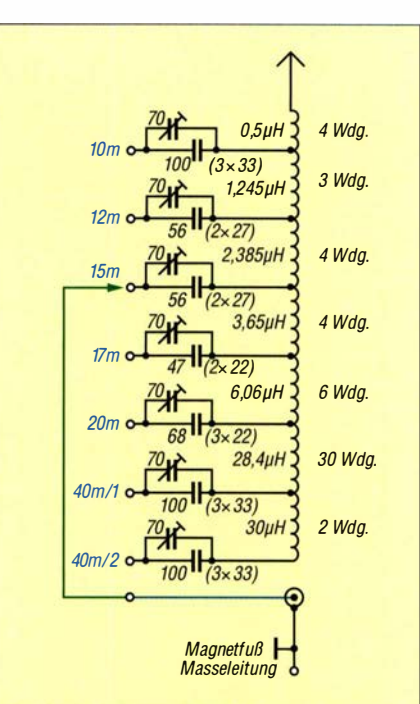

Bild 6: Schaltplan der Antenne; der angedeutete Innenleiter des Koaxialkabels zum Transceiver (blau) führt über das Aluminiumdrehteil an der Unterseite des Spulenkörpers auf die "Wanderleitung" (grün) und von dort an den gewählten Spulenabgriff.

ben im Kunststoffteil und in einer Linie mit den später anzubringenden Lötösen sitzt (Pfeil in Bild 4), bleibt noch ungenutzt. Wie aus Bild 6 ersichtlich, besteht die Verlängerungsspule aus aneinandergereihten, separaten Teilspulen. Das bietet die Möglichkeit, deren Windungszahl gegebenenfalls nachträglich zu ändern oder mit der Verlängerungsspule zu experimentieren.

Man beginnt zweckmäßigerweise mit dem Wickeln der Spule für das 10-m-Band. Die Befestigung des 1-mm-Kupferlackdrahts am oberen Aluminiumdrehteil erfolgt mittels der erwähnten dritten Schraube  $M3 \times 10$ . Die Lackisolierung ist an den jeweiligen Befestigungsstellen zu entfernen. Die erste Blechschraube  $2 \times 4$  mm kommt in das erste Loch b der ersten Dreiergruppe (Bild 5) und wird zu etwa einem Drittel eingedreht. Die Wicklung für das 10-m-Band ist nun auf den Spulenkörper aufzubringen und das untere Ende um den freien Teil der Blechschraube zu biegen. Die nächste Blechschraube schraubt man wieder zu zwei Dritteln in das zweite Loch  $b$  der ersten und eine weitere in das erste Loch b der nächsten Dreiergruppe.

Nun folgt die Wicklung für das 12-m-Band, die an den beiden zuletzt angebrachten Schrauben zu befestigen ist. In gleicher Weise geht es mit der Montage der anderen Wicklungen weiter. Das untere Ende der Spule für den Bandbereich 40 m/2 wird ebenfalls mit einer Blechschraube am Spu-

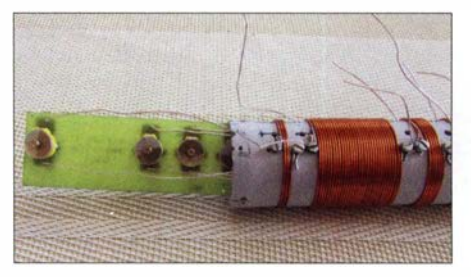

Bild 7: Das Einziehen und Verdrahten der Kondensatorplatine geschieht schrittweise, wie im Text beschrieben.

lenkörper befestigt, aber nicht weiter verbunden, es hängt sozusagen "in der Luft". Die Wicklungen müssen straff am Wickelkörper anliegen. Die restlichen Blechschrauben 2 x 4 mm erhalten Lötfahnen, bevor man sie in die noch verbliebenen sieben Löcher schraubt.

#### **• Trägerplatte und Wanderleitung**

Nun sind die Verbindungsdrähte an die zugehörigen Kontakte der Trimmer zu löten. Man nimmt dazu 14 Stücke blanken 0,3 mm-Kupferdraht von je 220 mm Länge und fädelt, am oberen Ende des Spulenkörpers beginnend, je eins durch die in der Mitte der Dreiergruppen befindlichen Löcher <sup>a</sup>(siehe Bohrschablone) und lötet es an den zugehörigen Kontakt des Trimmers. Ein weiteres Drahtstück wird durch das gegenüberliegende Loch a der Zweiergruppe gesteckt und an den anderen Trimmerkontakt gelötet. Jetzt zieht man wechselweise an den aus dem Spulenkörper herausragenden Drähten, bis dieser erste Trimmer im Spulenkörper verschwunden ist.

Dann geschieht das Gleiche mit dem nächsten Drahtpaar und dem folgenden Trimmer, bis alles erneut im Spulenkörper verschwunden ist. Dies ist so oft zu wiederholen, bis sich die Trägerplatte vollständig im Spulenkörper befindet. Die Drähte sind nun gespannt, die Einstellschlitze der Trimmer müssen direkt hinter den 2 ,5-mm-Löchem <sup>c</sup>zwischen den Drahtpaaren sichtbar sein. Dann ist die Trägerplatine mit Klebstoff auf der den Bohrungen gegenüberliegenden Seite im Spulenkörper zu fixieren (Bild 10). Die herausragenden Drähte werden um die daneben befindlichen Blechschrauben gewickelt und diese festgezogen . Das Gleiche geschieht mit der benachbarten, mit der Lötöse versehenen Blechschraube. Die Lötöse muss anschließend nach unten zeigen. Dann montiert man das untere Drehteil so in den Spulenkörper, dass die Lötösen in

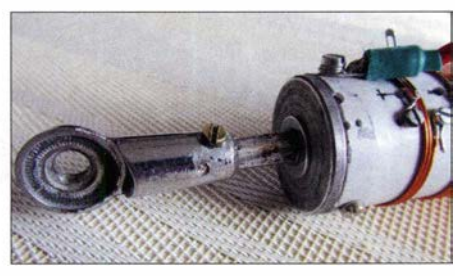

Bild 8: Der DV-Anschluss ist in das Aluminiumdrehteil an der Unterseite der Verlängerungsspule geschraubt.

Bezug auf das Fahrzeug nach hinten zeigen und die Befestigungsschraube für den DV-Anschluss später quer zur Längsachse des Fahrzeuges liegt (Bild 8).

Die Wanderleitung besteht aus hochflexibler isolierter Kupferlitze 0 ,5 mm2 und ist 1 60 mm lang. Solche Litze gibt es z .B. in Läden für Modellbaubedarf zu kaufen. An einem Ende ist eine Lötöse, am anderen ein 3-mm-Flachstecker anzulöten . Letzterer muss mit einer Flachzange etwas zusammengedrückt werden, dann hat er zur Lötöse einen besseren Kontakt. Die Lötstellen sind mit etwa 20 mm langem Schrumpfschlauch zu sichern und die Lötöse mit der sechsten M3-Schraube am unteren Teil des Aluminiumdrehteils zu fixieren. Sie muss in einer Achse mit den Lötösen liegen. Das untere Drehteil ist also nur mit der Wanderleitung verbunden, nicht etwa mit dem unteren Ende der Verlängerungsspule (siehe auch Schaltplan in Bild 6). Das Ergebnis ist in Bild 9 zu sehen.

#### ■ Zusammenbau des Strahlers

Der 2.5-mm-Schweißdraht erhält auf seiner nicht gequetschten Seite ein 10 mm langes M2,5-Gewinde. Etwa 5 mm vom Ende entfernt ist in den Distanzbolzen M2,5 x 20 seitlich ein 2-mm-Loch zu bohren und dies mit einem M2,5-Gewinde zu versehen. Danach wird der Distanzbolzen  $M2,5 \times 20$  auf den 2,5-mm-Strahlerteil geschraubt. Dann steckt man den 2-mm-Strahler in das andere Ende und fixiert ihn mit der Schraube M2,5  $\times$  5.

Der Distanzbolzen M3 x 40 erhält nun ebenfalls im Abstand von 5 mm von einem Ende ein seitliches 2 ,5-mm-Bohrloch mit M3-Gewinde. Eine Schraube  $M3 \times 5$  mm dient an dieser Stelle anschließend zur Befestigung des etwa 10 mm tief eingeschobenen 2 ,5-mm-Strahlerteils.

Der Magnetfuß ist zunächst zu zerlegen,

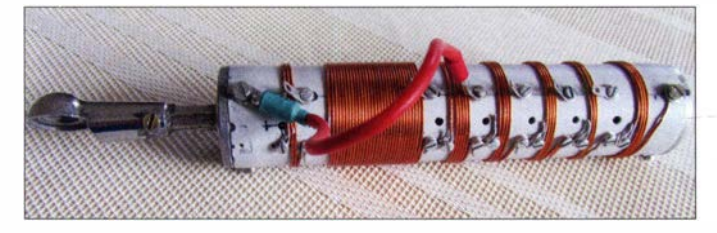

Bild 9: Komplett aufgebaute Verlängerungsspule einschließlich DV-Anschluss und "Wanderleitung"

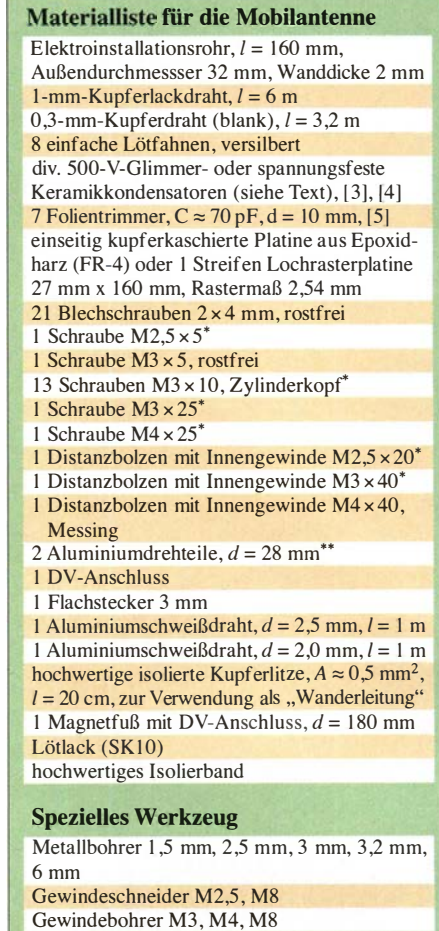

\*Messing oder rostfreier Stahl, \*\* siehe Text

um eine Masseleitung, z.B. aus isolierter Installationslitze , zu befestigen . Nach dem Zusammensetzen ist er möglichst hinten auf dem Fahrzeugdach zu platzieren, da-

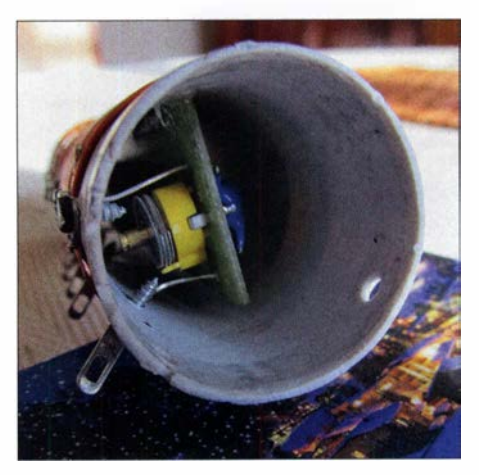

Bild 10: Die Trägerplatine mit den Festkondensatoren und Trimmern wird mit Klebstoff im lnnern des Spulenkörpers befestigt.

mit Koaxialkabel und Masseleitung nicht während der Fahrt auf das Dach schlagen . Die Masseleitung ist an geeigneter Stelle mit der Fahrzeugmasse zu verbinden. Dann wird die fertige Antenne an den Magnetfuß geschraubt. Als letzter Arbeitsgang folgt nun der Abgleich der Antenne mithilfe der Trimmerkondensatoren .

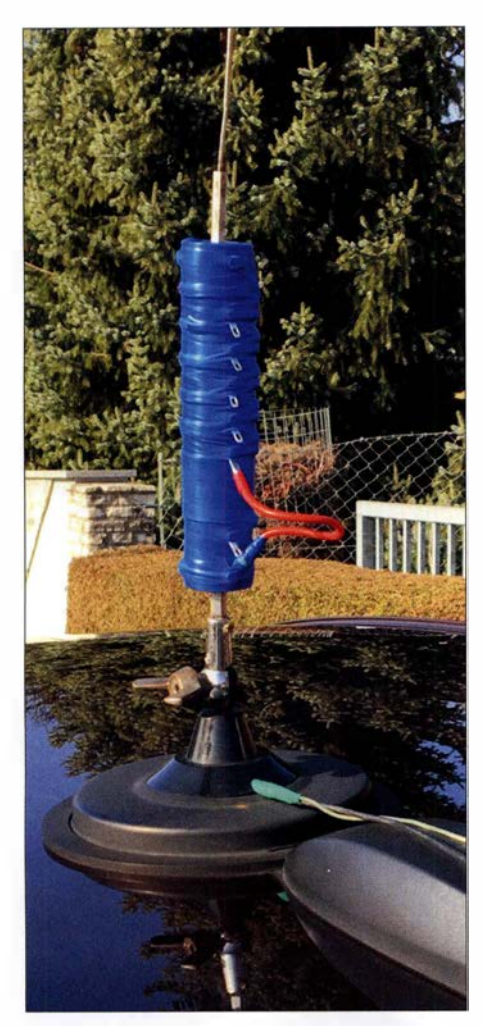

Bild 11: Wetterfest ausgeführte Verlängerungsspule der Mobilantenne; hier im fertig montierten Zustand auf dem Autodach

#### **Antennenabgleich**

Am einfachsten lässt sich die Mobilantenne mit einem Antennenanalysator abgleichen. Dieser ist anstelle des Transceivers an die Antenne anzuschließen. Dann wird nacheinander iedes Band. beginnend mit

10 m, nach Umstecken der "Wanderleitung" mittels des dazugehörigen Trimmers auf SWV-Minimum in Bandmitte abgeglichen. Dazu ist möglichst ein nichtmetallischer Schraubendreher zu benutzen.

Wer keinen Antennenanalysator besitzt, kann den Abgleich der Antenne mit einem SWV-Meter und sehr gering eingestellter Transceiver-Ausgangsleistung in der Sendeart AM (A3E) durchführen. Zum Einschalten des Senders betätigt man die MOX-Taste . Das Mikrofon ist nur nötig, um in angemessenen Abständen das Rufzeichen zu nennen. Der Abgleich ist wie vorstehend beschrieben vorzunehmen, man steckt also die "Wanderleitung" auf den entsprechenden Kontakt, schaltet dann den Sender ein und justiert jeweils auf minimales SWV in Bandmitte. Achtung: beim Abgleich oder beim Sendebetrieb im Stand immer den Kofferraumdeckel oder die Heckklappe schließen !

Zuletzt ist die Spule straff mit einem hochwertigen Isolierband zu umwickeln. Die Lötösen bleiben frei, nicht aber deren Befestigungsschrauben. Nach Beendigung dieser Arbeit ist die Antenne einsatzbereit.

#### **Betriebserfahrungen**

Die maximale Belastbarkeit der Antenne scheint mit 100 W zunächst etwas knapp bemessen zu sein. Ich habe jedoch mit 50 W in SSB die ganze Welt mit Ausnahme der Antarktis gearbeitet. Im innereuropäischen Verkehr lagen die Rapporte-je nach Ausbreitungsbedingungen - zwischen 55 und  $59 + 15$  dB. Der relativ lange Strahler hat hier offenbar seine Vorteile. Wichtig ist, dass er aus Aluminiumschweißdraht besteht, da dieser leicht und korrosionsbeständig sowie recht zäh und widerstandsfähig gegenüber stärkeren Verformungen durch den Fahrtwind ist.

Die Windlast der Konstruktion ist erwartungsgemäß sehr gering. Die Antenne auf dem einfachen Magnetfuß machte selbst bei sehr hohen Geschwindigkeiten keinerlei Anstalten, sich vom Dach zu verabschieden . Ich weise jedoch ausdrücklich darauf hin, dass jeder selbst zu verantworten hat, welche Fahrgeschwindigkeit er seiner Antenne zumutet. Betrieb aus dem Stand sollte ohnehin aus Sicherheitsgründen vorgezogen werden . Der Bandwechsel ist übrigens in wenigen Sekunden erledigt. Viel Freude beim Nachbau der Antenne und am Mobilfunk !

#### Literatur und Bezugsquellen

- [1] Schulze-Oben, H., DL2MHW: Selbst gebaute kompakte KW-Mobilantennen . FUNKAMA-TEUR 63 (2014) H. 4, S. 416-417
- [2] Pietsch, H.-J., DJ6HP: KW-Mobilantenne für Caravans und Wohnmobile. FUNKAMATEUR 53 (2004) H. 3, S. 278-28 1
- [3] Conrad Electronic SE, Wernberg-Köblitz, Tel. (0 96 04) 40 87 87; www.conrad.de
- [4] FA-Leserservice , Majakowskiring 38, 13156 Berlin, Tel. (030) 44 66 94 72 bzw. www.funkama  $teur.de \rightarrow Online-Shop$
- [5] Reichelt Elektronik GmbH & Co. KG, 26452 Sande, Tel. (0 44 22) 9 55-3 33; www. reichelt.de

# **Nachlese**

#### ■ Small Transmitting Loop - kleine Lowband-Sendeschleife FA 7/18, S. 646-648

Das Bild auf S. 647, rechte Spalte, muss mit B ild 5 bezeichnet sein . Im Satz links daneben in der mittleren Spalte sollte es richtig heißen: "Die Abschirmung lässt sich dann stückweise entfernen, die Seele wird auf diese Weise zur normalen unabgeschirmten Antennenlitze ."

Alle bis zum Zusammenstellen der FA-Jahrgangs-CD bekannt gewordenen Fehler werden in der Jahnrangs-PDF-Datei korrigiert.

### MESSTECHNIK · LÖTTECHNIK · PROGRAMMIERTECHNIK

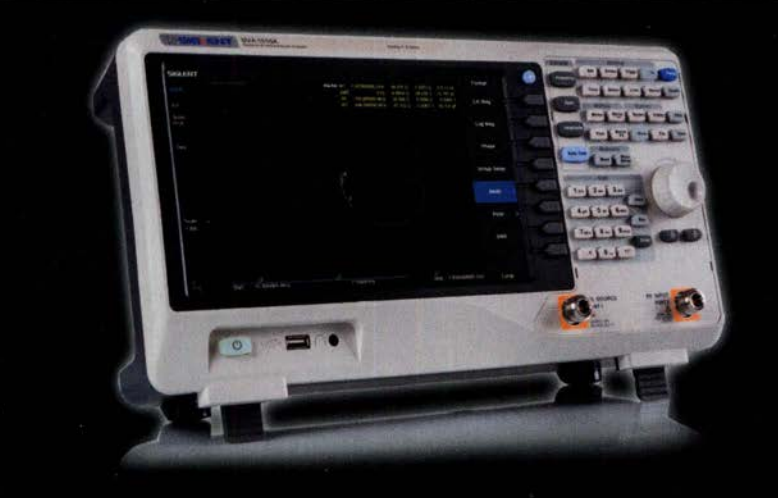

Siglent - Spektrum-Vektor-Netzwerkanalysator für € 1.445,85 inkl. MwSt.

# **BATRONIX** Siglent SVA1000X

### Spektrum-Vektor-Netzwerkanalysator

- · 9 kHz 1.5 GHz Bandbreite
- $\cdot$  RBW 1 Hz 1 MHz
- $\cdot$  DANL -156 dBm
- 10.1" (25.7 cm) Touch-Display (1024x600)
- · Trackinggenerator (inkl.)
- · Vektor-Netzwerk-Analyse (opt.)
- · Distance To Fault Analyse (opt.)

Jetzt selbst von Batronix überzeugen: www.batronix.com/go/86

service@batronix.com +49 (0)4342 90786-0

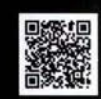

# Optische Morsetaste mit integriertem Keyer

Dr.-lng. KARL WILL - DK4ARL

Morsetasten, die zum Beispiel in einem Rucksack transportiert werden, sollten vor allem leicht und trotzdem robust sein. Varianten mit mechanischen Kontakten oder beweglichen Teilen erweisen sich dabei als nachteilig. Im Beitrag wird ein Exemplar beschrieben, das mit Lichtschranken auskommt. Ein Keyer ist auf Wunsch zuschaltbar.

Ich bin begeisterter Elektronikbastler, vor allem von QRP-Transceivern, und bevorzuge Telegrafie als Sendeart. Da ich viel unterwegs bin und meine Geräte das ein oder andere Mal mitnehme , fehlte seit langem eine Möglichkeit, portablen Telegrafiebetrieb auszuüben, ohne meine schicke , aber auch empfindliche Stationstaste mitnehmen zu müssen .

#### **• Reflexlichtschranken**

Solche Lichtschranken werden vorrangig in der Steuerungstechnik als Endlagensensoren sowie zur Stückgutzählung oder -erkennung eingesetzt. Es sind optische Sensoren, die eine Leuchtdiode und einen Fototransistor in einem Gehäuse vereinen. Wird das mit der Leuchtdiode ausgesendete Infrarot (IR) durch ein davor befindliches

> Bild 1: Ansicht der

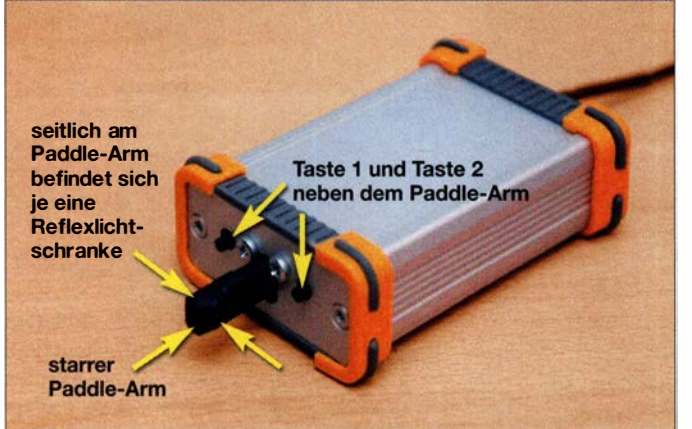

Auf der Suche nach einer robusten Lösung, die auch einen Transport im Rucksack unbeschadet übersteht, schloss ich eine mechanische Taste kategorisch aus. Nicht, weil es vielleicht nicht umsetzbar wäre , sondern vielmehr deswegen, weil ich als Elektronikbastler bei feinmechanischen Arbeiten an meine Grenzen stoße .

Somit landete ich anfangs bei den elektronischen Paddeln, die z. B. auf Widerstandsänderungen oder 50-Hz-Netzfrequenz bei Fingerkontakt reagieren. Bei diesen muss man aber immer einen Kompromiss zwischen Empfindlichkeit und Störfestigkeit eingehen. Da es einerseits gerade bei unserem Hobby oftmals auf eine gute HF-Störfestigkeit ankommt und ich zum anderen den Betrieb im Freien mit Handschuhen nicht ausschließen wollte, kam eine Realisierung mittels elektrischem Fingerkontakt auch nicht infrage .

Wenn also nicht mechanisch oder elektrisch, dann bleibt eigentlich nur noch ein optischer Sensor übrig. So kam ich letztendlich auf die Idee , eine Morsetaste mithilfe von Infrarot-Reflexlichtschranken zu realisieren.

einsatzbereiten Paddle-Taste; der Paddle-Arm wurde zum Schutz der Verbindungsleitungen und Lötstellen mit Schrumpfschlauch überzogen, wobei die ICs der Reflexlichtschranken freilgelassen wurden. Fotos: DK4ARL

Objekt reflektiert, fällt es auf den Fototransistor und steuert diesen durch. Die Funktionsweise ähnelt somit einem Optokoppler, jedoch "sieht" der Fototransistor die Fotodiode nicht direkt, sondern nur über die Reflexion eines zu detektierenden Objektes.

Um Umgebungseinflüsse und somit potenzielle Störungen auszuschließen, arbeiten diese optischen Sensoren im nicht sichtbaren Infrarotbereich. Sie sind nicht nur leicht verfügbar und preiswert, sondern z. B. im SOIC-8-Gehäuse auch sehr flach, äußerst robust und wie nachfolgend gezeigt, einfach zu verbauen.

#### **Pulsbetrieb**

Einer der größten Nachteile beim Einsatz einer - im Falle eines CW-Paddels für Punkt und Strich sogar zweier – aktiver Lichtschranken ist stets die Stromaufnahme . Wer möchte schon als QRP-Portabelfunker wertvolle Energie mit ständig leuchtenden und dann noch nicht einmal sichtbar leuchtenden Dioden verschwenden? Abhilfe bringt hier der Pulsbetrieb der Reflexlichtschranke, da trotz schnellen CW-Betriebs die menschliche Zeitskala immer noch ein Vielfaches der Verzögerungs- und Abtastzeiten elektronischer Sensoren ist.

Zur Bestimmung der Morsegeschwindigkeit wird oftmals das Wort PARIS aufgrund seines durchschnittlichen Punkt-Strich-Auftretens verwendet. Die Buchstaben dieses Wortes bestehen aus vier Strichen und zehn Punkten. Hinzuzählen muss man weiterhin die Punkt- und Stichlängen für die Abstände innerhalb und zwischen den Buchstaben, sowie eine Pause nach dem gesamten Wort. Zusammen sind es 50 Punktlängen für dieses Wort bei einem Punkt-Strich-Verhältnis von  $1:3$ .

Setzen wir eine Morsegeschwindigkeit von 30 Wörtern pro Minute (WpM) an, so kommt man auf durchschnittlich 1500 Punktlängen pro Minute bzw. 40 ms pro Punkt. Zur Sicherheit lasse ich ungefähr alle 8 ms abtasten, wodurch eine noch viel höhere Telegrafiegeschwindigkeit als 30 WpM gegeben werden kann. Die Abfragedauer, sprich die Dauer der eingeschalteten LED, beträgt nur 0,25 ms. Es ergibt sich ein Tastverhältnis Ein-Aus von ungefähr 1:30 und somit eine erhebliche Energieersparnis.

Ein weiterer Vorteil des gepulsten Betriebs der Reflexlichtschranke ist die Einstellung der Ansprechschwelle . Abhängig von der Intensität der Reflexion ändert der Fototransistor seine Durchschaltcharakteristik. Generiert man die Kollektor-Emitter-Spannung des Fototransistors mit einem Mikrocontroller und definiert eine bestimmte Verzögerungszeit bis zur Abfrage des Pegels am Fototransistor, kann mit diesem Parameter die Empfindlichkeit der Reflexlichtschranke eingestellt werden.

Bei meinem CW-Paddle lässt sich so die Ansprechschwelle von direkter Fingerberührung bis zu einem Abstand zum Sensor von etwa 2 mm nach Belieben einstellen. Die Einstellung kann nach der gleichzeitigen Betätigung der Tasten 1 und 2 erfolgen. Zur Kontrolle wird bei Annäherung des Fingers an eine der beiden Reflexlichtschranken ein Kontrollton ausgegeben. Über die Tasten 1 und 2 lässt sich danach die Empfindlichkeit verändern. Nach dem nochmaligen Drücken beider Tasten wird der Einstellmodus wieder beendet.

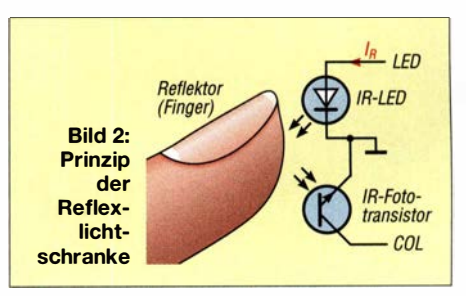

### Amateurfunktechnik

#### **Umsetzung**

Für die erste Realisierung entschied ich mich, ein komplett eigenständiges Gerät zu bauen. Es sollte entweder nur als Morsetaste oder als kompletter elektronischer CW-Keyer universell einsetzbar sein, falls dieser bei einfachen selbstgebauten Transceivern nicht vorhanden ist. Im Paddle-Modus (Taste 2 beim Einschalten gedrückt) übernimmt der Mikrocontroller nur die Abtastung der beiden Reflexlichtschranken. Je nach Ergebnis wird die entsprechende Tastleitung eines angeschlossenen Transceivers über eine Transistorstufe geschaltet. Wird nach dem Einschalten der Keyer-Modus ausgewählt (Taste 1 beim Einschalten gedrückt), generiert der Mikrocontroller zusätzlich die Punkte und Striche . Die Telegrafiegeschwindigkeit lässt sich über die beiden Tasten auf der Frontseite von 10 WpM bis 40 WpM einstellen: Ein kurzer Druck auf die Taste 1 verringert die Geschwindigkeit um 1 WpM, ein kurzer Druck auf die Taste 2 erhöht sie um 1 WpM.

Weiterhin habe ich Komfortfunktionen, wie das Ein- und Ausschalten eines Mithörtons (Taste 1 lange gedrückt), die virtuelle Vertauschung der Tastleitungen (Taste 2 lange gedrückt) und die schon genannte Einstellung der Sensorempfindlichkeit programmiert. Wird die Morsetaste längere Zeit nicht benutzt, schaltet sie sich automatisch ab, um Energie zu sparen. Die mittlere Stromaufnahme (ohne Mithörton) liegt bei knapp 1 mA bei 3 ,6 V Versorgungsspannung. Zur Spannungsversorgung nutze ich drei 1 ,5-V-Alkaline-Batterien der Baugröße AAA (Micro, R03). Sie bieten ausreichend Kapazität für langen Morsespaß . Außerdem geben sie der Taste geringfügig

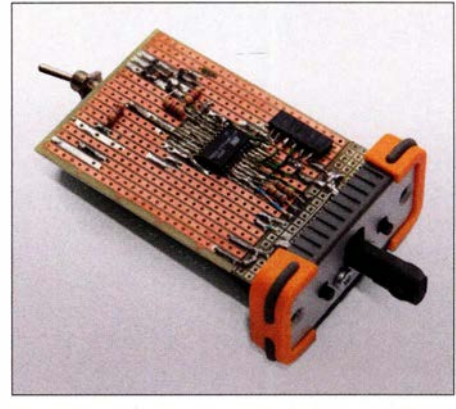

Bild 3: Unterseite der Lochrasterplatine mit der realisierten Schaltung

mehr Masse und dem gummierten Gehäuse somit etwas mehr Standfestigkeit auf der Unterlage . Als Gehäuse habe ich ein Aluminium-Designgehäuse ( www.reichelt. de, Artikel-Nr. FR552580ME) verwendet. Im Hinblick auf den höheren Auslaufschutz sollten passende Lithium-Batterien zum Einsatz kommen.

Die erste mechanische Umsetzung erfolgte auf Lochrasterleiterkarten. Die beiden Paddle-Arme wurden aus einer Streifenrasterplatine gefertigt. Es werden jeweils drei Leitungen pro Reflexlichtschranken-

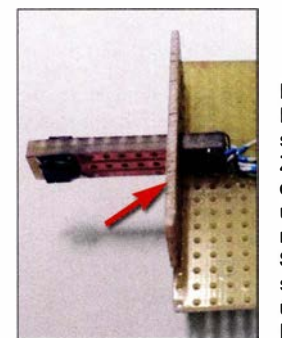

Bild S: Befestigung der stabilisierenden Zusatzplatine an der Grundplatine und dem hier noch nicht mit Schrumpfschlauch überzogenen Paddle-Arm

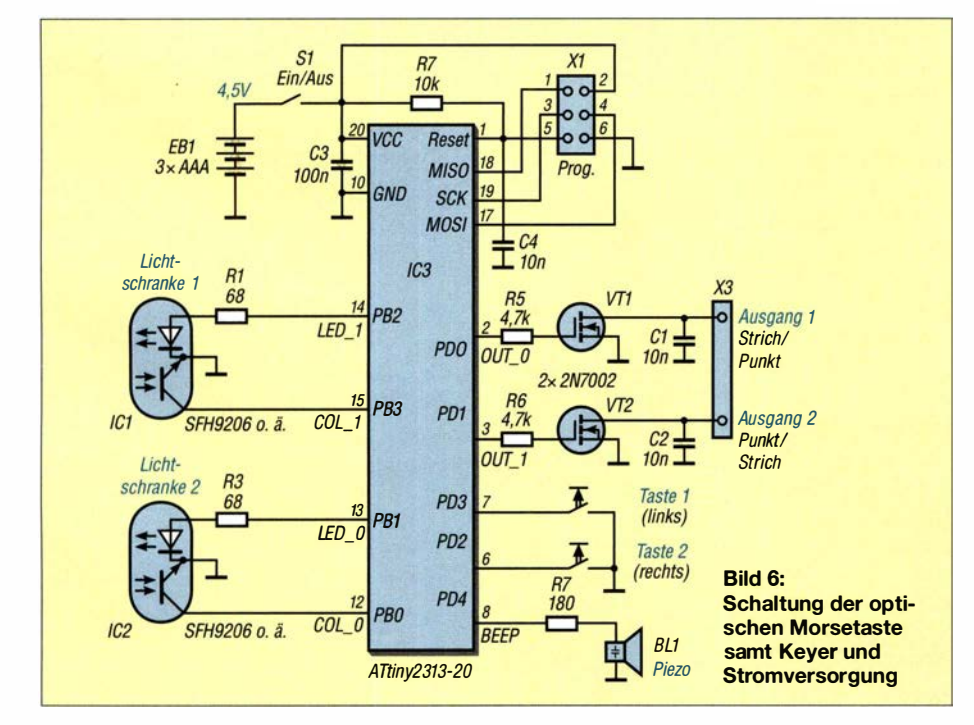

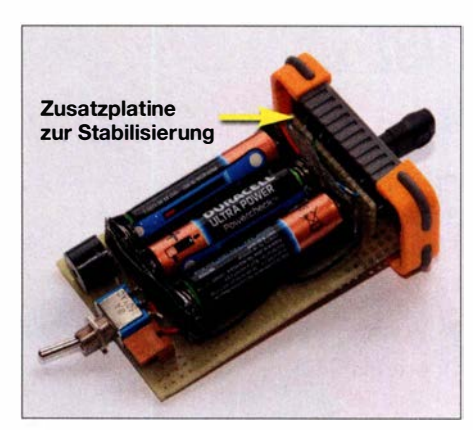

Bild 4: Oberseite der bestückten Leiterplatte mit Summer, Schalter und Batterien

IC benötigt, sodass es sich anbietet, drei Streifen der Platine auszusägen und somit gleichzeitig den elektrischen Anschluss der Sensoren zu realisieren . Ein zum Paddle und zur Hauptleiterkarte rechtwinklig geklebtes Platinenstück sorgt für noch mehr mechanische Stabilität.

Im ersten Schritt verband ich die Leiterkartenstücke nur mit etwas Sekundenkleber. Erst ganz zum Schluss, nachdem alle Lötarbeiten abgeschlossen waren und die Sensoreinheit einwandfrei funktionierte, habe ich alle Leiterkartenstücke mit reichlich Zweikomponentenkleber quasi vergossen. Zum zusätzlichen Schutz der Reflexlichtschranken-ICs habe ich eine Raupe geschmolzenen Heißklebers um diese gelegt und anschließend den kompletten Paddle-Arm mit einem Schrumpfschlauch überzogen.

Diese massive Bauweise hat sich bisher gut bewährt. Für zukünftige Basteiprojekte spiele ich mit dem Gedanken, das Paddle direkt in den Transceiver zu integrieren. Zum einen arbeitet meistens sowieso schon ein Mikrocontroller für andere Zwecke im Gerät, und zum anderen entfällt ein weiteres Zubehörteil, das lose im Rucksack liegt und gern auch einmal vergessen werden kann.

#### **E** Erfahrungen

Ich habe die Möglichkeit eines alljährlichen QRP-Treffens genutzt, um meine Taste ein paar "alten Hasen" im Telegrafiegeschäft vorzustellen. Zum Thema Ansprechverhalten bekam ich durchweg positive Rückmeldungen. Bezüglich Haptik zeigte sich jedoch auch, dass es gewöhnungsbedürftig ist, beim Geben von Morsezeichen einen festen, starren Fingeranschlag zu verspüren. Eine Idee wäre , die Sensoreinheit beweglich zu lagern oder die Paddle-Arme flexibel zu gestalten oder zumindest zu polstern. Ich habe mich aber relativ schnell umgewöhnt und mittlerweile ziehe ich sogar zu Hause diese optische Taste meiner konventionellen mechanischen Stationstaste vor.

mail@dk4arl.de

### **Einsteiger**

# **QSL in Papierform und digital (4)**

#### Dr.-Ing. WERNER HEGEWALD - DL2RD

Club Log nimmt unter den Online-QSL-Bestellsystemen eine besondere Stellung ein, da es noch weitaus mehr Möglichkeiten bietet. Da diese Funktionen zum DXen und mittelbar zum QSL-Erwerb dazugehören, sollen sie nun zur Sprache kommen. Ferner befassn wir uns mit grz.com.

#### ■ Zusatzfunktionen in Club Log

Die normale Logsuche hatte ich ja bereits erwähnt, sie ist über die linke Menüleiste unter Log Search erreichbar (Bild 23). Gern von DX peditionären genutzt sind außerdem die Club Log Expedition Charts, die man über die obere Menüleiste unter Expedi-

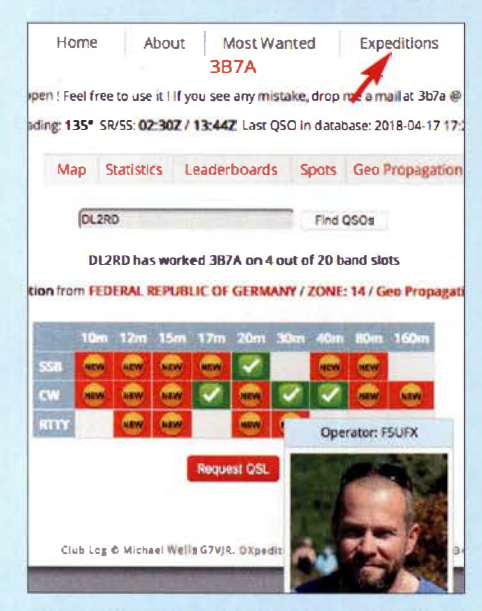

**Bild 20: Club Log Expedition Charts mit Band**matrix und OP-Anzeige

tions findet. Hier gibt es eine aussagekräftige Bandmatrix (Bild 20), und bei einem Treffer ist beim Darüberfahren mit der Maus sogar der OP zu sehen, vorausgesetzt, seitens der DXpeditionäre wurde ein Bild hinterlegt. Ein sehr nettes Gimmick, das übrigens ohne Login zugänglich ist! Innerhalb dieser Rubrik existiert noch eine rote Menüleiste. Die Unterpunkte Karte (Map), Statistics und Ausbreitungsdaten (Geo Propagation) sind dabei vielleicht besonders interessant.

Eingeloggt zeigt uns dieser Menüpunkt noch mehr, nämlich auf welchem Band die DXpedition noch nicht gearbeitet wurde (rot) und auf welchem Band sie tatsächlich noch gebraucht wird (rot mit orangem Aufkleber,,New"), weil keine Bestätigung vorliegt. Von der DXpedition nicht bediente Bandslots sind grauweiß. Das setzt freilich voraus, dass das eigene Log zu Club Log hochgeladen wurde. Dazu ist es wichtig, nach der Eintragung von OSL-Eingängen im Log die betreffenden Verbindungen neu hochzuladen. Komfortable

Logprogramme bieten eine solche Funktion an (Bild 21). Notfalls hilft nur, sämtliche QSOs eines bestimmten Zeitraumes neu hochzuladen, doch erzeugt das unnötige Serverbelastung.

Wurde allerdings eine Station gearbeitet, kann man zwar - falls freigegeben - per

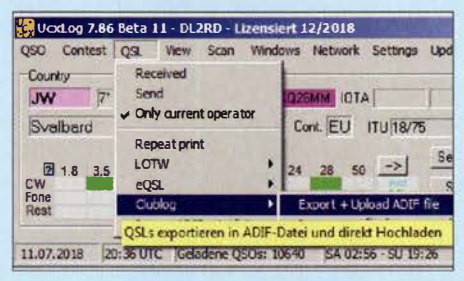

Bild 21: UcxLog trägt beim Hochladen dafür Sorge, nur neue bzw. solche Verbindungen zu Club Log zu exportieren, an deren QSL-Status sich etwas geändert hat.

Mausklick eine QSL-Karte bestellen, ob diese allerdings als neuer Bandpunkt wirklich benötigt wird, ist aus der Matrix nicht ersichtlich und daher separat zu klären. Dazu gibt es die DXCC Charts - diese sind als Alternative zum eigenen Logbuch zu verstehen. Nutzer von einfachen Logprogrammen werden den Komfort dieser Club-Log-Funktion zu schätzen wissen. Hat man sein Club-Log-Passwort parat, ist diese Aufstellung von Bandpunkten sogar an beliebigen Orten mit Internetzugriff einsehbar, selbstredend ebenso auf einem Smartphone.

Schauen wir noch ein wenig auf Bild 22. Die Legende erklärt ohnehin, dass ein

DX Spots for Needed DXCCs Your Log Using this tool, you can search the DX Cluster for **DXCC Charts** Timelines Cho se your call: DL2RD QSLCharts Filter mode: New DXCCs Zone Charts Run the Search Log Inspector Log Matching SQBN 21074.0 **X22A** frR League Tables IK3ZBM 21074.0 XZ2A  $ft8$ **DXCC Leagues** Zone Leagues JA4FK) 14074.0 EN9/M7MVE **Club Leagues** PY2DR 14170.0 **FWCOC** CDXC Challenges Super League 1 074.0  $\cos \pi t$ **JROAMD** KE9/N7NVP Uniques League **HR9ME.** 1.074.0 VEOAL  $nk$  20 FOC 80th Challenge Tools HB9ME. 50313.0 **VKOAI** pls 20 **DX Cluster** zL2CC 10136.0 gd sigs Log Search

Home

SCLUBLOG

Bild 23: DX-Cluster mit Filterung, hier nach neuen DXCC-Gebieten

grün unterlegtes C "bestätigt" bedeutet und ein gelb unterlegtes rotes W eben nur "gearbeitet". Aber was bedeutet das blau unterlegte V? Mit "Verified (Awarded)" ist gemeint, dass der betreffende Bandpunkt seitens der ARRL anerkannt wurde. Dazu muss entweder eine entsprechende QSL-Karte, etwa über einen DXCC-Field-Checker, vorgelegt oder auf dem Weg einer "Application" aus dem LoTW (Logbook of The World, hierzu später) heraus elektronisch eingereicht werden. Das passiert in aller Regel beim Beantragen eines Diploms, was aber nicht Bedingung ist. In jedem Falle verursacht es Kosten.

Nun fragt man sich, woher weiß Club Log von der Anerkennung durch die ARRL? Dazu empfiehlt es sich, eine Verknüpfung mit dem LoTW einzurichten, vorletzter Menüpunkt auf der linken Menüleiste. Die Vorgehensweise sowie das Für und Wider hat DL2RUM in [2] sehr ausführlich – was wirklich notwendig war - erläutert. Ich möchte hier nur darauf hinweisen, dass das LoTW nicht speichert, ob eine Papier-QSL-

**Bild 22: DXCC-Charts zeigen** bandweise den Bestätigungsgrad an.

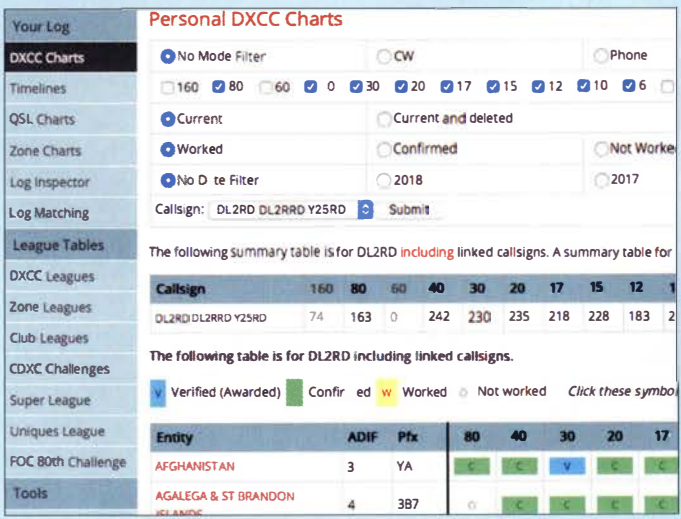

744 • FA 8/18

### **Einsteiger**

Karte für ein bestimmtes OSO vorliegt. Wer also von Zeit zu Zeit seine LoTW-Daten ins Club Log herüberholt, kommt trotzdem nicht umhin, Papier-QSL-Eingänge in seinem Log zu vermerken und die betreffenden Verbindungen, wie eben erwähnt, neu zu Club Log zu laden.

#### DX-Cluster in Club Log

Auf den ersten Blick mag es befremdlich erscheinen, dass Club Log eine eigene DX-Cluster-Funktion anbietet. Mit www. dxsummit.fi, http://cluster.f5len.org, www. dxfuncluster.com u.a. sollten doch genug Informationsquellen im Web zur Verfügung stehen? Teilweise kann man durch Eingabe von Kommandos bei diesen Clustern sogar bestimmte Filter setzen. Trotzdem ist die Informationsflut, auch durch sinnlose Wiederholungen von Bandmeldungen begehrter DX-Stationen, heutzutage kaum noch mit bloßem Auge zu beherrschen.

Wäre es nicht schön, wenn das DX-Cluster nur noch jene Stationen anzeigt, die man wirklich aus bestimmten Gründen be-

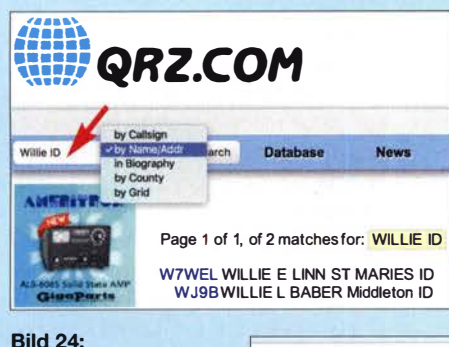

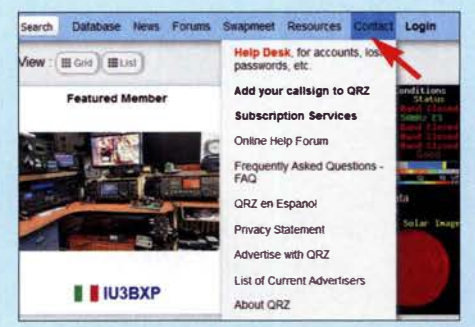

Bild 26: Unter "Contact" sind bei grz.com vielfältige Hilfsangebote verfügbar; über "Add your callsign to QRZ" ist ein Administrator erreichbar, der sich um das Weitere kümmert.

ein Kalifornier KH6 auf 80 m meldet, nützt uns Mitteleuropäern das nicht viel. Dennoch ist die Filtermöglichkeit nach neuen DXCC-Gebieten (Bild 23) oder neuen Bandpunkten, "New Band Slots", schon ein großer Schritt nach vorn. Letzteres meint, dass ein DXCC-Gebiet auf einem bestimmten Band überhaupt noch nicht bestätigt ist, ungeachtet der Sendeart.

Es gibt noch zahlreiche weitere Funktionen bei Club Log, die sich überwiegend beim Ausprobieren von selbst erschließen und hier aus Platzgründen außen vor bleiben müssen.

#### Rufzeichendatenbank grz.com

Sehen wir uns dieses wichtige Datenbanksystem genauer an. War früher das Callbook das Who's who des Amateurfunks, so hat die Online-Datenbank www.qrz.com heute de facto diese Rolle übernommen, s. 2. Teil dieser Beitragsfolge. Anders als et-

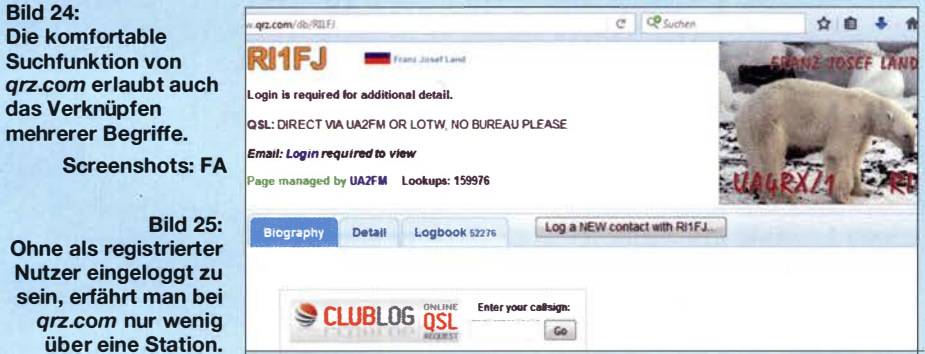

nötigt? Komfortable Logprogramme bieten die Möglichkeit, anhand des eigenen Logs eine solche Filterung vorzunehmen, was ich exemplarisch in [3] beschrieben habe. Wer jedoch ein einfacheres Programm benutzt und damit zufrieden ist, wird nicht gerne umsteigen wollen, und unterwegs besteht ohnehin nur selten Zu-

griff auf das eigene Log. Aber Club Log kennt Ihr Log, wenn Sie es ihm anvertraut haben! Genau das ist der Sinn und Zweck dieser internen DX-Cluster-Funktion. Allerdings habe ich noch keine Möglichkeit gefunden, hier nur Spots aus Europa anzuzeigen, denn wenn wa die BNetzA-Datenbank unter https:// ans.bundesnetzagentur.de/Amateurfunk/Ruf zeichen.aspx kann man bei qrz.com nicht nur nach Callsign, sondern ebenso nach Name und Adressbestandteilen (Bild 24), Locatorfeldern oder US-Counties sowie nach Stichworten in der Biografie suchen, wobei Letzteres den gesamten Inhalt der Hauptseite des Eintrags einer Station meint. Das ist sehr nützlich, weil viele Amateure den QRZ-Eintrag für eine ausführliche Vorstellung oder gar die Beschreibung eigener Projekte nutzen. Suchen Sie doch einmal nach dem Stichwort Arduino in der Rubrik Biography!

Wermutstropfen: Man muss zur Erlangung tiefergehender Informationen angemeldet sein. Ohne Anmeldung ist nur wenig zu sehen, was aber bisweilen genügen kann. In Bild 25 ist immerhin ablesbar, dass UA2FM der Manager ist. Aber E-Mail-Adresse oder Postadresse sind selbst bei weiterer Suche nach UA2FM nicht sichthar

Wer am weltweiten DX-Funkverkehr teilnimmt, ist ohnehin gut beraten, sich selbst bei grz.com einzutragen. Dazu ist zunächst zu prüfen, ob man nicht doch schon drin steht, weil der Eintrag durch jemand anderen erfolgt ist, und/oder weil das vielleicht in Vergessenheit geraten ist.

Steht man drin und hat nur das Passwort vergessen, gibt es bei noch bekannter E-Mail-Adresse schnelle Hilfe im Support-Center (Bild 26) zum Reaktivieren des Accounts. Ansonsten hilft nur das Senden einer E-Mail an support@qrz.com unter Nennung des eigenen Rufzeichens.

Zur Neueintragung ist eine E-Mail-Adresse praktisch unerlässlich, egal, ob die dann später für Dritte sichtbar sein soll oder nicht. Andernfalls muss man sich durch einen Freund, der selbst einen Account bei qrz.com besitzt, eintragen lassen, wobei dieser dann unter "Page managed by ..." eingetragen bleibt.

Wer mehr Informationen unterbringen, diese gelegentlich ändern und weitere Funktionen wie etwa das Logbuch nutzen möchte, sollte schon über eine eigene E-Mail-Adresse verfügen und die Seite auch selbst verwalten. Die ersten Schritte wie die Anmeldung und die Bestätigung von E-Mail-Adresse und Passwort kann man zwar selbst gehen, doch gelangt man dann unweigerlich an einen Punkt, wo es ohne einen "Paten" nicht weitergeht.

Das Zufügen des eigenen Rufzeichens zur qrz.com-Datenbank darf man nämlich nicht selbst erledigen, was ja einzusehen ist. Dieser Pate kann etwa o. g. befreundeter Funkamateur sein. Genauso gut lässt sich ein Helfer aus dem QRZ-Forum herbeirufen, was nicht ganz ohne Englischkenntnisse gelingen dürfte (Bild 26).

Deutsche Hilfe gibt es dagegen bei [4] oder [5], wo die gesamte Anmeldeprozedur und Weiteres haarklein beschrieben sind. (wird fortgesetzt)

#### Literatur

- [2] Lindner, T., DL2RUM: Neue Möglichkeiten für DXer: Verbindung von Club Log und LoTW. FUNKAMATEUR 66 (2017) H. 8, S. 788-790
- [3] Hegewald, W., DL2RD: UcxLog als wirksame Hilfe beim DX-Verkehr. FUNKAMATEUR 66 (2017) H. 7, S. 643-645; H. 8, S.753-755
- [4] Holzberger, H., DC5WW: Hilfestellung für die Registrierung bei QRZ. www.dc5ww.de/qrz/qrz. htm
- [5] Hamperl, S., DM6WAN: Was ist QRZ.com? http://dm6wan.darc.de/Public/PDF/QRZ.pdf

# Dopplereffekt leicht verstehen und selbst testen

### Dr.-lng. KLAUS SANDER

Die Wirkung des Dopplereffekts lernt man nicht nur bei zu hoher Geschwindigkeit mit einem Pkw in einer Radarfalle kennen. Er tritt auch an vorbeifahrenden Fahrzeugen und sogar bei der Bewegung von Sternen auf. Im Beitrag wird mithilfe kleiner Baugruppen gezeigt, wie sich der Dopplereffekt bei optischen und akustischen Wellen nachweisen lässt.

Am 29. November 1803, also vor knapp 215 Jahren, wurde der Österreicher Christian Doppler [1] geboren. Er starb am 17. März 1853 im Alter von nur 50 Jahren. Christian Doppler lehrte ab 1835 an einer Realschule in Prag und kurze Zeit später am Prager Polytechnischen Institut. Dort wurde er 1841 zum Professor ernannt.

an einer Stelle und wirft im Abstand von z. B. 1 min mit gleicher Kraft Bälle nach vom. Alle Bälle fliegen dann mit gleicher Geschwindigkeit. Dabei ergibt sich der Abstand 2 zwischen den Bällen aus der Fluggeschwindigkeit.

Läuft der Sportler dabei, so verkürzt sich der räumliche Abstand der Bälle. Wirft er den

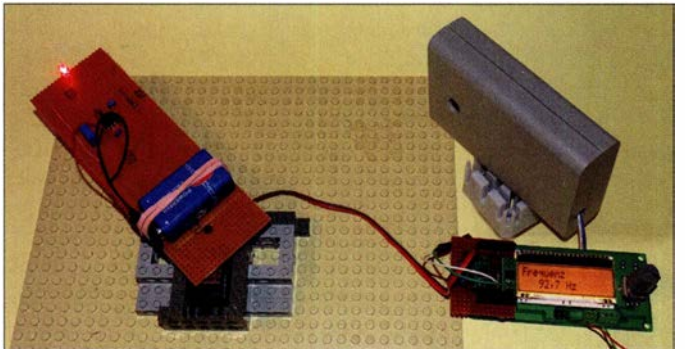

Während dieser Tätigkeit veröffentlichte er über 50 wissenschaftliche Arbeiten. Wegen der Revolution zog er 1 848 nach Wien und wurde dort 1850 Direktor des Physikalischen Instituts der Universität.

#### **• Dopplereffekt**

Doppler arbeitete in den Bereichen Mathematik, Physik und Astronomie. Sein Hauptwerk war der Farbeffekt des Lichts von Sternen, welches er 1842 veröffentlichte. Er hat bei Doppelsternen entdeckt, dass sich die Farbe des Sternenlichts in Richtung rot verschiebt, wenn sich der Stern vom Beobachter wegbewegt. Bewegt sich der andere Stern auf den Beobachter zu, verschiebt sich das Sternenlicht in Richtung blau.

Damals gab es jedoch noch keine ausreichende Messtechnik. Deshalb untersuchte Doppler das anhand eines Gedankenexperiments: Ein fahrendes Boot erzeugt in Abständen von exakt 1 s Wellen. In der Fahrtrichtung verkürzt sich der Abstand zwischen den Wellen, in der Gegenrichtung verlängert er sich dagegen, Bild 3. Auf dieser Basis entwickelte er seine mathematischen Formeln.

Mir kam der Gedanke, wie man den Dopplereffekt noch leichter verstehen kann. In Bild 4 ist es dargestellt. Ein Sportler steht

Bild 1: Bei diesem Experiment wird eine LED auf einer längeren Leiterplatte durch einen speziellen Servomotor mit 360° Drehwinkel und hoch einstellbarer Geschwindigkeit gedreht.

Foto: Sander

ersten Ball und läuft in der Wurfrichtung, so nähert er sich dem bereits fliegenden Ball. Wirft er nach 1 s den zweiten Ball, fliegt der zwar mit gleicher Geschwindigkeit wie der erste, doch der Abstand 1 zum ersten Ball ist geringer, weil der Sportler dem ersten Ball bereits näher war. Ähnliches passiert, wenn der Sportler entgegen der Wurfrichtung läuft. Dann vergrößern sich jedoch die Abstände zwischen den Bällen.

1 845 konnte der Naturforscher Christoph Buys Ballot den Dopplereffekt ebenfalls durch ein Experiment nachweisen. Auf einem Eisenbahnzug mussten Trompeter Platz nehmen und den Ton G spielen. An der Bahnstrecke standen Personen, die den Tönen zuhörten. Fuhr der Zug in Richtung der Zuhörer mit 70 km/h, erhöhte sich die Frequenz um einen Halbton. Entfernte sich der Zug mit gleicher Geschwindigkeit, verringerte sich die Frequenz um diesen Be-

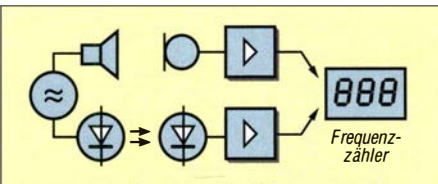

Bild 2: Der Dopplereffekt kann mit akustischen und mit optischen Signalen getestet werden.

trag. Bei stillstehendem Zug war weiterhin der Ton G zu hören.

Genauso passiert es mit dem Licht. Bei rotierenden Doppelsternen verschiebt sich die Farbe je nach Bewegungsrichtung nach Rot oder Blau. 20 Jahre später konnte der Astronom William Huggins den Effekt durch spektroskopische Messungen nachweisen. 100 Jahre später wurde der Dopplereffekt bei Radarmessverfahren benutzt.

Bewegt sich die Schallquelle mit der Bewegungsgeschwindigkeit  $v<sub>b</sub>$  auf den Zuhörer zu, lässt sich die Empfangsfrequenz  $f_e$ nach

$$
f_{\rm E} = \frac{f_{\rm S}}{1 - \frac{v_{\rm B}}{c_{\rm Sch}}} \tag{1}
$$

berechnen. Dabei sind  $f_s$  die Sendefrequenz und  $c_{\rm sch}$  die Schallgeschwindigkeit. Letztere beträgt in trockener Luft von 20 °C genau 343,2 m/s. Entfernt sich die Schallquelle vom Zuhörer, kann die Empfangsfrequenz nach

$$
f_{\rm E} = \frac{f_{\rm S}}{1 + \frac{v_{\rm B}}{c_{\rm Sch}}} \tag{2}
$$

berechnet werden.

Diese Formeln sind auch für elektromagnetischen Wellen und Licht gültig, wenn die Bewegungsgeschwindigkeit  $v<sub>b</sub>$  wesentlich kleiner als die Lichtgeschwindigkeit <sup>c</sup> ist. Ansonsten sind noch relativistische Effekte zu berücksichtigen. Für elektromagnetische Wellen ist lediglich die Schallgeschwindigkeit durch die Lichtgeschwindigkeit  $c \approx 300\,000$  km/s zu ersetzen.

Durch Umstellen der Formel lässt sich bei beiden Anwendungen aus der Empfangs-

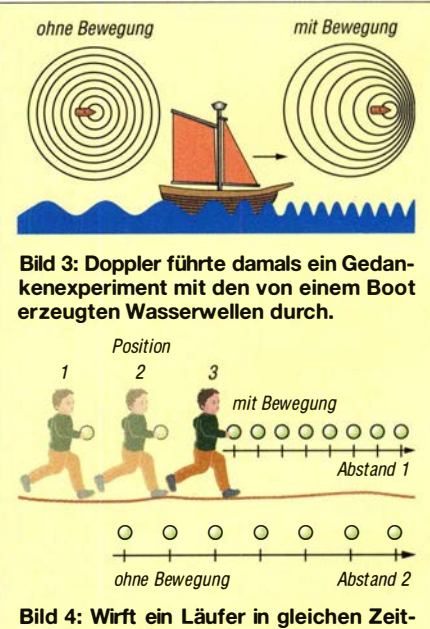

abständen Bälle nach vorn, verkürzen sich die Ballabstände gegenüber dem Werfen ohne Laufbewegung.

### Praktische Elektronik

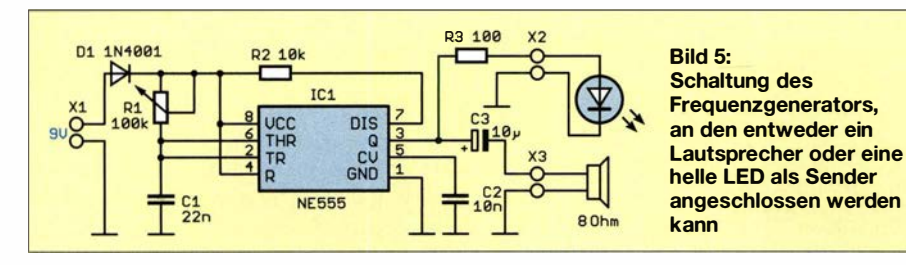

frequenz die Bewegungsgeschwindigkeit berechnen. Die Sendefrequenz muss dabei bekannt sein. Bei in Kreisen rotierenden Sternen ist der Punkt als Referenzwert zu ermitteln, wo der Richtungswechsel stattfindet.

Der Dopplereffekt hat eine große Bedeutung für eine Vielzahl von Anwendungsgebieten. Dazu gehören z. B. Medizintechnik, Astronomie und die Messtechnik in der Physik. Die Ermittlung der Position, Geschwindigkeit und Fahrtrichtung von Fahrzeugen, Satelliten und anderen Objekten erfolgt nach dem Prinzip des Doppler-Radars. Bei Transit, der Vorstufe des GPS-Systems GNSS, wurde ebenfalls der Dopplereffekt benutzt. Im Funkbereich, einschließlich des Amateurfunks, lässt sich durch den Dopplerpeiler die Position des Senders ermitteln.

#### **• Projekt**

Die empfangene Frequenz ändert sich durch die Bewegung des Senders, der ein Signal mit konstanter Frequenz ausgibt. Dies betrifft nicht nur sinusförmige Wellen sondern auch Impulssignale . Wir beschränken uns auf Licht und akustische Signale. Bild 2 zeigt das Blockschaltbild. Auf der Sendeseite erzeugt ein Signalgenerator die Impulssignale mit einstellbarer Frequenz , die über Lautsprecher oder LED ausgesendet werden. Empfangsseitig nehmen ein Mikrofon bzw. eine Fotodiode die Signale auf. Der Frequenzzähler ermittelt anschließend die Frequenz der Empfangssignale.

Auf der Sendeseite ist ein Signal zu erzeugen. Bild 5 zeigt eine dafür geeignete Schaltung. Der Signalgenerator basiert auf dem Zeitgeber-IC NE555 . Das Signal kann sowohl an eine LED als auch einen Lautsprecher ausgegeben werden. Die Frequenz ist über das Potenziometer Rl einstellbar.

Auf der Ausgangsseite kann an X3 ein Lautsprecher mit einer Impedanz von 8 Q angeschlossen werden. Damit das Signal eine ausreichende Lautstärke erreicht, sollte es ein Lautsprecher im Gehäuse sein. Bei Wahl des optischen Verfahren ist über X2 eine leistungsstarke LED anzuschließen. Diese sollte einen breiten Abstrahlwinkel haben. Alternativ können auch mehrere parallel oder einige in Reihe geschaltete LEDs benutzt werden. In der Schaltung ist für den Vorwiderstand R1 100  $\Omega$ 

angegeben. Er ist entsprechend der LED-Flussspannung anzupassen. Der NE555 kann Signale mit bis zu 200 mA und hier bis 9 V abgeben. Die 100  $\Omega$  sind für leistungsstarke Einzel-LEDs geeignet, wie sie auch auf Modulen in Lampen eingesetzt werden.

Beim Einsatz mehrerer LEDs können sie so angeordnet sein, dass sie in verschiedene Richtungen strahlen. Damit ist die Messung einfacher möglich.

Es ist zu beachten, dass Lautsprecher und LED niemals gleichzeitig angeschlossen werden sollten. Die Versorgung der Schaltung erfolgt mit 9 V. Dazu sind Batterien und Akkumulatoren geeignet. Da der NE555 in einem breiten Spannungsbereich funktioniert, ist kein Spannungsregler erforderlich. Sinkt die Spannung im Laufe der Zeit, kann das zu leichten Frequenzänderungen führen, die jedoch bei stillstehendem Sender bereits messbar sind.

Auf der Empfangsseite sind zwei unterschiedliche Verstärkerschaltungen erforderlich, siehe Bild 6. Die oben gezeigte Teilschaltung mit IClA ist die Verstärkerschaltung für die extern anzuschließende Fotodiode BP104. Hierfür sind auch andere Typen benutzbar. Entscheidend sind lediglich die Wellenlänge der Sender-LED und ein möglichst breiter EmpfangswinkeL

Für den Operationsverstärker wird der TLC272 benutzt. Sein Vorteil liegt darin, problernlos mit einer unsymmetrischen Betriebsspannung von 5 V versorgt zu werden. Die Widerstände Rl und R2 arbeiten

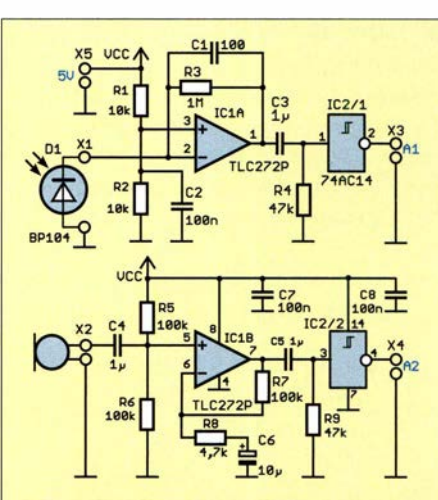

Bild 6: Der Empfänger für optische und akustische Signale wandelt die Empfangssignale in digitale Signale um.

als Spannungsteiler und liefern die halbe Betriebsspannung an den Pluseingang Pin 3. Am Ausgang erzeugt der Schmitt-Trigger IC2/1 aus dem empfangenen Analogsignal ein digitales Signal , welches danach an X3 dem Frequenzzähler bereitgestellt wird.

Für den Empfang des akustischen Signals dient IC lB als Verstärker des vom Mikrofon aufgenommenen Signals. Auch hier wird das verstärkte Analogsignal anschließend über den Schmitt-Trigger IC2/2 in ein Digitalsignal umgewandelt. Über X4 wird das Signal dem Frequenzzähler zugeführt. Die 5 V Betriebsspannung der Empfangsschaltung wird an X5 angeschlossen. Die 5 V stellt der Frequenzzähler bereit. Für diese Anwendung ist ein sehr einfacher Frequenzzähler im NP-Bereich ausreichend. Eine dazu geeignete Schaltung ist in Bild 7 dargestellt. Als Controller kommt der ATmega328P zum Einsatz . Er wird mit einer Frequenz von 20 MHz getaktet, die sich über den Quarz Ql erzeugen lässt. Mit dieser Frequenz ist eine genauere Messung gewährleistet.

Der Steckverbinder Xl dient zum Anschluss des Adapters zum Programmieren des Controllers. Der Messwert wird über das LC-Display EADOGM162 angezeigt. Die Daten werden in vier Bit aufgeteilt und vom Controller zu den Eingängen D4 bis D7 des Displays übertragen. Zusätzlich sind die Steuersignale E und RS erforderlich. Der im Display eingebaute Controller bildet aus den zweimal vier Bit wieder ein Byte .

Das zu messende Signal wird über den Eingang inp f an X3 dem Pin PD7/TO des Controllers zugeführt. Die Messung erfolgt anschließend über Timer-Funktionen.

Für die Versorgung der Schaltung des Frequenzzählers sind 5 V als Betriebsspannung erforderlich. Diese erzeugt der lineare Spannungsregler IC2 aus der an X2 angeschlossenen Versorgungsspannung. Über X3 wird die Spannung von 5 V ebenfalls der Empfängerschaltung bereitgestellt.

#### **• Nachbau**

Der Nachbau der Schaltungen für Sender und Empfänger ist relativ einfach auch auf Lochrasterplatinen machbar. Trotzdem stelle ich hier zwei Platinenlayouts vor. Sie vereinfachen den Aufbau noch mehr. Es sind nur zwei einseitige Platinen notwendig. Die Layouts beider Platinen sind in der Ergänzung zum Beitrag auf www.funk amateur.de verfügbar. Die Platine des Senders ist mit 27,6 mm  $\times$  32,7 mm relativ klein . Die Platine des Empfängers hat die Abmessungen von 68,9 mm  $\times$  35,2 mm. Für beide Platinen werden nur bedrahtete Bauelemente benutzt. Das vereinfacht den Nachbau durch Schüler.

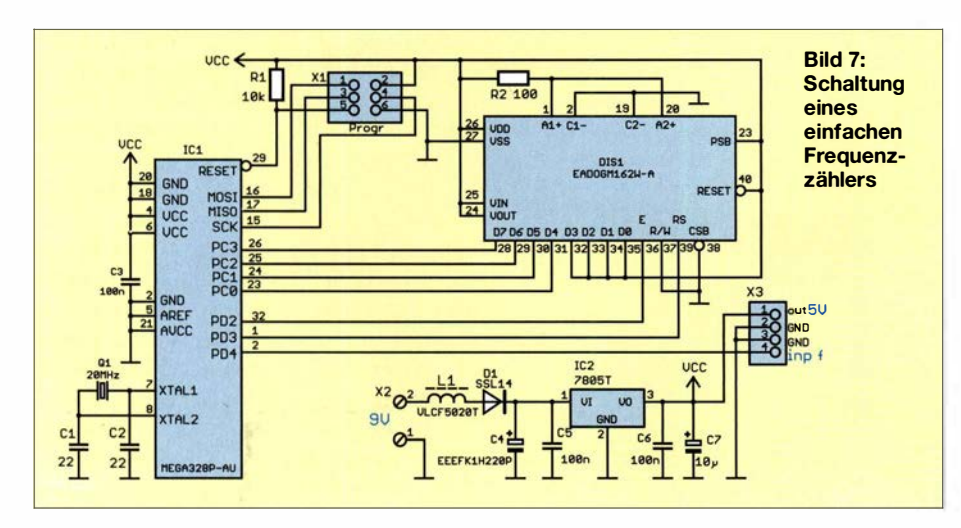

Die Bilder 9 und 10 zeigen die Bestückungspläne für beide Baugruppen. Beim Layout der Senderplatine war das einseitige Design kein Problem. Bei der Empfängerplatine hat es nicht ganz geklappt - hier sind für die beiden Brücken BRl und BR2 zwei Drähte einzulöten .

Für die Platine des Frequenzzählers mit 82,5 mm x 42,8 mm ist eine zweilagige Platine erforderlich . Die Layouts für Oberund Unterseite stehen ebenfalls in der Ergänzung zum Beitrag zur Verfügung. Beim Frequenzzähler wurden für die Bauelemente fast ausschließlich SMD-Typen eingesetzt und das Display auf der Unterseite angeordnet. Damit ist eine zweiseitige Bestückung möglich und die Platine ließ sich relativ klein halten.

Bei genügend großer Nachfrage werde ich in ein paar Wochen Platinen und Bausätze herstellen [2]. Die Baugruppe des Frequenzzählers ist dann mit den SMD-Bauelementen fertig bestückt lieferbar. Bei den Bausätzen für Sender und Empfänger erfolgt die Lieferung der unbestückten Platine einschließlich der erforderlichen Bauelemente .

#### **Firmware**

Beim Frequenzzähler ist die Firmware bereits in den Controller programmiert. Sie wurde mit dem Compiler BASCOM-AVR geschrieben . Das Prinzip der Frequenzmessung ist recht einfach . Der Controller steuert seinen 1 6-Bit-Timer. Ein Impuls am Eingang PD4 des Frequenzzählers löst ein

Interrupt aus, der wiederum den Timer startet. Er zählt automatisch die im Controller intern erzeugten Impulse . Diese Impulse haben eine speziell einstellbare Impulsdauer. Sobald an PD4 der nächste Impuls des zu messenden Signals folgt, wird über den Interrupt der Timer gestoppt. Aus den im Timer gezählten Impulsen und deren Impulsbreite lässt sich somit der Zeitabstand zwischen den extern gelieferten Impulsen und damit deren Frequenz berechnen.

Mit dem ATmega328 ist die Messung durch die Quarzfrequenz vom NF-Bereich bis in den Bereich mehrerer Megahertz möglich. Für genaue Messungen in höheren Frequenzbereichen ist jedoch die zeitliche Breite der intern erzeugten Impulse für den Timer einzustellen. Darauf wird hier verzichtet, da die hier zu messenden Frequenzen im NF-Bereich liegen. Trotzdem erfolgt intern eine automatische Einstellung der Impulsbreite nach Erkennung des Frequenzbereichs während der ersten Messung. So lassen sich mit diesem einfachen Zähler Frequenzen im Bereich von von 1 Hz bis 1 MHz messen. Der Einsatz ist damit auch für andere Anwendungen möglich.

#### **EXPERIMENTELLER FIGURE:** Experimenteller Nachweis

Nach dem Aufbau der Baugruppen und dem Anschluss der Spannungsquellen für die Stromversorgung können die Experimente zum Dopplereffekt beginnen. Möglich ist der Einsatz im Außenbereich z.B. mit Signalquellen auf einem Fahrrad.

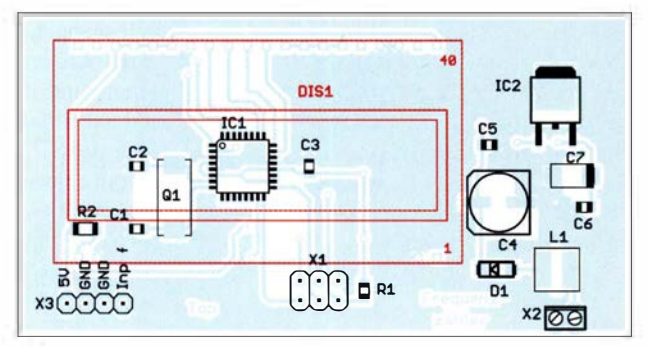

Bild S: Bestückungsplan der Platine des Frequenzzählers mit dem Display auf der Unterseite; Abmessungen 82,5 mm <sup>x</sup> 42,8 mm, M 1:1

Bild 9: Bestückungsplan der Empfängerplatine; Maße 68,9 mm <sup>x</sup> 35,2 mm, M 1:1

Bei Experimenten mit akustischen Signalen sollte man jedoch einige Dinge beachten. Nachbarn können sich durch den Pfeifton belästigt fühlen. Ebenso können andere Fahrzeuge laute Signale erzeugen , die zu Störungen bei der Messung führen . Experimente auf einem leeren Waldweg oder Sportplatz sind deshalb sinnvoller.

Bei Experimenten mit dem optischen Verfahren sollten die Versuche bei ausreichender Dunkelheit erfolgen . Optimal ist es, die Fotodiode in ein kurzes Rohr mit einer Linse einzubauen

In Innenräumen sind die Experimente einfacher durchzuführen . Hier lässt sich bei optischen Messungen das Raumlicht abschalten und akustische Signale werden niemanden stören.

Für die Darstellung des Dopplereffekts ist auch ein altes Verfahren der Musikwiedergabe nutzbar. Bei Leslie-Lautsprechern , die auch als Rotationslautsprecher bekannt sind, werden mithilfe eines durch Rotation ausgelösten Dopplereffekts Schwebungen erzeugt. Das funktioniert auch optisch . Für das Experiment in Bild 1 dreht der Motor den Sender samt LED mit bis zu 180 Umdrehungen pro Minute . Da bei diesem Experiment nur eine normale , jedoch superhelle LED benutzt wird, ist der Widerstand R3 in der Schaltung Bild 5 auf 1 k $\Omega$  zu erhöhen. Um die Anwendung zu verbessern, können mehrere LEDs im Quadrat nebeneinander angeordnet werden . Ein darüber gesetzter runder Kegel kann als Reflektor die Liehtabstrahlung verbessern. Die Fotodiode ist in ein Gehäuse einzubauen, wodurch sie über die Bohrung nur die LED-Lichtstrahlung beobachtet.

#### k.sander@s-elabor.de

#### Literatur

- [I) Wikipedia: Christian Doppler. http://de. wikipedia. org/wiki/Christian\_Doppler
- Sander electronic: www.sander-electronic.de
- [3] Sanders Elektroniklabor: www.s-elabor.de

**Bild 10:** Bestückungsplan der Platine des Senders; Abmessungen 27,6 mm x 32,7 mm,  $M 1:1$ 

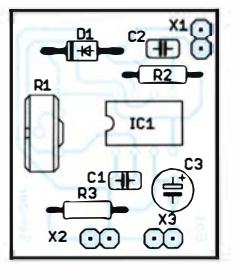

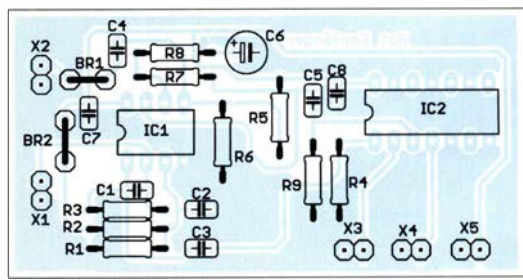

# Mitmachen beim FUNKAMATEUR

### REDAKTION FUNKAMATEUR

Sie haben etwas Interessantes ausgetüftelt und wollen das gern anderen FA-Lesern mitteilen? Ja geht das denn überhaupt? Darf Leser "Normalverbraucher" etwas im FUNKAMATEUR veröffentlichen? Ja, er darf - und dies ist sogar sehr erwünscht. Aber was hat er dann in welcher Form an den Verlag zu schicken? Dazu möchten wir ein paar Hinweise geben und Sie ermutigen, selbst zum Gelingen dieser Zeitschrift beizutragen! Dank verbesserter technischer Möglichkeiten auf beiden Seiten ist es heute weitaus einfacher, einen Beitrag einzureichen als beispielsweise 2005 [1], [2].

Der FUNKAMATEUR (FA) versteht **Fedakteure helfen!** sich als ein von Amateuren für Amateure geschriebenes Fachmagazin. Trotz klarer Amateurfunkdominanz deckt es auch viele andere Bereiche ab, die mit Elektronik und Funk zusammenhängen. Dieses bereits durch den Untertitel Magazin für Amateurfunk - Elektronik - Funktechnik dokumentierte breite Themenspektrum kommt Funkamateuren, die über den Tellerrand ihres Spezialinteresses schauen möchten, aber auch vielen Nicht-Funkamateuren entgegen.

#### **• Redakteure und Autoren**

 $\bigcup$ 

 $\bigcup$ 

Auf der ersten Innenseite jeder Ausgabe findet sich das sogenannte Impressum, wo u. a. die Redakteure aufgelistet sind. Weitere Informationen zu diesen hält unsere Website www.funkamateur.de unter  $Über$  uns  $\rightarrow$  Das Team bereit.

Ferner gibt es eine Reihe ständiger freier Mitarbeiter, die regelmäßig nebenberuflich Beiträge für die QTC-Seiten bzw. andere wiederkehrende Themenbereiche zuarbeiten. Sie sitzen nicht im Verlagsgebäude - dort sind neben den anderen Verlagsmitarbeitern (Geschäftsleitung, Abo-Verwaltung, QSL-Shop, Grafik und Satz, Warenvertrieb) nur die Redakteure selbst beschäftigt.

Die Vielseitigkeit des Magazins kommt jedoch erst durch die Beiträge vieler weiterer Autoren zustande: Funkamateure , Elektronikbastler oder funktechnisch Interessierte wie Sie , die eine Schaltung, eine Antenne, ein neues Verfahren o.A. ausgetüftelt haben, ein Gerät, ein Programm oder ein neues Amateurfunkdiplom vorstellen wollen, über eine Funkaktivität bzw. DX-Erfolge berichten oder ihre Erfahrungen weitergeben möchten.

Sie tun dies aus Freude am Hobby, obgleich es dafür auch Honorar gibt, das sich deutlich oberhalb des Niveaus einer Aufwandsentschädigung bewegt. Oftmals betreiben Autoren sogar eine eigene Website bzw. arbeiten an der Gestaltung der Website ihres Ortsverbandes mit. Das ist eine besonders gute Voraussetzung für ein Mitwirken als Autor, aber keine Bedingung.

Wer sich als Autor betätigen möchte, braucht eben gerade keinen perfekten Beitrag abzuliefern, und erst recht nicht etwa im dreispaltigen Layout mit eingebetteten Bildern. Letzteres wäre sogar völlig kontraproduktiv, weil es uns überhaupt nicht weiterhilft und Ihnen nur unnütze Arbeit machen würde .

Im Grunde ist lediglich ein für andere Leser nachvollziehbarer Text zu verfassen und dieser durch ein paar Fotos und/oder ggf. Zeichnungen oder Skizzen zu ergänzen. Je nach Thema kommen vielleicht noch Tabellen und andere grafische Darstellungen wie Schaltungen, Platinenentwürfe usw. dazu .

Den Rest machen wir, d.h. unsere Redakteure und die sie unterstützenden Setzer und Grafiker, vgl. a.  $[2]$  – an der grundsätzlichen Verfahrensweise hat sich trotz modernerer Technik über die Jahre wenig geändert. Unsere Redakteure sind langjährige Funkamateure, Spezialisten ihres Fachgebiets und verfügen nicht zuletzt über eine abgeschlossene Hochschulausbildung. Dadurch ist ein verantwortungsvoller Umgang mit Ihrem eingereichten Material gewährleistet.

Wir kümmern uns um die fachgerechte Aufbereitung des begleitenden Materials wie Skizzen, Schaltpläne, Platinenlayouts, Diagramme usw. für den Druck. Bei Bedarf polieren die Redakteure das Deutsch ein wenig auf, korrigieren den einen oder anderen Lapsus und ergänzen hier und da etwas aus dem eigenen Erfahrungsschatz heraus. Das geschieht auf jeden Fall stets im vertrauensvollen Zusammenwirken mit den Autoren.

Dadurch kann unter dem Strich jeder bei uns als Autor mitmachen, der etwas mit einem gewissen Neuigkeitswert entwickelt oder Dinge von allgemeinem Interesse mitzuteilen hat.

#### $\blacksquare$  Los gehts

Wenn Sie also glauben, etwas Veröffentlichungswürdiges parat zu haben, nur zu ! Worauf warten Sie? Schicken Sie eine E-Mai! an redaktion@funkamateur. de, benutzen Sie das Kontaktformular auf www. funkamateur.de, rufen Sie an - siehe Impressum - oder schicken Sie einen Brief. Zumindest bei längeren Abhandlungen empfiehlt es sich, vor dem Schreiben Kontakt mit uns aufzunehmen .

Allerdings ergibt es keinen Sinn , einen Beitrag mehreren Zeitschriften zugleich anzubieten - zumindest nicht, ohne das unmissverständlich mitzuteilen. Erst wenn ein Beitrag von einer Zeitschrift definitiv abgelehnt wurde , sollte man es woanders versuchen . Das gilt selbstredend auch für (Titel-)Fotos. Wer möchte schon, vielleicht sogar am selben Tag, zwei verschiedene Zeitschriften mit gleichem Cover oder teilweise gleichem Inhalt aus dem Briefkasten nehmen?

Der Redakteur kann Ihnen im Vorfeld Hinweise geben, wird den Eingang Ihres Materials bestätigen und ggf. noch Wünsche äußern. Bitte vermeiden Sie es aber, kurze Zeit nach Einsendung Ihres Materials noch eine neue Version zu schicken, weil sie vielleicht ein paar Tippfehler gefunden haben. Heben Sie sich derartige Nachträge auf, bis Sie der bearbeitende Redakteur anschreibt und mitteilt, dass die Veröffentlichung unmittelbar bevorsteht.

Ist der Beitrag dann aus Sicht der Redaktion im Endstadium, bekommen Sie einen Probedruck in Form einer PDF-Datei zur Kenntnisnahme, wofür wir vorzugsweise Ihre E-Mail-Adresse oder hilfsweise die eines Bekannten/Verwandten benötigen. Der Postweg ist zumindest umständlicher. Ohne dass der Autor seinen Beitrag "abgenickt" hat, geht nichts in Druck. Ausnahmen bilden lediglich Kurzbeiträge im QTC-Teil, wo ein solcher Aufwand nicht lohnt.

#### $\blacksquare$  **Manuskripthinweise**

Um dem werdenden Autor das Leben nicht unnütz schwer zu machen, sind wir bezüglich Beachtung der umseitig und bewusst auf einer ähnlich einem Typenblatt heraustrennbaren Seite abgedruckten Manuskripthinweise, die sich viele Autoren gewünscht haben, recht tolerant. Betrachten Sie diese bitte eher als Hilfestellung und nicht als Dogma. Des Weiteren gibt es auf www.funkamateur.de unter Schreiben für uns eine Musterdatei, die Sie als Vorlage nutzen können, aber nicht müssen !

#### Literatur

- [1] Hegewald, W., DL2RD; Petermann, B., DJ1TO: Mitmachen beim FUNKAMATEUR. FUNK-AMATEUR 54 (2005) H. 3, S. 269-270
- [2] Hegewald, W., DL2RD; Hennig, R., DD6AE; Petermann, B., DJ1TO: Wie der FUNKAMA-TEUR entsteht. FUNKAMATEUR 50 (2001) H. 6, S. 592-595; www.funkamateur.de  $\rightarrow$ Schreiben für uns

#### Manuskripthinweise

#### Struktur und Form des Textes

Ihr Textdokument und sämtliche Anlagen wünschen wir uns am liebsten per E-Mail, nur ausnahmsweise auf CD-ROM, DVD oder USB-Stick. Wir können nahezu jedes Textformat lesen. Bereits ASCII-Text (\*.TXT) genügt völlig, auch das direkte Eintippen in eine E-Mail ist praktikabel.

Leserlich handgeschriebene Texte helfen uns nur bei sehr kurzen Beiträgen, maschinengeschriebene können wir mittels Zeichenerkennung (OCR, optical character recognition) allerdings fehlerträchtig - digitalisieren.

Bei Erstellung mit MS-Word, OpenOffice/ LibreOffice-Writer, Softmaker/Freeoffice-Textmaker o. Ä. käme uns eine Abspeicherung als \*.DOC, \*.DOCX, \*.ODT, \*.SXW entgegen. Bitte beachten Sie, dass uns diese Datei lediglich als eine Art Container Ihres Materials dient, wir verarbeiten Texte durchweg in einem DTP-Programm (Desktop-Publishing, d. h. Publizieren vom Schreibtisch aus). Bei einfachen Abhandlungen ist auch das Format \*.RTF nutzbar. Falls Sie jedoch eine PDF-Datei Ihrer Abhandlung erstellen, was insbesondere bei verwendeten Formeln hilfreich sein kann, bitte zusätzlich die Ursprungsdatei mitschicken. Alle zu Ihrem Beitrag gehörenden Dateien packen Sie am besten in ein ZIP-Archiv und senden es uns per E-Mail. Stellt die Dateigröße bei Ihrem Provider ein Problem dar, können Sie die ZIP-Datei über unser Autoren-Kontaktformular unter www.funkamateur.de  $\rightarrow$  Schreiben für uns hochladen oder einen Cloud-Dienstleister wie DropBox, WeTransfer oder T-Online nutzen.

#### Weitere wichtige Dinge

- Name, ggf. Rufzeichen, und Datum bitte unbedingt zu Beginn Ihrer Textdatei nennen - oder in der Kopfzeile;
- E-Mail-Adresse und Telefonnummer (für redaktionellen Gebrauch) wären nett.
- Geben Sie allen Ihren Dateien aussagefähige Namen, also nicht Artikel\_FA, sondern etwa DJ9XYZ\_3-Band-Antenne.
- Bei längeren Beiträgen sind Zwischenüberschriften sinnvoll; wer von seiner beruflichen Tätigkeit her Gliederung in sog. Dezimalklassifikation gewohnt ist, darf diese hier verwenden - kein Muss.
- Wir drucken nach neuer Rechtschreibung, konkret gemäß aktueller Empfehlung der Duden-Redaktion, akzeptieren in Ihrem Text aber auch die alte.

#### Textlänge

Es ist wichtig, ein Gefühl für die ungefähre Länge des späteren gedruckten Beitrags zu bekommen. Für Textprogramme, die Zeichen zählen können (einschließlich Satz- und Leerzeichen, also "Anschläge"), seien als grober Anhaltswert 4800 Anschläge je gedruckte FA-Seite genannt, durchschnittliche Bebilderung vorausgesetzt.

#### Tabellen

... sparen viele Worte, bieten verdichtete Informationen und lockern den Text auf, weshalb wir gern von diesem Mittel Gebrauch machen. Sie müssen sich wirklich keine Mühe mit der Formatierung geben, Tabulatoren sind zur Spaltentrennung ausreichend. Freilich nützen uns mit Excel, Calc oder Planmaker erstellte Tabellen im Format \*.XLS, \*.XLSX, \*.ODS usw. ebenso.

#### Bilder

Grundsätzlich sind Illustrationen in Form von Fotos, Zeichnungen, ggf. Schaltplänen und Platinenentwürfen, Diagrammen, Screenshots usw. unerlässlich. Bitte schauen Sie sich FA-Beiträge zu vergleichbaren Themen an.

Bei längeren Beiträgen empfehlen wir Ihnen, auch zur Wahrung der eigenen Übersicht, die o.g. bildlichen Elemente in einer Liste zu erfassen (separat oder am Ende der Textdatei) und ohne Unterschied von 1 bis n durchzunummerieren. Diese Liste sollte zu jedem Bild einen kurzen Erklärungstext enthalten, der aus einem oder wenigen Worten bis zu einem Satz bestehen kann. Das ergibt dann die sog. Bildunterschriften.

Im Normalfall fügen Sie bitte sämtliche o.g. bildlichen Elemente nicht in den Text ein, sondern als Dateien hinzu bzw. legen diese bei Postsendungen separat bei. Bei digital vorliegenden Bildern vergessen Sie bitte nicht, in o. g. Liste den Dateinamen mit aufzuführen oder bringen sie die Bildnummer im Dateinamen unter.

Nützlich sind dann Verweise an der entsprechenden Stelle im Text: "Bild 1 zeigt ...", "aus Bild 2 geht hervor" oder einfach "(Bild 3)".

#### Hinweis (nur) für Profis

Falls Sie, etwa durch Ihren Job, mit der Verfahrensweise vertraut sind, Bilder in Textdateien einzufügen, können Sie dies gern tun. Dann bitte unbedingt beachten, dass die Bilder nur kleinskaliert, aber nicht kleingerechnet werden, weil sonst die erforderliche Auflösung verloren geht. Sowohl Bildunterschrift als auch Bildhinweis im Text sind allerdings auch dann notwendig, weil sich die Bilder beim Layout der Seiten meist nicht an der gewünschten Textstelle unterbringen lassen.

#### Fotos

Digitalfotos sind heute das Mittel der Wahl. Wählen Sie bitte die höchstmögliche Auflösung, die Ihre Kamera hergibt. Kleinrechnen können wir es im Bedarfsfall selbst. 1024 Pixel in der Breite sind als Minimum anzusehen. Meist lassen sich Fotos nur im Format JPG abspeichern, bitte aber maximale Dateigröße <sup>=</sup>minimale Kompression einstellen.

Bei Gerätedisplay-Fotos auf die Vermeidung von Reflexen achten. Computer-/Smartphone-Bildschirme bitte nicht abfotografieren, siehe Abschnitt Screenshots.

Papierabzüge von auf konventionellem Weg gewonnenen Fotos bitte mindestens 9 cm x 13 cm, Hochglanz; lassen Sie uns die Abzüge scannen.

Bei Scans wählen Sie bitte eine Auflösung von mindestens 300 dpi und die Dateiformate BMP, TIF, PNG oder PDF, nicht JPG. Auch hier bitte Bilddateien und keine Ausdrucke.

#### **Screenshots**

Für Windows-Screenshots gibt es betriebssysteminterne Werkzeuge (Druck-Taste für Alles oder Alt + Druck für aktives Fenster, danach z. B. in Paint einfügen, ggf. beschneiden und abspeichern). Unter Windows 10 drücken Sie Windows + Druck, bei manchen Notebooks und Geräten dazu noch Fn. Der Screenshot befindet sich dann im PNG-Format unter C:\ Users\XYZ\Pictures\Screenshots.

Unsere Redakteure haben auf Anfrage Tipps parat, so u. a. für EZNEC. Generell gilt wiederum: Wählen Sie bitte Dateiformate wie BMP, TIF, PNG oder PDF, nicht JPG.

#### Zeichnungen

Als Zeichnungen genügen uns Bleistiftskizzen auf kariertem Papier, möglichst groß - bitte kräftig aufdrücken. Wir zeichnen sie sowieso um. Bei am PC erstellten Zeichnungen bitte die Quelldatei mitschicken.

#### Platinenlayouts

Nutzen Sie bei handgemachten Leiterplattenentwürfen das 2,5-mm-Raster. Machen Sie klar, was Leiter- und Bestückungsseite ist, geben Sie den Maßstab und unbedingt die genaue Platinengröße an. Z. B. bei SMD muss erkennbar sein, was auf die Leiter- und was auf die Bestückungsseite gehört. Bestückungspläne und Layouts benötigen wir jeweils einzeln.

Bei PC-Entwürfen benötigen wir eine PDF-, EPS-, PS- oder TIF-Datei des Platinenlayouts. Mit den Originaldateien von EAGLE, KICAD, Sprint-Layout oder TARGET können wir etwas beginnen. Ansonsten einfach fragen.

#### Diagramme

Digital erstellte Diagramme im XLS-, XLSX-, ODS-Format usw. helfen uns sehr. Bei wenig gebräuchlichen Formaten möchten wir diese bitte als PDF-Datei. Wir können ebenfalls handgezeichnete Diagramme verarbeiten. Liegen Ihnen Datenreihen wie bei Messwerten usw. vor, senden Sie diese bitte unbedingt zusätzlich mit, am besten als Textdatei.

#### Literaturangaben, Internetadressen

Literaturstellen werden fortlaufend nummeriert und im Text normalerweise in eckigen Klammern zitiert [1], hilfsweise zwischen zwei Schrägstrichen /1/. Web-Adressen können, wenn sie kurz sind, einfach in den Text eingefügt werden, ansonsten handhabt man sie genau wie eine Literaturstelle.

 $\bigcup$ 

 $\bigcup$ 

Am Ende des Textes werden die Literaturstellen zusammengefasst und erklärt, wie umseitig geschehen. Wir geben hier kein starres Schema vor, es sollten aber folgende Informationen enthalten sein:

- bei Zeitschriften: Name des Autors, falls ersichtlich Vorname, ggf. Rufzeichen, exakter Beitragstitel, Name der Zeitschrift, Jahr und Nr. des Heftes, Seitenzahlen
- bei Büchern: Name des Autors wie oben, Buchtitel, evtl. Auflage, Verlag, Erscheinungsjahr, evtl. Seitenzahl für Hinweis auf besondere Stellen. Lässt sich eine ISBN (Internationale Standardbuchnummer) finden, ist das Buch allein dadurch vollständig bestimmt. Lediglich evtl. Auflage und Seitenzahl sind dann zu ergänzen.
- Web-Adressen: am besten kopieren und nicht abtippen, taggenaues Datum des Abrufs gehört dazu.

Tipp: Wer Seiten aus Zeitschriften, Büchern oder Firmenprospekten für sein eigenes Archiv kopiert und später zitieren möchte, sollte sich zum eigenen Nutzen gleich entsprechende Notizen machen. Auch bei Dokumenten aus dem Internet empfiehlt es sich, sofort in irgendeiner Form die Herkunft zu notieren bzw. den kompletten Link zu kopieren und abzuspeichern.

#### Urheberrecht

Textpassagen, Tabellen, Diagramme, Schaltungen etc. können Sie übernehmen, wenn Sie die Quelle korrekt angeben. Die Redaktion wird in jedem Fall genauer prüfen.

Bei Bildern aus dem Internet, auch Screenshots, teilen Sie uns bitte exakt die Quelle mit. Bei Fotos, die Sie von Dritten bekommen haben, müssen Sie den Fotoautor selbst um die Erlaubnis zur Veröffentlichung bitten. Selbiges gilt für auf dem Foto abgebildete Personen. Wir werden uns zum Thema Fotos in einem anderen Beitrag demnächst genauer äußern. Um weitergehende Fragen wie Datenschutz usw. kümmert sich die Redaktion.

# FUNKAMATEUR - Bauelementeinformation

### High-Side- und Low-Side-Treiber mit gegenseitiger Sperre

#### Grenzwerte

 $\bigcup$ 

 $\bigcirc$ 

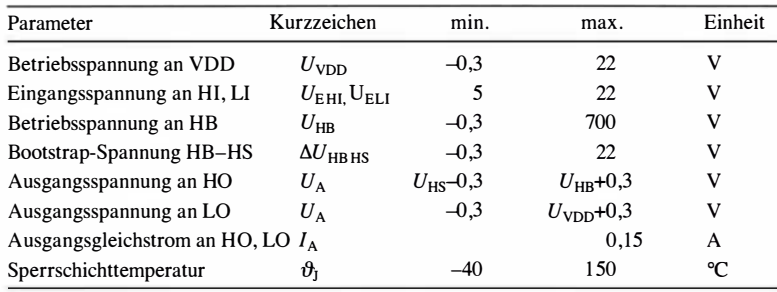

#### Kennwerte ( $U_{\text{VDD}} = U_{\text{HB}} = 15 \text{ V}, U_{\text{HS}} = 0 \text{ V}, \vartheta_{\text{B}} = -40...125 \text{ °C}$ )

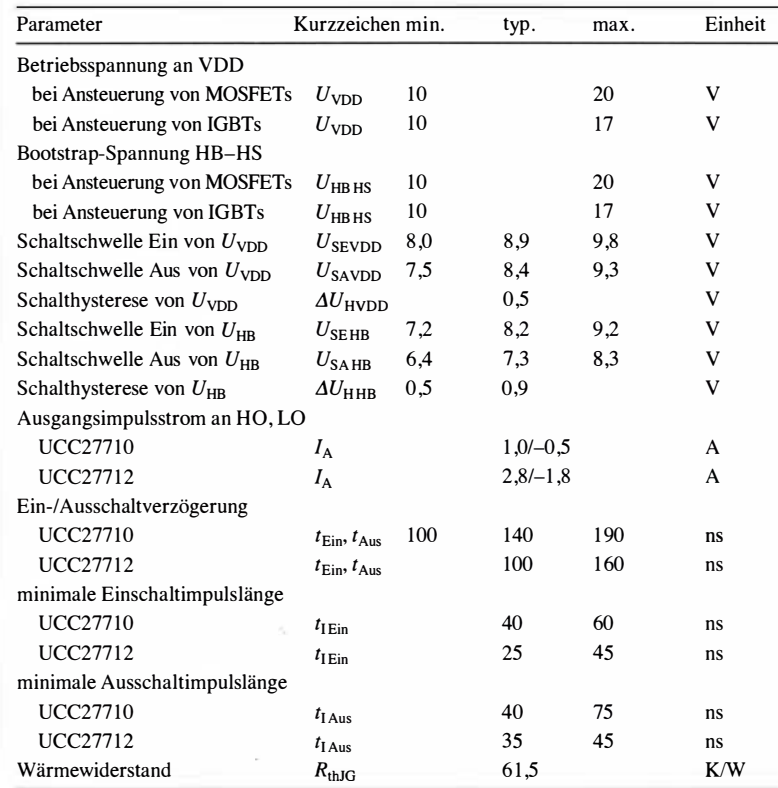

# UCC277 10 UCC277 12

#### Kurzcharakteristik

- Betriebsspannung 10 V bis 20 V
- Ausgangsimpulsströme UCC2771 0 als Quelle I A, als Senke -0,5 A
- Ausgangsimpulsströme UCC27712 als Quelle 2,8 A, als Senke -I ,8 A
- im S0-8-Gehäuse (SMD) verfügbar

#### Hersteller

Texas Instruments lnc., P.O. Box 655303 , Dallas, Texas 75265 , USA, www.ti.com

#### Anschlussbelegung **UCC22710**

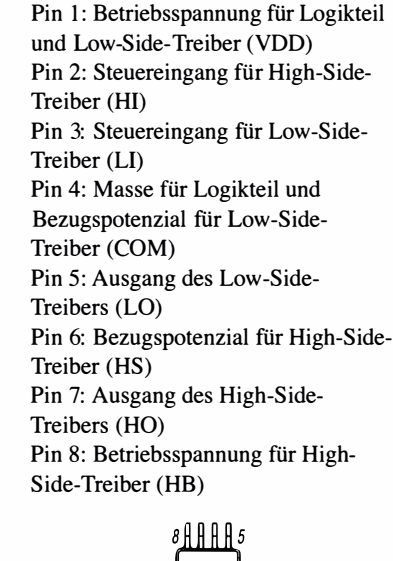

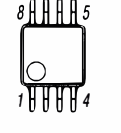

Bild 2: Pinbelegung (S0-8)

#### $H$ **VHB UVLO** HO Stör-& mpuls<br>filter  $Hl$ Impulsgenerator **HS** Durch-П 400k schuss-VDD UVLO VDD sperre 岜 Stör-40 ns<br>Delay LO & mpuls<br>filter  $\overline{L}$  $\overline{u}$ <sup>400k</sup> COM Bild 1: Blockschaltbild des UCC27710, UCC27712

#### Blockschaltbild

#### Wichtige Diagramme

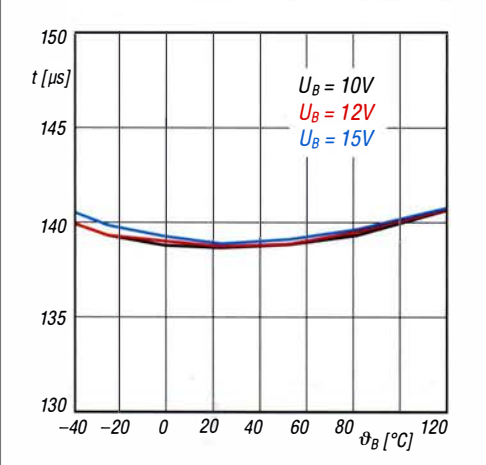

Bild 3: Einschaltverzögerung t des Low-Side-Treibers im UCC27710 in Abhängigkeit von der Temperatur  $\vartheta_B$  bei unterschiedlichen Spannungen an VDD

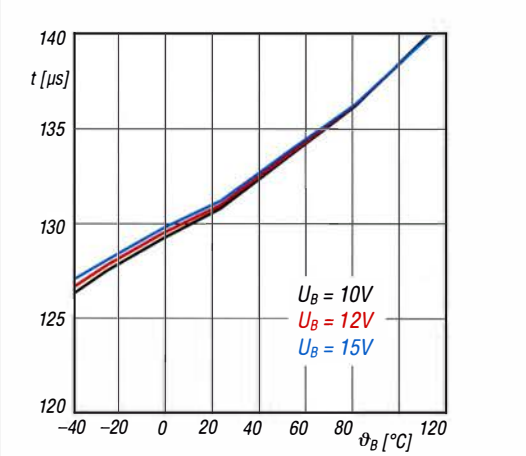

Bild 5: Einschaltverzögerung t des High-Side-Treibers im UCC27710 in Abhängigkeit von der Temperatur  $\vartheta_{\rm B}$  bei unterschiedlichen Spannungen an VDD

#### Beschreibung

Der UCC27710 und der UCC27712 sind Treiber-ICs zur Ansteuerung von Leistungs-MOSFETs oder Leistungs-IGBTs. Die Betriebsspannung kann in einem weiten Bereich von 10 V bis 20 V liegen - ein Unterspannungsschutz ist vorhanden. Beide Schaltkreise enthalten Schutzschaltungen, sodass die Ausgänge auf Low gezogen werden, falls die Eingänge offen sind oder die Impulslänge der Ansteuerung nicht ausreicht. Außerdem ist eine Sperre integriert, die verhindert, dass sowohl der High-Sideals auch der Low-Side-Treiber gleich-

zeitig durchsteuern. Der Low-Side-Treiber legt den Ausgang an Masse (COM), während der High-Side-Treiber den Ausgang zur Betriebsspannung für den High-Side-Treiber durchsteuert. Letztere muss nicht zwangsläufig die Betriebsspannung des Logikteils sein.

#### Applikationsschaltung

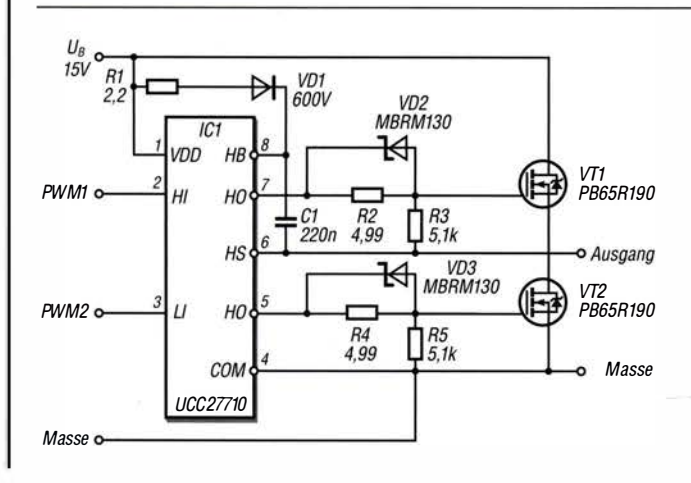

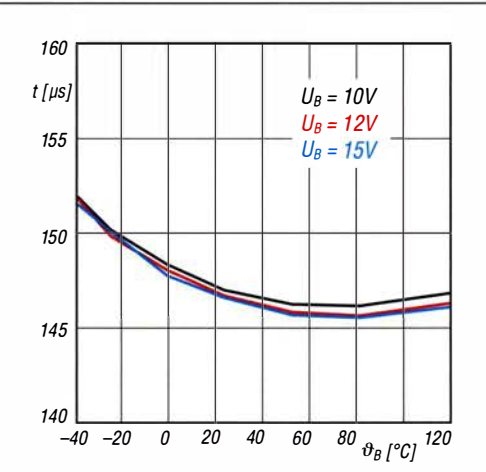

Bild 4: Ausschaltverzögerung t des Low-Side-Treibers im UCC27710 in Abhängigkeit von der Temperatur  $\vartheta_B$  bei unterschiedlichen Spannungen an VDD

 $\bigcup$ 

 $\bigcup$ 

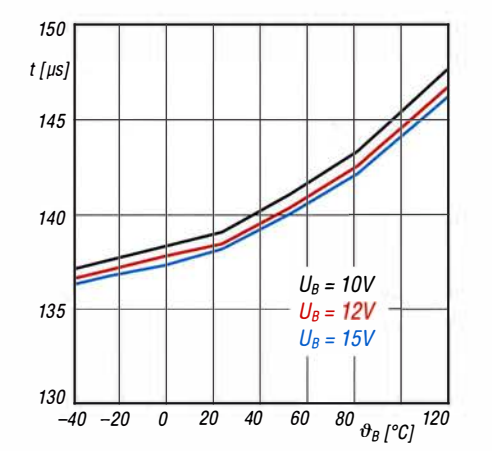

Bild 6: Ausschaltverzögerung t des High-Side-Treibers im UCC27710 in Abhängigkeit von der Temperatur  $\vartheta_{\rm B}$  bei unterschiedlichen Spannungen an VDD

Bild 7:

Schaltung des UCC27710 als Treiber für die aus VT1 und VT2 bestehende MOSFET-Halbbrücke, wie sie in einem Gleichspannungsumsetzer oder bei einer Motoransteuerung Verwendung findet

# Frontplattenherstellung ohne Fräsen und Atzen

### FRANK G. SOMMER - DCBFG

Frontplatten müssen nicht teuer sein. ln diesem Beitrag wird gezeigt, wie sich auch ohne Fräsen oder Ätzen eine ansprechende Beschriftung herstellen lässt. Erforderlich sind neben der bearbeiteten Platte nur ein Drucker und wenige preiswerte Materialien.

Bestandteil meines BITX40-Projekts [1] sollte nicht nur ein Gehäuse, sondern auch eine ansprechende Front- und Rückplatte sein. Um die Kosten für das Projekt gering zu halten, schied die Herstellung bei einem

die Bohrschablone beispielsweise um Maßangaben, Bohrmarkierungen usw. erweitern lässt. Da die einzelnen Ebenen individuell ein- oder ausgeblendet werden können, ist es so möglich, alle projektbezo-

Bild 1:

Die neue Frontplatte am BITX40 sitzt in einer Nut in den Gehäuseschalen.

Foto: DCSFG

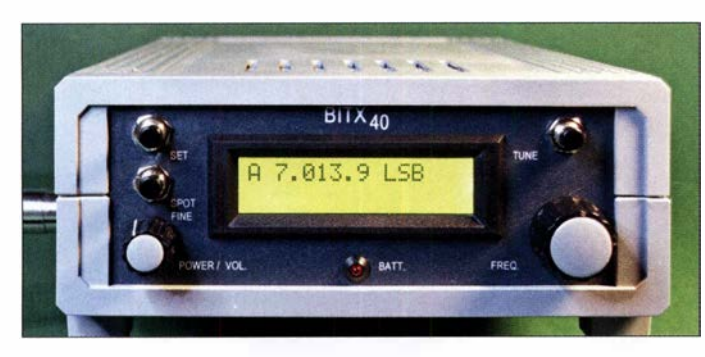

kommerziellen Anbieter von vom herein aus.

Bohrschablonen für Front- und Heckplatte erstellte ich mit der Freeware-Version von TurboCAD V.19 2D (www.turbocad.de). Diese Zeichnungen dienten als Basis für die Beschriftung. Für die weitere Gestaltung nutzte ich Photoshop Express . Alternativ sind selbstverständlich auch andere Zeichen- und Grafikprogramme wie beispielsweise lnkscape oder Gimp einsetzbar. Grundlegende Fertigkeiten in der Arbeit mit CAD-, Zeichen- und Grafikprogrammen sind allerdings Voraussetzung, um nicht Schiffbruch zu erleiden.

#### **• Bohrschablone als Grundlage**

Für die Erstellung der Bohrschablonen muss nicht unbedingt ein CAD-Programm zum Einsatz kommen. Da es hierbei jedoch auf absolute Genauigkeit ankommt, sollte das verwendete Grafikprogramm eine millimetergenaue Positionierung und Größendefinition der Zeichnungsobjekte ermöglichen. Zweckmäßig ist auch die Unterstützung von Ebenen (Layer), sodass sich

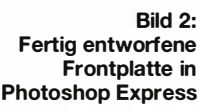

genen Zeichnungsinhalte in einer Datei zu vereinen und die auszugebenden Elemente nach Bedarf zu bestimmen.

#### **U** Von der Bohrschablone zur Frontplatte

Nach der Fertigstellung der Bohrschablone ist sie in einem Dateiformat auszugeben, welches das Grafikprogramm importieren kann. Leider bietet TurboCAD in der kostenfreien Version keine entsprechende Möglichkeit und es hilft nur der Umweg, die Zeichnung mit einem sogenannten PDF-Drucker, wie etwa PDF24 Creator (http://de.pdf24. org), als PDF-Datei zu speichern.

Nach dem Anlegen einer neuen Datei im Grafikprogramm wird auf einer über der Basisebene mit der Bohrschablone anzulegenden Ebene die Farbe der Frontplatte festgelegt. Auf einen weiteren, über der Farbebene anzulegenden Layer werden die

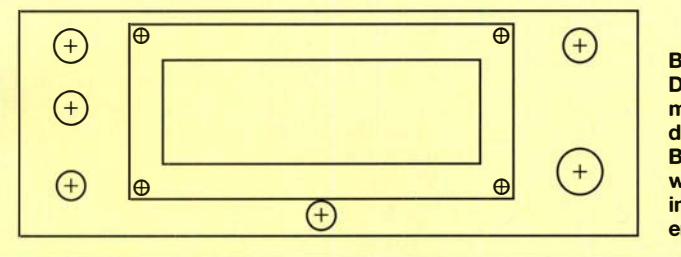

Bild 3: Die hier nicht maßstäblich dargestellte **Bohrschablone** wurde in TurboCAD im Maßstab 1 : 1 erstellt.

Beschriftung der Bedienelemente sowie sonstige grafische Elemente gelegt. Zur vereinfachten Positionierung ist die Farbebene auszublenden oder auf transparent zu schalten.

Der anschließende Ausdruck empfiehlt sich auf möglichst glattem Papier mit 120 g/m<sup>2</sup> oder 160 g/m<sup>2</sup> Flächenmasse. Da es gegenüber normalem Druckerpapier (80 g/m<sup>2</sup>) etwas dicker ist, ergibt sich eine größere Steifigkeit, was der angestrebten Verwendung sehr entgegenkommt. Da die Frontplatte noch versiegelt wird, eignet sich für den Ausdruck auch ein Tintenstrahldrucker. Um ein feines Gesamtbild zu erzielen, ist eine hohe Pixeldichte (720 dpi oder größer) zu empfehlen, welche z. B. im Fotomodus des Druckers zur Verfügung steht.

Um den Ausdruck unempfindlich gegen Schmutz und Feuchtigkeit zu machen, erfolgt ein Überzug mit Schutzlack. Sehr gute Erfahrung habe ich mit Plastik 70 ( www. reichelt. de , Artikel-Nr. Kontakt212)

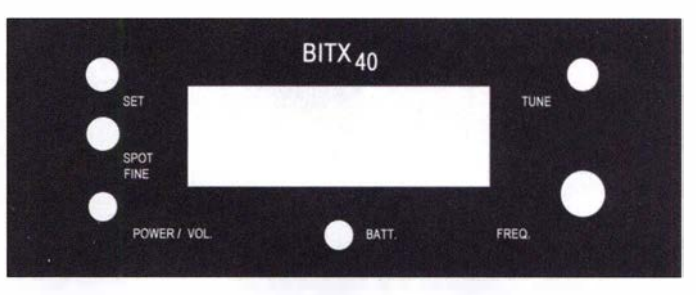

gemacht, da dieser Lack das Druckbild nicht angreift. Trotzdem sollte der Auftrag vorsichtig in zwei bis vier Schichten und nur mit feinem Sprühnebel erfolgen. Die Rückseite sollte ebenfalls ein bis zwei Lackschichten erhalten, um ein Durchschlagen des Klebers zu verhindern . Nach jedem Durchgang muss der Lack zuerst gut durchtrocknen, was sich mithilfe eines Föns beschleunigen lässt.

Der so präparierte Ausdruck ist mit Kraftkleber auf der eigentlichen Front- bzw. Rückplatte zu fixieren . Sind die Kanten des ausgedruckten Papierstücks aufgrund einer tiefer oder in einer Nut liegenden Frontplatte keiner mechanischen Belastung ausgesetzt und erfolgt die Fixierung der Bedienelemente und Buchsen mit Schrauben, ist zur Befestigung des Ausdrucks auch ein Klebestift geeignet. Die Durchbrüche im Papier lassen sich vor oder nach dem Aufkleben auf die zu diesem Zeitpunkt schon gebohrte Platte anbringen.

Wer ein wenig Arbeit am Computer nicht scheut, kann sich auf die beschriebene Art seine Frontplatte in jedem erdenklichen Design erstellen. dc8fg@t-online.de

#### Literatur

[I] Sommer, F. G., DC8FG: Indischer QRP-Transceiver-Bausatz für 40 m: BITX40. FUNKAMA-TEUR 67 (2018) 6, S. 546-548

# **Großsignalfester und breitbandiger** Vorverstärker für Lowband-Empfang

Dr.-Ing. CHRISTOPH KUNZE - DK6ED

Für den DX-Empfang auf den Lowbands ist eine separate Empfangsantenne unerlässlich. Dafür optimierte Breitbandantennen erfordern wegen ihres geringen Gewinns einen rauscharmen und großsignalfesten Vorverstärker am Speisepunkt, für den hier zwei Varianten erörtert werden.

Wesentliche Merkmale eines KW-Empfängers sind dessen Empfindlichkeit, sein Rauschmaß und sein Großsignalverhalten. Gerade der letzte Wert hat wesentliche Bedeutung, denn der Eingang eines an großen, breitbandigen Antennen betriebenen Empfängers kann durch eine Vielzahl von starken Signalen übersteuert werden. Aus diesem Grund entlastet meist ein mehr oder weniger breiter Eingangskreis den Eingangsverstärker des Empfängers.

kräftige Signale. Das führt durch starke Radiosender im KW-Bereich zu IP2-Produkten, die im 160-m-Band landen können.

Allerdings tritt jetzt das Rauschen in den Vordergrund. Dies mag erstaunen, denn wir hören ja auf den KW-Bändern meist sehr starke Störungen. Meine Erfahrungen bestätigen jedoch die Notwendigkeit von rauscharmen Vorverstärkern. Allen o. g. Antennen ist gemeinsam, dass sie vom Prin-

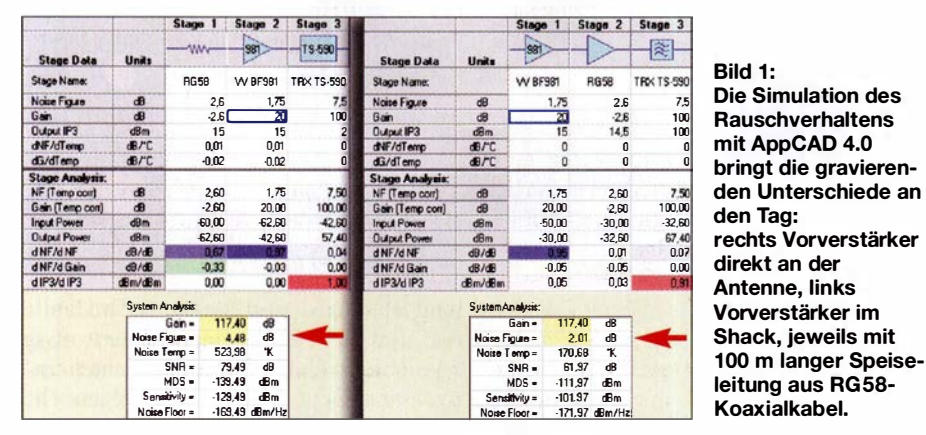

Allerdings kehren sich die Kriterien bei Nutzung spezieller Empfangsantennen, insbesondere auf den Lowbands, um. KW-Empfangsantennen wie Beverage- und BOG-Antennen haben immer einen negativen Gewinn – in Dezibel ausgedrückt. Noch deutlicher ist dies bei Flag-, EWEund K9AY-Antennen, denn sie weisen deutlich geringere Drahtlängen auf. Besonders kritisch sind Waller-Flag-, KAZ- und Doppel-Loop-Antennen zu beurteilen, denn hier werden die Signale zweier Loop-Antennen voneinander subtrahiert.

Das Ausgangssignal aller dieser Antennen ist schwach, insbesondere weil sie nicht resonant sind. Es ist ein Vorverstärker erforderlich, allerdings wird dieser auf den Lowbands weniger starken Signalen ausgesetzt. Die Großsignalfestigkeit ist aber nicht grundsätzlich vernachlässigbar, denn ein solcher Verstärker ist meist besonders breitbandig ausgelegt, um auf zusätzliche schaltbare Selektionsmittel verzichten zu können

Der Verstärker muss daher ein besonders breites Spektrum an Signalen verkraften. Oberhalb etwa 10 MHz liefert die Antenne zip her in ihrer Ausgangsimpedanz mittelohmig sind. Die folgenden Überlegungen lassen sich daher auf alle diese Antennen übertragen.

Es gibt drei Transistorgrundschaltungen, die für Vorverstärker infrage kommen. Ihre Eigenschaften seien hier am Beispiel von FETs in der Tabelle 1 dargestellt. Freilich ist dies nur ein prinzipieller Überblick, denn es gibt viele Überlegungen, diese Grundschaltungen zu verbessern.

Ein Vorverstärker sollte eine möglichst hohe Verstärkung bei einem möglichst geringen Rauschmaß besitzen. Gerade Verstärker mit Dual-Gate-MOSFETs sind hier die erste Wahl. Sie bestehen aus zwei Teilsystemen in Kaskodenschaltung, also einer Source-Schaltung mit anschließender Gate-Schaltung. So erzielt man eine hohe Eingangsimpedanz und eine hohe Verstärkung im ersten System und eine gute Großsignalfestigkeit und sehr gute Rückwärtsisolation durch das zweite Teilsystem.

Es gibt viele Vorverstärkerschaltungen für den KW-Bereich, die sich im Wesentlichen an Vorbildern für den VHF- oder UHF-Bereich anlehnen. Als Beispiel seien hier die Schaltungen in [1] und [2] genannt. Außerdem gibt es bei [3] fertige Vorverstärker von KD6SV. Als wesentliche Eigenschaft werden das besonders geringe Rauschmaß und die Großsignalfestigkeit des jeweiligen Vorverstärkers angeführt.

Es fällt auf, dass diese KW-Verstärker immer in der Nähe des Empfängers, also im Shack zum Einsatz kommen, während ihre Vorbilder für den VHF- und UHF-Bereich für eine Mastmontage vorgesehen sind. Dabei ist die mit steigender Frequenz wachsende Kabeldämpfung ein offensichtliches Argument für den unterschiedlichen Montageort. Trotzdem stellt sich die Frage, ob der Montageort nicht auch auf den Lowbands Auswirkungen auf das Rauschverhalten des Gesamtsystems hat.

Physikalisch gilt, dass alle Komponenten vor dem Verstärkereingang, wie Kabel, Übertrager, Kombiner und Abschwächer, eine Erhöhung des Rauschmaßes des jeweiligen Teilsystems um den Betrag ihrer Dämpfung bewirken. Das bedeutet, dass ein Verlust von 1 dB das Rauschmaß um 1 dB erhöht.

#### ■ Vergleich der Montageorte

Zur weiteren Vertiefung der Überlegungen hinsichtlich der dämpfenden Einflüsse auf das Rauschmaß des Gesamtsystems führte ich eine Untersuchung mit der Freeware AppCAD [4] durch. Dabei habe ich exemplarisch ein System simuliert, das aus einer 100 m langen Speiseleitung RG58 mit 2,6 dB Dämpfung auf dem 160-m-Band [5] sowie einem Vorverstärker mit einem Rauschfaktor von  $\approx 1.5$  entsprechend 1,75 dB Rauschmaß besteht. Für den Empfänger kam ein Rauschmaß von rund 7,5  $dB$ , d.h. Rauschfaktor  $F = 6$ , bei einer Verstärkung von 100 dB zum Ansatz.

Die Positionen von Vorverstärker und Speiseleitung sowie die Vorverstärkung wurden dabei variiert, siehe Bild 1.

Gerade auf dem 160-m-Band ist der Verlust auf der Speiseleitung besonders gering, d.h., es handelt sich genau um den gegen-

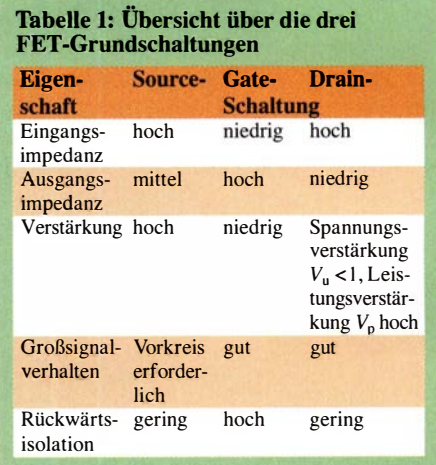

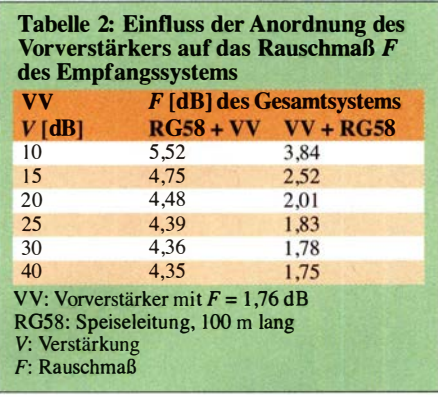

teiligen Fall wie bei einer VHF- oder UHF-Anwendung. Das Ergebnis dieser Untersuchung geht aus Tabelle 2 hervor. Es ist deutlich sichtbar, wie das Rauschmaß des ersten Teilsystems das Rauschmaß des Gesamtsystems prägt.

Im ersten Fall ist es das 100 m lange Koaxialkabel. Eine Veränderung des Verstärkungsfaktors selbst ist fast ohne Bedeutung, das Rauschmaß bleibt nahezu unverändert. Im zweiten Fall ist der Vorverstärker direkt an der Antenne angeordnet - erst dann folgt das Koaxialkabel. Ab einer Verstärkung von 20 dB dominiert das Rauschmaß des Vorverstärkers das System, es bleibt fast konstant.

Aus diesen Überlegungen kann man unschwer ableiten, dass der Vorverstärker immer direkt an der Antenne anzuschließen ist. Bei einer Anordnung am Ende der Speiseleitung, also direkt am Empfänger, ist die Argumentation mit einem besonders geringen Rauschmaß nicht mehr von Bedeutung. Für den Funkamateur heißt das, dass er wieder zum selbst gebauten Vorverstärker für die KW-Bänder greifen muss. Er kann dann ein deutlich besseres System aufbauen, als wenn er kommerzielle Produkte einsetzt.

Die Wege zeige ich hier, wobei es bei dem Ansatz bleibt, Dual-Gate-MOSFETs mit einem geringen Rauschmaß und einer möglichst hohen Verstärkung einzusetzen.

#### **E** Breitbandiger Vorverstärker

Empfangsantennen sollen auf mehreren Bändern nutzbar sein. Die bekannten Vor-

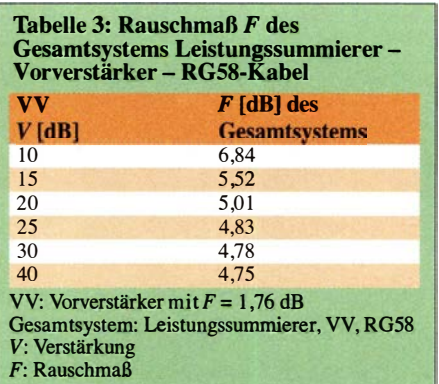

verstärker sind selektiv und zwischen den Bändern umschaltbar. Sie kommen deshalb im Shack zum Einsatz. Es wurde jedoch begründet, dass dies nicht sinnvoll ist. Breitbandige Lösungen direkt an der Antenne sind also erforderlich. Die Entwicklung solcher Vorverstärker mit Dual-Gate-MOSFETs ist schwierig. Bedingt durch die Kaskodenschaltung der beiden im Transistor enthaltenen Einzelsysteme ergibt sich eine hohe Verstärkung und die Schaltung ist infolge dessen besonders anfällig für Intermodulationsstörungen.

Dies lässt sich ganz einfach feststellen. Wer den Eingangskreis in einem solchen Vorverstärker weglässt, hört gerade abends und nachts eine Unzahl von Signalen, die ohne den Vorverstärker nicht hörbar sind. Die erste Konsequenz wäre, die Gesamtverstärkung herabzusetzen.

Aus Tabelle 2 ist ersichtlich, dass sich das Rauschmaß des Gesamtsystems nicht mehr gravierend verändert, wenn der Vorverstärker für eine Verstärkung von 20 dB bis 25 dB auslegt ist. Die Anfälligkeit für Intermodulationsstörungen sinkt dank der geringeren Verstärkung. Diese ist also ausreichend, denn bei einem realistischen Antennengewinn von zum Beispiel -50 dB bleiben hinter dem Verstärker noch -30 dB, d.h., das Signal ist am Empfängereingang noch etwa 30 dB schwächer als jenes Signal, welches die Sendeantenne empfängt. Diese Abschwächung von fünf S-Stufen ist eher sinnvoll, denn durch die schwächeren Signale wird der Dynamikbereich des Empfängers besser genutzt. Es

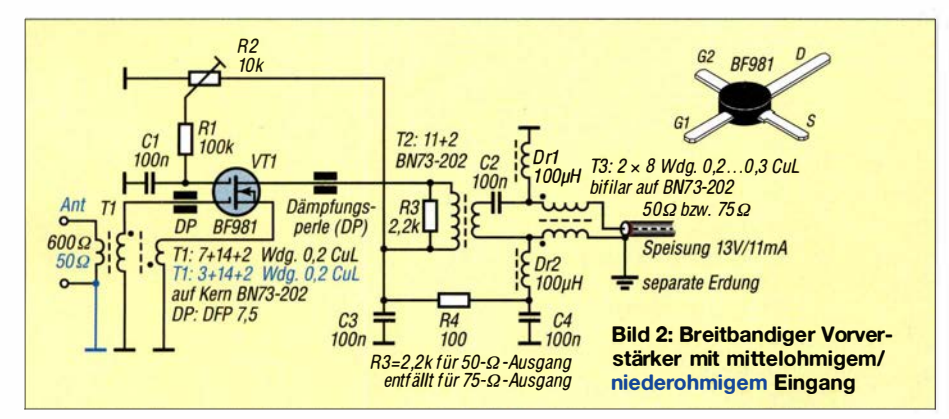

entstehen dann Empfangseindrücke, wie wir sie zum Beispiel vom 10-m-Band kennen .

Breitbandverstärker mit diesen Daten lassen sich nur durch spezielle Arten von Gegenkopplung herstellen [6]. Aus den in der Literatur vorgestellten Möglichkeiten habe ich die Drain-Gate-Gegenkopplung ausgewählt. Diese Art der Gegenkopplung verbessert das Großsignalverhalten des Vorverstärkers deutlich . Außerdem wird die hohe Eingangsimpedanz einer Kaskodenschaltung auf ein mittelohmiges Niveau reduziert, so wie es zur Anpassung der Empfangsantennen nötigt ist.

Bild 2 zeigt die auf der Grundlage dieser Überlegungen entstandene Schaltung. Es kommt der bekannte Dual-Gate-MOSFET BF98 1 [7] zum Einsatz, der neben einer hohen Verstärkung auch ein niedriges Rauschmaß aufweist. Eine erste Voraussetzung für das Rauschminimum der Schaltung ist die Einhaltung folgender Randbedingungen:  $I_D = 10$  mA,  $U_{DS} = 10$  V und  $U_{G2S} =$ 4 V. Der Übertrager für die Gegenkopp-

#### Bild 3: Leiterplattenstück mit vier Lötpads für einen BF981

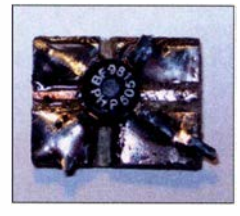

Jung ist so ausgelegt, dass er dem Gate 1 (G1) des BF981 eine Impedanz von etwa 2 Q anbietet, dort befindet sich das Rauschminimum [8].

Durch die Gegenkopplung ist die Verstärkung der Kaskode von 25 dB auf 20 dB reduziert. Der Übertrager wird nach Aufbringung einer zusätzliche Wicklung für die Einkopplung der mittelohmigen Antenne gleichzeitig zum Eingangsübertrager. In Bild 2 sind zusätzlich in Blau die Wickeldaten für eine niederohmige, unsymmetrische Antenne dargestellt.

In vielen Schaltungen aus der Literatur sind zum Schutz des Transistors antiparallelgeschaltete Dioden am Antenneneingang vorgesehen . Ich schalte hingegen beim Senden die Spannung für den Vorverstärker ab . Der eingesetzte BF98 1 verfügt ja schon über integrierte Schutzdioden, die die beiden Gate-Anschlüsse vor Überspannung schützen. Wegen der Gefahr von Intermodulationsprodukten verzichte ich deshalb auf weitere Schutzdioden.

Die Stromversorgung erfolgt über die Speiseleitung. Einen Hinweis zur Verwendung von 75-Q-Koaxialkabel finden Sie am Schluss des Beitrags.

Die Ausführung erfolgt wieder im bekannten Manhattan-Stil – es sind ja nur wenige Bauteile notwendig. Um den BF98 1 sicher zu befestigen und um sicherzustellen, dass

die empfindlichen Anschlüsse nicht beschädigt werden , benutze ich Pads, wie sie in Bild 3 dargestellt sind. Der Abgleich beschränkt sich auf die Festlegung des Querstroms auf 10 mA. Die Messung des Stroms erfolgt indirekt über den Spannungsabfall an dem davorliegenden 100-Q-Widerstand. Dieser Widerstand dient gleichzeitig zur Strombegrenzung und somit zum Schutz des jeweiligen Transistors.

#### • Überlegungen zu Doppei-Loops

Es gibt zwei Arten von Doppel-Loops. Bei der einen sind die Loops hintereinandergeschaltet, sie haben dann nur eine Speiseleitung. Für diesen Antennentyp ist der Vorverstärker nach Bild 2 einsetzbar.

Doppel-Loops mü zwei zusammengeführten Speiseleitungen, wie dies bei der Waller-Flag, der Apex-Loop oder der DK6ED-Doppel-Loop [9] der Fall ist, bringen nur dann die simulierten Ergebnisse, wenn beide Leitungen über einen Leistungssummierer (engl. *Combiner*) gekoppelt sind – ansonsten beeinflussen sich die Loops gegenseitig. Sie geben dann ein Signal ab, wie es bei einer einfachen Loop der Fall ist.

Der einfachste Leistungssummierer hat eine Dämpfung von theoretisch mindestens 3 dB. Auch hier habe ich den Einfluss der Dämpfung auf das Rauschverhalten des Gesamtsystems untersucht. Die Ergebnisse finden sich in Tabelle 3. Sie zeigt deutlich, dass hier die Dämpfung des Leistungssummierers das begrenzende Element in der Kette der Teilsysteme ist, hier entsteht das Rauschen.

Daraus ergab sich für mich die Konsequenz, dass bei dieser speziellen Ausführung einer Doppel-Loop-Antenne der Vorverstärker vor dem Kombiner anzuordnen ist. Es sind also zwei gleiche Vorverstärker aufzubauen. Dies ist jedoch aufgrund der einfachen Schaltung des vorgestellten Breitbandverstärkers kein Problem. Bild 4 zeigt die Schaltung. Bedingt durch den Einsatz von Dual-Gate-MOSFETs, insbesondere durch die Tatsache, dass das jeweilige zweite Teilsystem in Gate-Schaltung betrieben wird, hat die Schaltung eine hohe Rückwärtsdämpfung. Der Einsatz eines separaten Leistungssummierers ist nicht mehr erforderlich, denn es ist eine ausreichende Trennung der beiden Loops gegeben. Die Dämpfung des Kombiners entfallt. Bild 5 zeigt ein Ausführungsbeispiel.

#### **E**rgebnis

Die hier vorgestellten Überlegungen machen deutlich, dass Vorverstärker für den KW-Bereich für kleine nicht resonante Antennen erforderlich sind. Durch besonders rauscharme Schaltungen lässt sich die Empfangsleistung deutlich verbessern. Auf jeden Fall muss man einen solchen Verstärker unmittelbar an der Antenne anordnen. Alle Anstrengungen zur Optimierung des Rauschmaßes sind ansonsten sinnlos. Es ist selbst bei Doppel-Loop-Antennen ohne Einschränkungen möglich, die Verstärkung auf 20 dB bis 25 dB zu begrenzen. Der Einsatz von Dual-Gate-MOS-FETs zeigt vor dem Hintergrund ihres geringen Rauschmaßes gute Ergebnisse . Wenn obendrein die eigentlich deutlich höhere Verstärkung dieser Transistoren durch eine Gegenkopplung begrenzt wird, lassen sich auch breitbandige Vorverstärker realisieren, die zumindest an Antennen mit geringen Ausgangsleistungen nicht übersteuern.

Die Verwendung zweier gleichartiger Verstärker mit einem gemeinsamen Ausgangsübertrager erspart zudem einen separaten Leistungssummierer, der das Rauschmaß wieder verschlechtern würde . Das Ergebnis eines solchen breitbandigen Vorverstärkers in Verbindung mit einer DK6ED-Doppel-Loop ist an meinem Standort rundherum ausreichend.

Weiterhin hat es sich bei mir bewährt, als Speiseleitung hochwertiges Koaxialkabel

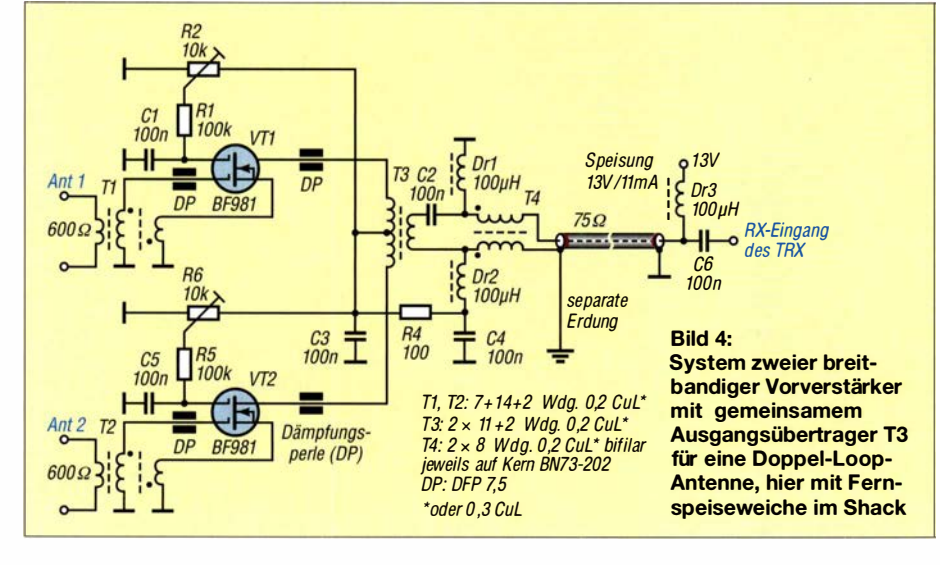

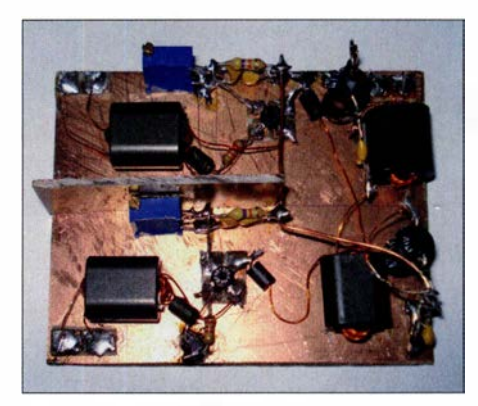

Bild 5: Probeaufbau des Vorverstärkers gemäß Bild 4 im Manhattan-Stil und unter Verwendung der in Bild 3 gezeigten Lötpads Fotos und Screenshots: DK6ED

für TV-Satellitenempfang mit 1 30 dB Schirmungsmaß zu verwenden und die geringe Fehlanpassung infolge des 75-Q-Kabels in Kauf zu nehmen. Bei einfach geschirmtem Kabel mit geringer Schirmdämpfung wie RG58 [5] wirkt der Innenleiter bei großen Leitungslängen wie eine BOG-Antenne . Aus demselben Grund ist der Außenleiter am Verstärkerausgang separat zu erden ! Intermodulationsstörungen habe ich nicht festgestellt. Die Empfindlichkeit des Gesamtsystems steigt, bedingt durch das niedrige Rauschmaß, deutlich an. Insbesondere in den Morgenstunden, wenn das 160m-Band sehr ruhig ist, zeigt sich, dass dieser Vorverstärker eine wesentliche Verbesserung bringt. dk6ed@t-online.de

Anm. d. Red.: Für den Nachbau ist bei [10] eine CNC-gefräste Platine erhältlich.

#### Literatur und Bezugsquellen

- [1] Carlos, J., N4IS: 160 m preamplifier for WF antennas . http://lea.hamradio.si/-s53ww/4xbf998/ n4isfile1 ndf
- [2] Le Boutillier, K., GU6EFB: 160 M Receive Pre-Amp. http://gu6efb.lebs.org.uk/160-m-receive -pre-amp
- [3] DX Engineering: KD9SV 160/80 Meters Preamps SV-DB . www.dxengineering.com/parts/svp -sv-db
- [4] Avago: AppCAD . http://hp. woodshot.com
- [5] Busse, M.: Die Dämpfung auf Koaxkabeln bei verschiedenen Frequenzen berechnen . www. shel  $vin.de \rightarrow Themen \rightarrow Hochfrequencies; siehe auch:$ FA-Bauelementeinformation: Daten marktüblicher 50-Ω-Koaxialkabel. FUNKAMATEUR 67 (2018) H. 5, S. 449-452
- [6] Bhagavatula, V.; Rudell, J. C.: Transformer Feedback based CMOS Amplifier. IEEE IS-CAS, (2012) H. 5, S. 237-240; http://ieeexplore.ieee.org/document/6271773
- [7] FA-Leserservice, Majakowskiring 38, 13156 Berlin, Tel. (030) 44 66 94 72; www. funkama teur.de  $\rightarrow$  Online-Shop  $\rightarrow$  BF981
- [8] Everard, J .: Fundamentals of RF Circuit Design with Low Noise Oscillators. Wiley & Sons, Hoboken 2001; http://the-eve.eu  $\rightarrow$  Files  $\rightarrow$  World  $Tracker.org \rightarrow Engineering \rightarrow Electrical$  Engineering neering
- [9] Kunze, C., DK6ED: Richtantennen für den DX-Empfang im unteren KW-Bereich . FUNKAMA-TEUR 64 (2015) H. 11, S. 1210-1213
- [10] PS-Elektronik: www.ps-elektronik.com

# Pulsbreitenmodulator für Envelope-Tracking-Endstufen

### Dipl.-/ng. RÜDIGER MÖLLER - DJ1MR

HF-Linearendstufen nach dem Hüllkurvenkonzept haben im Vergleich zu solchen in konventioneller Schaltungstechnik einen erheblich höheren Wirkungsgrad und kommen daher mit deutlich geringerem Aufwand für die Kühlung der Leistungstransistoren aus. Sie benötigen jedoch einen entsprechend dimensionierten Pulsbreitenmodulator in der Stromversorgung, der die Betriebsspannung aussteuerungsabhängig bereitstellt. Ebenso leistungsfähig wie der in [1] beschriebene PWM, aber weniger komplex und daher einfacher nachzubauen, ist die im Folgenden beschriebene Baugruppe, die speziell für die in [2] vorgestellte Envelope-Tracking-Endstufe für den Hermes-SDR-Transceiver konzipiert wurde.

Der in [ 1] veröffentlichte Beitrag über einen Pulsbreitenmodulator (engl. Pulse-Widht) Modulator, PWM) für Hüllkurven-Endstufen nach dem EER-Prinzip (eng!. Envelope Elimination and Restauration) stellt mit

Die hier vorgestellte neue PWM-Lösung ist insbesondere für die in [2] vorgestellte Envelope-Tracking-Endstufe vorgesehen. Diese arbeitet mit einer Betriebsspannung von 105 V.

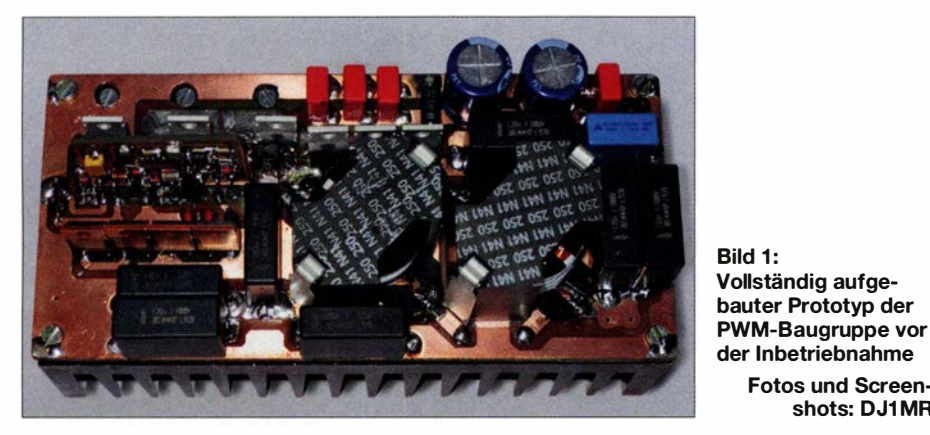

seinem Hoch- und Niederspannungsteil eine komplexe Schaltungslösung dar, die sowohl beim Aufbau als auch beim Abgleich sehr viel Erfahrung erfordert. Die Zahl der Abgleichelernente ist dort nicht unerheblich. Der Vorteil dieser PWM-Lösung ist aber die Unabhängigkeit vom eingesetzten Transcei ver.

Nach nunmehr dreijähriger Erfahrung mit der genannten PWM-Baugruppe entstand meinerseits der Wunsch, die Schaltung in Verbindung mit einem Hermes-SDR-Transceiver wesentlich zu vereinfachen und eine Lösung sowohl für MOSFET-Endstufen mit einer Betriebsspannung von 50 V (LDMOS-Bestückung) als auch für solche mit Betriebsspannungen von bis zu 150 V zu entwickeln. Weiterhin sollte die neue Lösung im Interesse eines einfacheren Nachbaus keinerlei Abgleichelernente mehr enthalten. Für die Schalt-MOSFETs habe ich nach Typen neuerer Technologie gesucht, die thermisch stabiler sind und geringere Eingangskapazitäten aufweisen, um die nötige Gate-Treiberleistung weiter reduzieren zu können.

#### **E** Envelope-Tracking-Verfahren

Bevor es ins Detail geht, stelle ich zum besseren Verständnis der Schaltungsfunktion noch einige theoretische Betrachtungen voran.

Fotos und Screenshots: DJ1 MR

Beim Envelope-Tracking-Verfahren (ET) erfolgt die Ansteuerung des PWM nicht

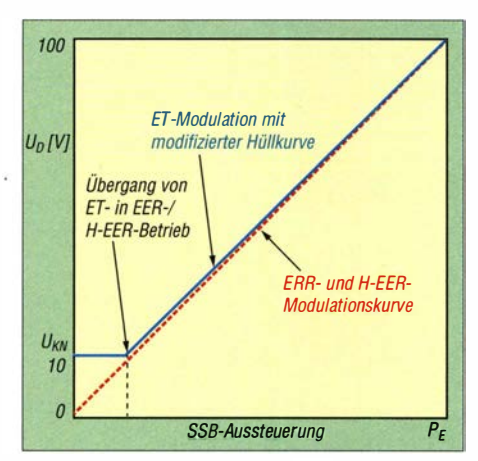

Bild 2: Pegelverlauf der modulierten Drainspannung als Funktion der SSB-Eingangsleistung bei unterschiedlichen Modulationskennlinien

mehr mit der gleichgerichteten Original-, sondern mit einer modifizierten und bewerteten Hüllkurve. Die Modifikation erfolgt dergestalt, dass ohne oder bei sehr geringem SSB-Eingangssignal die Betriebsspannung nicht Null, sondern oberhalb der jeweils eingesetzten MOSFET-

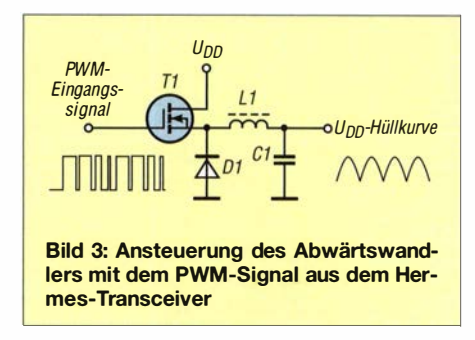

Kniespannung liegt, z.B.  $U_{KN} = 10$  V. Dies hat den Vorteil, dass die Ausgangs-MOS-FETs nicht im Trioden-Arbeitsbereich betrieben werden müssen und somit keine ungewollten Verzerrungen entstehen können, u .a. verursacht durch hohe , nichtlineare Kapazitäten.

Mit wachsender Aussteuerung wird dann auch die Betriebsspannung im Rhythmus der SSB-Hüllkurve erhöht, d. h. die Spannungsversorgungskennlinie nähert sich der linearen Betriebsspannungssteuerung an , wie beim EER- und H-EER-Verfahren üblich (siehe auch [1]).

In Bild 2 ist die angestrebte Betriebsspannungs-Modulationskurve blau gezeichnet. Die Spannungssteuerkennlinie hat einen diskontinuierlichen Anstieg . Man muss in jedem Bereich dafür sorgen, dass immer hinreichend Betriebsspannung zur Verfügung steht, um die geforderte Augenblicksleistung liefern zu können.

#### **Arbeitsprinzip**

Die neue PWM-Baugruppe ermöglicht es, in Verbindung mit dem Hermes-Transceiver die variable Betriebsspannung für die Endstufe bereitzustellen . In Bild 3 ist der prinzipielle Aufbau des Leistungsteils zu sehen. Man erkennt, dass die Schaltungsanordnung einem Step-Down-Wandler (auch Ruck-Konverter oder Class-S-Modulator genannt) nach [3] ähnelt und tatsächlich auch so funktioniert. Das über die Hermes-Aufsteckplatine bereitgestellte PWM-Signal steuert das Gate des Transistors T1. Bei High-Pegel leitet Tl und lädt Cl über Ll auf. Dabei gilt: Je länger Tl leitend ist, desto höher wird die Spannung über Cl. In der Sperrphase von Tl (Low-Pegel am Gate) übernimmt die Freilaufdiode Dl den Energieabfluss aus Ll, die ihre Spannungspolarität schlagartig umdreht. Der Ausgangsstrom kann damit auch in der Sperrphase von Tl aufrechterhalten werden. Voraussetzung dafür ist, dass die wäh-

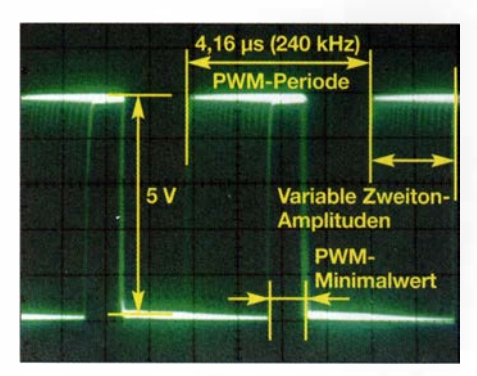

Bild 4: PWM-Steuersignal aus dem Hermes-Transceiver bei einem SSB-Zweitonsignal am Eingang und mit  $PWM_{min} = 100$ 

rend der Leitphase von Tl gespeicherte Energie in L1 ausreicht. Man spricht dann von einem nichtlückenden Betrieb. Reicht der Energieinhalt von L1 nicht aus, dann wird Cl durch den Lastwiderstand mehr oder weniger entladen. Es kann zu einer Unterbrechung des Stromflusses ( $U_{\text{DD}}$  = 0 V) kommen, was einen lückenden Betrieb nach sich zieht.

Die ganze Prozedur ähnelt den Arbeitsprinzipien von Schaltnetzteilen. Der wesentliche Unterschied besteht darin, dass bei Letzteren durch eine sogenannte Rückwärtsregelung die Pulsbreite für Tl so verändert wird, dass immer eine konstante Ausgangspannung zur Verfügung steht. Dies ist hier aber nicht gewollt, denn die Ausgangsspannung soll dem Verlauf der SSB-Hüllkurve proportional folgen können. Bild 4 zeigt das vom Hermes-Board generierte digitale PWM-Signal bei Zweitonaussteuerung. Bei einer Schaltfrequenz von 240 kHz (fest im Altera-FPGA des Hermes-Boards vorgegeben) beträgt die Periodendauer etwa 4,16  $\mu$ s.

Deutlich zu erkennen ist der für die minimale Betriebsspannung in der Steuersaftware im Feld PWM Control eingestellte Minimalwert  $PWM_{min} = 100$ . Während dieser Zeitspanne ist die Betriebsspannung konstant und beträgt  $U_{KN} \approx 10$  V (MOS-FET-Kniespannung). Der genaue Wert kann sehr fein eingestellt werden und ist abhängig von dem in der Endstufe eingesetzten Transistortyp. Die variablen Amplituden kann man im verschliffenen Darstellungsbereich in Bild 4 erahnen. Die mit dieser PWM-Einstellung generierte Betriebsspannung ist in Bild 5 dargestellt.

#### **PWM-Leistungsteil**

Das PWM-Leistungsteil hat die Aufgabe , auf Basis des vom Hermes-Board generierten PWM-Signals eine im Takt der Hüllkurve modulierte Betriebsspannung für die Endstufe bereitzustellen.

Das von der Aufsteckplatine kommende digitale PWM-Signal gemäß Bild 4 hat eine Amplitude von etwa 5 V (siehe auch [2]). Es wird vom Eingangstreiber-IC MCP14 Ell auf einen Ausgangspegel von 12 V verstärkt und an Pin 5 nicht invertiert und an Pin7 invertiert (um 180° phasenverschoben) dem High-Low-Treiberschaltkreis UCC277 14 zugeführt. In Bild 6 sind die steilflankigen regenerierten 12-V-PWM-Impulse dargestellt.

Bild 7 zeigt den vollständigen Schaltplan der neuen PWM-Lösung. Ich habe mich im Gegensatz zu dem in [1] verwendeten

Bild S: Prinzipieller Verlauf der modulierten Betriebsspannung bei Zweitonaussteuerung mit Minimalwertbegrenzung

Bild 6: Oszillogramm der steilflankigen 12-V-PWM-Impulse am Ausgang des Eingangstreiberschaltkreises

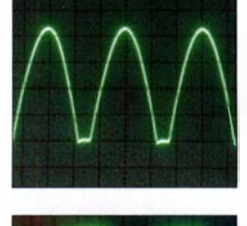

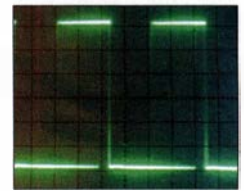

High-Low-Side-Treiber IR2113 im vorliegenden Projekt für den Typ UCC277 14 von Texas Instruments entschieden, weil dieser jeweils 4 A Gate-Treiberstrom aufbringen kann. Der IR2113 ist an seinen Ausgängen mit nur je 2 A belastbar. Alle übrigen technischen Parameter sind nahezu identisch.

Der PTTin-Eingang dient zur Aktivierung des Modulators. Über den high-aktiven Eingang Enable (EN, Pin 4) und Tl ist der UCC277 14 mit der PTT-Steuerung ver-

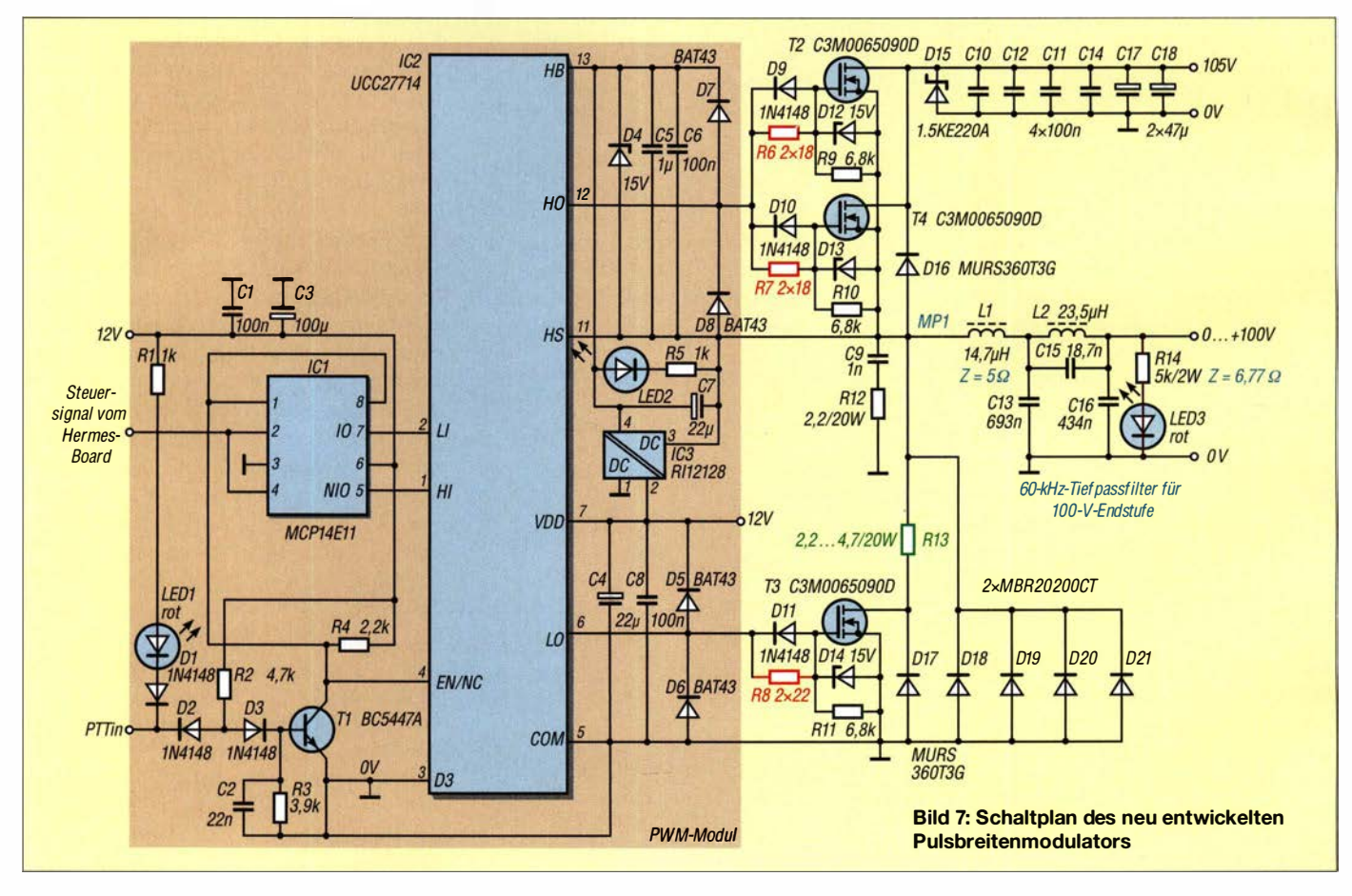

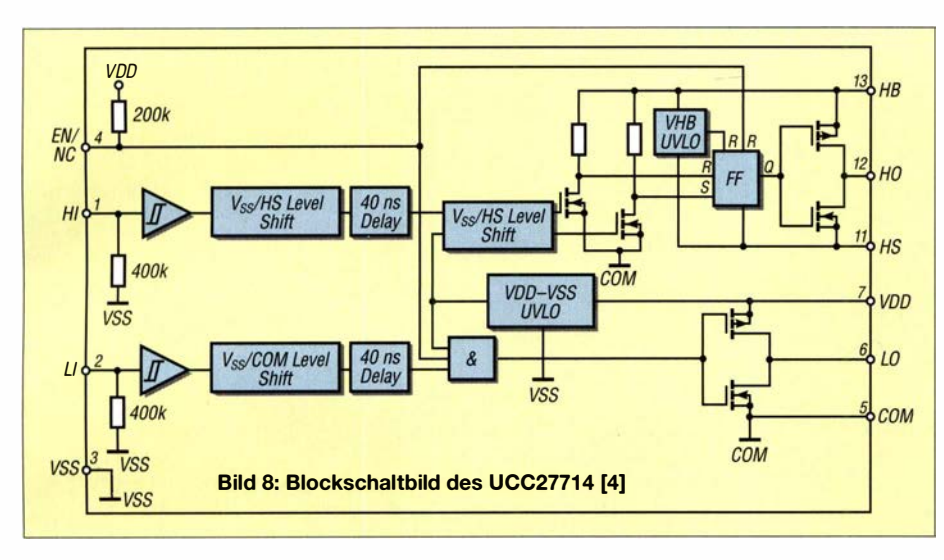

knüpft, sodass der Modulator beim Empfang auf jeden Fall deaktiviert ist.

Im IC selbst gibt es einen Hochspannungs-Pegelwandler (engl. High Voltage Level Shifter ), der die Gate-Ansteuerimpulse für die Hochspannungsseite im Floating-Modus am Ausgang  $HO$  (Pin 12) bereitstellt.

In Bild 8 ist das Blockschaltbild der Innenschaltung des UCC277 14 zu sehen. Die Ausgänge HO und LO sind jeweils mit einer komplementären MOSFET-Endstufe ausgestattet und ermöglichen deshalb sowohl im Quell- als auch im Senke-Betrieb den gleichen maximalen Ausgangsstrom. Auf der Hoch- und Niederspannungsseite existiert eine Schutzschaltung (engl. Under Voltage Lockout, UVLO), welche die Ausgänge HO und LO unabhängig vom Status der Eingänge Hf und LI deaktiviert, wenn entweder die Spannung an VDD (Pin 7) oder/und die zwischen  $HB$  und  $HS$ (Pin13, Pinll) den minimalen Wert  $U_{\text{VDD/off}}$  = 4 V unterschreitet.

Das Ausgangssignal für die Steuerimpulse  $HO$  an Pin 12 schaltet zwischen  $HB$  und  $HS$ mit einer maximalen Amplitude von etwa 12 V. Die Spannungspotenziale an HB und HS hängen unmittelbar vom Schaltzustand des T2 und T4 ab.

Beim angestrebten maximalen Tastverhältnis von größer als 90 % ist es sinnvoll, für die Spannungsversorgung der Hochspannungsseite auf einen Gleichspannungswandler zurückzugreifen. Im vorliegenden Fall wird der Typ Rll212S von Recom International mit galvanischer Trennung und einer Spannungsfestigkeit bis 1000 V eingesetzt. Seine Isolationskapazität liegt zwischen 30 pF und 85 pF und ist damit hinreichend klein, um Primär- und Sekundärseite wirksam zu entkoppeln.

D4 bis D8 unterstützen den Schutz der Ausgänge vor Spannungsspitzen . Neben der 15-V-Z-Diode kommen an dieser Stelle schnelle Schottky-Dioden vom Typ BAT43 zum Einsatz. Die Gate-Widerstände R6 bis R8 (in Bild 7 rot gezeichnet) minimie-

ren ein zu heftiges Überschwingen der steilflankigen Schaltimpulse (auch Klingeln genannt). Es kommt an dieser Stelle auf kurze, induktivitätsarme Verbindungen zwischen den Ausgängen des UCC277 14 und den Gate-Anschlüssen der Schalter-

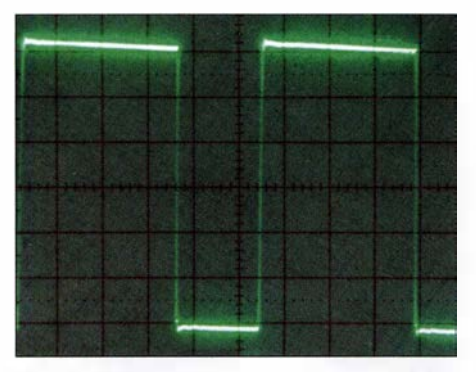

Bild 9: PWM-Impulse am Messpunkt MP1 mit einer Amplitude von 100 V bei konstantem HF-Träger

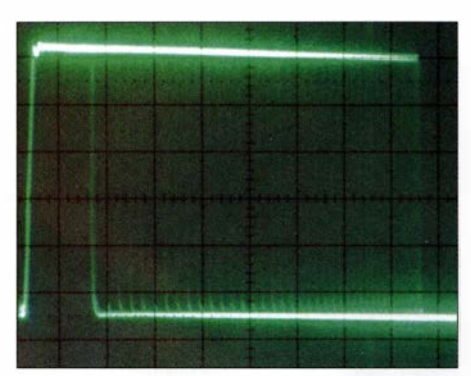

Bild 10: PWM-Impulse am Messpunkt MP1 mit einer Amplitude von 1 00 V bei SSB-Zweitonaussteuerung

MOSFETs an. Der genaue Wert dieser Widerstände ist u. a. von den eingesetzten Transistortypen abhängig.

D9 bis Dll beschleunigen das Ausschalten der MOSFETs, sodass es zwischen T2 und T4 in Bezug auf T3 zu keiner nennenswerten Einschaltphasenüberlappung kommt. Der Widerstand R13 (in Bild 7 grün gezeichnet) begrenzt den Strom während dieser kurzen Überlappungsphasen.

Sein Wert liegt bei der 50-V-LDMOS-Variante bei 2,2  $\Omega$  und bei der 100-V-Variante bei 4,7 $\Omega$ .

Eine sogenannte Totzeitschaltung zur Überwachung und Minimierung der Übergangszeit zwischen den Schaltvorgängen ist in diesem Buck-Converter im Gegensatz zu einer Vollbrückenschaltung nicht erforderlich.

Den zentralen Punkt im PWM-Leistungsteil (in Bild 7 als  $MPI$ . bezeichnet) bildet die Verbindung zwischen L1, den Source-Anschlüssen der MOSFETs T2 und T4, dem Pin 11 (HS) und den Katoden der Freilaufdioden D18 bis D21. In den Bildern 9 und 10 sind die Impulse an MPI bei aktivem PTT-in-Eingang und anliegendem Steuersignal aus dem Hermes-Transceiver zu sehen.

Es ist sehr wichtig, starke Überschwingungen an diesem Punkt zu vermeiden . Die Gründe dafür liegen zum einen im notwendigen Überspannungsschutz und zum anderen in den Anforderungen hinsichtlich der Modulationspräzision, insbesondere bei geringen Ausgangsspannungswerten. Zur Unterstützung der Überschwingungsdämpfung wurde ein spezielles Netzwerk (eng!. Snubber) eingefügt, bestehend aus C9, R12. Darüber hinaus ist durch das Leiterplattenlayout eine induktionsarme Verdrahtung gewährleistet. Es kommen Schalt-MOSFETs mit möglichst geringen Gehäuseinduktivitätswerten zum Einsatz. Die Summe aller drei Maßnahmen bringt eine wirksame Unterdrückung der Überschwingungen an den an dieser Stelle vorhandenen steilflankigen 100-V-Impulsen. Der Treiber-IC hat laut Datenblatt eine Spannungsfestigkeit von 600 V, die Freilaufdieden MBR20200CT erreichen 200 V und die ausgewählten MOSFETs vom Typ C3M0065090D bis zu 900 V. Die Freilaufdioden sind, ebenso wie die Schalt-MOSFETs, effektiv zu kühlen. Für Letztere habe ich, wie bereits angedeutet, leistungsstarke Typen in Silicon-Carbide-Technologie des Herstellers Cree gewählt. Diese können einen Dauerstrom von jeweils 36 A liefern und haben im Leitzustand einen Drain-Source-Wider-

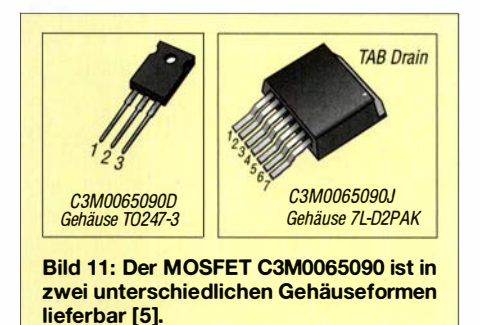

stand  $R_{DS(on)} \approx 65$  m $\Omega$ . Hervorzuheben ist ihre, im Vergleich zu "normalen" Schalter-

### Amateurfunktechnik

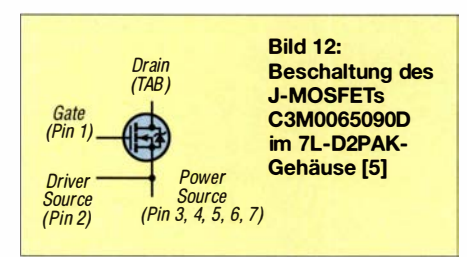

MOSFETs, bessere thermische Stabilität, wovon ich mich selbst überzeugen konnte . Da auf der Hochspannungsseite jeweils zwei MOSFETs vorgesehen sind, wäre theoretisch ein maximaler Ausgangsstrom von 72 A möglich. Bei einer 1-kW-LDMOS-Endstufe mit 50 V Betriebsspannung ist mit einem maximalen Spitzenstrom von 30 A bis 35 A zu rechnen. Für das in [2] vorgestellte 100-V-Endstufenprojekt erreicht der maximale Spitzenstrom Werte bis zu 15 A. In diesem Fall muss auf der Hochspannungsseite nur ein MOSFET bestückt werden. Ein Blick in das Datenblatt dieses Typs verrät eine maximale Eingangskapazität am Gate von 660 pF. Dies ist für MOSFETs dieser Leistungsklasse sehr gut. Dadurch können die in [1] eingesetzten Zwischentreiber-ICs entfallen .

Der gewählte MOSFET-Typ hat aber auch Nachteile im Vergleich zu den Schalter-MOSFETs des Herstellers IXYS in [1]. Ihr Drain-Anschluss liegt auf der metallenen Rückseite des T0-247-3-Gehäuses, was eine Isolierung mittels Glimmerscheiben zum Kühlkörper erfordert. Neben dem C3M0065090D im T0-247-3-Gehäuse gibt es vom gleichen Hersteller auch den identischen Typ im 7L-D2PAK-Gehäuse mit der Bezeichnung C3M0065090J (Bilder 11 und 12). Bei Letzterem ist deutlich

geschwindigkeit des Stroms ab . Allgemein gilt

$$
U_{\text{ind}} = L \cdot \frac{\text{d}i}{\text{d}t}
$$

Wie zuvor schon erwähnt, fließen bei einer 50-V-LDMOS-Endstufe maximal etwa 30 A bis 35 A. Jeder zusätzliche Millimeter Anschlussdraht- und Leiterzuglänge wirkt sich äußerst nachteilig auf die Funktion der Schaltung aus. Zusätzlich sind steilflankige Impulse zu erwarten, die einen hohen Wert für di/dt nach sich ziehen. Ich empfehle deshalb, für die 50-V-Variante den C3M0065090J im 7L-D2PAK-Gehäuse (auch als T0-263-7 bezeichnet) einzusetzen. Für die 100-V-Variante reichen die MOSFETs im T0-247-3-Gehäuse .

Der untere sogenannte Low-Side-Treiberzug im UCC277 14 wäre für einen einfachen Abwärtswandler eigentlich nicht erforderlich, wie es das Blockschaltbild in Bild 3 ja auch zeigt. Er wird in diesem Fall als Ansteuerkanal für den sogenannten Tail-Biter-MOSFET T3 benutzt. Dieser schaltet gegenphasig zu T2 und T4 . Über den Widerstand R 13 sorgt er beim Ausschalten von T2 und T4 für einen steilflankigen Abfall des Signals am zentralen Punkt M1 des PWM. Dies hat den Vorteil, dass die Linearität der PWM-Anordnung bei kleinen Ausgangsspannungen, die wiederum sehr schmale kurze Impulse von etwa 1 00 ns Länge erfordern, wesentlich verbessert wird.

Die minimale Ausgangsspannung des nach diesem Konzept aufgebauten Pulsbreitenmodulators beträgt etwa 0 ,5 V. Bei einer maximalen Spannung von 100 V bedeutet dies einen linearen Dynamikbereich von 200 (entspricht 43 dBu). Das Ent-

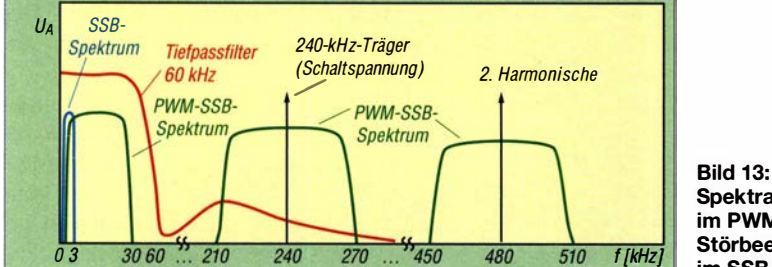

erkennbar, dass zur Verringerung der Source-Anschlussinduktivität fünf Pins parallelgeschaltet sind. Zusätzlich wird der Eingangskreis an Pin 2 induktivitätsmäßig entkoppelt.

Der Drain-Anschluss besitzt keine Anschlussbeine , sondern ist direkt mit der metallenen Rückseite des Gehäuses verbunden . Die Vorteile dieser Maßnahme liegen klar auf der Hand: Die Höhe der induzierten Spannung auf einem Leiterzug oder Anschlussbein hängt vom jeweiligen Wert der Induktivität und der ÄnderungsSpektrale Anteile im PWM·Signal, **Störbeeinflussung** im SSB-Nutzband

wicklungsziel lag bei 40 dBu Dynamikumfang, was durch den Einsatz des Tail-Biter-MOSFETs sicher erreicht wurde . Bild 14 verdeutlicht den Einfluss dieser sehr effektiven Schaltungsmaßnahme auf die fallende Flanke der schmalen Ausgangsimpulse .

#### **• PWM-Ausgangstiefpassfilter**

Das vom Hermes-Transceiver gelieferte digitale PWM-Signal enthält die in Bild 13 dargestellten spektralen Signalanteile . Die Seitenbänder gruppieren sich jeweils

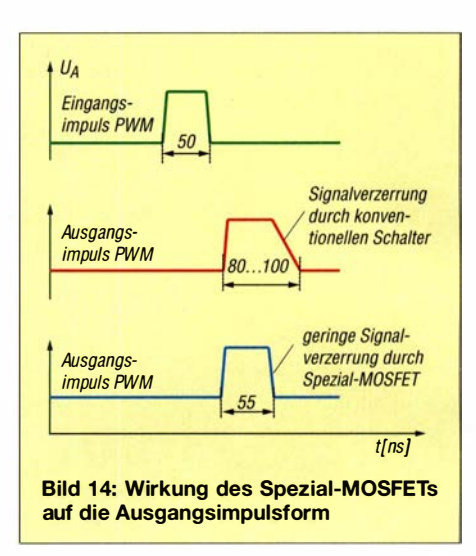

um die PWM-Schaltfrequenz von 240 kHz und deren Harmonische mit einer Bandbreite von etwa 60 kHz . Die blaue Kurve in Bild 13 zeigt das ursprüngliche 3 kHz breite Nutzband des SSB-Signals, welches sich aber in einem digitalen PWM-Signal

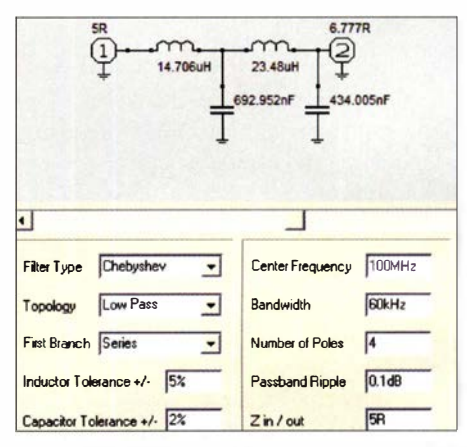

Bild 15: Ermittlung der Bauelementewerte für das Ausgangstiefpassfilter mittels RFSim99 (hier: PWM für 100-V-Endstufen)

um den Faktor 8 bis 10 auf etwa 25 kHz bis 30 kHz verbreitert (grüne Kurve). Diesen Umstand muss man bei der Auslegung der PWM-Bandbreite und des Ausgangstiefpassfilters berücksichtigen .

Dazu ist es erforderlich, die höheren PWM-Signalanteile vom SSB-Nutzspektrum zu trennen und die Störanteile auf einen Pegel von mindestens 40 dB unterhalb des Nutzsignals zu dämpfen. Im Gesamtschaltbild des PWM gemäß Bild 7 übernimmt dies das 60-kHz-Ausgangstiefpassfilter. Zur Dimensionierung der Bauelementewerte habe ich das Programm RFSim99 [6] genutzt. Bei einer angestrebten maximalen Ausgangsleistung von 1 kW und einer maximalen Betriebsspannung von 100 V fließt ein Spitzenstrom von etwa 15 A. Daraus resultiert für den dynamischen Innenwiderstand der ET-Endstufe ein Wert  $Z \approx 6,66 \Omega$ . Da das Tiefpassfilter aus vier Elementen besteht, sind Ein- und Ausgangsimpedanz nicht identisch. Um am Ausgang den genannten Impedanzwert zu erreichen, ist bei dieser Anordnung mit einer Eingangsimpedanz  $Z \approx 5 \Omega$  zu rechnen.

Bild 15 zeigt die mit RFSim99 gefundenen Werte für eine 1-kW-Endstufe mit 100 V Betriebsspannung. Es wird deutlich, dass das Tiefpassfilter für die 50-V-Endstufe sehr niederohmig sein muss, um den für 1 kW notwendigen Ausgangsstrom von mindestens 30 A liefern zu können. Die Spannungs- und Stromverhältnisse sind bei einer 1 00-V- Endstufe wesentlich günstiger. Ergänzt wird das vierpolige Tiefpassfilter noch um einen Cauer-Pol, dessen Resonanzfrequenz bei 240 kHz liegt. Diese Maßnahme steigert die Filterwirkung bei der Schaltfrequenz des PWM. Mit über 60 dB Dämpfung bei 240 kHz und des unteren Seitenbands wird eine gute Unterdrückung der Oberwellen des PWM-Signals erreicht.

Ein vierpoliges 60-kHz-Tschebyscheff-Tiefpassfilter (Bild 13, rote Kurve) hat eine durchschnittliche Gruppenlaufzeit von et-

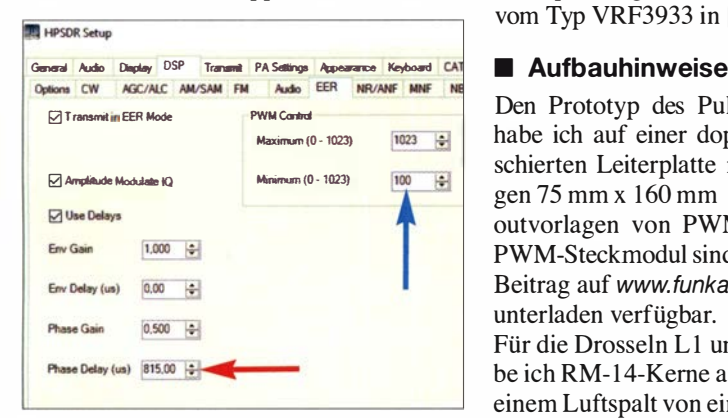

Bild 16: Der Wert im Feld Phase Delay der SDR-Software unterstützt den Ausgleich der Laufzeit des PWM-Tiefpassfilters (roter Pfeil).

wa 7  $\mu$ s. Diese zusätzliche Zeit wird mit der digitalen Verzögerungsleitung in der Power-SDR-Software ausgeglichen (Bild 16). Etwa 808  $\mu$ s benötigen der PC und der Hermes-FPGA,  $7 \mu s$  bringt das Tiefpassfilter des PWM ein, sodass sich insgesamt ein Verzögerungsleitungswert von 815  $\mu$ s ergibt. Dieser kann in der Praxis je nach PC-System geringfügig abweichen. Man überprüft den für das jeweilige System notwendigen Verzögerungswert für das Phasensignal mittels eines Zweistrahloszilloskops. Bild 17 zeigt dies für einen SSB-Zweiton mit 1,2 kHz. Das Hüllkurvensignal des PWM und das Phasensignal der SSB müssen exakt zeitsynchron zueinander liegen. Abweichungen bis  $2 \mu s$  sind tolerierbar.

Für das hier favorisierte Envelope-Tracking-Verfahren ist es aus den bereits genannten Gründen sinnvoll, die minimale untere Betriebsspannung auf den Kniespannungswert der Endstufen-MOSFETs

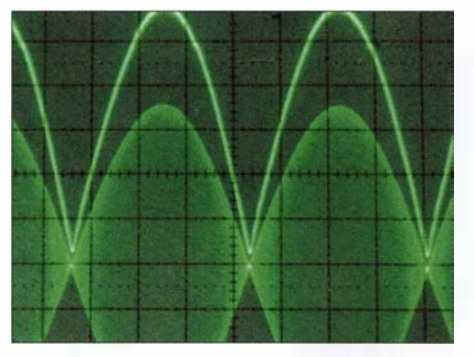

Bild 17: Hier liegt Zeitsynchronität zwischen Hüllkurven- und Phasensignal bei SSB-Zweitonaussteuerung vor.

einzustellen. Wählt man zum Beispiel in der SDR-Software den Wert  $PWM_{min} = 100$ (Bild 16, blauer Pfeil), dann ergibt sich am PWM-Ausgang der in Bild 18 dargestellte Ausgangsspannungsverlauf. Bei einer Versorgungsspannung von etwa 105 V beträgt der minimale Spannungswert dann etwa 10 V. Dieser liegt hinreichend über der Kniespannung der Endstufen-MOSFETs vom Typ VRF3933 in [2] .

Den Prototyp des Pulsbreitenmodulators habe ich auf einer doppelseitig kupferkaschierten Leiterplatte mit den Abmessungen 75 mm x 1 60 mm aufgebaut. Die Layoutvorlagen von PWM-Basisplatine und PWM-Steckmodul sind als Ergänzung zum Beitrag auf www.funkamateur.de zum Herunterladen verfügbar.

Für die Drosseln L1 und L2 des PWM habe ich RM-14-Kerne aus Material N41 mit einem Luftspalt von einem Millimeter eingesetzt. Der A<sub>L</sub>-Wert beträgt 250 nH pro Quadratwindung. Als Ferritmaterial eignet sich bei höheren Schaltfrequenzen insbesondere das Material N87 und N97, jedoch werden diese Kerne nur ohne Luftspalt angeboten. Bei Hinnahme von etwas höheren Verlusten ist auch N41 brauchbar.

Die Wicklungen für L1 und L2 wurden für die 100-V-Variante aus  $7 \times 0.75$  mm CuL (verdrillt) hergestellt. In Bild 19 ist das fertig bestückte PWM-Steckmodul zu sehen und in B ild 1 der Aufbau des Pulsbreitenmodulators auf einem Kühlkörper von Fischer Elektronik mit den Abmessungen  $75$  mm  $\times$  160 mm.

#### ■ Abschließende Bemerkungen

Die vorgestellte PWM-Lösung dient dem Ziel, durch den Einsatz von SDR-Software und moderner Hardware sowie zeitgemäßer Bauelemente auf einfache Weise entscheidende Wirkungsgradsteigerungen von Endstufen zu erreichen.

Der beschriebene Pulsbreitenmodulator ist kein Anfängerprojekt. Der potenzielle Nachbauer sollte umfangreiche Erfahrungen hinsichtlich des Aufbaus von HF-

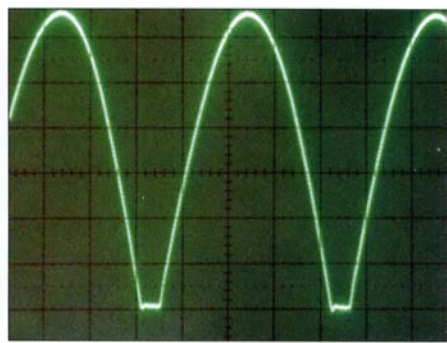

Bild 18: Gemessener zeitlicher Verlauf der Ausgangsspannung des Pulsbreitenmodulators bei der Einstellung  $PWM_{min} = 100$ 

Schaltungen, Schaltreglern und Schaltnetzteilen haben. Ich empfehle, zur Vertiefung der theoretischen Zusammenhänge auch die Literatur [1] bis [3] zurate zu ziehen.

Mein besonderer Dank gilt den Funkfreunden Phil Harman, VK6APH, und Warren C. Pratt, NROV, für die Bereitstellung der EER-Firmware im FPGA des Hermes-

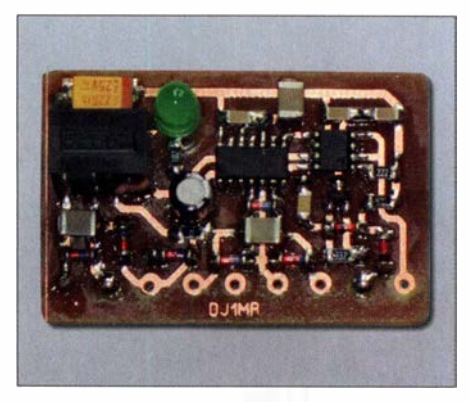

Bild 19: Prototyp des PWM-Steckmoduls

Transceiver-Boards (Hermes-Firmware V3 .3) sowie der Softwaremodule innerhalb der Power-SDR-Software (Bild 16). Die EER-Hermes-Firmware V3 .3 kann vom HPSDR-Downloadportal bezogen werden. rue.moeller@web.de

#### Literatur

- [1] Möller, R., DJ1MR: Pulsbreitenmodulator für Linearendstufen. FUNKAMATEUR 63 (2014) H. 10, S. 1094-1097; H. 11, S. 1209-1213
- [2] Möller, R., DJ1MR: Hochleistungs-Linearendstufe mit Envelope-Tracking-Steuerung. FUNK-AMATEUR 66 (2017) H. 5, S. 460-463; H. 6, S. 556-560
- [3] Raab, F. H., Rupp, D. J.: Class-S High-Efficiency Amplitude Modulator. RF Design 17 (1994) H. 5
- [4] Texas Instruments: Datenblatt UCC277 14. www.ti .com/product!UCC27714#
- [5] Cree Inc .: Datenblatt C3M0065090D. www.wolf speed.com/c3m0065090d
- [6] Bolch, P.: RFSim 99 ein Freeware-Programm zur HF-Schaltungssimulation. FUNKAMATEUR 50  $(2001)$  H. 1, S. 33-35; H. 2, S. 159-161; u.a. enthalten auf FA-Jahrgangs-CD 20 16, FA-Leserservice FC-016 bzw. FCA-16
- [7] Microchip: Datenblatt MCP14E9/10/11. www.micro  $chip.com \rightarrow Search: MCP14E9$
- [8] ON Semiconductor: Datenblatt MBR20200CT. www.onsemi.com → Search: MBR20200CT

## **Fachhändler**

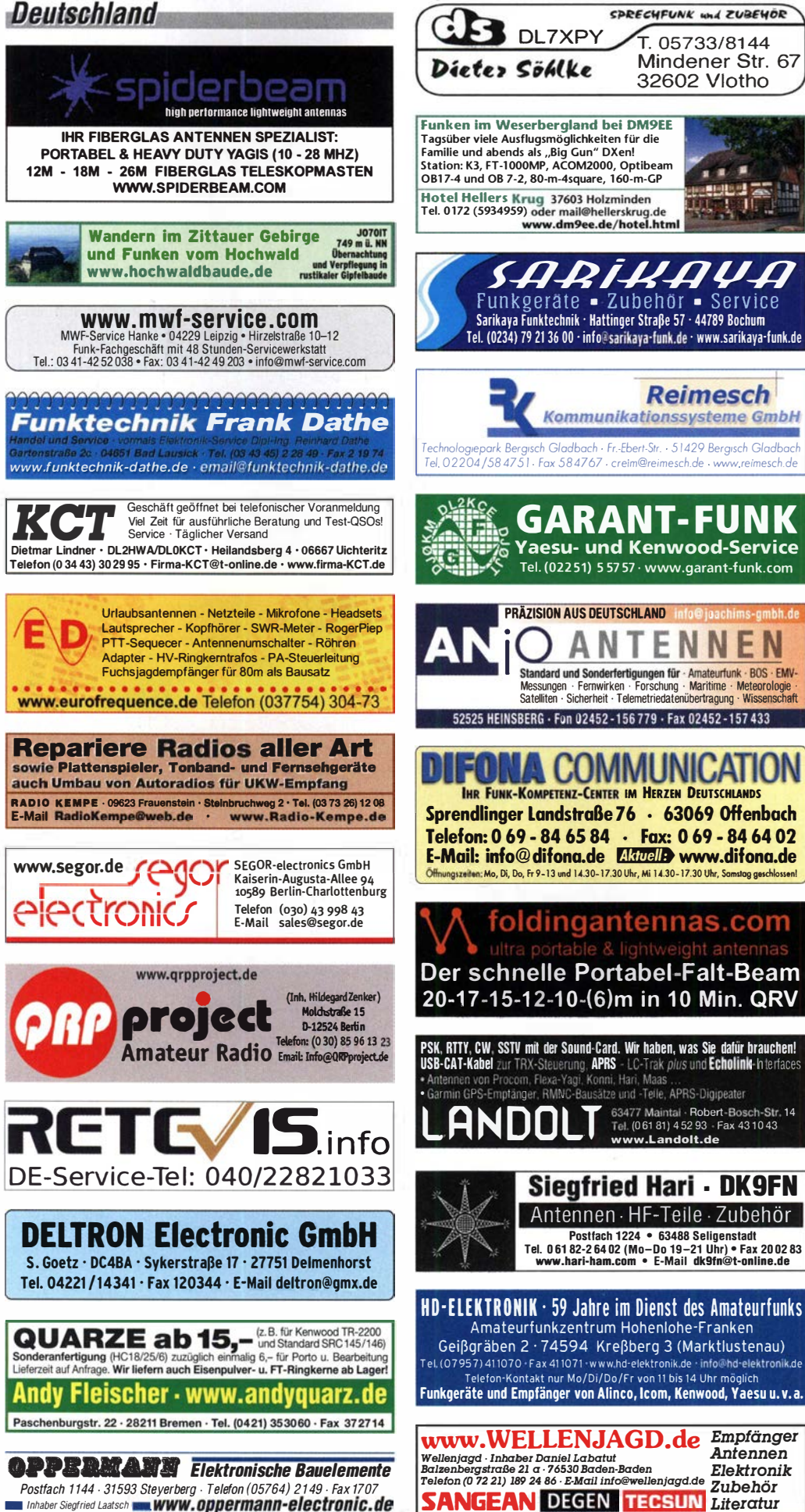

#### **Funk & Amateurfunk** T. 05733/8144 Mindener Str. 67 kn-electronic.de 32602 Vlotho **Bausätze und Bauteile** für Funkamateure Gebrauchtgeräte: Fairer Ankauf, Verkauf mit Übergangsgarantie durch Haro-electronic, Telefon (08222) 41005-0  $x$   $x$   $x$ eers as Kugelvariometer 48 µH, Kugelvariometer mit Motor 23 µH; Röhren: GI6B, GI7B, GI7BT, GI23B; Liste bitte per E-Mail. Fassung für GU43B. Bilder unter www.dl9usa.de. Tel. (03563) 989813 Verkaufe Drehkondensatoren mit diversen Kapazitäten und Plattenabständen. Wunsch-Drehkondensatoren können hergestellt werden. Weitere Infos sowie Preise und Bilder auf Anfrage ner Mail: df4ih@web.de FLEX 6300 mit ATU, Mic, Powerkabel, Ethernetkabel, Quick Start Guide, Disk, und **Reimesch** SmartSDR Software Users Guide, 1800,- plus **Kommunikationssysteme GmbH** Porto. bpyfer@t-online.de Kurzwellen PA LK450 von Amp Supply 160-10 m) mit nagelneuer Röhre 3-500ZG. 1000 W in SSB bzw. 800 W in CW, sehr gepflegter Zustand, Preis 850,- inkl. Versand. DK2WH@ darc.de, Tel. (06062) 5622 **GARANT-FUNK** SPE Expert 1K-FA mit ATU, 1-kW-Autom.-Li-**Yaesu- und Kenwood-Service** nearendstufe mit Tragetasche, wenig benutzt. Tel. (02251) 557 57 · www.garant-funk.com 1990,- VHB, SAH, Raum Bayern, DF2CW@ darc.de Yaesu DuoBand FM-Mobil-Transceiver FT-8100R mit Netzteil RFVFX P605 zusammen E N N 150,- an SAH, Raum Bayern, DF2CW@darc.de Standard und Sonderfertigungen für - Amateurfunk - BOS - EMV-<br>Messungen - Fernwirken - Forschung - Maritime - Meteorologie<br>Satelliten - Sicherheit - Telemetriedatenübertragung - Wissenschaft Handfunkgerät CRT-4CF. Dualbandgerät, VHF/ UHF, frequenzerweitert, Flugfunk-RX, KW-RX, MW-RX, Gerät 1Jahr alt, wenig benutzt, mit Antenne. Ladegerät und deutschem Handbuch. 49,- plus Porto. Tel. (0171) 4203884, Fax  $(07033)$  4677039, erhard.bachmaier@web.de Yaesu FT-290R 2-m-Allmode-Portabel 2.5/0.5 W, nur Feststationsbetrieb, NR, OVP, 90,-VHB; 2-m-PA Tokyo High-Power HL-37V 2- 5 W in > 30 W out, 25, - VHB, SAH mögl. in M, AIB, BGL, gueger@gmx.de Abkürzungen in Kleinanzeigen:  $FP = Festpreis$  $NN = Nachnahme$  $NP = Neupreis$  $NR = Nichtraucher$  $VB/VHB = Verhandlungsbasis$ VHS = Verhandlungssache SAH = Selbstabholer ann-spezialanten<br>
Aktive<br>
Empfangsantennen<br>
S von Längst- bis Kurzwelle **Siegfried Hari - DK9FN GRAHN-Spezialantennen** Antennen · HF-Teile · Zubehör Stuttgarter Str. 215 .73230 Kirchheim/Teck Telefon

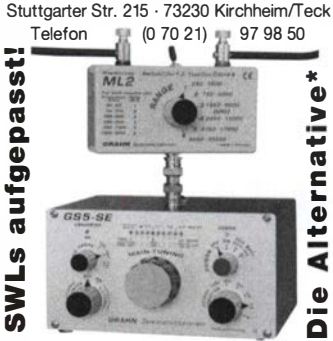

Empfänger

Antennen

Elektronik

Zubehör

\*) Eine echte Alternative, wenn Sie auf eine Außenantenne verzichten müssen

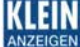

#### , Fachhändler VERKAIIF

#### Funk & Amateurfunk

Yaesu FT-1000MP, 100 W, KW, eingeb. NT, VB; 10-m-Röhren-PA BV-2001; Hafu-Mikrofon-Lautsprecher-Set Yaesu VX-7/MH-57; Einbau lautspr. f. IC-756; Yaesu Electret-Handmike HM-14; Stand-Mike lcom SM-20; Standmikrofon Sadelta Echo Master Pro. Tel. (0151) 271 47677

Historisches US-Dummyload DA-189GRC, 600-1 800 MHz, mit Wattmeter, VHF/SHF-Bereich, guter Zustand. Tel. (01 51 ) 271 47677

TRX Icom IC-7600, KW/50 MHz, 100 W, 2x RX, einwandfreie Funktion, mit Mikrofon in Orig. Verp., Bestzustand, aktuelle Firmware. Tel. (0151) 27147677

**Kenwood TS-950-SDX, KW, 150 W, AT, mit** Zub. DRU2-Rec.-Ein heit und Sprachsynth. plus SM230-Monitor, Bestzustand, Tel. (0152) 38427374

Semco Uni 2-m-Rx für AM/FM/SSB sowie Tektronix 51 03N Zweistrahi-Speicherscope mit Einschub für echte 4-Kanai-Darstellung und Sony Weltempfänger SW-1s im kmpl. Set zum Verkauf oder Tausch. DD4KD@darc.de, Tel. (0228) 96637000

EME-Antennen-Array (2 m), mit 4 x 9 LFA-Yagis und Masthalterung (Foto auch unter qrz.com), nur SAH Raum Greifswald. 200,- VHB. Antennen auch einzeln abzugeben. Tel. (0151) 50507169

Verkaufe wegen fehlender Antennengenehmigung: 6-Band-Vertikalantenne HF ECOMET 10-15-20-30-40-80 m, für 200,- an SAH. 2  $\times$  50 m Koaxkabel, RG213/U, MIL C17 je 40,- an SAH. Tel: (02151) 481957, hoelters-karl@t-online.de

144-MHz-10 Ele-Yagi, 50,-; 50-MHz-3Ele-Yagi, 50,-. SAH Raum Bayern, DF2CW@darc.de G5RV 10- 40 m mit Balun, 65,- inkl. Versand. ronald-flossmann@gmx.de

Ameritron ATR-30, Tuner 1,8 bis 30 MHz mit Rollspule für Koax und Hühnerleiter, 1,5 kW Dauerstrich, 339,- inkl. Porto, E-Mail: dk5tx@ darc.de

Strombalun 1:4 100 Watt auf 2 Ringkernen in einem Gehäuse, PL-Anschluss, 25,- inkl. Versand. ronald-flossmann@gmx.de

Tuner MFJ901B, 85,- inkl. DHL-Versand. ronald -flossmann@gmx.de

Papst Radiallüfter, neu, RL 90-18/14N, 24 V = 243 mA, 5,6 W, 115 mm Durchmesser, 30,-; GU74B, Fassung, 40,-. Tel. (0172) 2827283

Vakuumpumpen, neu, deutsches Fabrikat, 230- V-Motor, Vac. 100 mbar, ausgangsseitig 2,4 bar Druck, Förderleistung 34 1/min, mit Datenblatt, 89,-/Stück. Desgleichen, jedoch Förderleistung 5 I/min, ausgangsseitig 2,4 bar Druck, mit Datenblatt, 38.–/Stück. Preise zzgl. Porto und Versand. Tel. (0611) 65057

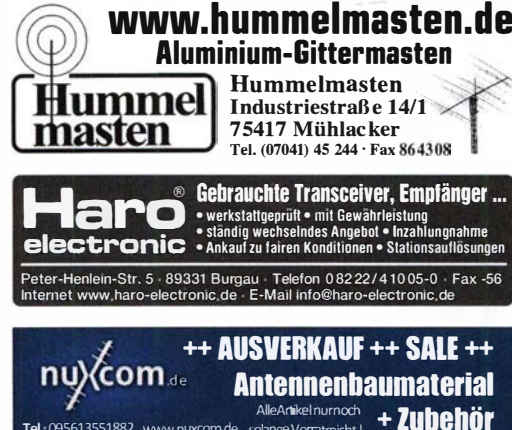

AlleAntikel nurnoch Tel .: 095613551882 www.nuxcom.de **SCHÜLEIN ELECTRONIC** Tel. (0911) 36 80 999<br>Haeberleinstraße 4 *info@schuelein.com* 

**Deutschland** 

Haeberleinstraße 4 info@schuelein.com<br>**90411 Nürnberg** www.schuelein.com

90411 Nürnberg www.schuelein.com<br>antennas & more ...<br>Unser Klassiker: RADIO AMATEUR'S AND CB-MAP OF THE WORLD<br>außerdem Funker-Tassen, Konni-Antennen, GB-Antennes, Wilson, Solarcon etc. Preisliste kostenlos anfordern! We also speak English.

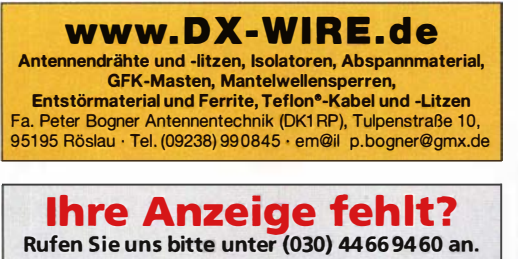

2 Stück QB5/1750 NOS, 6 Stück SRS457 NOS, 10 Stück SRS457 gebraucht 80 %, 4 Stück Fassung für QB5, SRS457. Nur zusammen an SAH für  $250 - \text{wzine@web}$ de

R&S FK101 800,-; EKo70 1500,-; XK852 mit Abstimmbox 2500,-. df1 ae@t-online.de, Tel. (0171) 7926324

Hagenuk 1KW Anlage: RX1001M, EX1010. PA1510, PS1510, ATU 1010 kpl. df1ae@t-online.de, Tel. (0171) 7926324

KSG1 300 als PA, EKD500, EKD300, VS. df1 ae@t-online.de, Tel. (0171 ) 7926324

Hamware AT615B 1,5 kW unbenutzt. df1ae@ t-online.de, Tel. (0171) 7926324

2 x Drake L4 je 500,- abzugeben. df1ae@ t-online.de, Tel. (0171) 7926324

Create, Heil, Hy-Gain,<br>Inrad, MFJ Enterprises geseuro.com/radio Drehstromnetzteile: 5,5 kV 5 A, 3 kV 1 ,5 A, 46 V 1 00 A. df1 ae@t-online.de, Tel. (01 71 ) 7926324

PA GU78 5 kW Drehstrom-NT. df1ae@t-online. de, Tel. (0171) 7926324

R&S ESV, ESH-2, Pan. EPM, SMDU, SWob4, GF-1 00. df1 ae@darc.de, Tel. (01 71 ) 7926324 Collins 75S-3B, 32S-3. df1ae@darc.de, Tel. (0171) 7926324

Antennentuner Johnson Viking HL 150W und 1KW. df1ae@darc.de, Tel. (0171) 7926324

Semcoset 2m, Semco-Spectrolyzer, -Spektra Multimode. df1 ae@darc.de. Tel. (0171) 7926324

Telef. ELK 639, Teletron LWF45, Watkins-Johnson Dem. DMS105-2. df1 ae@darc.de. Tel. (0171) 7926324

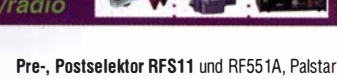

Auto AT. df1 ae@darc.de, Tel. (01 71 ) 7926324 Leistungsmessgerät HP437B mit Messkopf 8481A/18 Ghz; Spektrumanalysator HP8569B/

10 MHz - 22 GHz; Tektronix Oszilloskop 465/1 00 MHz; Suhner Divider 12 GHz. Guter Zustand, Preise jeweils VHS. Tel. (08092) 84084

Biete Broschüre ..Hams Interpreter" in 8 verschiedenen Sprachen (kleine Hilfe im Fone-Funkverkehr, Standard QSOs usw.) Preis: 5, inklusive Porto. DL2AZJ, Tel. (036601) 40391, flohmarkt@dl2azj .de

#### Elektronik/Computer

Jamara Power Supply, Schaltnetzteil, 13,8 V/20 A, 220 V bis 240 V Input, 50,-. Tel. (0172) 2827283

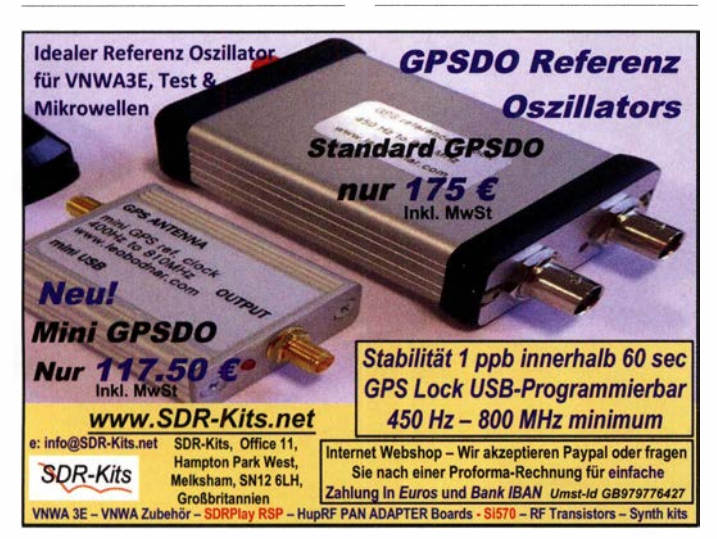

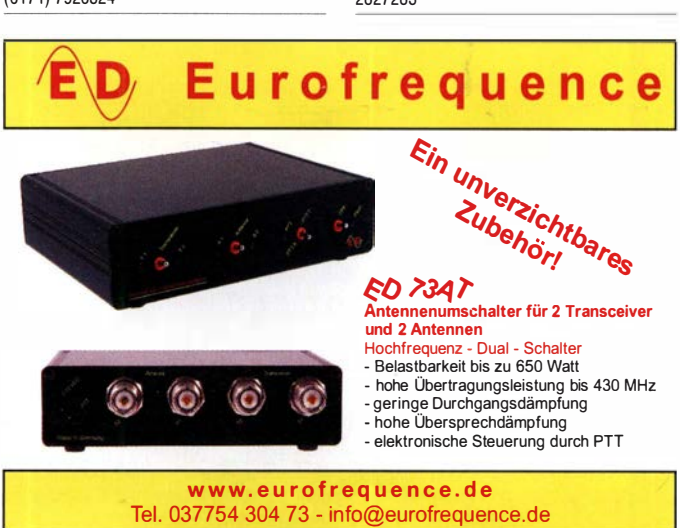

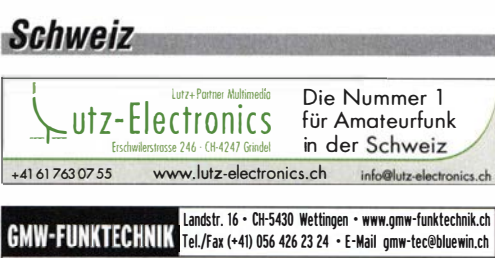

 $\left(\!\left(\!\left(\left(\bullet\right)\right)\!\right)\!\right)$  Point electronies

A· 1 060 Wien, Stumpergasse 43 Tel. +43 1 597 08 80

Home Page: www.point.at

Österreich

Das Funk - Fachgeschäft

E-Mail: mail@point.at

GROSSE AUSWAHL RUND UM FUNK! Amateur·. Berufs·, Flug·, Marine·, Security-, Handwerker-, PMR-, CB-Hobbyfunk-, KW-, VHF-, UHF-, SHF-Funk, GPS-Empfänger YAESU·VERTEX • ICOM • KENWOOD • AOR • DIAMOND • DAIWA • usw.

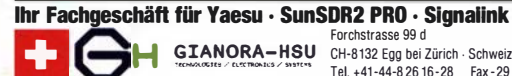

**E DE LANGRA-HSU CH-8132 Egg bei Zürich - Schweiz 26 felt**<br>16 A44-48 26 für Amateurfunk in der Schweiz 28 fax.<br>19 **... der Beste für Amateurfunk in der Schweiz !!!** www.gianora-hsu.com

### **Tschechien**

**GESEURO** · attractive prices · quick EU delivery

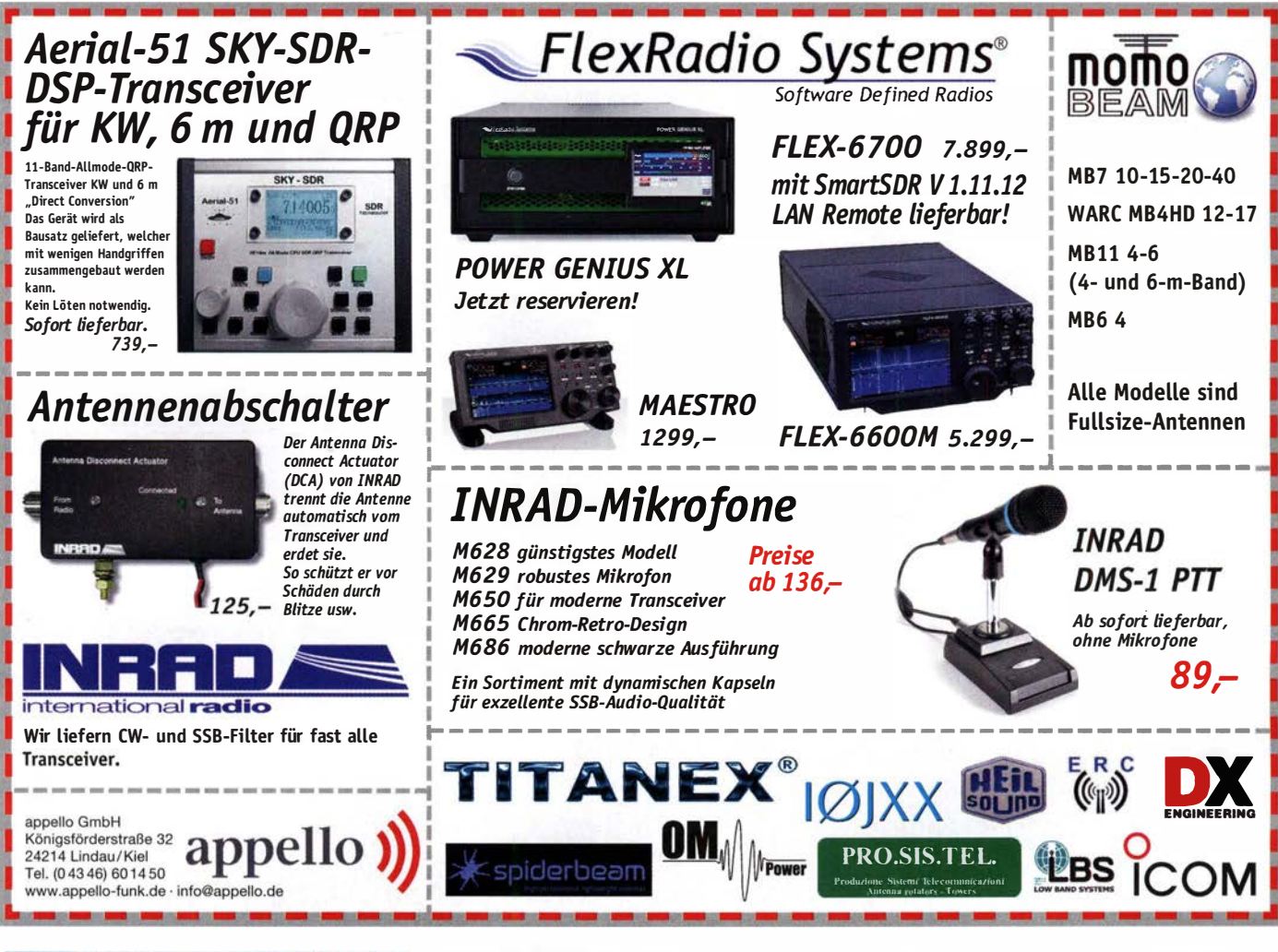

## KLEIN

 $\omega$  $\overline{c}$ na

www.d

#### Elektronik/Computer

Nordmende Farbgenerator FG 33608, Gerät ist ok. VHB 99,99, weiteres unter (0159) 0 1897 394 oder DL2HAD@web.de

Groß-Super Graetz Musica 617 Raumklang mit Schallkompressor, 30,- plus Porto und Verpackung. Tel. (0172) 2827283

RFT/TPW-Einbaustelltrafo SST 250/4E (prim. 125/220V, sek. 0 ... 250 V/4 A) Betrieb an 230 V Netzspannung kein Problem, kompl. mit beispielhaftem Stromlaufplan für kompl. Laborstelltrafo mit Anzeige von Strom u. Spannung für 20,-. HP Schalt-

netzteil Model PS-3381-1C1 Netzeing. 110...120/220...240 V 8/4 A, stabilis. Output. +12 V/32 A; -12 V/0,3 A; 5 V/5 A; Größe:  $B \times H \times T$  62  $\times$  77  $\times$  305 mm, kompl. m. Anschlussplan für 22.-Hochwertige lndustrieschaltnetzteile der Spannungslage um 48 V für Power-Mostet-PAs siehe meine vorangehenden Anzeigen, Reststücke (30...50 cm) von Semiflexkabel UT141/50 Q (halbflexibles Semirigidkabel mit 3,6 mm Außendurchmesser, Dielektrikum Teflon mit äußerer 4-mm-Mantelisolation, bestens für Verbindungs- und Transformationsleitungen innerhalb von Geräten für 2,50/m. Motorola Sperrschichtfeldeffekttransistoren MPF 3821 RLRM (50 V/10 mA, S: 1,5...4,5 mA/V, ähnlich BF245) 100 Stück gegurtet für 5,- (über 1000 Stück vorhanden). Wegen Auflösung meiner Sammlung von NVA-Nachrichtengeräten biete ich (teilweise mit techn. Unterlagen) preisgünstig an: Tornisterfunkgeräte R107 (20...52 MHz, 1 W), Fahrzeugstatio-

> **Lager Versand Verkauf** • Büro .. . und gelegentlichem Einsatz bei Amateurfunkmessen & veranstaltungen.

K<br>An

# A COMMUNICA

# "Allrounder" gesucht! (w/m) <sub>Für</sub>

Wir suchen eine(n) Kollegin/Kollegen mit Freude am Amateurfunk und der Bereitschaft überall anzupacken, wo es gerade nötig ist.

**VERKAIIF** 

Der Tätigkeitsschwerpunkt liegt bei der Annahme sowie Einlagerung von Ware, Organisation des Lagers, Kommissionieren, Verpacken und Verschicken der Kundenbestellungen.

Aber auch im Verkauf (online/telefonisch/Ladengeschäft) und bei der Reparaturannahme soll sie/er uns unterstützen!

Neben Motivation und der Fähigkeit, eigenständig zu Arbeiten, sollten Sie folgendes mitbringen:

- Büro- und PC-Kenntnisse
- Interesse an Technik und die Bereitschaft, sich Produktwissen anzueignen
- Spaß im Umgang mit Kunden **Englischkenntnisse**
- Eine Amateurfunklizenz ist von Vorteil aber nicht Bedingung

Bitte richten Sie Ihre Bewerbung -gerne per Email- an Herrn Alfred Krämer.

Sprendlinger Landstr. 76 63069 Offenbach Tel. 069 - 84 65 84 Fax 069 - 84 64 02 E-Mail difona@difona.de

nen R 1 13 (20 ... 22,375 MHz, 16 W), R 1 23MT (20 ... 52 MHz, 20 W), Antennenanpassgerät für R130 mit Rollspule, Richtfunkgerät R407 (52 ... 60 MHz, 1 W, 19 Röhren). Hartmut.Kuhnt@okunet. de, Tel. (035872) 321 16

# KLEIN

Biete Kreuzzeiger Diamond SX 20 im Tausch gegen S X 4 0 oder RX 40, ronald-flossmann@gmx.de

Semco Uni 2-m-Rx für AM/FM/SSB sowie Tektronix 5103N Zweistrahi-Speicherscope mit Einschub für echte 4-Kanai-Darstellung und Sony Weltempfänger SW-1s im kmpl. Set zum Verkauf oder Tausch. DD4KD@darc.de, Tel. (0228) 96637000

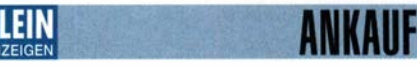

Gebrauchtgeräte: Fairer Ankauf, Verkauf mit Übergangsgarantie durch Haro-electronic, Telefon (08222) 41005-0

Sammler kauft alte Wehrmachtsfunkgeräte, Amateurfunkgeräte, Empfänger, 1 2-Kanai-CB-Funkgeräte sowie Teile und Zubehör (auch defekt). Tel. (01 73) 4727655

Suche Radiokassettenrekorder Sony CFS-201L o. Ä. in gutem Zustand. Tel. (0151) 27147677

Skriptum der 46. UKW-Tagung 2001 gesucht. atomino@gmx.de, Tel. (0179) 2979590

Kenwood-Transceiver für 160-10 m, 100 W, gebraucht oder defekt zu kaufen gesucht. Tel. (0172) 2827283

Quarz 96,000 MHz gesucht, steck- oder lötbar, DK3GS, lang. hegne@t-online.de

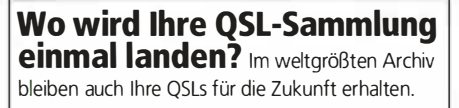

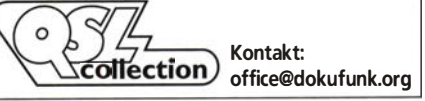

# **FUNKTECHNIK DATHE**<br>Ihr Amateur- und Betriebsfunkzentrum

#### GEBRAUCHTMARKT

Sie sind auf der Suche nach einem "neuen" Gerät, aber das nötige Kleingeld fehlt? Dann besuchen Sie doch unseren Onlineshop, auf dem Sie zahlreiche Gebrauchtartikel finden, die wir auf Provisionsbasis werkstattgeprüft verkaufen.

> Sie wollen verkaufen? Einfach online auf<br>Mein Gebrauchtgerät, verkaufen" klicken das Formular ausfüllen und ihre Anfrage an uns stellen!

#### UNSERE DAUERLÄUFER

SDR-Empfänger bei uns zum Toppreis!

#### SDRPLAY·RSP2 • 1 kHz bis 2000 MHz durchgehend  $\cdot$  12-bit ADC • Monitoring Funktion . 2 SMA-Antennenbuchsen 189€ SDRplay-RSPduo

• Bis zu 1 OMHz sichtbare Bandbreite  $\cdot$  14-bit ADC • zwei völlig getren 2MHz-Scope 269€

Funktechnik Service · Schulungen Handel • Gebrauchtmarkt · Versand Inhaber: Frank Dathe

**NEUER ONLINESHOP** ·.�

 $0$ 

Am 25.06.2018 ist unser n euer Onl ineshop gesta rtet und wir wollen an dieser Stelle noch einmal Danke sagen für das positive Feedback, dass uns in den Tagen danach erreichte! Ursprünglich sollte der Shop ja bereits zwei Tage früher laufen, aber leider kam es zu technischen Verzögerungen. Mittlerweile freuen wir uns, dass wir euch eine schöne Plattform bieten können, die wir fortlaufend auch noch weiter ausbauen. Wenn wir diese Zeilen schreiben, stehen wir kurz vor unserem Urlaub, den wir

durch unsere komplette Umstellung auch wirklich brauchen. Wenn ihr diese Zeilen lest, starten wir dagegen mit vollen Akkus schon wieder durch und hoffen, dass ihr die Zeit findet, einfach mal onl ine bei uns vorbei zu schauen! - Frank DL7LVM

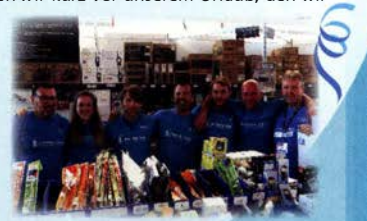

AUTORISIERTER VERTRAGSPARTNER FÜR ALINCO ICOM **KENWOOD** 

YAESU

**FLEXRADIO** 

SOWIE FUNKGERÄTE & ZUBEHÖR<br>ELER ANDERER HERSTELLER UND<br>IMPORTEURE

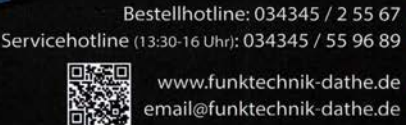

www.funktechnik-dathe.de

email@funktechnik-dathe.de Gartenstraße 2c

04651 Bad Lausick

Öffnungszeiten: Mo. - Fr. von 9 bis 12:30 & 13:30 - 17 Uhr Sa. nach Vereinbarung · Mittwochs erst ab 13:30 Uhr!

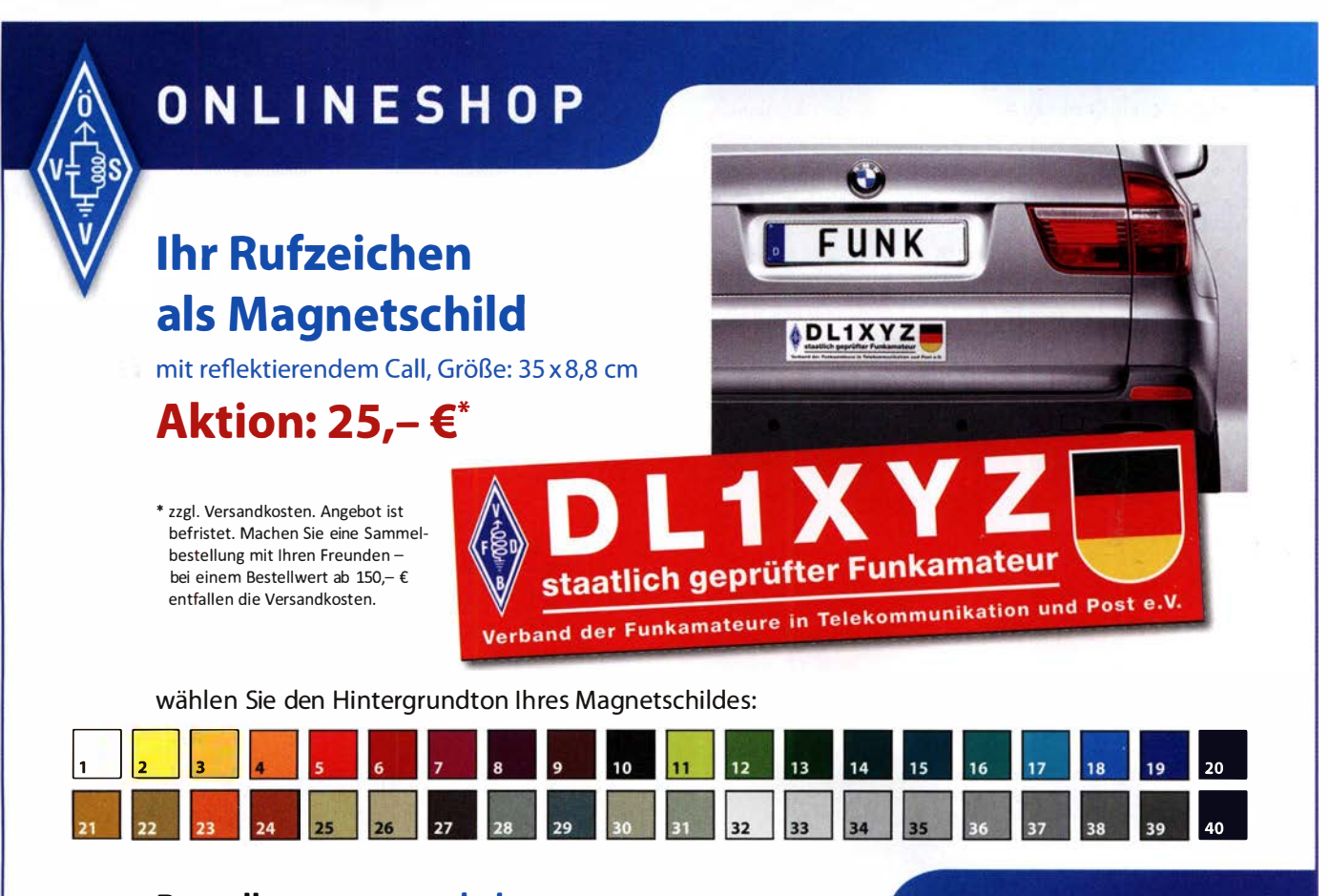

### Bestellen unter: webshop.oevsv.at

## webshop.oevsv.at

# create:electronics

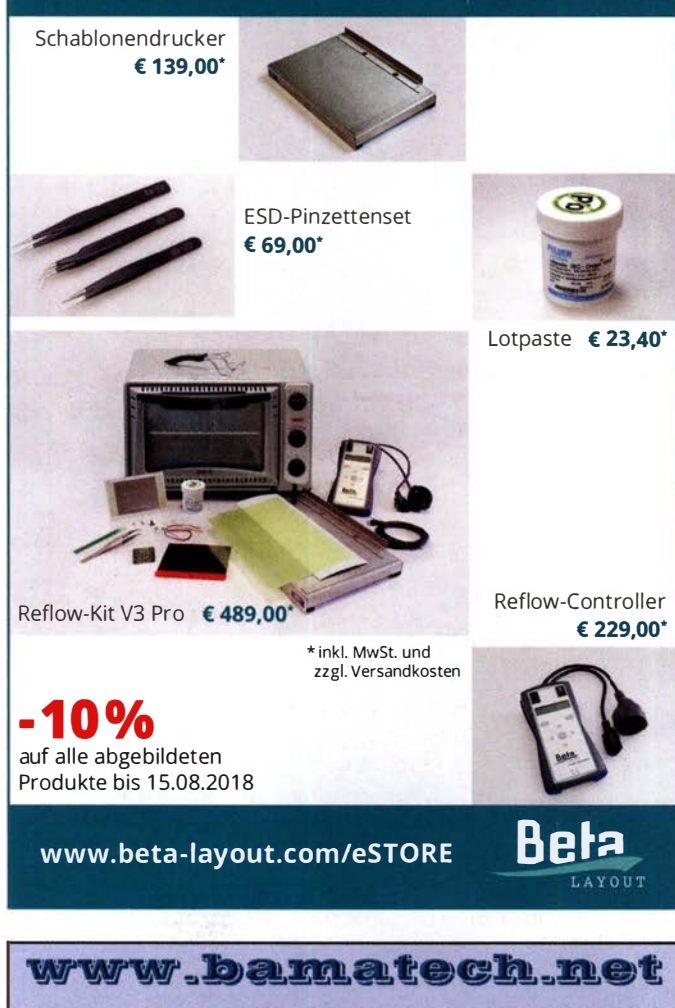

Mechanik für alle Fälle! Wir fertigen nach Zeichnung, Skizze oder Muster für Sie Dreh-, Fräs-, 3-D-Druck- und Blechteile als Einzelstück, in Serie oder auch als komplette Baugruppe.

In unserem gut sortierten Onlineshop finden Sie u. a. Morsetasten und Tastenzubehör aus eigener Herstellung, Zubehör für den Antennenbau, ein umfangreiches Edelstahl-Normteilesortiment ab M 1,6 und vieles mehr

Inh. Markus Baseler, DL6YYM<br>Veilchenweg 18 · 04849 Bad Düben

Tel. (03 42 43) 71212 · Fax 71213

NEU: Gehäusebausatz für den QCX QRP-Transceiver

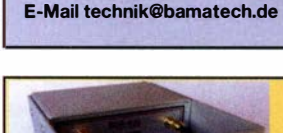

Fa. BaMaTech

### **DG8SAQ VNWA 3/3E Vektor-Netzwerk Analysator**

Ausgewählt von Funkamateuren und Profis für Hobby, Lehre und Forschung Premium 12 GHz 4 Stück SMA Kalibrier-

- elementen mit 50 $\Omega$  (weibl.) bis 0,1% gemessen Frequenzbereich 1 kHz - 1,3 GHz mit Dynamik 90dB bis 500 MHz, > 50dB bis 1,3GHz
- S-Parameter: S11, S12, S21, S22, VSWR, Smith Diagramm & Bauteilewerte Zeitbereichsmessungen - Impulsreflektometrie - Anpasswerkzeuge und mehr!
- Einfache Installation Windows 10, 8.1, 7, Vista (64 and 32 bit) XP, und Linux **VNWA Programm kostenios ausprobieren**

Preis: ab € 489,- (inkl. MwSt) + Versand VNA 3 mit 3 Amphenol Kalibrierelementen

Internet Webshop – Wir akzeptieren Paypal oder fragen<br>Sie nach einer Proforma-Rechnung für einfache Zahlung In Euros und Bank /BAN Umst-Id GB979776427 e-mail: info@SDR-Kits.net www.SDR-Kits.net

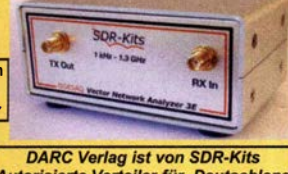

**SDR-Kits** SDR-Kits, Office 11, Hampton Park We<br>Melksham, Wilts, SN12 6LH, England Autorisierte Verteiler für Deutschland VNWA 3 - VNWA Zubehör - FA-VA5 - RF transistors O 1ppb - SDRPlay RSP - PAT

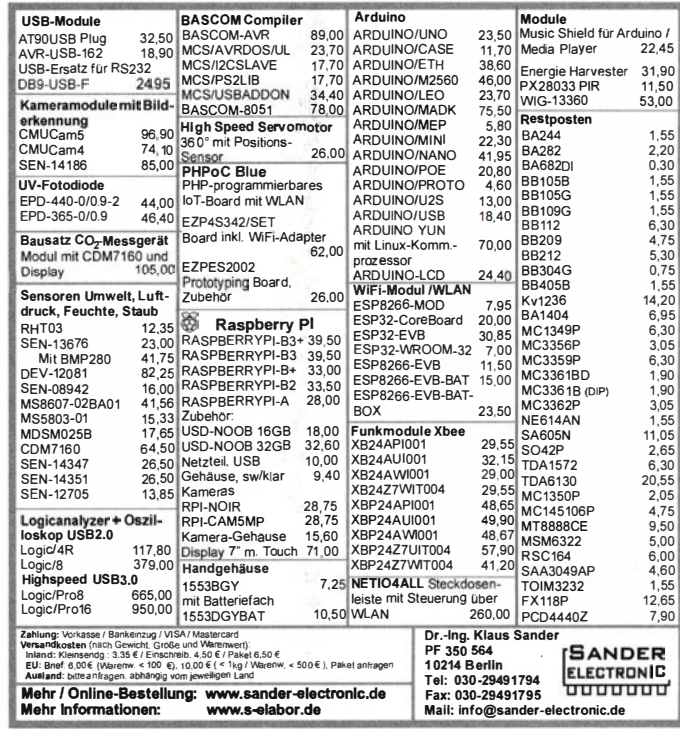

Test Laboratory for Materials and Com

Wir suchen neue Mitarbeiter

## Laboringenieur Hochfrequenztechnik (m/w)

Als Laboringenieur sind Sie verantwortlich für die Durchführung von Prüfungen und die technische Betreuung unserer nationalen und internationalen Kunden. Sie erstellen Prüfberichte und arbeiten an der Festlegung von Spezifikationen mit.

Wir bieten Ihnen eine Tätigkeit mit anspruchsvollen, abwechslungsreichen Aufgaben in einem modernen Arbeitsumfeld.

Sie bringen gute Kenntnisse in der Hochfreguenztechnik mit und haben idealerweise bereits mit einem Netzwerkanalysator gearbeitet

Absolventen sind gerne gesehen; wir arbeiten Sie in Ihr neues Arbeitsumfeld

Ihre Bewerbung mit den üblichen Unterlagen senden Sie bitte an:

**LABCO GmbH** Alfred-Nobel-Straße 15 27612 Loxstedt-Stotel cco@labco.de www.labco.de

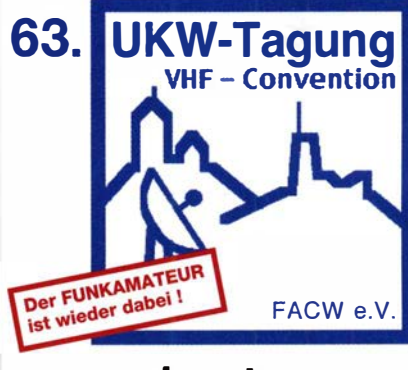

# Weinheim

Freitag 7.9.2018 abends: Gemütliches Grillen u. v. m. am DL0WH-Clubhaus Samstag 8.9. in der Dietrich-Bonhoeffer-Schule, Multring, 69469 Weinheim: Referate, Flohmarkt und kommerzielle Aussteller; abends "Lizence to grill" am DL0WH-Clubhaus Sonntag 9.9. ab 10 Uhr, Brunch und Diskussionen am Clubhaus von DL0WH hpe 2 cu<br>das Team von<br>DFØUKW und DLØWH

www.ukw-tagung.de

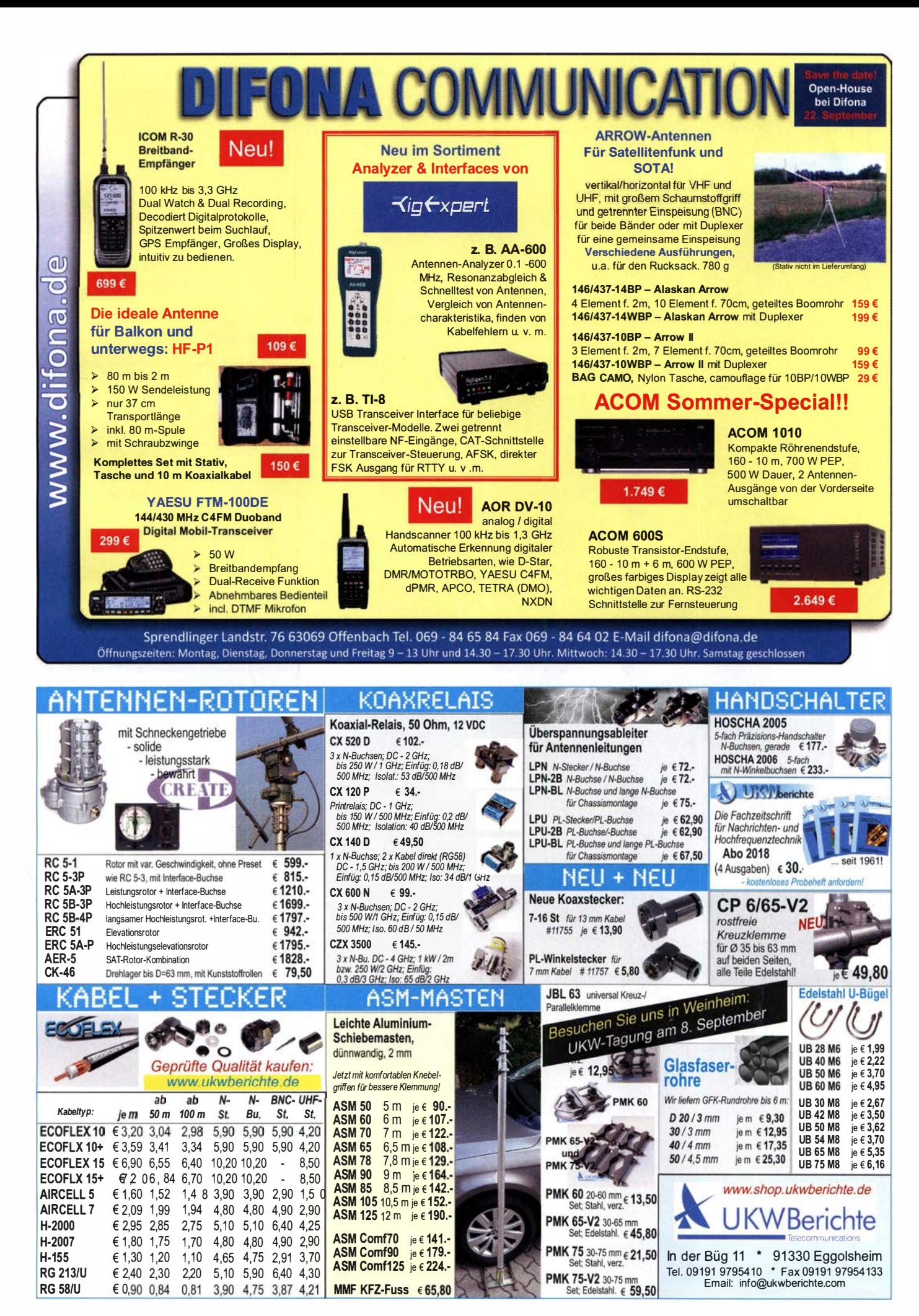

**MOSFET-ENDSTUFEN DER EXTRAKLASSE: FÜR EME, CONTEST, AIRCRAFT SCATTER, DX** ...

> ROBUST, ZUVERLÄSSIG, **LANGLEBIG UND BEWÄHRT**

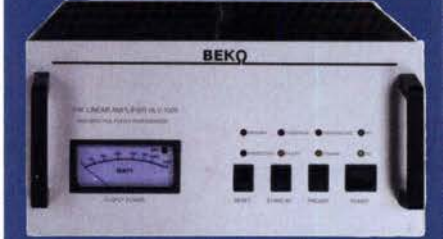

144-148 MHz **HLV 1000\***  $2450 -$ **HLV 1400\***  $3350 -$ HLV 2000\* 4350 .-

430-440 MHz **HLV 550\***  $2350 -$ **HLV 770\***  $2650 -$ **HLV 1100\***  $3970 -$ 

1270-1300 MHz **HLV 350\***  $2650 -$ **HLV 800\***  $3800 =$  Proup in Watt

Spektral saubere Ausgangssignale, kompakte Bauweise und geringes Gewicht. Ideales Equipment für **DXpeditionen, Conteste, EME,** digitale Betriebsarten und andere Gelegenheiten, bei denen es ein paar Watt mehr sein müssen.

Preise inkl

19 % MWSt

zuzügl.<br>Versandkosten

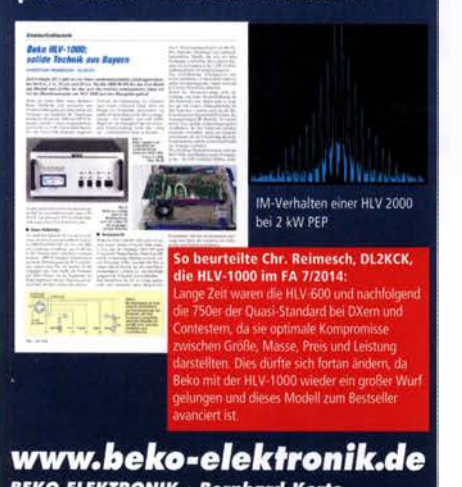

**BEKO ELEKTRONIK · Bernhard Korte** Am Längenmoosgraben 1 a · 85221 Dachau<br>Tel. 08131-27 61 70 · Fax 27 61 72 mail@beko-elektronik.de

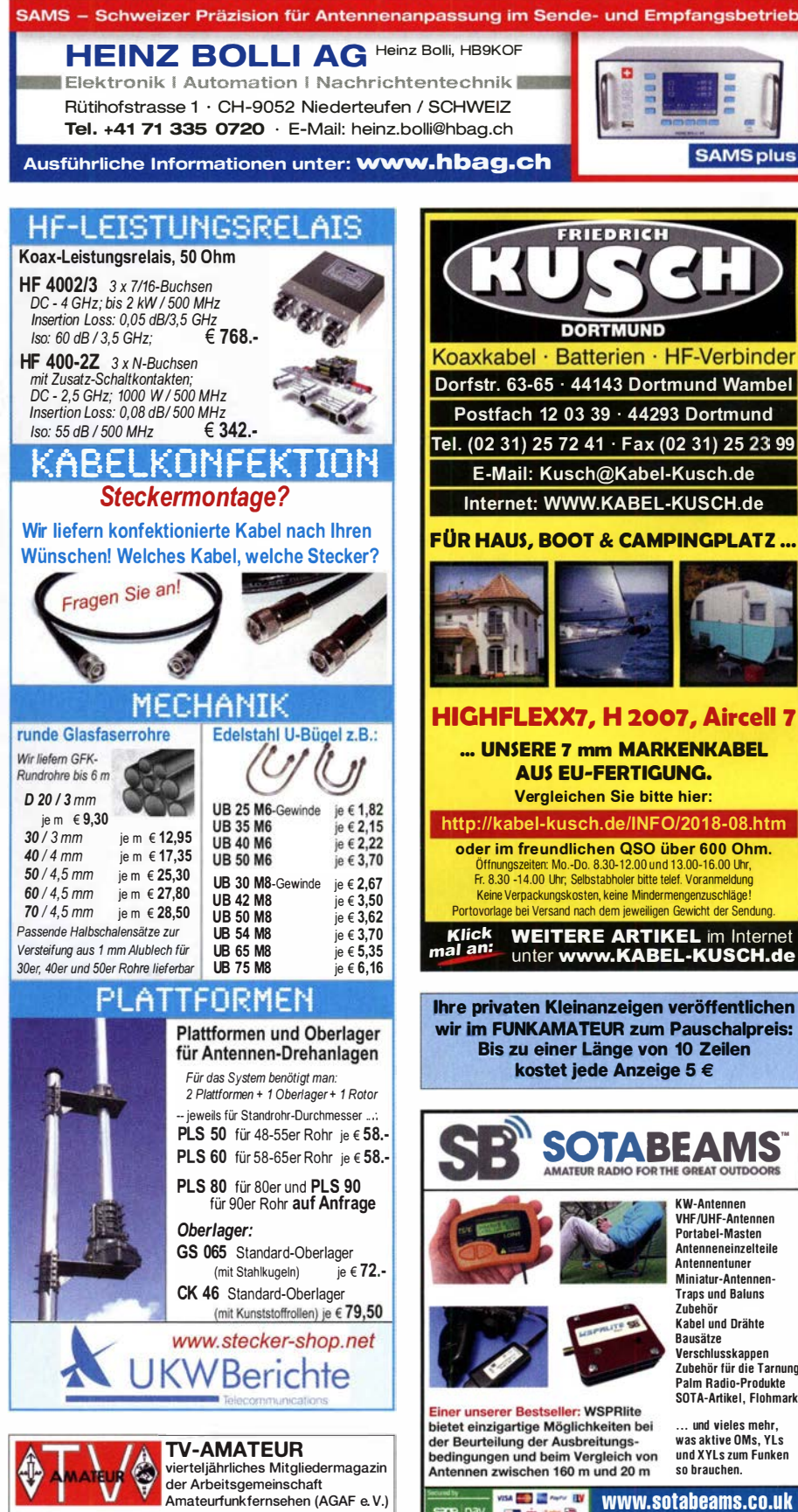

Als PDF bestellbar auf www.agaf.de oder www.agaf-ev.org

**SAMS - Swiss Antenna** 

Die ferngesteuerten Antennen-Anpasssysteme SAMS eignen sich zur Anpassung nahezu aller Antennenformen. Ob symmetrisch oder unsymmetrisch. SAMS bedient bis zu 4 Antennen und kommuniziert mit bis zu 2 Transceivern. Ein weiter Anpassbereich und bis zu vier weitere zuschaltbare Funktionen ermöglichen eine Flexibilität, die ihresgleichen sucht.

Matehing System

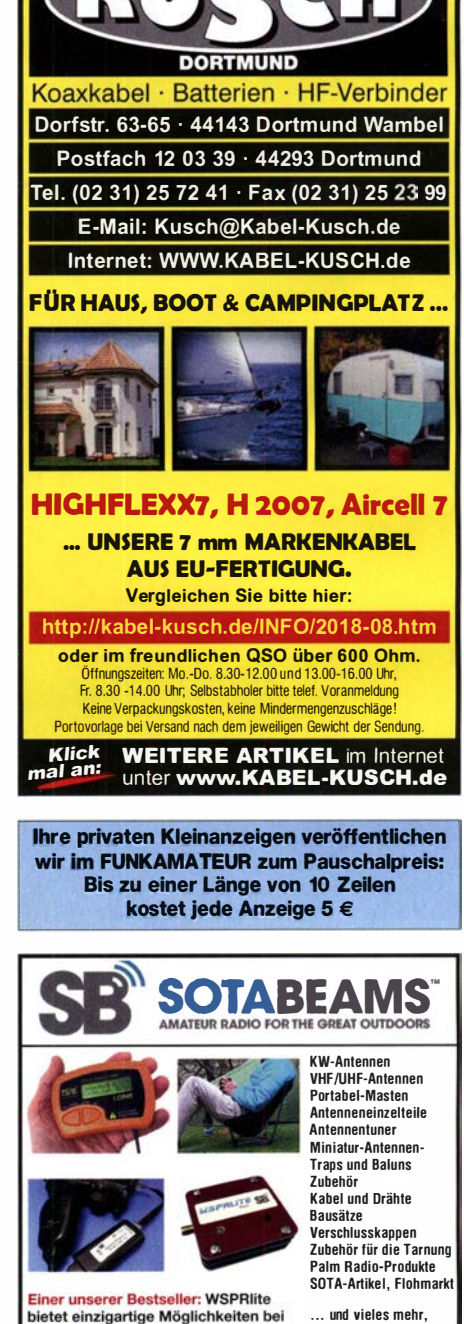

**SAMSE** 

ø

FRIEDRICH

**SAMS MN** 

**SAMS plus** 

bietet einzigartige Möglichkeiten bei was aktive OMs, YI s lung der Ausbreitungs der Beurte und XYls zum Funken edingungen und b im Vergleich von Antennen zwischen 160 m und 20 m so brauchen.

> **USA Company IIV** www.sotabeams.co.uk

#### Gebrauchtgeräte: Fairer Ankauf, Verkauf mit Übergangsga rantie durch Haro-electronic, Telefon (08222) 41 005-0

Heathkit Manuals! Habe über 600 Stck. davon, alle kpl. mit Abgleich, Schaltplan u. Details. Ich tausche auch gerne. Versende 14 Listen kostenlos. Die Manuals sind zu haben bei Ernst Huber, Eisfeld 28, 85229 Markt Indersdorf, Tel. (08136) 5644, Fax 22 96 45, E-Mail: huber\_e@t-online.de, Internet: http://WWW.huber-manuals.de

#### Testbericht gesucht? www.fa-pdf.de

Die ehemalige Troposphärenfunkstation 301 ist zu besichtigen. Standort von DMOBARS, Interessant nicht nur für Funkamateure. Mehr Informationen unter www.bunker-wollenberg.eu

Die Runden: Waterkant (DLOHEW), Old Timer (DLOOTR), EVU (DLOEVU), Plattdütsch (DLOPWR) gaben viele neue Diplome und Trophys heraus. Infos über Runden und Treffen in DL siehe www.waterkante.de, DK4HP, Tel. (040) 6429195

Funk- und Rundfunk-Nostalgie, Multimedia-DVD-ROM, neue Version 1.8.8: Eine Zeitreise in die faszinierende Welt der Funkund Rundfunkgeschichte. 195 Themen, 1500 Fotos und Abbildungen, 1 45 Tondokumente und Musik der 20er- bis 50er-Jahre sowie 59 Kurzvideos und 72 Gerätebesch reibungen. Preis: 19 € + 2 € Versand. Info unter: www.rundfunk-nostalgie.de, G. Krause, Wagnerstr. 8, 26802 Moormerland, Tel. (0178) 9742601

Die Runde auf dem 10-m-Band: täglich ab 17:30 UTC auf 28,415 MHz. 73 de Jan, DO1JPL. webmaster@jan-pawlowski.de

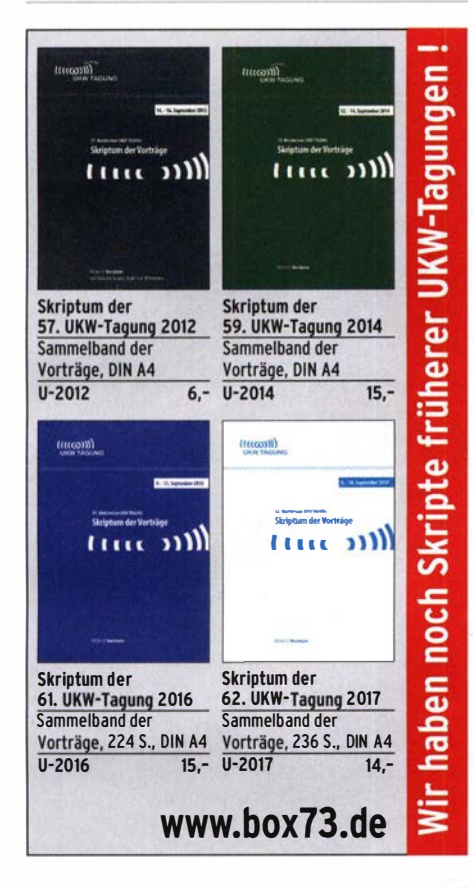

Amateurfunkgeräte Reparaturen herstellerunabhängig\*preiswert\*schnell auch alte Geräte und Abgleicharbeiten  $\rightarrow$  Auftragsarbeiten (SMD-Löten)  $\leftarrow$ www .electronicrepair.de Tel. 04277/9640127 lnh. Andreas Richter DF80E

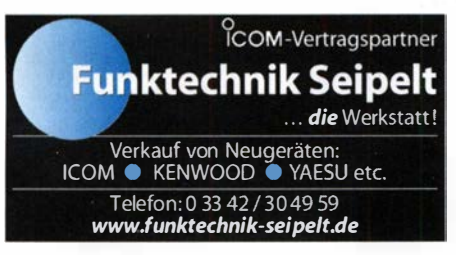

M P-1 Portabei-Antenne Leicht einstellbare Antenne mit vielen Optionen und Kombinationsmöglichkeiten. Die durchgängige Verwendung von 3/8-Zoll Gewinden sorgt für gute Kombinierbarkeit mit Elementen anderer Hersteller. MP-1B KW-Antenne 40-10m . . . . . . . . . . . . . . . 135,00 € MP-1D KW-Antenne 40-10m mit UM-2 ....... 209.00 €

MP-1T KW-Antenne 40-10m mit TM-1 ....... 209,00 €

## ZUBEHÖR FÜR MP1 Universai-Halterung . . . . . . . 66,70 € **Stativ** (auch für andere 3/8"-Antennen)  $\ldots$  71,60  $\bm{\epsilon}$ Stativ mit UM-3 und Tasche 119,00 €

MC-80 30m-Zusatzspule . . . 78,00 € Abstimmhilfe 'frequency guide'  $\dots \dots$  21,00  $\epsilon_{\rm d}$ 

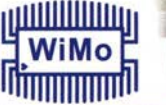

MP-1 Komplettpaket

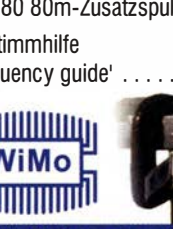

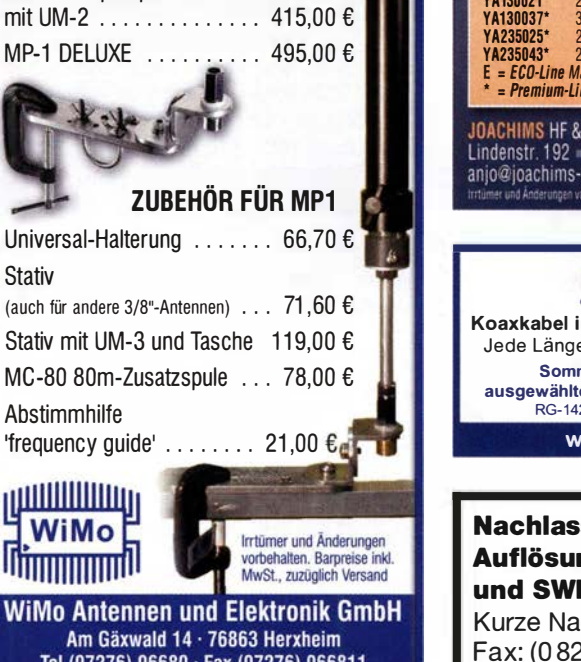

Tel (07276) 96680 · Fax (07276) 966811 info@wimo.com · www.wimo.com

Michael Berg liefert auch weiterhin bewährte Qualität aus lserlohn.

**HFC** www.hf-berg.de Nachrichtentechnik

Wir entwickeln, fertigen und vertreiben Produkte für den Amateurfunk in industrieller Qualität, mit mehr als 30-jähriger Erfahrung im Bereich HF-Technik. Vorverstärker • Antennenschalter • Baiune

Mantelwellensperren • Langdrahtantennen Koaxialkabel (z. B. H 2005, H 2007, H 2000, H 2010, Aircell 5/7, Aircom Plus, Ecoflex 10/15... )<br>• Koaxialverbinder • HF-Adapter u.v.m.

Professionelle Kabelkonfektion. Die bisher gefertigte Menge an Kabeln beträgt weit über 100 000 Stück! Sie finden uns auf der eBay-Plattform unter: hf-mountain-components

E-Mail: mountain-components@t-online.de<br>Web: www.hf-bera.de / info@hf-bera.d www.hf-berg.de / info@hf-berg.de Telefon: (0 23 72) 75 980

HFC-Nachrichtentechnik Michael Berg Schieddenhafer Weg 33 • 58636 lserlohn

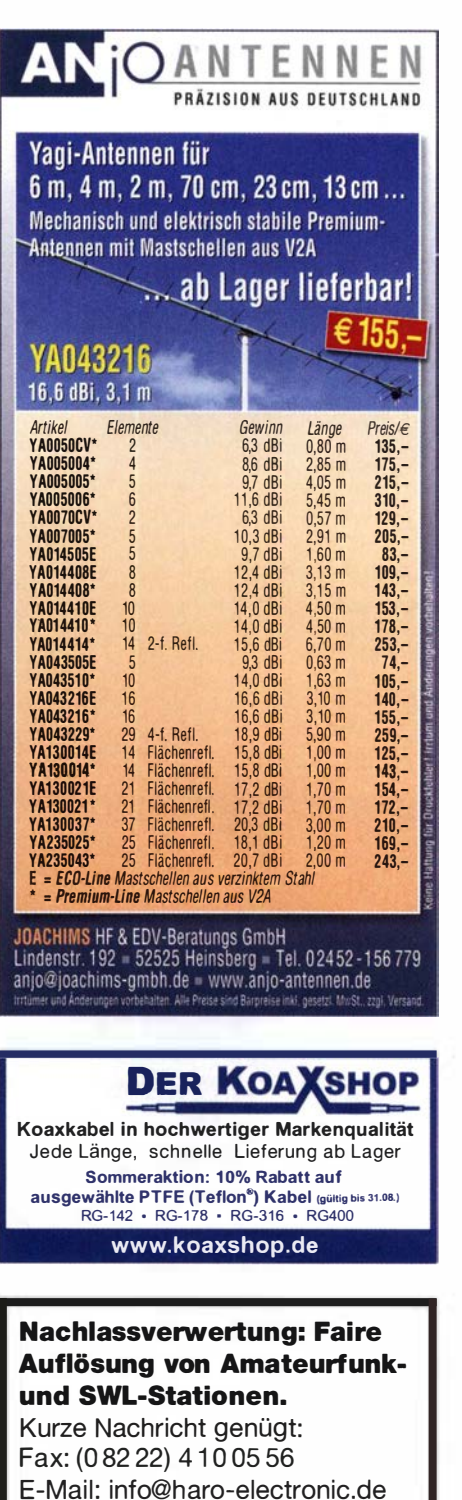

#### Wir bieten eine große Auswahl M onta ematerial für Langdrahtantennen

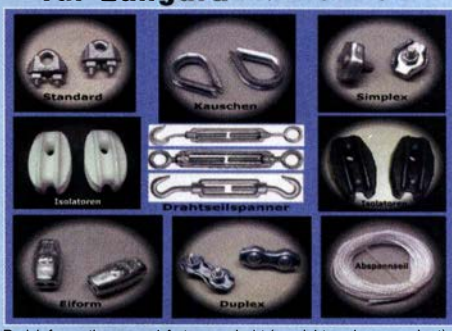

Preisinformationen und Antennendraht (verzinkt und vermessingt)<br>finden Sie auf unserer Website **www.hf-berg.de**<br>und in unserem eBay-Shop **hf-mountain-components** 

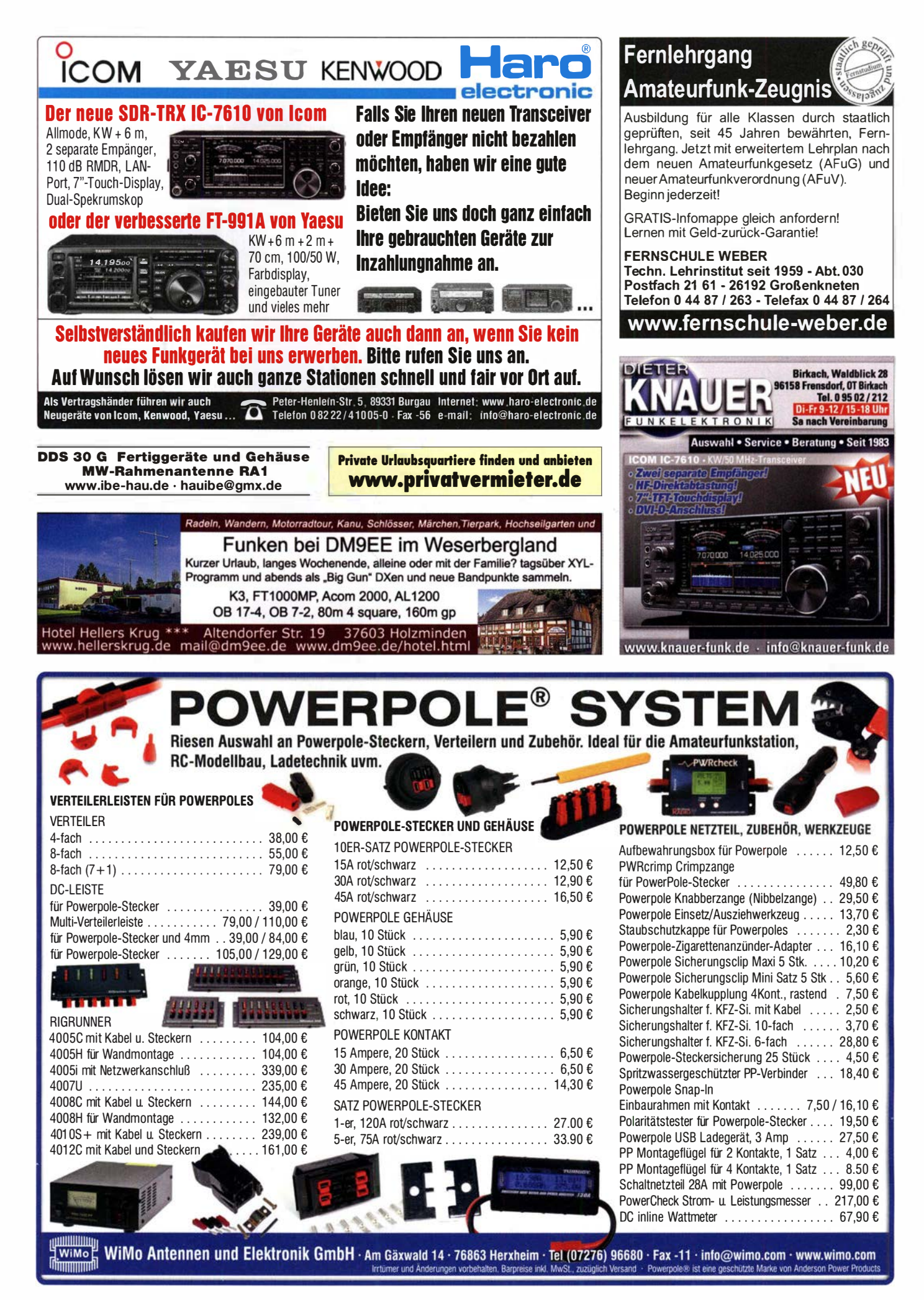

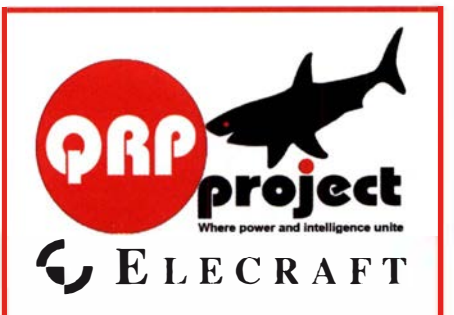

QRPproject Hildegard Zenker Einzige Elecraft Vertretung in DL Molchstr. 15 12524 Berlin Tel. 030 85961323<br>Email: Verk@qrpproject.de www.qrp-shop.de Bausätze für den Amateurfunk Transceiver, Zubehör, Bauteile

Wir beraten und helfen gerne Nik, DL7NIK und Peter, DL2FI

### **Reuter Digital Receiver**

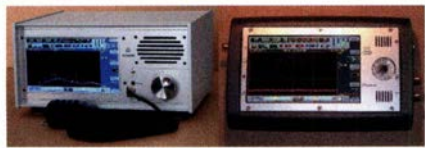

RDRSS RDR Pocket Direkt digitalisierende RX ohne PC. Wenig Eigenstörungen

(RDR55 ist störfrei), keine EMV-Verseuchung der Umwelt! Touchbedienung, hochauflösendes Display, superschnelles echtes Spektrum, Breitband-TX, DX+High-End FM, DAB+...

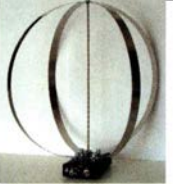

Neu! RLA4C Cross-Loop Empfangsschleifen aus Edelstahl! Federstahlband, robust. flexibel, leicht zerlegbar durch Montage mit Rändelmuttem. Top-Empfang mit neuester Elektronik inklusive fernbedienbarer loop-Drehung und Rundumempfang als .Whip".

ER<sup>3</sup> **Burkhard Reuter Konstruktion & Musterbau** Ziegelstraße 54 06862 Dessau-Roßlau www. Reuter-Eiektronik.de Tel. 034901 /67275 Fax 034901/67276

Ihre privaten Kleinanzeigen veröffentlichen wir im FUNKAMATEUR zum Pauschalpreis: Bis zu einer Länge von 10 Zeilen kostet jede Anzeige ganze 5 € und wird dafür 40 000-fach gedruckt!

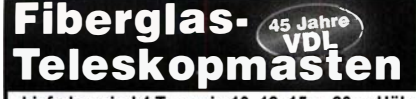

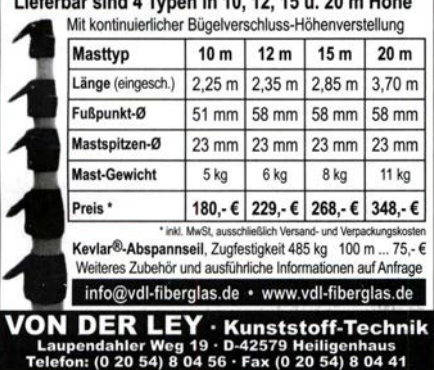

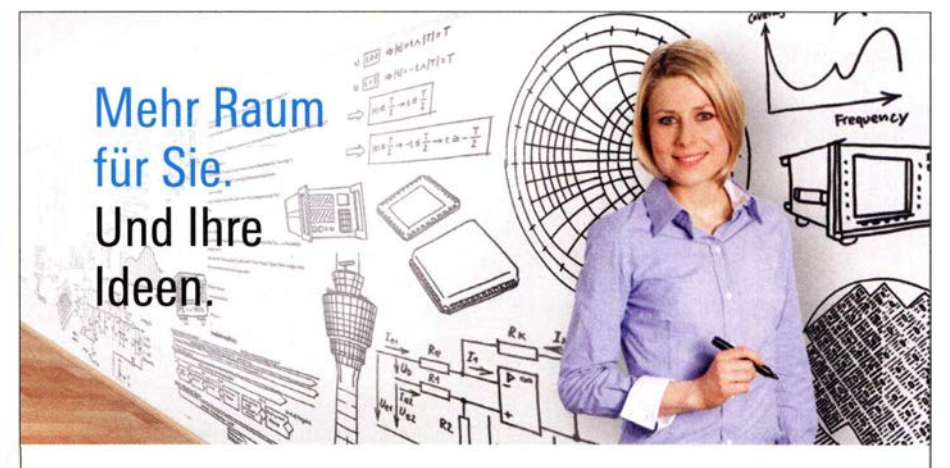

Rohde & Schwarz zählt dank seines umfassenden Know-hows sowie der Innovationskraft und des außerordentlichen Engagements seiner Mitarbeiter/innen zu den weltweit anerkannten Technologie- und Marktführern im Bereich der drahtlosen Kommunikation. Wir entwickeln zukunftsweisende Produkte für viele Wachstumsmärkte wie z. B. Mobiltelefonie, Funktechnik

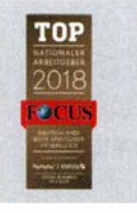

oder digitales Fernsehen und sind in über 70 Ländern der Weit aktiv.

# Trainingsingenieur (m/w) für Oszilloskope

#### ( Kennziffer: 505551 05)

Spaß am Erklären komplexer Themen? Erarbeiten Sie eigenständig maßgeschneiderte Trainingsprogramme im Bereich Oszilloskope für unsere internen und externen Kunden weltweit und führen Sie Seminare vor Ort durch.

# Avionics Integration Engineer (m/w)

### (Kennziffer: 50572712)

Auf dieser Position übernehmen Sie die Verantwortung für Integration und Inbetriebnahme von Flugfunkgeräten mit Sprach- und Datenfunktion im Rahmen von Kundenprojekten.

# Kundenprojektleiter (m/w) OTA, RSE und Antennentestsysteme

### (Kennziffer: 50595571)

Die erfolgreiche Abwicklung von Kundenprojekten für OTA, RSE und Antennentestsysteme gehört auf dieser Position zu Ihrer Hauptverantwortung.

### Interessiert?

Informieren Sie sich unter www.careers.rohde-schwarz.com oder bewerben Sie sich direkt über Linked n bei Laura Berninger.

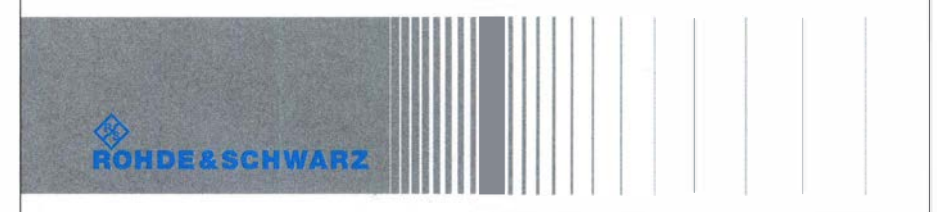

# Englische Bücher Felefon 030-44 66 94 72 · www.funkamateur.de

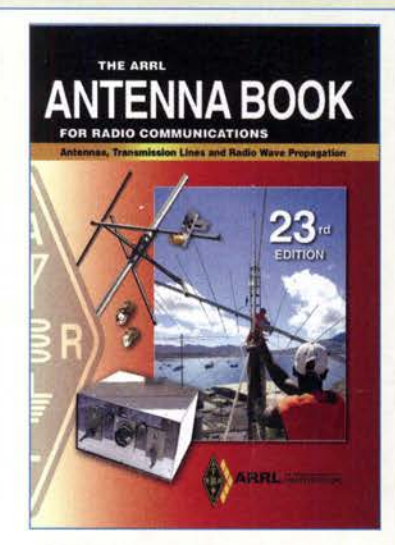

### ARRL Antenna Book

23. Auflage, ARRL, 2015, 992 Seiten, mit CD-ROM, Softcover, Format 20,8 x 27,5 cm A-0444 (Softcover) 49,-

Bitte beachten Sie, dass wir für diese Bücher beim Versand ins Ausland wegen des hohen Gewichtes einen Zuschlag von 5,- auf die normale Auslandsversandpausehaie von 5.90 erheben müssen.

The ARRL Antenna 8ook for Radio Communica-tions has everything you need to design your own complete antenna system. Since 1939, it has maintained its place at the forefront of Amateur Radio technology-a single resource covering antenna theory, design and construction, and practical treatments and projects. ln this edition, The ARRL Antenna Book describes hundreds of antenna designs: wire, vertical, portable and mobile, and new high-performance VHF/UHF Yagi designs.

Radio amateurs continue to make contributions to the state of the art in antenna design and construction. The available tools have grown in sophistication by leaps and bounds over the past years. Antenna modeling with the low-cost or free programs available to amateurs has completely changed antenna design and development. A large set of antenna models designed for use with EZNEC 6.0 demo software is included.

Updated to reflect the latest advances and technologies, this 23rd edition is full of antenna designs pioneered by dozens of radio amateurs:

#### New Projects

• Multiband Hf antennas from 160 through 10 meters

- A simple omnidirectional satellite antenna system • More popular Moxon antenna projects on CD-ROM
- Stealthy and portable antenna designs for home and away

#### New Information

- How short vertical antennas affect the performance of antenna systems
- New section on grounding and bonding, both key to effective station design and protection
- Updated Propagation chapter now includes a discussion of Mf and Lf propagation
- Expanded content on CD-ROM, including references and classic articles on antennas

#### CD·ROM Inside

lncludes all of the fully searchable text and illustrations in the printed book, plus utility programs and supplemental content from expert contributors.The CD contains the following software applications for Windows. HFTA: a ray-tracing program designed to evaluate the effect of foreground terrain on the elevation pattern of up to four multi-element Hf monoband Yagis in a stack. YW: A program designed to evaluate monoband Yagi antennas. TLW: A program to evaluate and model various transmission line matehing conditions.

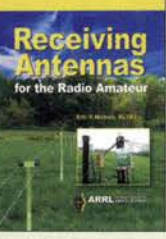

Receiving Antennas for the Radio Amateur E. P. Nichols, KL7AJ, ARRL 2018, 256 Seiten, Sofcover A-0789 23,-

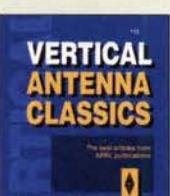

Vertical Antenna Classics Aus ARRL-Publikationen 1995, 120 S., 20,5 x 27,5<br>A-5218 11.50

A-5218

**ARRL's Wire** Antenna<br>Classics

**Wire Antenna Classics Artikel zu Drahtantennen** aus ARRL-Publikationen. 192 S., 20.8 x 27.5 cm A-7075  $14 -$ 

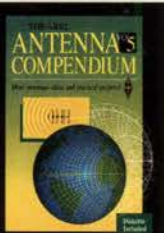

ARRL Antenna Compendium Vol. 5 R. 0. Straw, N6BV, 1996, 228 S., 18,5 x 22,7 cm A-5625 20,50

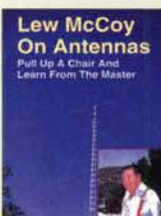

Lew McCoy On Antennas L. McCoy, W1ICP,, 112 S., 1994, 21,5 x 28 cm<br>C-6088 15.50  $C - 6088$ 

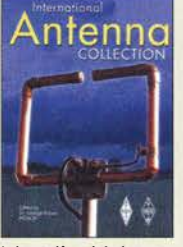

**International Antenna Collection** Dr. G. Brown, M5ACN. Antennenartikel aus der ganzen Welt, 2003, 248 S., 20 x 27,5 cm<br>R-9933 17.50 R-9933

Antennos MF and Above

Antennas for Mf and

M. Parkin, GOJMI, RSGB 2017, 112 S., 17,4 X 24 R-3464

More Wire

ntenna

Classics

 $\overline{14}$ 

Above

More Wire Antenna Classics

Weitere Artikel dazu aus ARRL:Publ., 1999, 188 S.  $A-7709$  14.-

**Novel** 

Antennas

iê.

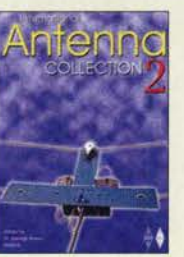

International Antenna Collection Nr. 2 Dr. G. Brown, M5ACN, Antennenartikel aus der ganzen Weit, 2004, 20 x 27,5 cm R-6016 17,50

Backyard Antennas P. Dodd, G3LOD, RSGB, 2000, 200 S., 17,5 x 24 cm R-9593 23,-

Even More

Wire Antenna<br>Classics

**Backvard Antennas** 

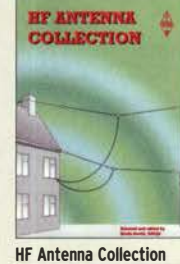

E. David, G4LQI, Artikel über Antennen aus der Radcom (1968-89), 233 Seiten, 18,4 x 24,5 cm R-9089 24,-

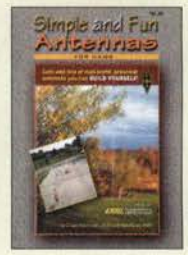

**Simple and Fun Antennas** Ch. Hutchinson, K8CH, D. Straw, N6BV, ARRL 2002, 200 Seiten, Format 20,5 x 27,5 cm  $A - 8624$ 21,90

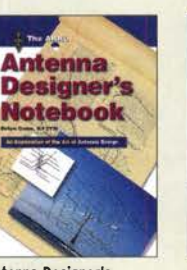

Antenna Designer's Notebook B. Cake, Kf2YN, 2009, ca. 180 S., 21 x 27,5 cm<br>A-1479 29.50 A-1479

Antenna<br>File Antenna File 120 Antennen-Artikel aus der RADCOM, 288 Seiten, 21 x 29,7 cm R-6870 20.-

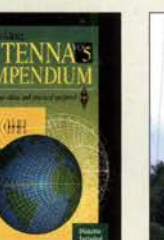

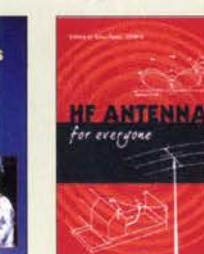

Novel Antennas Zusammenstellung: St. Telenius-Lowe, PJ4DX, RSGB, 2015, 192 Seiten, 17,5 x 24 cm R-3105 21,-

Hf Antennas for Everyone G Read, G1MFG, 2010, 336 S., 24 x 17,5 cm<br>R-6597 17.90 R-6597

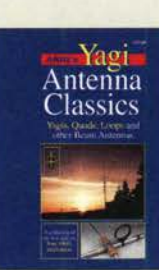

Even More Wire Antenna Classics Vol. 3 ARRL 2014, 176 Seiten, OST-format A-0147 19,-

Beams, ARRL, 2001, 208 S., 20,8 x 27,5 A-8187

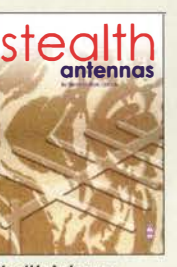

**Stealth Antennas** 

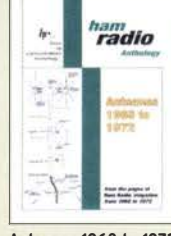

Antennas 1968 to 1972 Antennenartikel aus der Zeitschrift Ham Radio, 178 S., 16,5 x 24 cm<br>C-6274 19.50  $C - 6274$ 

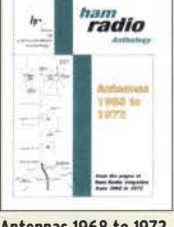

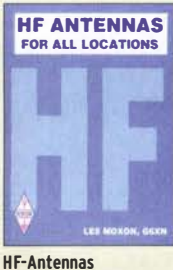

For All Locations RSGB, L. Moxon, G6XN, 2002, 322 Seiten, 18,5 x 24 cm R-9151 24,-

**ZONING** 

 $-176$ 

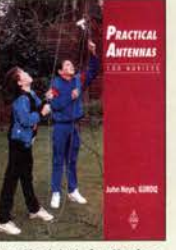

**Practical Ant. for Novices** Antenna Zoning F. Hopengarten, KlVR, RSGB, J. Heys, G3BDO, 2001, 240 S., 21 x 27,6 cm, mit CD-ROM A-8217 39,-9.90

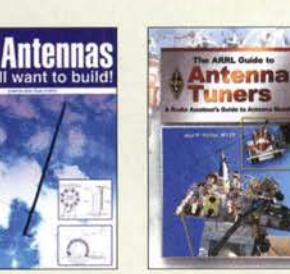

The ARRL Guide to Antenna Tuners J. R. Hallas, W1ZR, 160 S., 2010, 21,5 x 27,5 cm<br> $A-0984$  19. A-0984

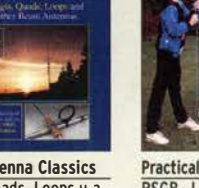

Yagi Antenna Classics Yagis, Ouads, Loops u.a.

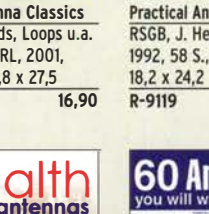

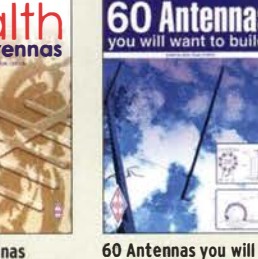

want to build G. Read, G1MFG, RSGB 2018, 288 S., 17 x 24 cm R-3556 17,50

S. Nichols, GOKYA, RSGB, 2. Auflage, 2014, 218 Seiten, 17,4 x 24 cm<br>R-3051 19.- $R - 3051$
# Englische Bücher

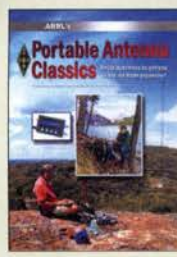

Portable Antenna Classics Hrsg. von der ARRL, 1. Auflage 2015, 128 Seiten, 18 x 22,5 cm<br>A-0345 19 90  $A - 0.345$ 

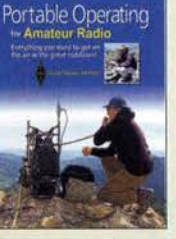

Portable Operating for Amateur Radio St. Thomas, KB1HOS, ARRL 2018, 176 Seiten, **Softcover**  $\frac{1}{4-0.802}$  20 -

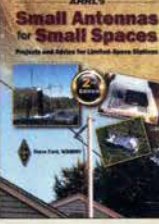

Small Antennas for Small Spaces St. Ford, WB8IMY, ARRL 2015, 128 Seiten  $A-0512$  23-

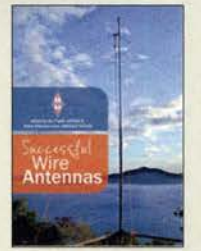

Successful Wire antennas<br>I. Poole, G3YWX u.a., RSGB, 2012, 240 Seiten<br>R-6771 17.-R-6771

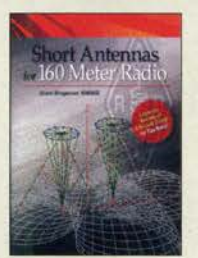

Short Antennas for 160 Meter Radio G. Bingeman, KM5KG, 2012, 64 S., 21 x 27 cm<br>A-5798 19.-A-5798

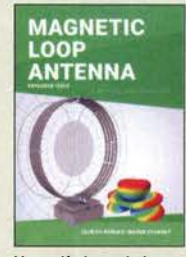

Magnetic Loop Antenna (ex�anded issue) Burger, OK2ER, Ovorsky, OK2KOM, 2016, 200 S.<br>Z-9529 28.-Z-9529

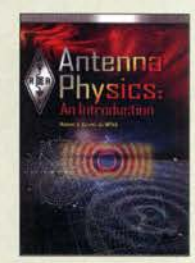

Antenna Physics: An lntroduction R. J. Zavrel jr., W7SX, ARRL 2016, 160 Seiten, **Softcover** A-0499 29,-

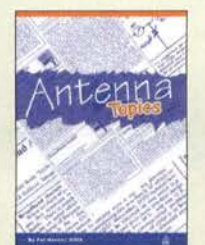

Antenna To�ics P. Hawker, G3VA, 2002, RSGB, 384 S., 21 x 29,7 cm R-9895 23,-

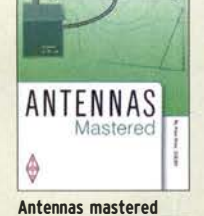

P. Dodd, G3LDO, RSGB, 2014, 288 Seiten, 21 x 29,7 cm R-3037 19.50

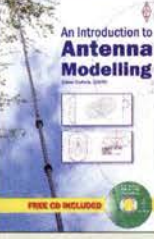

An lntroduction to Antenna Modeling S. Nichols, GOKYA, RSGB, 80 S., 17x 24 cm, mit CD<br>R-3006 12.- $R - 3006$ 

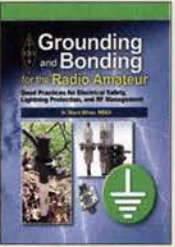

Grounding and Bonding for the Radio Amateur W. Silver, NOAX, ARRL 2017, 176 Seiten 24,90

**REDESIGN**  $\bullet$ 

Experimental Methods in RF Design 2. überarbeitete Auflage W. Hayward, W7ZOI u.a., 2009, 512 S., mit CD<br>A-9239 48 -

 $A-9239$ 

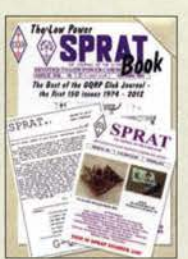

Low Power SPRAT Book Die besten Artikel aus den Jahren 1974 bis 2012, 320 Seiten, 17,5 x 24 cm<br>R-6863 18.- $R - 6863$ 

RASIC

**RADIO** 

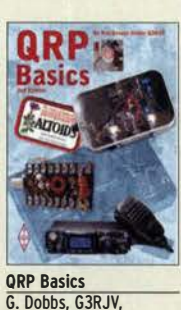

2. Auflage, 2012, 208 S.<br>R-4849 18-

R-4849

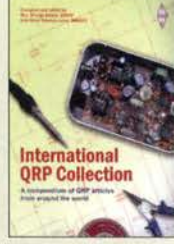

International QRP Collection Oobbs, G3RJV, Telenius· Lowe, 2009, 176 S.<br>R-6559 16.50  $R - 6559$ 

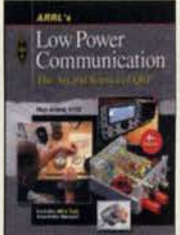

ARRLs Low Power communication<br>R. Arland, W30SS, 4. Auflage, 2012, 312 S. A-5828

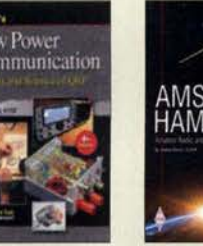

 $24.$ 

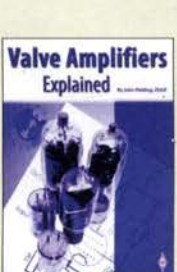

Valve Amplifiers explained<br>J. Fielding, ZS5JF, RSGB, 2017, 200 s. R-3471 17,-

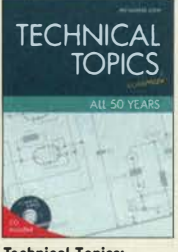

Technical Topics: All SO Years P. Hawker, G3VA, 176 S., 21 x 29,7 cm, mit CD<br>R-6399 17.-R-6399

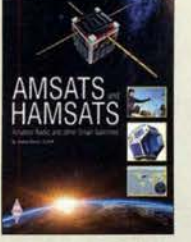

AMSAIS and HAMSAIS<br>A. Barron, ZL3DW, RSGB 2018, 368 Seiten, Softcover, 17 x 24 cm<br>R-9741 17 **17.50** 

**Understanding Your**<br>**Antenna Analyzer** 

Understanding Your Antenna Analyzer J. R. Hallas, W1ZR, 2013, 128 Seiten, 18.4 x 23 cm A-2889 22,-

Weekend

**Projects** for the **Badio Amateur** 

Weekend Projects for the Radio Amateur<br>G. Brown, MW5ACN, 224 S., 24 x 17,4 cm R-6412 16,-

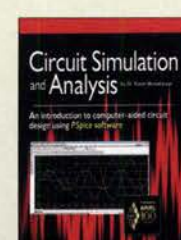

Circuit Simulation and **Analysis** Or. S. Moslehpour, ARRL 2013, 224 Seiten, 18,5 x 23 cm A-0055 20,-

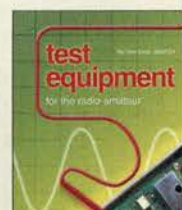

Test Equipment for the <mark>Kagio Amateur</mark><br>C. Smith, GM4FZH 4. Auflage, 2011, 256 S.

**Projects** 

50 Projects for Radio Amateurs M. Browne, G301H, RSGB 2018, 256 S., 17, 4 x 24 cm<br>R-3525 18.-

R-3525

 $R - 6726$ 

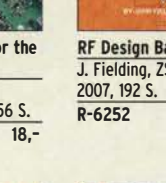

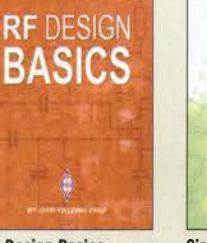

RF Design Basics<br>J. Fielding, ZS5JF, RSGB, R-6252 25,-

**RADIO** 

Hands·on Radio Experiments<br>H. W. Silver, NØAX, 2008 A-1257 18.-

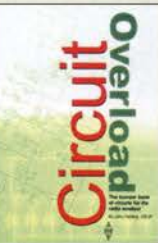

Basic Radio Understanding the Key Building Blocks J. Halls, 2005, 256 S.<br>A-9558 29.-

A-9558

Circuit Overload (Schaltungssammlung) J. Fielding, ZS5JF, RSGB, 2006, 204 S.<br>R-6202 **22,50** 

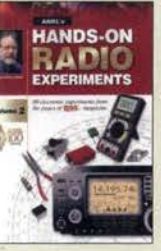

Hands·on Radio Experiments · Vol. 2 H. W. Silver, N0AX, 144 S., 2013  $A-3411$  21,-

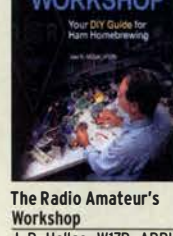

A-0482 23,-

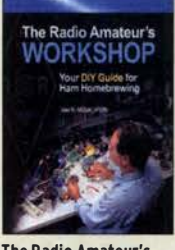

J. R. Hallas, W1ZR, ARRL, 2015, 160 Seiten

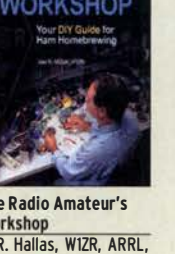

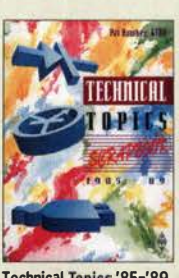

P. Hawker, G3VA, Nach· druck seiner besten R-9208 19-

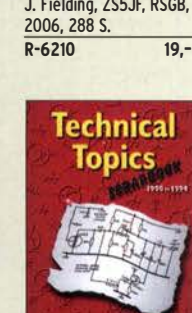

P. Hawker, G3VA, Nach· druck seiner besten RadCom·Artikel R-9518 23-

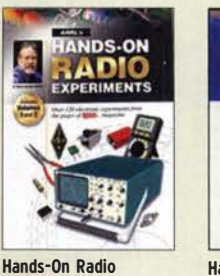

Ex�erlments Vol. 1/2 H. W. Silver, NOAX, ARRL 2018, 256 S., Band 1 und 2 A-0857 28,·

Hands·on Radio Experiments · Vol. 3 H. W. Silver, NØAX, 128 S., 2017 A-0796 21,-

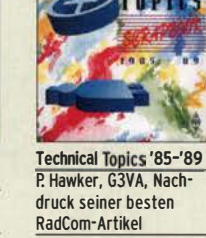

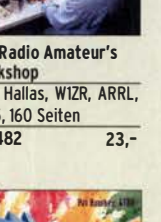

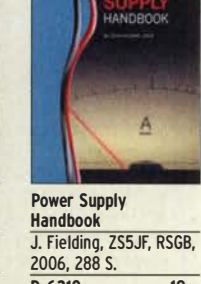

 $\blacksquare$ 

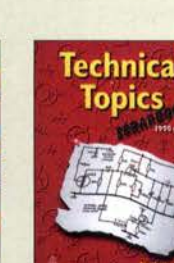

Technical Topics '90·'94

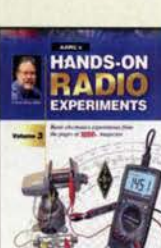

# Sonderheft (DVD)

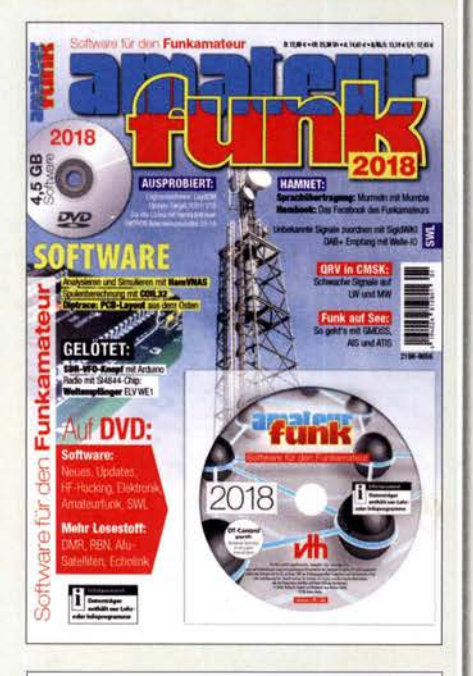

**Contractor** 

**ENGINEER** 

ū Ľ

**The Card Time** 

**A. 11111711** 

**Contract** 

**Contract of the Second Second** 

**Contract of the American** 

ī ŀ

we arrest

### Software für den Funkamateur 2018 Herausgeber: Wöste, M., DllDMW

Verlag für Technik und Handwerk neue Medien GmbH, Baden-Baden, November 2017, 60 Seiten, Format DIN A4

Wie seit vielen Jahren beinhaltet das Sonderheft auch dieses Mal eine DVD-ROM mit einer umfangreichen Softwaresammlung für den Funkamateur, Kurzwellenhörer, Hobbyelektroniker und allen an den Themen Funk, Elektronik und Kommunikation interessierten Lesern. Heft und DVD verfügen über einen Packen ausgewählter Software, hauptsächlich für die Windews-Betriebssysteme und Linux, oft auch mit Verweisen auf MAC-OS.

Die DVD enthält Neuentdeckungen, aktuelle Upda-tes und unverzichtbare Software. Übersichtlich in Rubriken sortiert, surft der Leser dank des praktischen Browsers kinderleicht durch die Inhalte der DVD. Vor einer Installation informiert sich der Leser mit Bild und Text bequem über die Programme, startet oder installiert interessante Windows-Software mit nur einem Mausklick oder ruft weitere detaillierte I nformationen zu einer Software auf.

Der interessierte Leser wird die Artikel zu Amateurfunk- und Elektronik-Software besonders zu schätzen wissen:

### Elektronik-Software:

Analysieren und Simulieren mit HamVNAS Spulenberechnung mit COIL32 Update: Target 3001! V19 Diptrace: PCB-Layout aus dem Osten QRV in CMSK: Schwache Signale auf LW und MW Ausprobiert: Zur Afu-Lizenz mit dem Hamradiotrainer Logbuchsoftware: Log40M

SWL: Unbekannte Signale zuordnen mit SigidWIKI DAB+ Empfang mit Welle-10 Funk auf See: So geht's mit GMDSS, AIS und ATIS Sprachübertragung: Murmeln mit Mumble Hambook: Das Facebook des Funkamateurs

Ergänzend findet der Leser auf der Heft-DVD weitere Beiträge. Schlussendlich runden einige Produkttests, Softwarebesprechungen sowie Tipps und Tricks den Inhalt des Sonderhefts ab.

Software-Highlights der DVD: Updates: HF-Hacking • Elektronik • Amateurfunk • SWL • Mehr Lesestoff: DMR • RBN • Afu-Satelliten • Echolink • Tipps, Tricks, Fakten u.v.m.

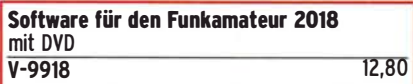

# FUNKAMATEUR-Jahrgangs-CDs · RadCom

 $\overline{\mathfrak{g}}$ 

E

中国 いちょう

P

ī

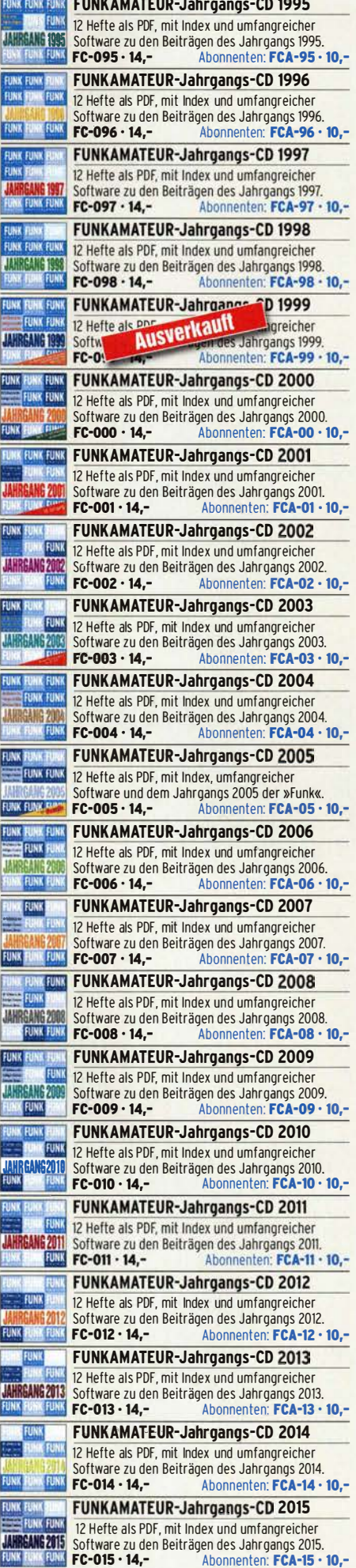

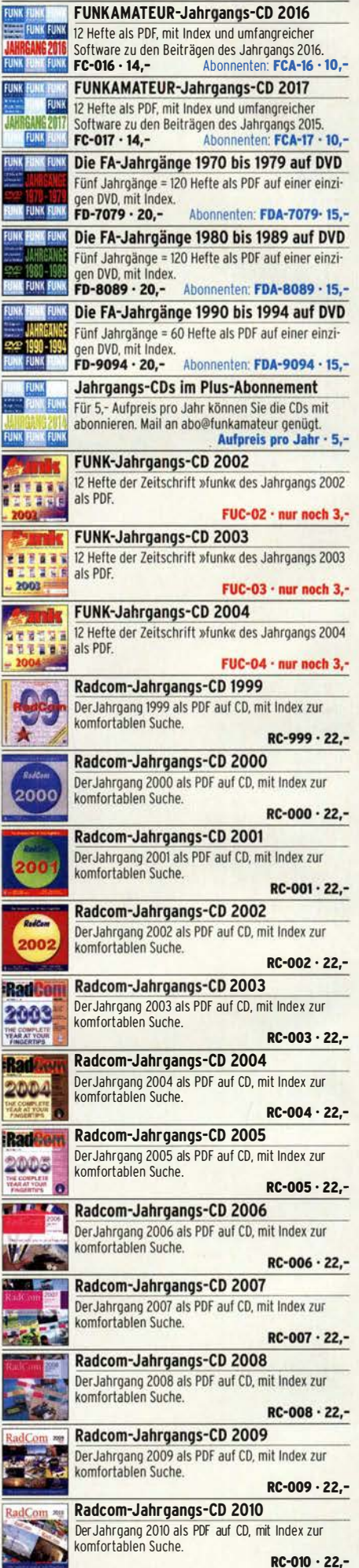

# QST · Ham Radio · Callbooks · Elektronik

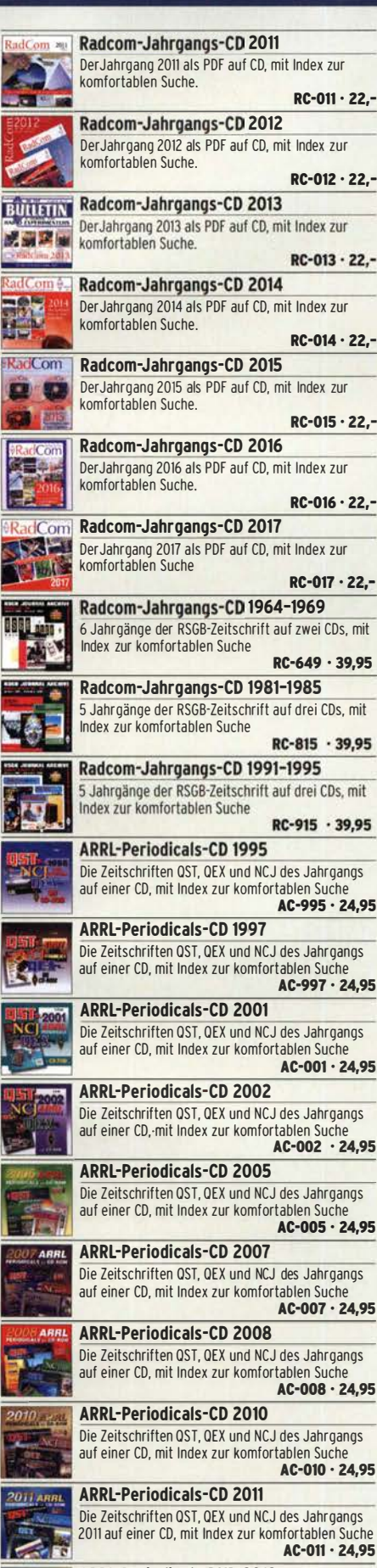

ARRL-Periodicals-DVD 2012 Die Zeitschriften OST, OEX und NCJ des Jahrgangs auf einer DVD, mit Index zur komfortablen Suche AC·01Z • Z4,95

 $AC-013 \cdot 24.95$ 

ARRL-Periodicals-DVD 2013 Die Zeitschriften OST, OEX und NCJ des Jahrgangs auf einer DVD, mit Index zur komfortablen Such

ARRL-Periodicals-DVD 2014 Die Zeitschriften OST, OEX und NCJ des Jahrgangs auf einer DVD, mit Index zur komfortablen Such  $AC-014 - 24.95$ ARRL-Periodicals·DVD 2015 Die Zeitschriften OST, OEX und NCJ des Jahrgangs auf einer DVD, mit Index zur komfortablen Suche  $AC-015 \cdot 24,95$ ARRL-Periodicals-DVD 2016 Die Zeitschriften OST, OEX und NCJ des Jahrgangs auf einer DVD, mit Index zur komfortablen Suche AC·016 • Z4,95 ARRL-Periodicals-DVD 2017 Die Zeitschriften OST, OEX und NCJ des Jahrgangs auf einer DVD, mit Index zur komfortablen Suche AC-017 • Z4,95 Callbook CD Sommer 2018 mit USB-Stick Über 1,6 Mio. Rufzeichen, mehr als 60 000 E-Mail-Adressen, 60 000 OSL-Manager und 250 Karten. CBS-18 • 49,- EUROCALL-CD 2018 Aktuallisiertes Adressverzeichnis der Funkamateure  $\equiv$   $\frac{ab\alpha M}{2}$ Europas (25 Länder). ECC-18 • 17,- ORP-REPORT-CD **JRP-REPOR** Alle erschienenen 70 Ausgaben der Quartalszeitschrift der DL-ORP-AG als PDF-Datei auf einer CD.  $0CD-70 \cdot 12$ . Amateurfunklehrgang Klasse A auf CD Lern- und Übungsprogramm mit Prüfungssimulation für die Amateurfunkprüfung der Klasse E. VC-005 • 14,50 **Amateurfunklehrgang Klasse E auf CD**<br>Lern- und Übungsprogramm mit Prüfungssimula-Lern- und Ubungsprogramm mit Prüfungssimula-<br>tion für die Amateurfunkprüfung der Klasse E.<br>**VC-006 • 12,50** Harn Radio CD-ROM 1968-1976 Die Jahrgänge 1968 bis 1976 des von Joseph J. Carr herausgegeben US-Magazines auf einem CD-Set. HC-686 • 39,- Yagi-Antennen CD mit PDFs der FA-Beiträge von O. Oberrender (†) über Yagi-Antennen aus den Jahren 1967-2001

# Umgezogen? Neues Konto?

 $XC-006.5$ 

Bitte informieren Sie uns, wenn Sie eine neue Adresse, ein neues Rufzeichen oder eine neue Bankverbindung haben.

So helfen Sie, Verzögerungen bei der Lieferung und der Heftzustellung zu vermeiden und/oder unnötige Kosten zu sparen.

Abo-Verwaltung Tel. (030) 44 66 94 60 abo@funkamateur.de

FA-Leserservice/Online-Shop Tel. (030) 44 66 94 72 shop@funkamateur.de Fax (030) 44 66 94 69

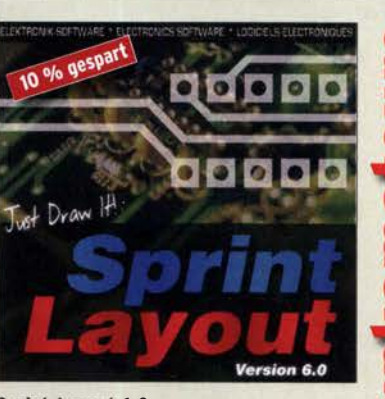

### Sprint-Layout 6.0 Die aktuelle Version 6.0 der bei Amateuren beliebten Software zum Entwurf von Leiterplatten auf CD.

Schnell erlernbar weil intuitiv bedienbar. SPRIN-6 45,-

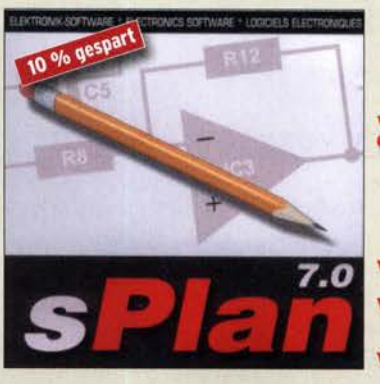

sPian 7.0 zum Schaltplanzeichen Die Version 7.0 mit zahlreichen neuen Funktionen. einfachem Handling, Vektorgrafik, Stücklistenfunktion, erweiterbaren Bibliotheken. Unter Windows NT, 2000, XP, Vista und 7 lauffähig SPLAN-7 45,-

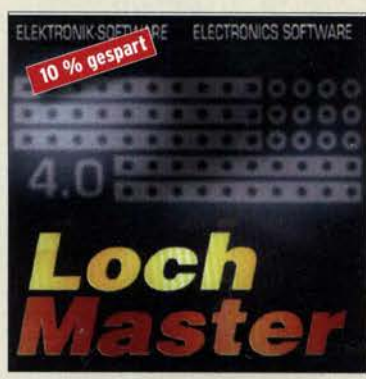

LochMaster 4.0 Software zur Planung und Dokumentation von elektronischen Schaltungen auf Lochrasterplatinen. Läuft unter Windows 2000, XP, Vista, Win 7 32/64 LOCHM-4 45-

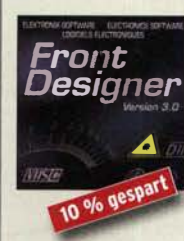

FrontDesigner 3.0 Software zum Entwurf von Frontp Läuft unter Windows 2000, XP, Vista, Win 7 32/64 FRONT-3 45,-

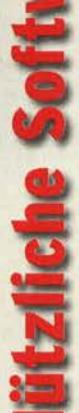

# Bausätze

### Ferngesteuerter symmetrischer 200-W-Koppler Nach dem großen Erfolg des 1 -kW-Kopplers BX-1 000 war es für N. Graubner naheliegend, eine abgespeckte Version für "normale" Transceiver mit 100 bzw. 200 W Sendeleistung zu entwickeln. Wir liefern einen Komplettbausatz

Bausatz nach DL1SNG (FA 7-9/2015)

200-W-Koppler

BX-1200 470,-

Anleitung.

### 50-W-Linear-PA nach DL2EWN

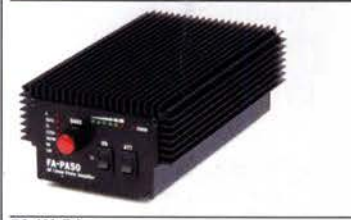

Leistungsfähige MOSFET-Endstufe für 1,8 bis 52 MHz, Modifikation zum Einsatz im 4-m-Band möglich. Betriebsspannung: 11-14 V, Ansteuerleistung: 2,5/5W Komplettbausatz mit gewickelten Ringkernen für die schaltbaren Ausgangstiefpässe, 3 Platinen und bearbeitetem Gehäuse. BX-250 260,-

mit gewickelten Spulen, teilbestückten Platinen, Porzellan-HF-Durchführungen, bearbeitetem Gehäuse und ausführlicher

50-W-PA

### 5-W-MOSFET-Linear-Endstufe (1 ,8-52 MHz)

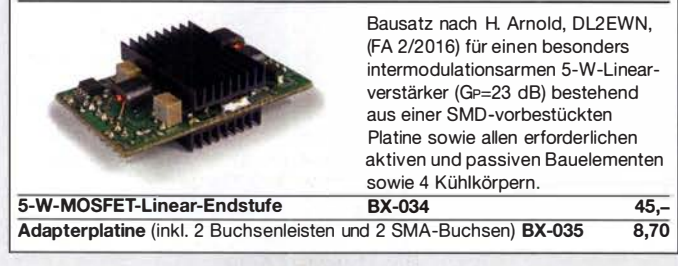

### »FA-SV No 1, No 2 und No 3«

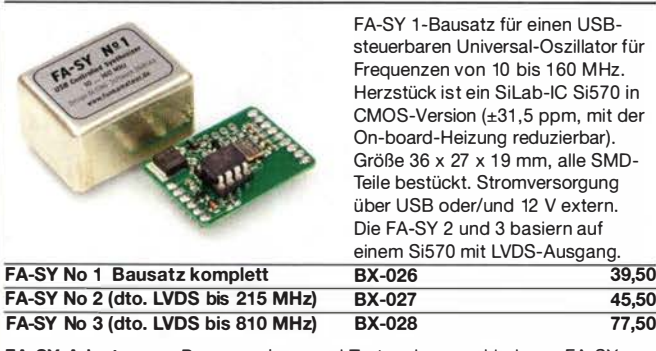

FA-SV-Adapter zum Programmieren und Testen der verschiedenen FA-SVs. Bausatz: Platine 75 x 41 mm, mit USB-Buchse und Sockel  $\mathsf{BX}\text{-}\mathsf{029} \hspace{2.5cm} 3{,}50$ 

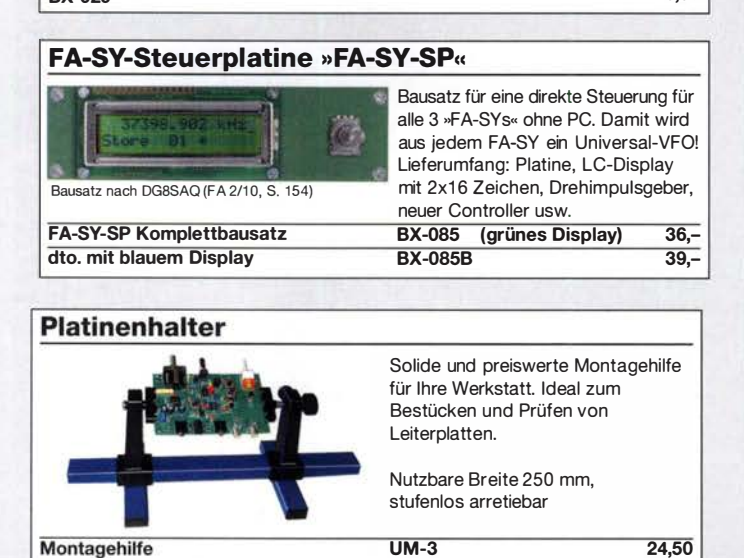

### Morse-Übungstransceiver (433 MHz ISM)

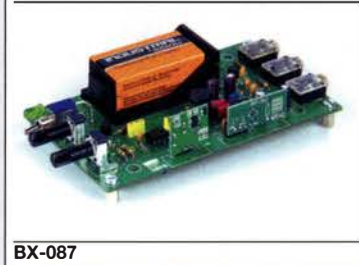

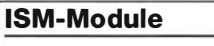

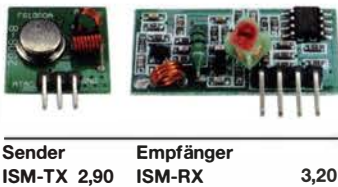

### 433 MHz-ISM-Sender

Entfernung.

Betriebsspannung: 3 ... 12 V Leistung: 40 mW HF (+ 16 dBm) Datenrate max : 10 kB/s 433 MHz-15M-Empfänger Betriebsspannung: 5 V Ruhestrom: 4 mA

Bausatz aus FA 6/2106 für einen Morsetongenerator für drahtlose CW-Kommunikation über geringe

Lieferumfang: Platine, alle Bauteile, Batterie sowie ausführliche Bauanleitung. Die ISM-Sende- und -Empfangsmodule für 433 MHz müssen separat erworben werden. Daten siehe www.box73.de>BX-087

17,90

Empfindlichkeit: -1 05 dBm Bandbreite: 10 MHz 3,20 Abmessungen: 36 x 19 mm

> 2 x 8-LCD-Display, beleuchtet Messbereich: 1...1200 MHz (lt. Hersteller), 10...500 MHz (getestet) Auflösung: 0,1/1 kHz, umschaltbar

Empfindlichkeit: 30 mV @ 100 MHz Stromversorgung: 9...12 V, Stromaufnahme:  $\leq$  55 mA 58 mm x 32 mm, Einbautiefe 27 mm BC-ZM 27,-

Stabilität: ±2,5 ppm

### 7-stelliges Frequenzdisplay bis 1,2 GHz

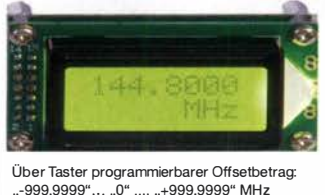

Fertiges Modul

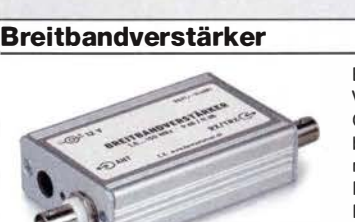

Bausatz für einen großsignalfesten Verstärker (je nach Wicklung der Gegenkopplungsübertrager 9 dB bzw. 11 dB Verstärkung, Rauschmaß 2 dB) für 1,8 bis 150 MHz nach DK4YJ (BCC) und DL6MFI. Platine SMD-vorbestückt, es sind Das Foto zeigt den nur noch wenige Teile aufzulöten.<br>Verstärker im optionalen Gehäuse Umfangreiche Bauanleitung wird Umfangreiche Bauanleitung wird mitgeliefert.

BX-088 (ohne Gehäuse) 42,-

G-BNC2-DC (passendes bearbeitetes Aluminium-Gehäuse ) 12,-

### NF-Zweitongenerator

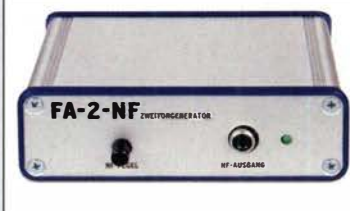

Bausatz nach DC4KU (FA 12/15-02/16) einschließlich Gehäuse. Der Bausatz enthält die Platine, alle Bauelemente, eine ausführliche Bauanleitung sowie ein bearbeitetes und bedrucktes Aluminium-Designgehäuse.

Technische Daten auf www.box73.de > BX-086

BX-086G PLB-086 (nur Platine)

### **HF-Zweitongenerator**

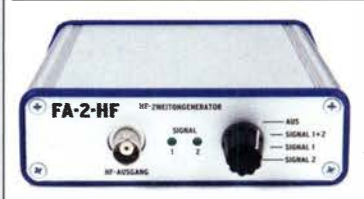

Bausatz nach DC4KU (FA 8/16-12/16) einschließlich Gehäuse. Der Bausatz enthält die Platine, alle Bauelemente, zwei Quarze (7,030 und 7,050 MHz) eine ausführliche Bauanleitung sowie ein bearbeitetes und bedrucktes Aluminium-Designgehäuse.

Der Generator kann z.B. für Intermodulationsmessungen verwendet werden. Technische Daten auf www.box73.de > BX-089 BX-089 55,-

 $39 -$ 8,50

# Bausätze · Module

NF-Verstärker-Module

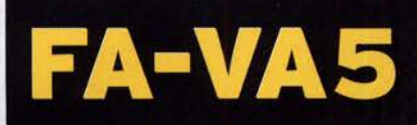

DG5MK hat seinen FA-VA4 weiterentwickelt. Der neue FA-VA5 hat einen erheblich vergrößerten Frequenzbereich und verfügt über einen USB-Port. Wie der Vorgänger ist er leicht aufzubauen und einfach zu kalibrieren. Dank des erweiterten Funktionsumfangs lassen sich mit dem neuen Modell auch anspruchsvolle Messaufgaben lösen.

143856 kH2117

ŤO

 $6.2$ 

 $0,9$ 

2.5  $1.6$  $\overline{1}$ 

556

Energizer)

### **Technische Daten**

Frequenzbereich<br>SWV-Messbereich Grafikdisplay<br>Speicher für Screenshots Stromversorgung<br>Stromaufnahme Abmessungen Gewicht Zeit für den Zusammenbau 0.01 ... 600 MHz 1,0 ... 100<br>128 x 64 Pixel, beleuchtet 3 V (2 x AA) 47 mA (Mittelwert, Be euchtung aus) 127 mm x 86 mm x 23 mm 280 g (inkl. Batterien)

÷.

### **Lieferumfang**

Liet et universität die SMD-bestückte Platine mit dem<br>Programmierten Controller, das Display, diverse einfach<br>zu verlötende Bautelle (USB-Bridge, 3 Tastschalter,<br>Schiebeschalter, BNC-Buchse, 2 Batteriehalter, 3 Buchsenleisten), 8 Schrauben, 4 Gummifüße sowie ein bearbeitetes und bedrucktes Gehäuse aus eloxiertem Aluminium

Eine ausführliche 40-seitige gedruckte Bauanleitung mit Hinweisen zur Bedienung wird mitgeliefert.<br>Die von Prof. Th. Baier, DG8SAQ, angepasste VNWA-Software steht<br>zum kostenlosen

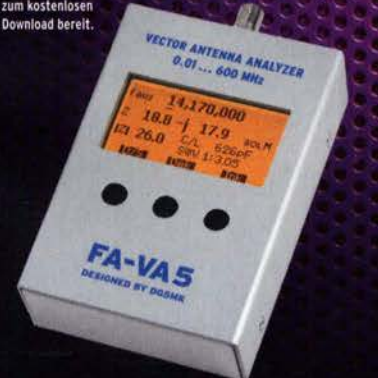

20 ... 60 Minuten

47593kHz  $0.509$ 

 $+10.397$ 

99.5  $3.80<sub>dB</sub>$ 

 $730$ 

Wir erwarten die Platinen für die Z. Serie Ende Juli. Die Auslieferung erfolgt in der Reihenfolge des Bestelleingangs.

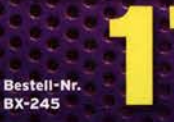

**Standard-SOL-Elemente inklusive!** Unter der Bestell-Nr. BX-245-SOL sind für 17,- Präzisions-SOL-<br>Elemente als Zubehör erhältlich.

www.funkamateur.de · www.box73.de

### Automatischer Antennenumschalter »FA-AS«

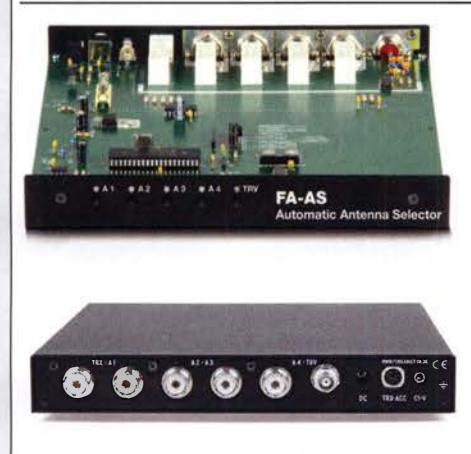

Der "Automatic Antenna Selector" ermöglicht es, vier verschiedene Antennen an den IC-7300 anzuschließen und je nach Betriebsfrequenz automatisch zu wählen. Die Programmierung erfolgt intuitiv, wobei 2-Farb-LEDs den Schaltzustand der Antennenrelais signalisieren.

Eine gesonderte Transverter-Buchse dient zum Anschluss von VHF/UHF-Transvertern. Bei der Wahl des TRV-Ausgangs wird die Sendeleistung des Transceivers per CI-V-Befehl auf einen passenden Pegel reduziert.

Da sich der "FA-AS" sowohl mit der analogen Bandspannung als auch über CI-V steuern lässt, kann er für jeden ICOM-Transceiver genutzt werden, der nicht über ausreichend viele Antennenbuchsen verfügt.

Der Bausatz nach (FA 12/2016) enthält die Platine, alle Bauelemente, ein bearbeitetes und bedrucktes Gehäuse sowie eine ausführliche 20-seitige Bauanleitung im DIN A4-Format.

### $125, -$

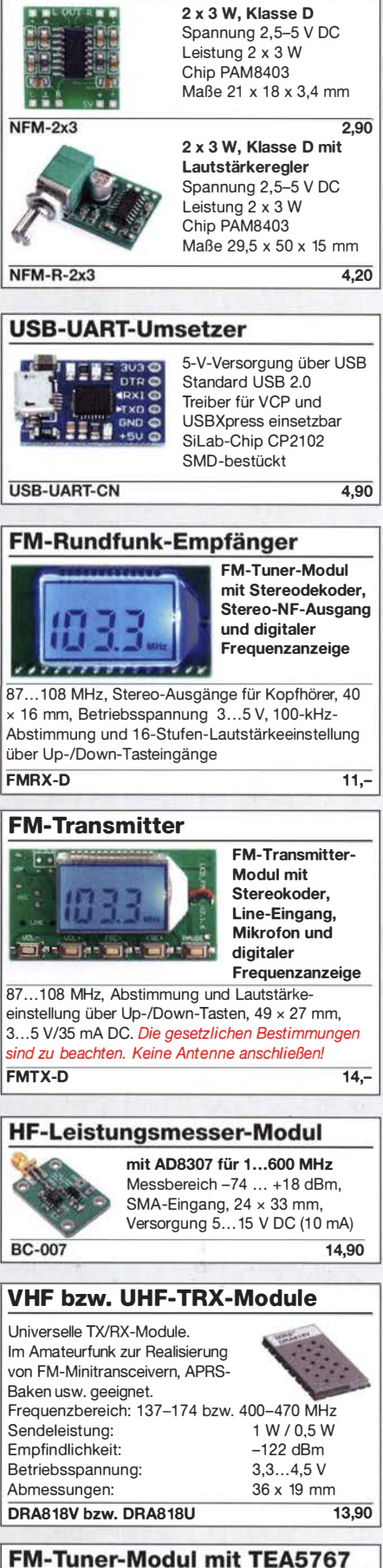

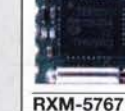

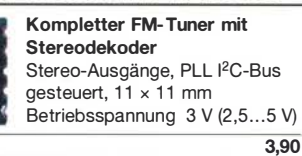

# Bestellformular

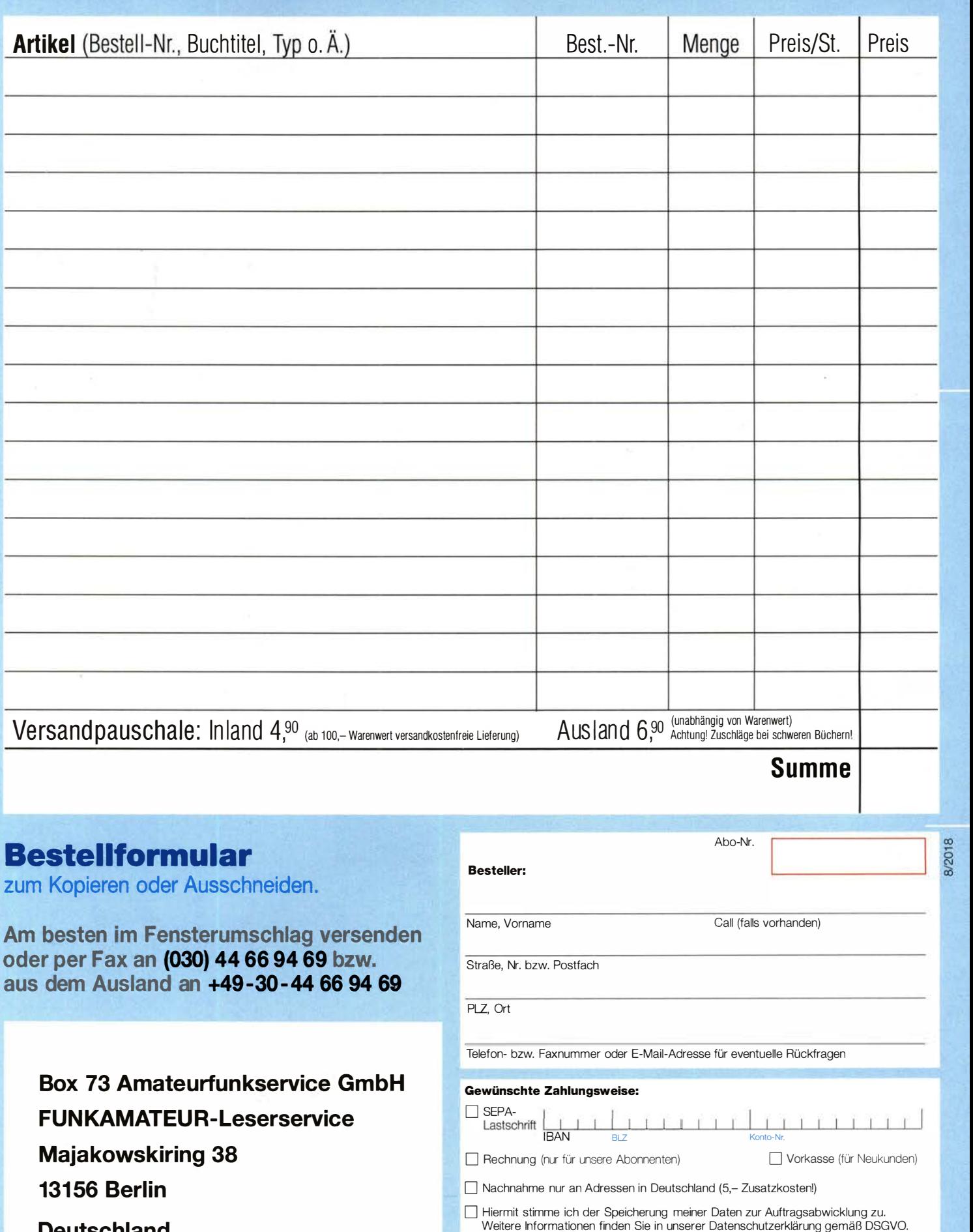

**Deutschland** 

# Die 4. Auflage<br>unseres Schweizer Antennembuchs

Die Antennentechnik bietet Funkamateuren selbst heute noch, wo in den Shacks kommerzielle Geräte vorherrschen, ein interessantes Betätigungsfeld für den Selbstbau. In diesem Buch werden überwiegend Antennen aus Draht beschrieben, die man ohne Weiteres selbst realisieren kann. Dabei verzichtet der Autor bewusst auf »Kochrezepte«. Vielmehr gibt er leicht verständliche Erklärungen und vermittelt interessante Anregungen.

In nunmehr 40 Kapiteln werden die verschiedensten Aspekte des Baus von KW-Antennen beleuchtet, von der Wahl des Standortes über Speiseleitungen und Materialkunde bis hin zur Installation von Antennen sogar solcher, die nicht sofort zu erkennen sind.

Der Autor Max Rüegger, HB9ACC, wurde 1942 geboren und ist seit seinem 20. Lebensjahr lizenziert. Als Ingenieur der Fernmeldetechnik geht er das Thema Antennenbau von der praktischen Seite her an und lässt dabei jahrzehntelange Erfahrungen aus seinem nicht nur durch Amateurfunk geprägten Funkerleben einfließen.

Jetzt in der 4. Auflage 468 Seiten, 16,5 x 23,5 cm, **Festeinband** nur 32,00 Bestell-Nr. X-9358

**Educion Araxisbuch Antennenba** 

# Praxisbuch<br>Antennenbau Antennentechnik leicht verständlich

**Max Rüegger HB9ACC** 

### Amateurfunkpraxis

### **Arbeitskreis** Amateurfunk & **Telekommunikation** in der Schule e. V.

Bearbeiter: Peter Eichler, DJ2AX Birkenweg 13, 07639 Tautenhain E-Mail: dj2ax@aatis.de

### ■ Eine Amateurfunk-Schulstation ...

... ist ein echter Gewinn für jede Schule, wenn sie sich erst einmal etabliert hat. Wie man das erfolgreich umsetzen kann, demonstriert DKOLG, die Klubstation am Liborius-Gymnasium in Dessau, nahezu exemplarisch.

Das Prinzip "Tue Gutes und sprich (schreib) darüber" wird von Jens Home, DM4JH, und seiner YL Kathrin Home mustergültig umgesetzt. Dazu gehört Arbeit mit der Presse und dem (Regional-)Fernsehen , die natürlich informiert und eingeladen werden müssen , wenn ein Funkereignis in der Schule ansteht. Beispiele dazu sind unter http://libo-schulstation.blogspot. com zu finden.

Auch die ganze Schulgemeinschaft wird einbezogen, wenn nach dem Prinzip des "public viewing" vom Fußball der Start von Alexander Gerst zur ISS für alle mit erlebbar wird. Damit ist die Arbeitsgemeinschaft nicht nur im stillen Kämmerlein tätig sondern leistet einen Beitrag zur Profilierung der Schule und sorgt für Anerkennung des Amateurfunks in der Öffentlichkeit. Großes Ziel ist in diesem Jahr ein Funkkontakt mit der internationalen Raumstation Ende Oktober gemeinsam mit DLOTSD aus Dresden . Wir drücken fest die Daumen !

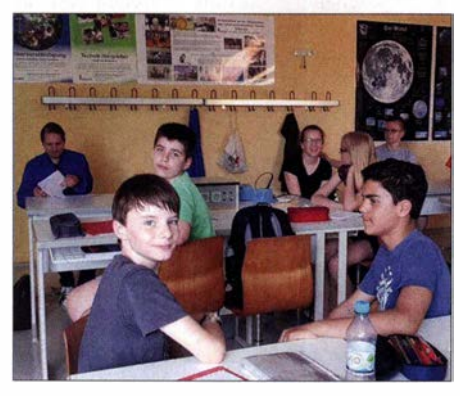

Beratung bei DKOLG Foto: DM4JH

### **E ISS-Kontakte in diesem Sommer**

Mit dem Start von Alexander Gerst, KF50NO, zur ISS werden viele Verbindungen zwischen der Raumstation und Schulen in Deutschland möglich. Erfolgreich waren die Kontakte mit Leverkusen, Herrenberg und Bonn über DLOIL. Weitere Kontakte sind vom 13. bis 19. 8. mit dem Matthes-Enderlein-Gymnasium in Zwönitz, direkt via DLØMEG, dem Hohenstaufen-Gymnasium in Kaiserslautern, direkt via DL0XK, und dem DLR\_Schooi\_Lab in Braunschweig geplant, s. a. S. 796.

In der Woche vom 20. bis 26. 8. soll das Friedrich-Franz-Gymnasium Parchim folgen. Weitere Vorhaben werden im nächsten QTC vor-

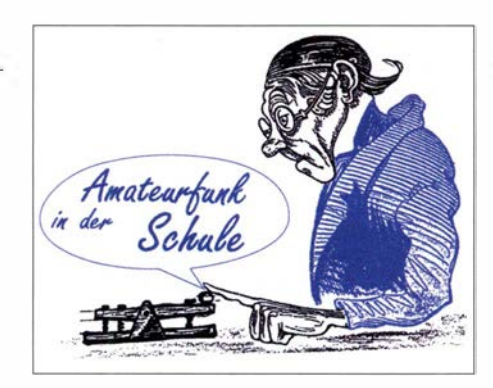

gestellt. Umfangreiche Informationen zur Weltraummission findet man unter www.dlr. de/next/desktopdefault.aspx/tabid12434/21685 \_read-49669

An dieser Stelle wird auch das tolle Lehrmaterial Mit Astronauten ins Weltall als 1 14-seitige PDF-Datei zum Download angeboten, in welcher Experimente , methodische Reihen, Handreichungen und sehr viele interessante Fotos und Informationen für Schüler der Klassenstufen 3 bis 6 zu finden sind.

### Tnx Oliver Amend DG6BCE

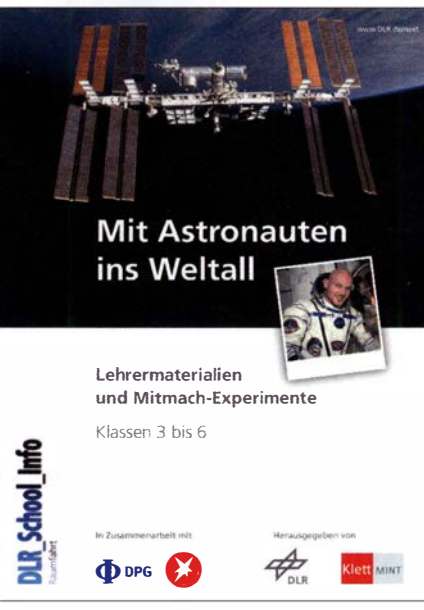

Titelseite des DLR-Heftes **Quelle: DLR** 

### **AS628-Bausatz erweitert**

Die große Nachfrage nach dem HF-Multimeter AS628 hat uns dazu gebracht, außer dem Komplettbausatz auch zwei Teilbausätze zusammenzustellen, da eigentlich nur Standardbauteile verwendet werden, die in vielen Bastelkisten vorrätig sind.

AS628-P beinhaltet nur eine Platine und den programmierten Controller (ATMEL32) und AS628-L umfasst Platine, Controller und LC-Display. Damit hat jeder die Möglichkeit, kostengünstig diese universelle Baugruppe für den Funkamateur aufzubauen . B itte wie immer un-

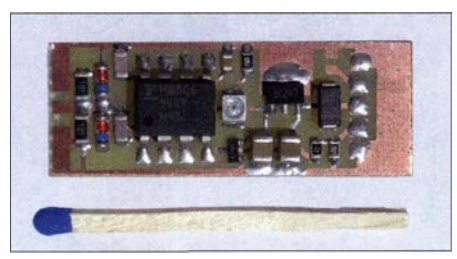

Vorteiler 128:1 nach DL2AWT Foto: DJ2AX

ter bestellung@aatis.de ordern . Selbstverständlich werden in Weinheim zur UKW-Tagung alle drei Bausatzvarianten vorrätig sein .

Ebenso ist es möglich , die CPU aus Goslar mit einem Upgrade der Firmware zu versehen , die auch mit Vorteilern I :32 oder I: 1 28 Frequenzmessungen bis 2 ,4 GHz ermöglicht. Einige fertige Vorteilerbaugruppen (siehe Bild) werden wir mit nach Weinheim bringen.

Unter Einsatz des Vorteilers 10:1, der im Online-Shop des FUNKAMATEURs unter der Bezeichnung BX-019 erhältlich ist, wird der Zählumfang bis 500 MHz erweitert. Die gleiche Quelle bietet als BC-007 einen logarithmischen Tastkopf zur Leistungsmessung mit dem AD8307 von -74 dBm bis +18 dBm an , für den eine passende Messfunktion in der Software vorhanden ist.

### **UKW-Tagung in Weinheim am 8.9.**

Obwohl noch ein langer Sommer vor uns liegt, beginnt schon jetzt unsere Vorbereitung für das große Ereignis im Südwesten . Am AATiS-Stand werden wieder aktuelle Medien und Bausätze verfügbar sein . Zwei besondere Angebote für Freunde der UKW-Frequenzen sind aus Workshop-Resten diesmal zusammengestellt.

Der 2-m-Empfänger auf der Platine AS806 wird als kompletter Bausatz für 30 € erhältlich sein . Alle SMD-Teile, ein Modul , ein Tiefpassfilter und einige Buchsen ermöglichen den Aufbau eines einfachen "OV-Telefons". Für APRS-Anwendungen ist die Baugruppe nach unseren Erfahrungen wegen der langen TX-Delay weniger geeignet.

Ebenfalls für 2 m geeignet ist der Bausatz einer Moxon-Antenne von DK2MT, der für 10 € abgegeben wird. Wer sichergehen möchte, dass ältere Medien und Bausätze vorrätig sind, wird um Vorbestellung unter vorbestellung@aatis.de bis zum 25.8. gebeten.

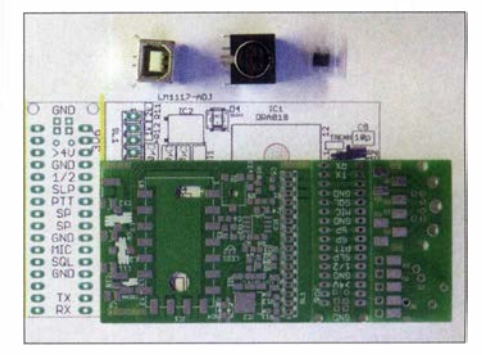

AS806P Platine DORJI-TRX zum Aufbau eines FM-TRX mit dem Modul DRA818V (VHF) oder<br>DRA818U (UHF) Foto: DJ2AX **DRA818U (UHF)** 

### **Autoren gesucht**

Für das Praxisheft 29, das im März 2019 erscheinen soll, werden schon jetzt Autoren und Beiträge gesucht. Anfragen und Angebote an das Lektorenteam können unter praxisheft@ aatis.de ab sofort eingereicht werden. Umgehend erhalten Interessenten die Hinweise für Autoren und einen Kontakt zum Fachlektor. Um dem inhaltlichen Anspruch an die Praxishefte gerecht zu werden , suchen wir Grundsatzbeiträge, anfängertaugliche Projekte und auch hochwertige Baugruppen für MINT-Fächer, Funkamateure und Elektronikinteressenten .

# CB- und **Jedermannfunk**

### Bearbeiter: Harald Kuhl, DL1ABJ Postfach 25 43, 37015 Göttingen E-Mail: cbjf@funkamateur.de

### **E** CB-Funknetz

An jedem Samstagabend ab etwa 21.30 Uhr Ortszeit treffen sich CE-Funker aus Nordrhein-Westfalen (NRW) zur sogenannten NRW-Runde auf Kanal 15 bzw. 27,135 MHz in USB. Ziel der Teilnehmer ist es, an diesem Abend mit möglichst vielen Hobbyfreunden einen Funkkontakt herzustellen und dabei die Reichweite zu testen. Entsprechend sind regelmäßig auch CE-Funker aus anderen Bundesländern in der Runde zu hören, mitunter sogar aus dem Ausland. Angesichts der aktuellen Sporadic-E-Saison kommen wie zu erwarten durchaus Überraschungen vor. Manche der teilnehmenden Stationen sind von erhöhten Standorten aktiv und verwenden Richtantennen . Manchmal melden sich im Laufe eines solchen Abends über 120 CE-Stationen in der Runde . Eine weitere SSB-Runde ist jeden Sonntag ab 20.30 Uhr Ortszeit im Raum Berlin und Brandenburg auf 26,985 MHz, USB, Kanal 3, aktiv.

In Großbritannien haben sich ebenfalls regionale CE-Funk-Runden gefunden: 26,975 MHz, USB (Kanal 2) Südwestnetz; 27 ,135 MHz , USB (Kanal 15) Nordwestnetz; 27,255 MHz, USB (Kanal 23) Midlands-Netz; 27,325 MHz, USB (Kanal 32) Eastern-Counties-Netz; 27 ,375 MHz, USB (Kanal 37) Nordostnetz; 27,395 MHz , USB (Kanal 39) Südostnetz. Zu den Aktivitätszeiten gehört der Mittwochabend, doch lohnen sich bei guten Ausbreitungsbedingungen auch an anderen Tagen CQ-Rufe . Ein weiteres CB-Funk-Netz in Großbritannien ist das regelmäßige Treffen der Delta Romeo DX Group auf 27,365 MHz USB sonntags von etwa 12.00 Uhr bis 15.00 Uhr. Bei derzeitigen Sporadic-E-Ausbreitungsbedingungen sind in dieser Runde auch regelmäßig Stationen vom europäischen Kontinent zu hören .

Viel Funkaktivität erlebten ebenfalls die Teilnehmer des diesjährigen Radio Activity Day (RAD) am Wochenende vom Samstag, den 16. auf Sonntag, den 17. Juni . Zeitweise überschnitt sich dieser Jedermannfunk-Wettbewerb mit dem Frequency-FM-Contest, der 24 h am Samstag lief. Bei diesem ging es darum, während des Contest-Zeitraums möglichst viele Kontakte in FM-Sprechfunk auf ! I -m-Kanälen zu loggen . Einen Teil dieser FM-Verbindungen konnte man gleichzeitig für den ebenfalls 24-stündigen RAD geltend machen, der am Samstag um 15 Uhr MESZ begann.

Für den RAD hatten knapp 170 Jedermannfunker vorab ihre Teilnahme angekündigt und sich unter www .funkfreunde.net registriert. Ein Contest-Log mit QSO-Daten eingereicht haben letztlich 70 CB-Contester, die in die Wertung gekommen sind. Wohl in der Hoffnung auf Sporadic-E-Ausbreitungsbedingungen waren sogar Teilnehmer von der französischen Atlantikküste aus aktiv und konnten tatsächlich einige Contest-Verbindungen tätigen. Insgesamt ging die Teilnahme jedoch trotz der vielen Anmeldungen im Vergleich zum Vorjahr zurück. Die oberen Plätze in der Rangliste belegen Stationen innerhalb Deutschlands, die sich wie zu erwarten fürs Contest-Wochenende einen erhöhten Standort gesucht hatten. Die meisten Punkte sammelten die Stationen 13TDK78 und Sierra Alfa Papa vom Hobbyfunkclub Bramsehe.

Die Preisverleihung erfolgt wie in den zurückliegenden Jahren während des CE-Funk-Treffens CE-Lounge (www.cb-lounge.de/cb-/ounge) am 20.10.2018 auf der Messe Rheintal-Electronica in Durmersheim. Vielen Dank bei dieser Gelegenheit an die Organisatoren des RAD 2018, die bereits jetzt den Radio Activity Day 2019 für das 3. Juni-Wochenende 2019 angekündigt haben.

Im laufenden Monat August startet bereits die nächste Veranstaltung für funksportlich interessierte CE-Funker: Am Samstag, den 11. 8. 20 18, läuft von 0 Uhr bis 23 .59 Uhr MESZ der

bietet im Wesentlichen die heute übliche Ausstattung, funkt also auf 40 Kanälen in AM und auf bis zu 80 Kanälen in FM mit jeweils bis zu 4 W Senderausgangsleistung .

Mit Abmessungen von 125 mm  $\times$ 150 mm  $\times$ 45 mm (Breite x Tiefe x Höhe; Masse: 700 g) gehört der Transceiver zu den kleineren Mobilgeräten. Es lässt sich sowohl aus dem 12-Vals auch aus einem 24-V-Bordnetz betreiben und bietet auf seiner Frontplatte ausreichend Platz für einen herkömmlichen Kanalwahlschalter sowie eine sechspolige Mikrofonbuchse . Separate Drehknöpfe zur Einstellung der NP-Lautstärke sowie der Ansprechschwelle der Rauschsperre (Squelch) liegen gut erreichbar am linken bzw. rechten Rand der Frontplatte . Neben dem manuell und stufenlos einstellbaren Squelch bietet der Transceiver eine automatisch arbeitende Rauschsperre (ASC).

Unterhalb des kontrastreichen und hintergrundbeleuchteten Displays sind vier ebenfalls beleuchtete Tasten angeordnet, über die sich etwa eine integrierte VOX-Schaltung aktivieren lässt.

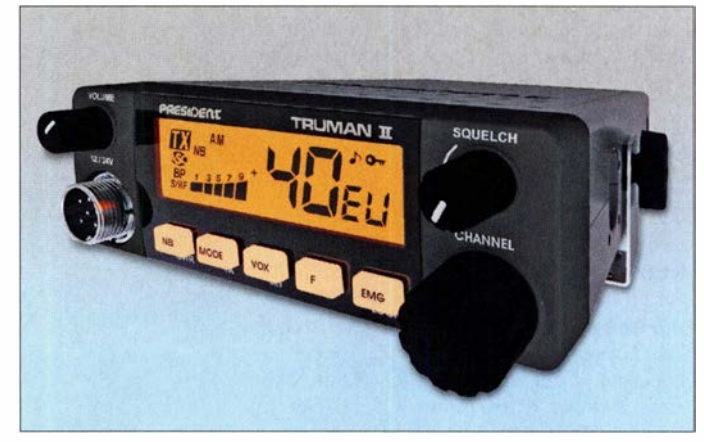

Trotz seiner kompakten Abmessungen bietet der neue Mobiltransceiver Truman II einen konventionellen Kanalwahlschalter.

Frequency-AM-Contest. In die Wertung kommen Funkkontakte auf den Kanälen 1 (26,965 MHz) bis 40 (27 ,405 MHz) in AM. Zur Erinnerung: Mitte der 1970er-Jahre nahm in Deutschland der CB-Funk mit zwölf Kanälen in AM und 500 mW Senderausgangsleistung seinen Anfang. Mittlerweile ist hierzulande AM mit 4 W auf 40 Kanälen zugelassen, auch wenn FM in der täglichen Funkpraxis vielerorts verbreiteter ist. In Nordamerika lässt die dortige Telekommunikationsbehörde übrigens weiterhin nur AM und SSB für den CB-Funk zu, während man dort im 11-m-Band auf FM grundsätzlich verzichten muss.

Wer am AM-Contest teilnehmen möchte, findet das komplette Regelwerk unter www.hndx. de/wettkaempfe-kwlfrequency-contest im Internet. Ein Contest-Logblatt steht unter www. hndx.de//ogbuch zum Herunterladen bereit und soll im Anschluss an den Wettbewerb ausgefüllt an die folgende Adresse geschickt werden: Hotel November DX Group, Postfach 1117, 74 190 Schwaigern (logbuch@hndx.de). Eine vorherige Anmeldung für Contest-Teilnehmer ist unter www.hndx.de/wettkampf-anmeldung möglich und erwünscht.

### **President Truman II**

Während DX-interessierte CE-Funker auf ein neues SSB-Gerät warten, hat President sein Angebot im Juli erneut um ein weiteres AM/FM-Mobilgerät ergänzt: President Truman II ASC Zudem schaltet man dort zwischen AM und FM um und wechselt direkt zu einem programmierbaren Anruf- oder Ortskanal. Zum Lieferumfang gehören ein Electret-Handmikrofon sowie Halterungen für Mikrofon und Transceiver. Zum Verkaufspreis sowie zum Datum der Markteinführung möchte sich der Hersteller noch nicht äußern , doch könnte President Truman II ASC bereits zur CB-Lounge im Fachhandel erhältlich sein .

### **Funk für Bergsteiger**

Hobbyfreund Lorenz, DL4LOS , schickte einen Appell an Bergsteigerorganisationen , ab sofort einen gemeinsamen PMR446-Funkkanal einzuführen und diesen ständig abzuhören. Hintergrund ist ein Unglück im Wallis, bei dem Ende April mehrere Bergsteiger ums Leben kamen . Die geführte Gruppe war in ein Unwetter geraten und konnte die nahe Schutzhütte nicht mehr erreichen, sodass sie nachts bei Kälte im Freien verbringen musste; dies überlebten sieben der Bergsteiger nicht. Ein mitgeführtes Satellitentelefon versagte und Mobiltelefone hatten keine Verbindung zum Netz. Mithilfe eines PMR446-Handfunkgeräts, so DL4LOS , hätten sie möglicherweise zur Schutzhütte Kontakt aufnehmen können , um von dort Hilfe zu bekommen . Lorenz sucht nun Kontakt zu anderen an Funk interessierten Bergsteigern: Lorenz Ossmann, DL4LOS , Postfach 10 06 32, 76260 Ettlingen, Deutschland.

# Kurzwelle in Deutsch

### Liste analoger deutschsprachiger Sendungen auf Kurz- und Mittelwelle

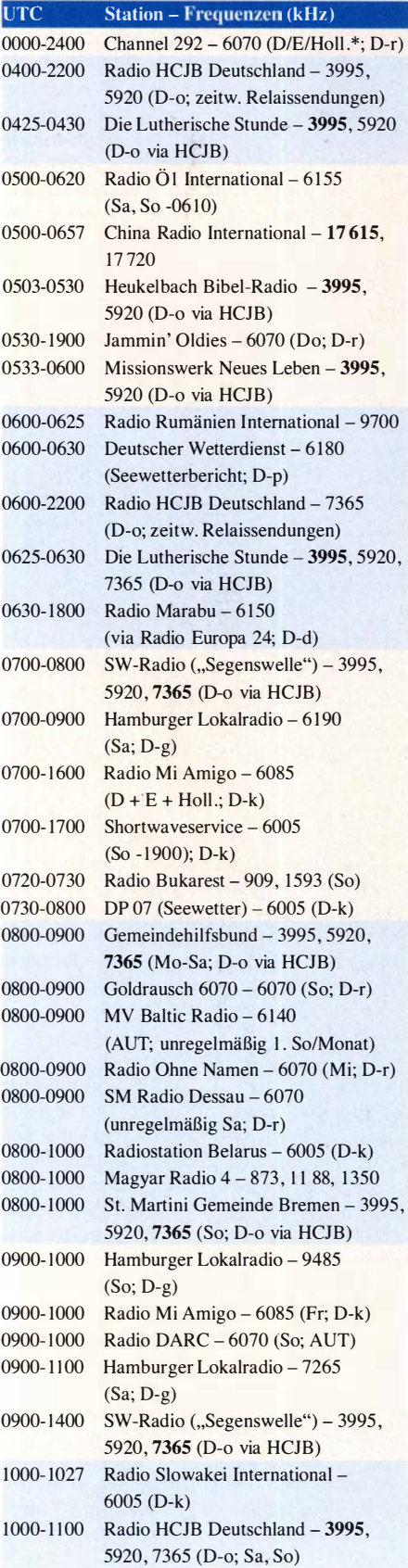

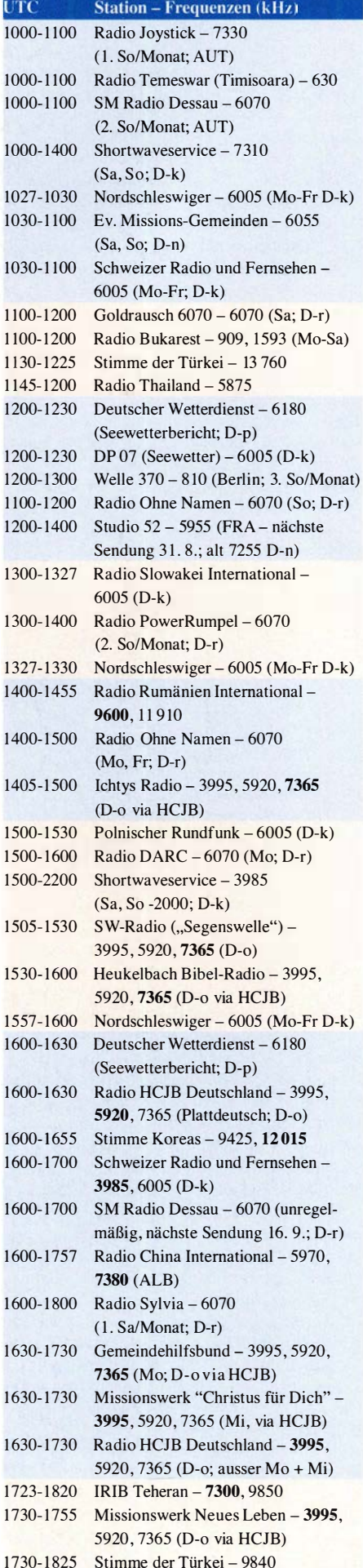

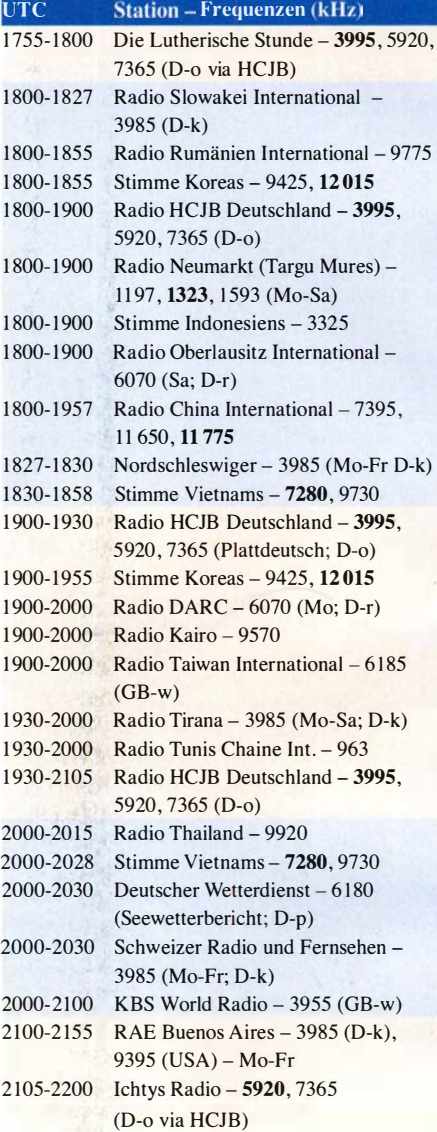

### Sendungen im DRM-Modus

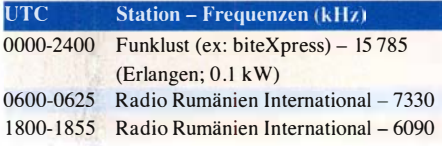

\* vermietet Sendezeit an verschiedene Anbieter; Info: www.channe/292.de

Viele Stationen strahlen ihre Programme über Relaisstationen aus, die zum Teil außerhalb des Ursprungslandes liegen. Die Standorte sind wie folgt gekennzeichnet:

- ALB Albanien (Cerrik)
- ARM Armenien (Gavar/Noratus)
- AUT Österreich (Moosbrunn)
	- D Deutschland (Datteln-d, Göhren-g, Kall/Eifel-k, Nauen-n, Weenermoor/Ostfriesland-o, Pinneberg-p, Rohrbach-r)
- FRA Frankreich (lssoudun)
- GB Großbritannien ( Woofferton-w)
- USA USA (WRMI Okeechobee Fl.)

Die am besten hörbaren Frequenzen sind in Fettdruck wiedergegeben. Hans Weber

# BC-DX-Informationen

### **• Pazifikempfang im Sommer**

Für europäische Rundfunkwellenjäger ist bekanntlich der Winter die für den Pazifikempfang ergiebige Zeit, denn dann sind bei guten Ausbreitungsbedingungen von dort Inlandsdienste in den sogenannten Tropenbändern der Kurzwelle zu hören. Doch angesichts der DXpedition KH1/KH7Z zur Baker-Insel, deren immense Pile-ups bei Redaktionsschluss DXinteressierte Funkamateure und SWLs beschäftigten, rückte nun der sommerliche Empfang von Stationen aus dem Pazifik in den Fokus. Als ständig verfügbarer Indikator für die Wellenausbreitung zwischen Europa und dem Pazifik dient oft das Signal des Zeitzeichensenders WWVH, das aktuell morgens bis in den frühen Vormittag gut auf 15 000 kHz in MitteJeuropa aufzunehmen ist. Diese Station ist seit 1 971 rund um die Uhr auf 2500 kHz , 5000 kHz, 10 000 kHz und 15 000 kHz in AM aktiv. Die Übertragung erfolgt vom Standort auf der Insel Kauai, Hawaii, mit einer Sendeleistung von 10 kW auf 10 MHz und 15 MHz bzw. mit 2,5 kW auf 2,5 MHz und 5 MHz.

Zu hören sind jede Minute eine Zeitansage in UTC sowie jeweils zur 29 . und 59. Minute eine Stationsansage mit Rufzeichen und Postanschrift, jeweils gesprochen von einer weiblichen Stimme . Zur 45 . Minute einer Stunde sind aktuelle Informationen zur Sonnenaktivität zu hören, vorgetragen von einem männlichen Sprecher. Bei Bedarf sendet man außerdem zu festgelegten Zeiten Wirbelsturmwarnungen sowie GPS-Statusmeldungen. Neben den gesprochenen Informationen werden jede Minute codierte Zeitinformationen ausgestrahlt und zur vollen Minute ist ein 1 200-Hz-Ton zu hören. Empfangsberichte bestätigt man per QSL-Karte: Radio Station WWVH, P.O. Box 417, Kekaha, HI 96752, USA (wwvh@boulder.nist.gov).

Ist das Signal von WWVH gut aufzunehmen, lohnt sich zur gleichen Zeit ein Empfangsversuch der Wetterfaxstation Honolulu, Rufzeichen KVM70, auf 11 090 kHz . Auf dieser Frequenz werden rund um die Uhr Wetterkarten per Fax (RPM 120, IOC 576) mit 4 kW ausgestrahlt; weitere Ausstrahlungen laufen von 0519 UTC bis 1556 UTC auf 9982,5 kHz sowie von 1719 UTC bis 0356 UTC auf 16 135 kHz. Eine PDF-Liste sämtlicher Wetterfax-Übertragungen weltweit veröffentlicht die USamerikanische Wetterbehörde unter www.nws. noaa.gov/os/marine/rfax.pdf zum kostenlosen Herunterladen. Das PDF-Dokument vom September 2017 enthält Frequenzen, detaillierte Sendepläne und Anschriften. Eine Frequenzliste mit Sendezeiten steht zudem unter www.mwlist. org/fax.php im Internet.

Nachdem Radio Australia abgeschaltet wurde, bleibt für die Versorgung entlegener Pazifikinseln mit Radioprogrammen per Kurzwelle der Auslandsdienst von Radio New Zealand International (RNZI). Sendungen kommen derzeit von 2050 UTC bis 0500 UTC auf 13 840 kHz sowie von 0500 UTC bis 0558 UTC auf 11 725 kHz. Auf letzterer Frequenz ist bei guten Ausbreitungsbedingungen ein Empfang möglich, auch wenn das Signal hier recht schwach einfällt. Weitere RNZI-Ausstrahlungen laufen in DRM und dienen für die Programmzuspielung an pazifische Inlandsdienste zur Wiederausstrahlung auf Mittelwelle oder UKW. Ein auch in Mitteleuropa decodierbarer DRM-Empfang ist aber erst wieder ab Herbst zu erwarten. Empfangsberichte nimmt RNZI gerne über das Web-Formular *QSL Form* unter www.radionz. co.nz/international/qsl/new entgegen und werden per E-Mail bestätigt.

Reach Beyond Australia ist eine religiöse Station in der Tradition von Radio HCJB, ehemals Ecuador, und sendet über drei 100-kW-Sender in Kununurra hauptsächlich in Richtung Asien. Möglichkeiten für derzeit schwache Empfangssignale bieten Sendungen in Englisch von 1115 UTC bis 1130 UTC auf 15 575 kHz, in Hindi von 1300 UTC bis 1330 UTC auf 15 320 kHz, in Japanisch von 1100 UTC bis 1130 UTC auf 15 400 kHz, in Tibetisch oder Vietnamesisch von 1115 UTC bis 1130 UTC auf 15 575 kHz. Einige dieser Programme kommen nicht täglich. Anschrift für Empfangsberichte: Reach Beyond Australia, P.O. Box 291, Kilsyth, VIC 3137, Australien (radio@reachbeyond.org.au).

### • Kuba zum Frühstück

Radio Habana Cuba, der internationale Auslandsdienst Kubas, ist morgens ab 0600 UTC mit einem Programm in englischer Sprache im 49-m-Band aufzunehmen: mit einem recht schwachen Signal auf 6000 kHz und deutlich besser auf 6165 kHz. Zur vollen Stunde kommt eine kurze Nachrichtensendung, gefolgt von aktuellen Hintergrundberichten aus dem gesamten amerikanischen Raum. Die Frequenzen sind ungestört, wobei auf 6165 kHz anfangs Nachbarkanalstörungen vom Österreichischen Rundfunk auf 6155 kHz auftreten können.

Ebenfalls gegen 0600 UTC ist der US-amerikanische Oppositionssender Radio Marti auf 6030 kHz mit seinem Programm in spanischer Sprache schwach aufzunehmen. Ein etwas stärkeres und besser lesbares Signal kommt gleichzeitig im 41-m-Band auf 7365 kHz und den mit Abstand besten Empfang bietet 7335 kHz mit teils S9+20 dB. Sämtliche Ausstrahlungen kommen von der Sendestation Edward R. Murrow in Greenville und das Programm bringt überwiegend Wortbeiträge sowie teils lebhafte Diskussionen in spanischer Sprache .

Die kubanischen Störsender, die die Programme von Radio Marti oft begleiten, sind zu dieser Zeit nicht präsent. Das starke Rauschsignal, das auf 7335 kHz den Empfang beeinträchtigt, ist kein Störsender, sondern stammt von einer DRM-Ausstrahlung von Radio Rumänien International auf der Mittenfrequenz 7330 kHz. Für den störungsfreien Empfang von Radio Marti schaltet man einfach in USB um, bzw. 0630 UTC endet die DRM-Übertragung.

### **• Guinea vormittags**

Im derzeit vormittags weitgehend verwaisten 31-m-Rundfunkband ist bei guten Ausbreitungsbedingungen das Inlandsprogramm aus dem westafrikanischen Guinea mit S8 bis S9, guter Amplitudenmodulation und leichtem Fading problemlos aufzunehmen. Radio Télévision Guinéenne sendet mit 50 kW auf 9650 kHz und bringt um 0800 UTC ein Nachrichtenbulletin in französischer Sprache mit Informationen aus Guinea sowie den umliegenden Ländern. Vor 0800 UTC und ab 0830 UTC dominiert regionale Popmusik das Programm.

### **WRNO aus Texas**

1 982 gründete Joseph Costello III im OS-Bundesstaat Louisiana den Privatsender WRNO und sendete zunächst hauptsächlich Musik auf Kurzwelle. Später vermietete man zur Finanzierung des Betriebs Sendezeit an religiöse An-

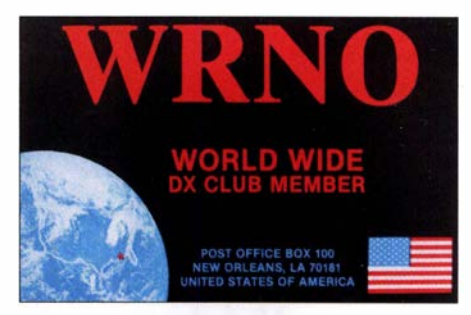

QSL-Karte von WRNO New Orleans aus dem Jahr 1987...

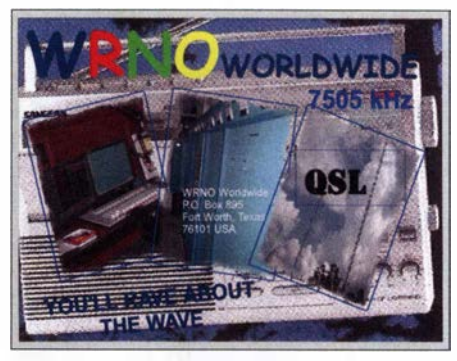

... und von *WRNO Fort Worth* aus dem Jahr<br>2016 **DSL Strum QSLs: HKu** 

bieter, bis die Station schließlich nach Texas verkauft wurde. Heute gehört WRNO (www. wrnoworldwide.com) einer US-Radiomission und sendet auf 7505 kHz. Derzeit ist die Station aktiv und gegen 0630 UTC mit einem Gospelmusikprogramm sowie gelegentlichen Ansagen auf Englisch in Mitteleuropa aufzunehmen. Stationsansagen mit Rufzeichen sind selten, selbst zur vollen Stunde . Bei Redaktionsschluss war WRNO die einzige um 0700 UTC im 4 1-m-Band hörbare Radiostation.

### **Algerien abends**

Der Inlandsdienst Algeriens ist abends gut auf 891 kHz (bis 600 kW) und 981 kHz (100 kW) zu hören. Übertragen wird auf beiden Kanälen das Programm von Alger Chaine 1.

Die Informationen und Abbildungen stammen von Harald Kuhl (HKu).

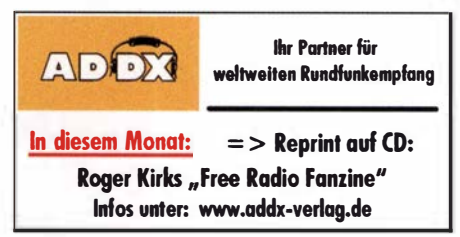

# Ausbreitung August 2018

### Bearbeiter: Dipl.-Ing. František K. Janda, OK1HH nám. 9. května 142 CZ - 25165 Ondřejov, Tschechien

Im Verlauf des 25 . Sonnenfleckenzyklus (gezählt ab 1755) befmden wir uns im absoluten Sonnenfleckenminimum. Gegenwärtig werden in den Medien die verschiedensten Zusammenhänge betrachtet und zukünftige Entwicklungen prognostiziert, beispielsweise zwischen dem Sonnenfleckenzyklus und dem globalen Klima. Im Beitrag auf www.lunarplanner.com/SolarCycles. html finden wir eine Tabelle über die Entwicklung der vergangenen Eiszeiten, deren Dauer und die Zeiträume dazwischen. Die Kurzwellenausbreitung betreffend sieht es zurzeit danach aus, als würden wir die nächste Zeit-aber kürzer als ein Jahr - weiter bergab marschieren. Die Kurzwellenausbreitung auf den oberen Bändern wird dabei hauptsächlich durch die Aktivität der sporadischen E-Schicht bestimmt. Für August haben wir folgende Aktivitätsvorhersagen (Sonnenflecken  $R$ ): NASA/SWPC:

 $9,3 \pm 8$ ; Australien Space Forecast Center BOM/IPS: 7 ,0; SIDC (WDC-SILSO, Royal Observatory of Belgium): Null; (klassische Methode) und sechs (kombinierte Methode). Die Sonnenaktivität fällt wiederum leicht nach einem kurzen Anstieg . Für Amateurfunkbelange nehmen wir  $R = 6$ , was dem solaren Flux von SF = 68 s.f. u. entspricht.

Die Aktivität der sporadischen E-Schicht begann sich diesmal spät zu entfalten. Auch im Juni wuchs sie langsamer, als wir es erwartet hatten. Das muss aber nicht auf die zukünftige Entwicklung zutreffen. Diejenigen, die ständig die Ausbreitungsbedingungen beobachten und auch zufälligerweise CQ gerufen haben, bekamen sporadische Bandöffnungen mit. Beispielsweise am Morgen des 13. Juni, als auf 18 MHz KH7XS mit RST 599 hörbar war und mit 1 00 W beim ersten Anruf gearbeitet werden konnte (tnx OKIAMF und OK4RQ). Bei dieser Bandöffnung spielte die F2-Schicht über Skandinavien in Verbindung mit E<sub>s</sub> eine wichtige Rolle, denn ein möglicher Reflexionspunkt lag südlich von Alaska. Die Grenzfrequenz der F2-Schicht war im Ionogramm vom geophysikalischen Observatorium Tromsø gut zu sehen. Wer sich allerdings nur auf die DX-Cluster verließ und auf der Couch liegend auf interessante

DX-Spots wartete , der verpasste diese zufälligen Bandöffnungen .

Im August endet der Sommer in der Ionosphäre . Besonders in der zweiten Monatshälfte sinkt die Es -Häufigkeit. Die Ionosphäre nimmt langsam herbstlichen Charakter an. Die Tagesdämpfung durch die D-Schicht, die besonders die unteren Kurzwellenbänder beeinträchtigt, wird geringer. Wenn sich an den meisten Tagen weiter ruhige geomagnetische Bedingungen einstellen, können wir beobachten, dass die Kurzwellenausbreitung im Vergleich mit den Sommerbedingungen viel besser sein wird, selbst wenn sich die Sonnenaktivität kaum verändern wird. Die monatlichen Mittelwerte für den Juni 20 18 sind: SIDC  $R = 15.9$ ; DRAO SF = 72,7 s.f.u. Wingst A = 6. Die geglättete Sonnenfleckenzahl für Dezember 2017 beträgt  $R_{12} = 15,1$ .

### Legende zu den Diagrammen Als Berechnungsgrundlage dienen: Sendeleistung: 1 kW ERP RX-Antenne: Dipol horizontal, λ/2 hoch weiße Linie: MUF Parameter: Signalstärke in S-Stufen  $s$ SO 51 52 53 54 55 56 57 58 59 59 59<br>+10dB +20dB

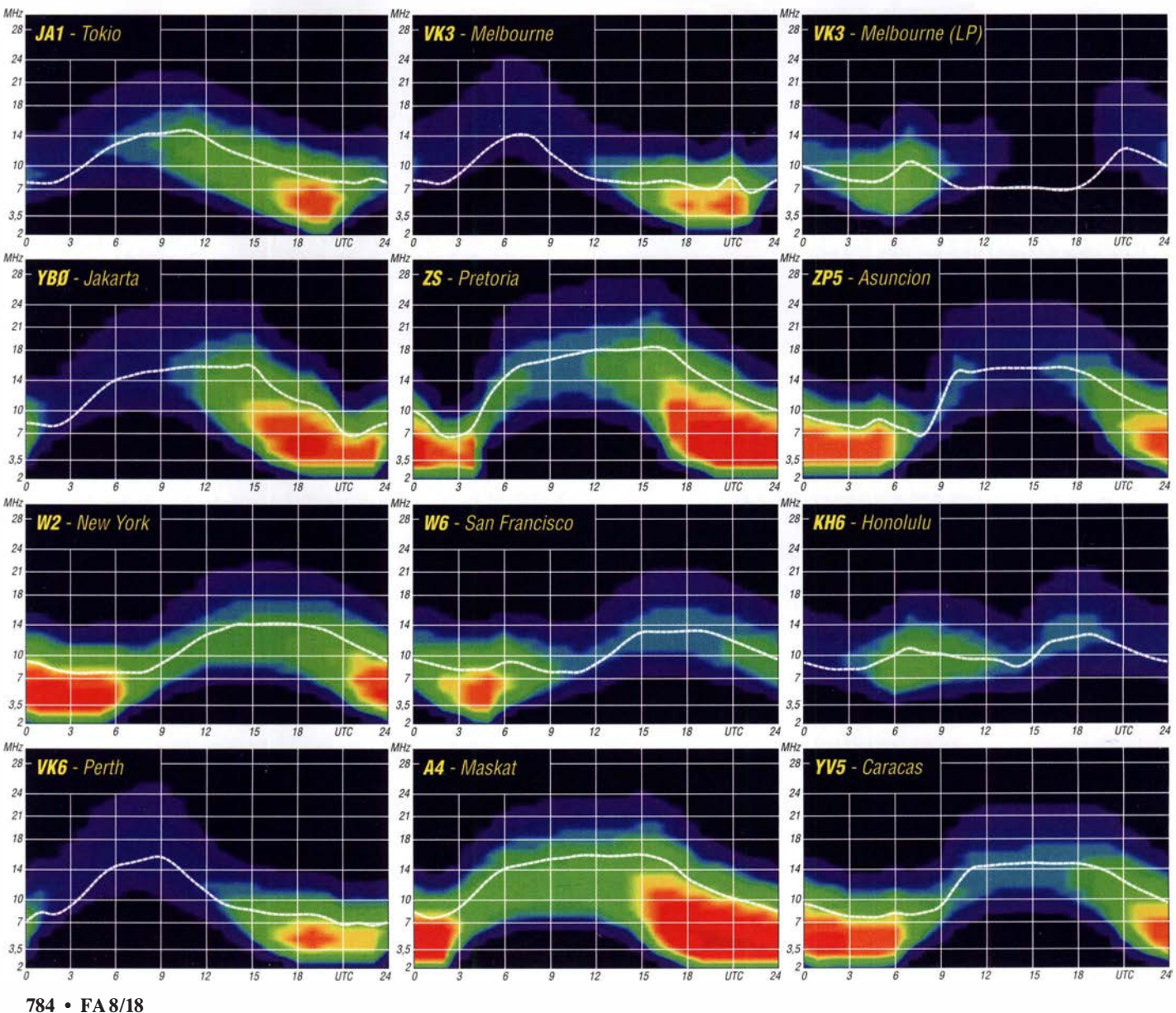

# IOTA-QTC

Bearbeiter: Daniel Schirmer, DL5SE E-Mail: dl5se@dl5se.de

### Inselaktivitäten im August 2018 -Rückblick Juni 2018

Afrika: Noch bis 4 . 8 . ist Kare!, OK2ZI, von Pointe aux Sables, Mauritius, AF-041, mit vorangestelltem 3B8-Präfix zu hören. Er bedient alle Kurzwellenbänder in CW, SSB und den Digimodes. QSL via Homecall und in elektronischer Form.

Asien: Younghung Island, AS-105, war das Ziel von 6M6M vom 16. bis 17. 6. Hauptsächlich wurde auf dem 6-m-Band gefunkt. Außerdem nahm das Team am All Asia Contest teil, wodurch es auch für Europa relativ leicht war, die DXpedition zu erreichen . QSL via DS1SYV.

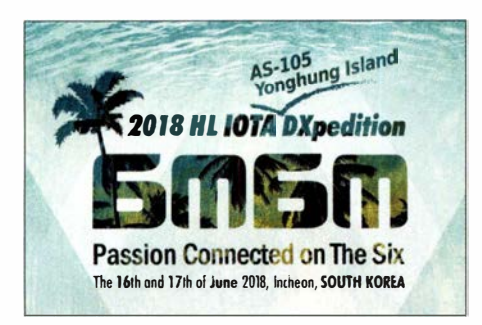

Europa: Gabriele, IK3GES, plant noch bis zum 3.8. eine IOTA-Tour durch Nordeuropa. Dabei möchte er nacheinander folgende Inselgruppen aktivieren: DL: EU-057 und EU-128, OZ: EU-029, SM: EU-037, EU-043, EU-084, EU-087 und EU-139, LA: EU-033 und EU-076, OH: EU-097 , EU-101 , EU-140 und EU-173 sowie aus SP: EU-129 und EU-132. QSL via IK3GES bzw. Club Log-OQRS nach Rückkehr von der DXpedition.

Die EIDX Group wird noch bis Mitte September alle irischen IOTA-Gruppen aktivieren. Dabei werden sie unter EIODXG von der Hauptinsel, EU-115, zu hören sein und unter EJODXG sporadisch die Küsteninseln aktivieren. Vom 24. bis 26 . 8. steht Bere Island, EU-121, auf dem Plan. Man will versuchen, mit drei Stationen für CW, SSB und digitale Sendearten QRV zu werden .

Die angekündigte Aktivierung von Little Saltee Island, EU-103, wurde aus Sicherheitsgründen zunächst abgesagt. Für ein QSO mit allen vier Küstengruppen, EU-006, EU-007, EU-103 und EU-121 , wird es eine Plakette geben, wobei ein QSO mit EIODXG als Wildcard zählt. Nähere Informationen dazu findet man auch auf http://dxwanted.net. QSL via MOOXOs OQRS . TM64YL wird das Rufzeichen eines interna-

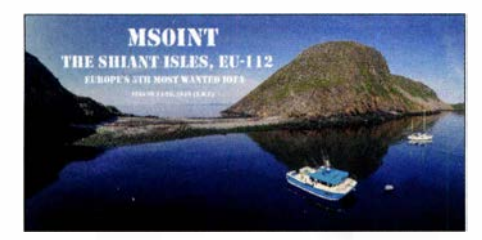

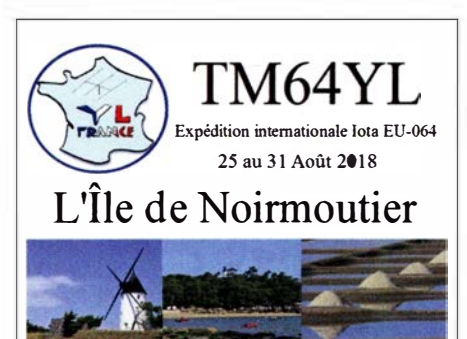

tionalen YL-Treffens sein, welchem auch Rose!, DL3KWR, Siggi, DK2YL, Joana, DJSYL, und Michaela, DLlTM, beiwohnen werden. Treffpunkt ist diesmal die Ile de Noirmoutier, EU-064, von wo aus neben angeregten Gesprächen auch Funkbetrieb auf den HF-Bändern geplant ist. QSL via F4GHS .

Ein besonderes Highlight kündigt das erfahrene Team von MSOINT an, das voraussichtlich im Zeitraum vom 24. bis 26. 8. Shiant lsland, EU-112, aktivieren will, wobei sich der Zeitplan witterungsbedingt ändern kann. Es handelt sich dabei um die Nr. 5 der meistgesuchten IOTA-Inseln Europas. Geplant ist Betrieb von 10 m bis 80 m. QSL via www.MOOXO.com

Der Radioklub Riihimaen Kolmoset will bis Mitte August Kirkonmaa lsland, EU-140, mit wechselnder Besatzung unter OH3AD/5 aktivieren. Geplant ist der Betrieb auf 6 m und den Kurzwellenbändern in allen gängigen Sendearten. QSL via Büro und in elektronischer Form. - Bis zum 20. 8. ist Max, IOPNM, mit vorangestelltem !MO-Präfix von San Pietro lsland, EU-165, zu hören. Er beschränkt sich dabei auf die Bänder 10 m, 15 m, 20 m und 40 m. QSL nur direkt.

Die Organisation Youth on the Air zelebriert zum ersten Mal ihre Veranstaltung International Youth at Sea (IYAS). Um die jungen OPs Nuuti, OH1UBO, Elias, OH2EP, Otava, OH3OT, Mikael, OH3UAF, Pieter, ON3DI, Florian, OE3FTA, und Ilie, YO3IMD an das erfolgreiche Abarbeiten von Pile-ups heranzuführen, wurde Market Reef, EU-053, als Ziel auserko-

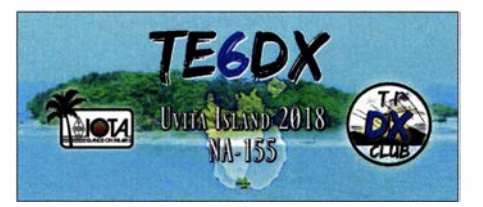

ren. Unter dem Rufzeichen OJOC werden die Youngsters vom 18. bis 25.8. ihr Können verbessern. Die Ausbilder sind dabei niemand geringeres als Martti, OH2BH, Henri, OH3JR, und Pasi, OH3WS . QSL via OH3JR.

Nordamerika: Die für Anfang August angekündigte DXpedition nach St. Paul lsland, NA-094, welche unter dem Rufzeichen CY9C stattfinden sollte, wurde auf unbestimmte Zeit vertagt. Als Grund wird vorrangig der Wunsch nach möglichst guten Ausbreitungsbedingungen, vor allem auf den Lowbands, genannt, welcher derzeit nicht erfüllt werden kann.

Vom 7. bis 10. 6. waren N3KS , KM4HI, TI2CC und TI2CDA unter TE6DX von Uvita lsland, NA-155 , trotz einiger Probleme sehr aktiv. Immerhin 54 % der fast 2500 QSOs wurden mit Europa gemacht. QSL via TI2CDA sowie elektronische Logbücher.

Philippe, EA4NF, will vom 12. bis 19.8. als V26NF von Antigua, NA-100, QRV werden. Er bevorzugt die Bänder von 10 m bis 40 m. QSL via Homecall . - Im vierten Jahr in Folge wird Wey, K8EAB , als K4G von St. George Island, NA-085, zu hören sein. Im Zeitraum 20. bis 25 . 8. wird er die Bänder von 10 m bis 80 m bedienen.

Ozeanien: KH8/W5MJ wird das Rufzeichen von Robert, W5RF, Madison, W5MJ, Keith, VE7KW, Robert, K5PI, und Bill, W5SJ, sein, die im Zeitraum vom 15. bis 25 . 8. Ofu Island, OC-077, aktivieren werden. Geplant ist der Betrieb von 6 m bis 160 m in den klassischen Sendearten. WSMJ berichtet, dass außerdem versucht wird, das Rose Atoll, OC-190, zu aktivieren. Allerdings hat sich bisher noch keine Möglichkeit ergeben, dorthin zu gelangen. QSL via MOURX oder dessen OQRS .

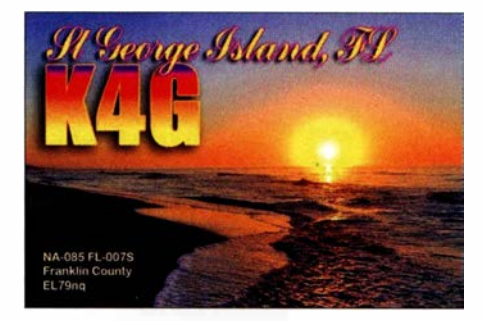

Südamerika: Die für Anfang Juni angekündigte DXpedition nach Mel Island, SA-047, unter PRSM scheint nicht stattgefunden zu haben. Über die Ursachen oder mögliche Ersatztermine äußert sich das Team nicht.

### • IOTA - Informationen

Die Islands In The Air Ltd. präsentiert die 18. Ausgabe des IOTA Directorys, editiert von Rager, G3KMA, und Steve, PJ4DX. Das 128 Seiten umfassende Werk beinhaltet wie gewohnt die komplette Liste der IOTA-Inseln sowie alles, was man über das IOTA-Programm wissen muss, um daran teilzunehmen .

Im farbigen Teil der Ausgabe findet man weiterhin faszinierende Berichte von DXpeditionen zu seltenen Zielen wie z. B. Ashmore Reef, Bhola lsland, St. Martins lsland oder Mokil Island.

Die Most-Wanted-Listen wurden grundlegend überarbeitet und zeigen nun die Ergebnisse im Allgemeinen, die der letzten zehn sowie die der letzten fünf Jahre. Man geht davon aus, dass diese Edition die letzte ist, die als Printausgabe erhältlich sein wird. (www.iota-world.org/iota -shop/iota-directory.html)

Die neue IOTA-Website erlaubt es im Gegensatz zum alten Internetauftritt nicht, geplante Inselaktivitäten bekanntzugeben. DX-World lädt deshalb dazu ein, dies auf ihrer Seite zu tun. Dabei spiele es keine Rolle , ob es sich um ein Ziel der Top 10 handele oder um eine Aktivierung im UrlaubsstiL

Weiterhin wird eine IOTA Polling List präsentiert (https://dx-world.net/poll-iota-performance -listings), in welcher jeder IOTA-Freund seinen Inselstand veröffentlichen kann .

# Digital-QTC

Bearbeiter:

Dipl.-Ing. Jochen Berns, DL1YBL Neumarkstr. 8, 45770 Mari E-Mail: dl1ybl@darc.de

Jürgen Engelhardt, DL9HQH Azaleenstr. 31, 06122 Halle Packet-Radio: DL9HQH@DBOZWI E-Mail: dl9hqh@gmx.de

## Digital Voice

### **• Neues von der Ham Radio 2018 (2)**

In einem weiteren Vortrag berichtete Jochen, DLl YBL, über das neue Yaesu-Fusion-2-System. Dieses vor allem nur durch die neuen DR-2-Repeater nutzbare IMRS (lnternet-linked Multi-site Repeater System) erfordert ein Update aller Mobil- und Handfunkgeräte, um die neu eingeführten DG- und DP-IDs nutzen zu können. Die so auf aktuellen Stand gebrachten Endgeräte können dann sowohl die alten DR-1 - sowie die neuen DR-2-Repeater nutzen.

Mit der neu eingeführten DP-ID (Digital Personal ldentification), die basierend auf der intern codierten ID des Gerätes an jedem Repeater "angelernt" werden kann, lässt sich ein DR-2X von einem bestimmten Personenkreis steuern. So sind z. B. auch Emergency Calls und tausch zu dem alten inkompatiblen WIRES-X scheint machbar zu sein.

Als Ietzen Vortrag, gehalten von Yentel, ON3YH, wurden die neuen Web-Services anhand der HALIGAN API beschrieben. Man ging auf die Ziele und Motivationen der neu entwickelten Software ein. Sie wurde implementiert mittels laravel (neues PHP-Webframework) und SWAGGER (ein Tool, das aus Kommentarzeilen in einem Code ein Manual erstellt). Viele Informationen darüber und auch über die aktuelle Wissensdatenbank vom Brandmeister-Team finden sich unter: https://conflu ence.brandmeister.network **YBL** 

### ■ Hotspot-Platine MMDVM\_HS\_Hat nun professionell bestückt lieferbar

Die Hotspot-Platine MMDVM\_HS\_Hat ist jetzt professionell bestückt bei funk24.net lieferbar. Dabei kann ausgewählt werden, ob die Platine mit einer Onboard-SMD-Antenne bestückt sein soll oder alternativ mit einer SMA-Buchse. Beide Versionen eignen sich zum Aufbau eines portablen Hotspots für die DV-Sendearten D-STAR, DMR, YSF, APCO P25 und NXDN. Der Artikel findet sich unter [1].

Zusammen mit einem Raspberry Pi Zero W lässt sich ein Reise-Hotspot bauen. Passend dazu gibt es ein 3-D-druckbares Gehäuse, welches von Andreas, DL5APR, entwickelt wurde. Zur Stromversorgung sind ein Step-up-Wandler bzw. Laderegler, etwa von Adafruit, sowie

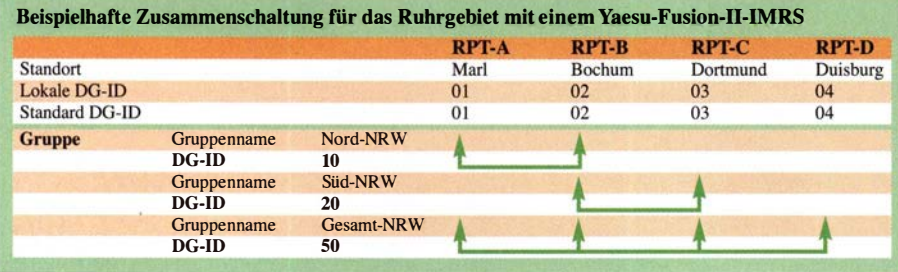

Voice Messages priorisiert abstrahlbar. Mittels Fusion-2 können Teilnehmer eines Raumes abgefragt, verschiedene Räume erkundet und Positionen eines OMs angezeigt werden.

Die Vernetzung der Relais basiert auf der DG-ID (Digital Group ID). Diese hat einen Bereich von 00 bis 99, wobei die 00 - programmiert am Repeater - alle DG-IDs überträgt. DG-IDs sind vergleichbar mit CTCSS bei analogen Systemen und müssen für alle Teilnehmer an einem Repeater gleich sein, damit untereinander eine Kommunikation möglich ist.

Gruppen von Repeatern, die z. B. die DG-ID 10 (Ruhrgebiet) haben, sind über das Netzwerk von überall direkt mit der 10 ansprechbar. Leider muss an jedem Repeater jedes Relais über eine spezielle Software eingetragen werden. Hier kann man lediglich statische IPs eintragen, was die breite Anwendung des Systems erschwert, denn Internet-Provider vergeben normalerweise nur dynamische IP-V4-Adressen.

Kurt, OE1KBC, hat an gleicher Stelle seine neue YSF2-Software vorgestellt, die eine fixe IP hat und von allen anderen Repeatern dadurch konfiguriert werden kann. Durch diese Software ist es möglich, einen Reflektor für andere DR-2-Repeater zu bauen. Auch ein Ausein 2000-mAh-LiPo-Akkumulator nutzbar. Zur Anzeige kann ein 0 ,96-Zoll-OLED-Display Verwendung finden.

Alternativ gibt es auch ein Gehäuse für ein 1 ,3- Zoll-Display. Gehäuse und weitere Details finden sich bei [2] bzw. [3] .

Weiterhin haben wir eine Version der Duplexvariante der Platine als MMDVM\_HS\_Dual \_Hat in Produktion gegeben. Diese soll dem-

nächst ebenfalls bei funk24.net lieferbar sein. Auf dieser Platine befinden sich zwei ICs

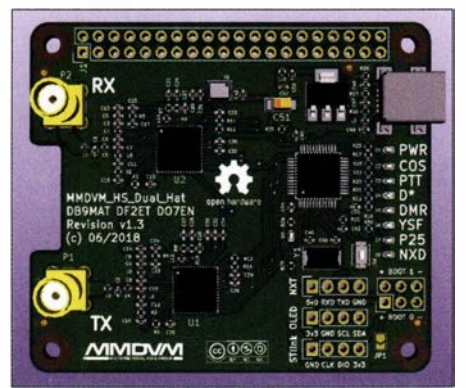

Industriell hergestellte und bestückte Hotspot-Platine MMDVM\_HS\_Dual \_Hat

ADF7021 als UHF-TRX. Damit lässt sich DMR im TMO-Mode verwenden und beide Zeitschlitze sind nutzbar. Die Quelldateien der Platine finden sich auf [4].

### Florian Wolters, DF2ET

### Literaur und Bezugsquellen

- [1]: https://shop.funk24.net/1254/mmdvm-hs-hat-fuer-rasp berry-pi/zero?number=SW11054.1
- [2]: www.thingiverse.com/thing:2925412
- [3]: www. thingiverse.comlthing:2935969 [4]: https://github.com/phl0/MMDVM\_HS\_Dual\_Hat

### ■ Kenwood TH-D74 -D-STAR-GPS-Anzeige auf aprs.fi

Die D-STAR-GPS-Aussendung eines TH-D74 lässt sich nun auch direkt auf aprs.fi anzeigen. Bisher funktionierte lediglich die analoge Variante in FM über Packet-Radio auf 144,800 MHz . Jonathan Naylor, G4KLX, konnte sich auf der Ham Radio 2018 von Kenwood UK ein TH-D74 ausleihen und den Datenstrom des Gerätes analysieren. Herausgekommen ist eine Anpassung seiner irdDDB-Gateway-Software , die weltweit auf mehreren 1000 D-STAR-Repeatern installiert ist.

Vom Repeater-Verantwortlichen muss dazu die aktuelle Version der ircddb-Gateway-Software installiert werden. Diese steht für die Kompilierung auf Github bereit. https://github.com/ g4klxlircDDBGateway

Es ist davon auszugehen, dass die Anpassung der Software in die Distributionen der diversen Images einfließen wird und später auch für Hotspot-Anwender als fertiges Paket für eine einfache Installation zur Verfügung steht. Wir Nutzer eines Kenwood TH-D74 freuen uns jedenfalls sehr, dass Jonathan eine Lösung zur Anzeige der eigenen Position auf aprs.fi entwickelt hat. Bernd Götter, DHSIS

# **HAMNET**

### **DBOIUZ (Bochum)**

Anfang Juni wurden am Standort von DBOIUZ Umbauarbeiten an der Antennenanlage durchgeführt. Dabei wurden die Antennenanlage optimiert sowie diverse Befestigungen nachgezogen.

Bei den Arbeiten wurde an dem Rundstrahler für den HAMNET-Zugang eine abgebrochene N-Buchse bemerkt. Dies wird wohl die Ursache für die Störungen am User-Zugang gewesen sein. Nach Abschluss der Arbeiten konnten die HAM-NET-User-Zugänge aus 13 cm sowie 6 cm, die Linkverbindungen zu DBOGOS (Essen) und DBOVEL (Velbert), das DMR-Relais,APRS , die Webcams sowie der Windmesser in Betrieb genommen werden. Für die HAMNET-Zugänge wird nun je eine Sektorantenne mit 120° Öffnungswinkel Richtung Süden verwendet.

### **DBOHGW (Greifswald)**

Mitte Mai wurde die Antenne für den Link nach DBORUG (Rügen) versetzt und neu ausgerichtet.

Dies war notwendig geworden, da es Beeinflussungen mit lokalen BFWA-Anwendungen gab. Nach Abschluss der Arbeiten, welche auch bei DBORUG stattfinden, kann ein Belastungstest auf diesem Link erfolgen.

# Sonderstation DA201 7LH beim ILLW 2017

Das Team von DA2017LH bedankt sich für 5360 QSOs vom Leuchtturm Flügge (FED-085) auf der Insel Fehmarn (IOTA EU-128). Wir waren als Gruppe des DARC-OV Karlsruhe, A07, im Rahmen des International Lighthause Lightship Weekend (ILLW) auf allen Bändern QRV; Unterstützung kam vom DARC-OV Dresden, S01. Beteiligt waren Wolfgang, DH3WO, Mathias, DJ2HD, Ewald, DJ2BQ, und Dietmar, DL3DXX.

Die Bedingungen ließen nur Verbindungen von 80 m bis 15 m zu. Dies bestätigte die Berechnung der Online-Darstellung von DR2W (http:// dr2w.de/dx-propagation). 80 m bis 30 m brachten die meisten Kontakte ins Log, wobei der Schwerpunkt eindeutig auf 40 m lag, was ebenfalls die Angaben der Ausbreitungsprognose

ben nutzten wir vernetzte Laptops mit Wintest. Der Sonder-DOK ILLW17 war sehr begehrt und so hatten die beteiligten OMs an den zwei parallel arbeitenden Stationen stets genug zu tun. Trotz Schichtbetrieb kamen auch die angenehmen Aktivitäten wie das Grillen nicht zu kurz, und die weiten Anreisen von 860 km aus Süddeutschland oder 400 km aus Sachsen hatten sich gelohnt. Wir erreichten in 45 Stunden Funkbetrieb alle Kontinente und 88 DXCC-Gebiete. Alle Verbindungen sind in Club Log abfragbar: https://clublog.org/logsearch/DA2017LH Neben dem Sonder-DOK werden auch die Leuchturm- und die Inselnummer bestätigt übers Büro oder bei Direktversand via DJ2HD. Awdh 2018 mit DA2018LH!

Wolfgang Pluschke, DH3WO

Pkw-Anhänger, fertig gepackt zum Aufbruch

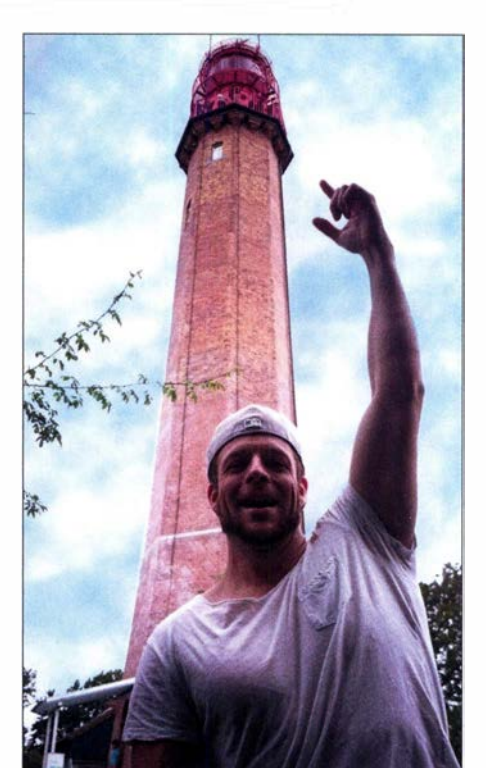

Mathias, DJ2HD, vor dem Leuchtturm Flügge

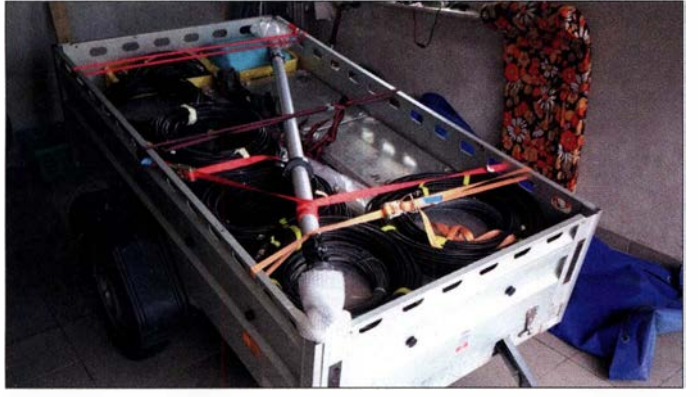

bestätigte . Für 40 m und 30 m kamen Vertikalantennen mit einem erhöht angebrachten Erdungsnetz (engl. Elevated Radials) zum Einsatz; auf 80 m verschaffte eine 18 m hohe Vertikalantenne mit fast 1 km erdaufliegenden Radials das notwendige Gehör.

Bereits am Donnerstagabend konnte nach Aufbau bei stürmischem Wetter der Betrieb mit einer Station auf den unteren Bändern beginnen und sofort gab es ein gewaltiges Pile-up. Am Freitagmorgen wurden nach Wetterbesserung die vom Sturm schräg stehende 30-m-Antenne neu ausgerichtet und die selbst gebaute Reusenantenne für die Bänder 20 m bis 10 m fertig aufgebaut. Die oberen Bänder sowie die zweite Station kamen hinzu . Aufgrund der Ausbreitungsbedingungen erfolgten hauptsächlich Verbindungen auf 20 m und 15 m.

Beide Stationen waren identisch aufgebaut mit einem Elecraft K3, automatischen Bandpassfiltern und zugehöriger Endstufe. Für Logeinga-

Vertikalantennen für 40 m, 80 m und 30 m

Anm. d. Red.: Der August steht traditionell im Zeichen von Leuchtturm-Events: Der US National Lighthouse Day ist immer am 7. 8. und das damit in Zusammenhang stehende US National Lighthouse-Lightship Weekend (NLLW) ist 2018 jenes vom 4. zum 5. August. Hier zählen die Leuchttürme der ARLHS World List of Lights (WLOL, http://wlol.arlhs.com). Kennzeichen: Landeskenner (FED für Deutschland) und 3- oder 4-stellige Nummer.

Immer am dritten Augustwochenende ist das Internationale Lighthouse Lightship Week-

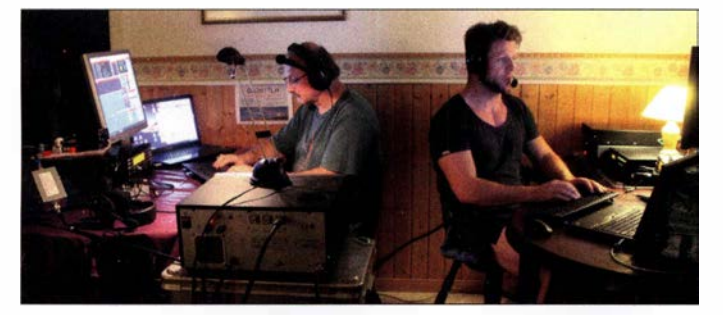

Beide Stationen aktiv, links Dietmar, DL3DXX, rechts Mathias, DJ2HD Fotos: DJ2HD

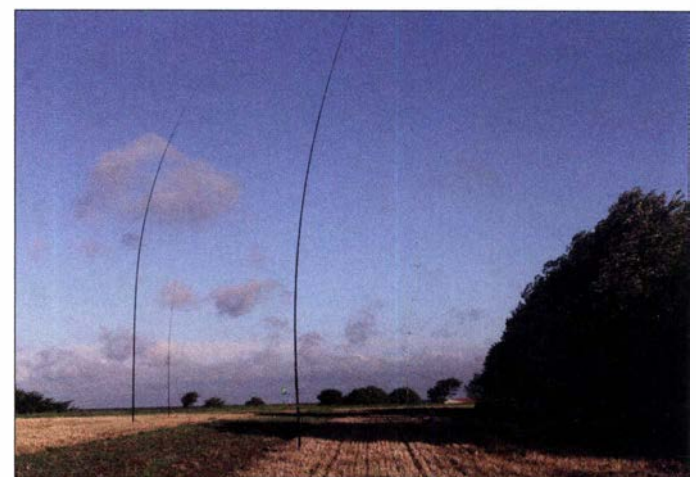

end - ILLW (www.illw.net), also diesmal am 18./19. 8. Kennzeichen: Landeskenner (DE für Deutschland) und 4-stellige Nummer. Diese Liste ist unter http://wllw.org/index.php zu finden.

Doch gibt es noch zwei weitere Möglichkeiten, Amateurfunk und Leuchttürme zu kombinieren: ein deutsches Leuchtturmdiplom, GLHA (http://d/Okwh.darc.de/f\_dip/lh/lh\_deu.htm), mit - Sie ahnen es bestimmt - einer weiteren Zählweise: http://dl0kwh.darc.de/f\_dip/lh/ref.htm.

Der vorgenannte Leuchtturm Flügge hat hierbei die Bezeichnung GLHA- 19.

Auch das 1997 von einigen französischen Funkamateuren ins Leben gerufene WLOTA-Diplomprogramm (www.wlota.com/index.php) - World Lighthouse On The Air - kommt mit einer eigenen Liste daher: www.wlota.com/index. php/wlota-lists/world-wide. Kennzeichen: kein Landeskenner und 4-stellige Nummer. Im Rahmen dieses Diplomprogramms finden DXpeditionen ( www. wlota. com/index.php/general/next -expeditions) statt, einige auch korrespondierend mit obigen Terminen .

# International Radio Network trifft Amateurfunk

Das Anfang 2017 initiierte IRN - International Radio Network - ist ein VoiP/RoiP-(Voice Over IP/RadioOverlP-)System, das es registrierten Nutzern erlaubt, gebührenfrei bzw. preisgünstig weltweit Sprache und Daten zu senden und zu empfangen. Die Verbindungen laufen grundsätzlich als Datenstrom über das Mobiltelefonnetz 2., 3. oder 4. Generation (2G, 3G, 4G) oder direkt über das Internet, vorzugsweise via WLAN.

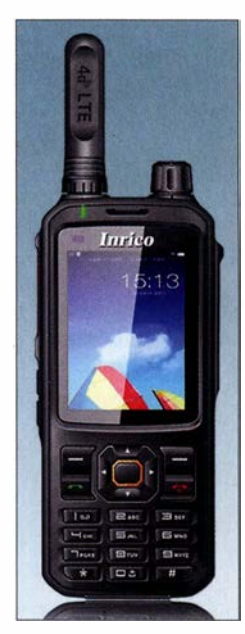

Bild 1: LTE/4G-Netz-Handgerät lnrico T-320

Lizenzierten Funkamateuren steht außerdem der HF-Weg über entsprechende Repeater offen - dazu weiter hinten .

### **Nutzung des IRN**

Der Vorteil des IRN ist die Nutzung eines IPbasierenden Systems mit bekannter Gebührenabrechnung bzw. Volumentarifen der Mobiltelefonnetze . Verwendbar sind Mobilfunkgeräte , Handfunkgeräte, Tablets, Smartphones etc., um Bilder und Sprache zu übertragen.

Ferner gibt es spezielle Geräte zur Nutzung des IRN, u. a. als ,,4G-Netz-Funkgeräte" bezeichnet.

 $0<sup>6</sup>$ **DMR-Gateway** DMR-**DL1YBL DC** (Hoseline)<br>Transcoder Smartphone Repeater Smartphone App Teamspeak  $0.11ABC$ **FM** App Zello Repeate Echolink-GSM, UMTS. Gateway **LTE** Inrico TM7 b8 **IRN-Server** D-STAR App Zello Internet nkovv<sub>7</sub> Firewall App Teamspeak3 Repeater **IRN-Hub** 

Beispiele sind das Mobilgerät Inrico TM-7 , siehe S. 710, und das Handgerät Inrico T-320 (Bild 1). Auch die von Runbo produzierten Geräte der RFinder-Serie (https://rfinder.shop) sind nutzbar. Sofern der Zugang über das Mobiltelefonnetz erfolgen soll, benötigt ein solches Gerät demzufolge eine SIM-Karte mit Datenroaming sowie einen möglichst günstigen Mobiltelefonvertrag.

Zusätzlich bedarf es einer Software zur Kommunikation mit dem !RN-Server. Hierfür haben sich die seit langem bekannte Sprachkonferenzsoftware Teamspeak [1] (u. a. für Windows, Mac OS , Linux, lOS und Android) und die Walkie-Talkie-App Zello (u.a. für Windows, lOS , Android und Windows Phone) etabliert, die beide für private Anwendung kostenfrei nutzbar sind.

Da beide Apps auch auf jedem Smartphone laufen, ergibt sich ein praktischer Nutzungsaspekt Das Mobiltelefon hat man meistens dabei und durch o.g. Apps lässt sich eine PTT-Taste auf dem Bildschirm generieren. Das Smartphone wirkt dadurch wie ein Handfunkgerät

Es lassen sich im IRN ähnlich wie bei TETRA oder DMR private Sprechgruppen (Talkgroups, TG) definieren. Dadurch sind auch private Verbindungen einfach möglich. Auf diese Weise sind über das IRN kostengünstige bzw. im Rahmen einer Flatrate kostenfreie Gespräche zwischen beliebigen Teilnehmern möglich. Zuvor müssen sich die jeweiligen Nutzer einmalig kostenfrei anmelden.

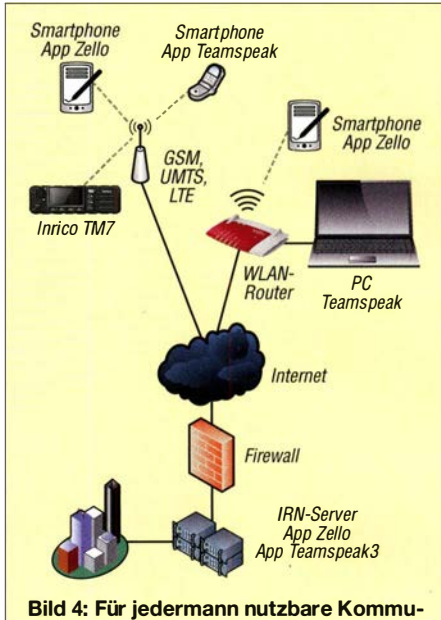

nikationswege im IRN

### • Kommunikation unter Funkamateuren

Funkamateure können wie jeder andere Bürger über das IRN eine Verbindung zu anderen Teilnehmern herstellen. Es ist jedoch möglich, bei der Registrierung zwischen Silberstufe für jedermann oder der Goldstufe für lizenzierte Funkamateure zu wählen. Nach Vorlage einer Kopie der Lizenzurkunde erfolgt eine entsprechende Freischaltung durch den Systemadministrator. Die vorhandenen unterschiedlichen Talkgroups (Channels) für Amateurfunk erlauben weltweit volle Sende- und Empfangsfunktionalitäten in verschiedenen Amateurfunknetzwerken

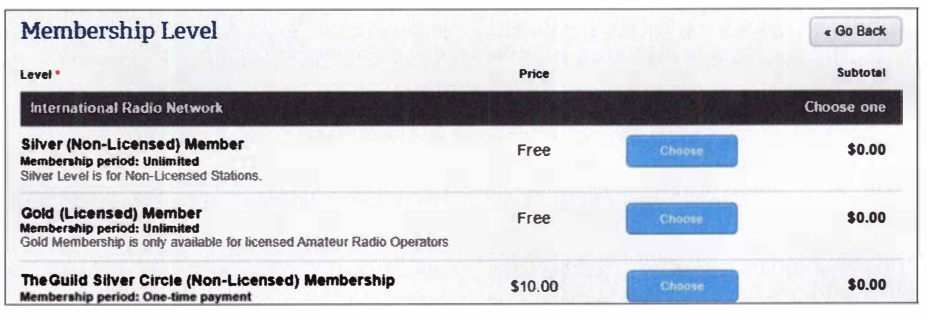

Bild 3: Auf der Website von IRN muss man sich registrieren, was relativ einfach möglich ist. Die Standard-Screenshots: DL1 YBL; Werkfoto

> und -systemen wie z.B. Brandmeister-DMR, D-STAR, Echolink usw.

> Auf diese Weise steht lizenzierten Funkamateuren auch der HF-Weg über diverse Repeater offen. Durch die Authentifizierung ist gewährleistet, dass nur Funkamateure mit lizenzierten Partnern sprechen können. Teilnehmer, die nicht unter Gold eingestuft sind, dürfen bei den Amateurfunkgruppen lediglich zuhören .

> Gleichwohl ist es schon etwas befremdlich, wenn ein Funkamateur mit einem Smartphone über das Mobiltelefonnetz beispielsweise in das Brandmeister-Netzwerk einsteigt und auf einem DMR-Repeater herauskommt, vgl. a. [2] . Die Situation ist etwa vergleichbar mit der Nutzung eines D-STAR-Dongles am PC [3] oder dem Einstieg ins Echolink-Netz via PC, Soundcard und Headset.

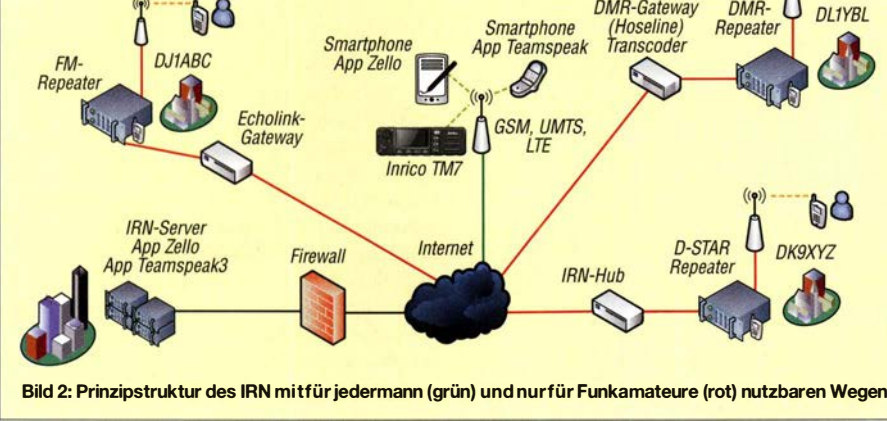

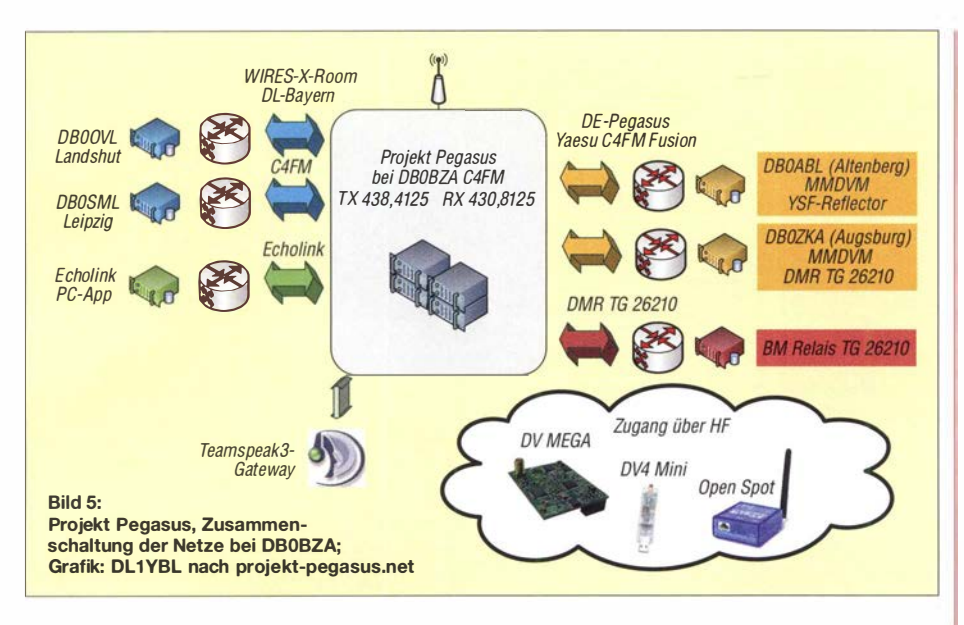

Es gibt mehrere neue ähnliche Netzwerke auch in Deutschland wie das Projekt Pegasus oder das DARN (Digital Amateur Radio Network) zu finden unter www.cam pertrack.org/info \_camper/index.php?DARN\_Digi\_Afu\_Net - hier vor allem mit dem Einstieg über den Zello-Konferenzserver DL0IAW-R.

Zusätzlich zu den Brandmeister-Gruppen in Zello gibt es eine eigene Gruppierung, die sich einfach "Zello Funk" nennt. Informationen gibt es unter www.zello.info oder bei der neuen deutschen Gruppe unter: www.zello-deutsch.de

### **Das Projekt Pegasus**

Ganz neu ist das bei https://pro jekt-pegasus.net zu findende Projekt Pegasus, das von vielen Funkamateuren bereits rege genutzt wird. Es stellt die Realisierung von C4FM-Fusion-Knotenpunkten und Relaisfunkstellen mit WIRES-X-Funktion untereinander sowie in andere Netze wie DMR dar.

Pegasus ist eine Projektgruppe der Eisenbahn-Funkamateure (EFA-Gruppe München), Klubstation DLOBZA, Relais DBOBZA, mit Unter-

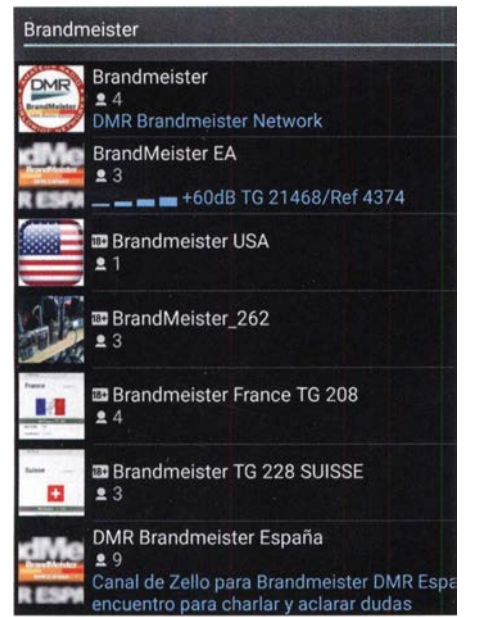

Bild 6: Weltweite Zello-Gruppen im Brandmeister-DMR-Netzwerk

stützung durch das Bahnsozialwerk. Wer sich dauerhaft diesem Projekt anschließen möchte , Relaisbetreiber oder Verantwortlicher ist, kann sich direkt an die Sysops oder per Kontaktformular an die Gruppe wenden.

Derzeit besteht die Möglichkeit, sich in dem WIRES-X-Room 28821, der momentan noch "DL-BAYERN" heißt, oder via YSF-Pegasus-Multilink und die Brandmeister-DMR-Talkgroup 26210 zu verbinden. Seit Anfang 2018 ist auch ein Echolink-Zugang möglich, sodass man in FM via Echolink ruft und im Pegasus-Netz landet. Die Echolink-ID 711280 ist via DBOBZA zu erreichen. Die derzeit in diesem Netzwerk verbundenen Repeater sind in nebenstehendem Kasten aufglistet.

Pegasus möchte nach eigener Aussage überregional als Sammel- und Treffpunkt dienen zum Forschen, Entwickeln, Testen und Diskutieren mit all seinen digitalen Facetten rund um den Amateurfunk.

### • Resümee

Die neuen Möglichkeiten der RoiP-Netze stellen eine weitere "Spielwiese" für Funkamateure dar. Sie ermöglichen eine komfortable Kommunikation untereinander, auch über große Entfernungen. Bisher war das Funkgerät das alleinige drahtlose Kommunikationsmittel, jetzt können auch IP-basierte Geräte wie Smartphones mit einer passenden App die gleiche Funktion erfüllen. So wie wir uns schon lange Computer und Internet nutzbar machen, ist auch diese Art der Kommunikation nicht als Ersatz für "echten" Amateurfunkdienst zu verstehen, sondern als probates Mittel zum Zweck!

Das Mobiltelefon ist überall einsetzbar, und für unsere Zwecke verwendet, kann es vor allem jungen Interessenten eine Brücke für den Einstieg in den Amateurfunk bauen.

### Jochen Berns, DLlYBL

### Literatur

- [I] Gründel, N .: Sprachkonferenzen via Internet mit TeamSpeak und Mumble. FUNKAMATEUR 62 (2013) H. 7, S . 710
- [2] Hegewald, W., DL2RD: Digitaltechnik und Amateurfunk (Editorial). FUNKAMATEUR 67 (2018) H. 4, S . 303
- [3] Kuhl, H., DL1ABJ: D-STAR per Internet mit Computer und DV Dongle . FUNKAMATEUR 58 (2009) H. 4, S. 361

# Sat-QTC

Bearbeiter: Thomas Frey, HB9SKA Holzgasse 2, 5242 Birr, Schweiz E-Mail: th.frey@vtxmail.ch

### **Digipeater von NO-84 wieder aktiv**

Mike, DK3WN, informierte Bob, WB4APR, dass er den Digipeater von N0-84 wieder aktiviert hat. Der Digipeater befand sich für fast einen Monat im safe mode. Die Kommandostation der Naval Academy wurde wegen Renovationen für 18 Monate in einen Keller gebracht. DK3WN wird während dieser Zeit die Aufgabe als Kommandostation übernehmen .

### SSTV und CubeSats auf der ISS

Das SSTV-Experiment mit dem Namen Inter-MAI-75 wurde vom 6. bis 7.6. durchgeführt. Die folgenden SSTV-Aussendungen erfolgten vom 29 . 6. bis 1. 7. Diese bildeten die verschiedenen Satelliten ab, welche das ARISS-Team entwickelt hat und von der ISS von Hand ausgesetzt wurden . Da war der erste Satellit Suit-Sat-1/Radio-skaf-1 im Raumanzug, welcher 2006 weltweit für Aufsehen sorgte . Die Bilder können unter www. spaceflightsoftware.com/ AR/SS\_SSTV angesehen werden .

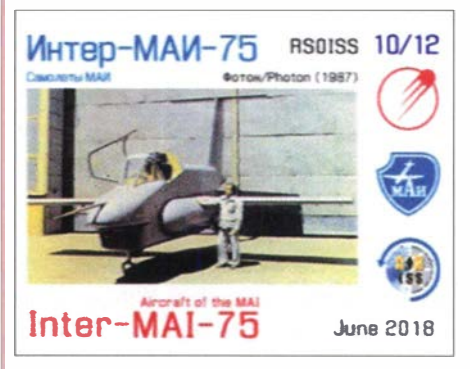

Dieses SSTV-Bild mit dem 1987 entwickelten russischen Experimentalflugzeug Foton wurde von Thomas, HB9SKA, am 7. 6. empfangen. Foto: HB9SKA

Am 20. und 21.6. wurden zwei neue Tanusha-Satelliten im russischen Service-Modul an eine Antenne angeschlossen. Es hätten auf 145,800 MHz via Repeaterfunktion des sich an Bord befindenden Kenwood-Transceivers Sprachnachrichten in verschiedenen Sprachen ausgestrahlt werden sollen .

Da die genaue Frequenz der Tanusha-Satelliten (437 ,050 MHz FM) vorher bekannt gegeben wurde, nutzten dies einige OMs für CQ-Rufe und QSOs aus. Somit war es mir nicht möglich festzustellen, ob die Sprachaussendungen nun wirklich erfolgten oder nicht. Die Sprachqualität auf 2 m war zudem miserabel, wahrscheinlich als Folge der Rufer auf 70 cm.

Im August 20 17 wurden schon einmal zwei Tanusha-CubeSats im Rahmen einer Zusammenarbeit zwischen ARISS-Russia und der Southwest State University in Kursk, Russland, von Kosmonauten während eines Außenbordeinsatzes (EVA) von Hand ausgesetzt.

Ein zweites Set, Tanusha-3 und -4, soll nun ein Jahr später im August wieder von Hand ausgesetzt werden .

### Amateurfunkpraxis

# DX-QTC

Bearbeiter: Dipl.-lng. Rolf Thieme, DL7VEE Boschpoler Str. 25, 12683 Berlin E-Mail: rolf@dl7vee.de URL: www.dl7vee.de

Frequenzen in kHz, alle Zeiten in UTC Berichtszeitraum: 8 . 6. bis 7. 7. 20 18

### **E** Condx

Der Flux überstieg einmal kurzzeitig die 80 Zähler und blieb sonst knapp über 70. Ob damit das Minimum gerade überschritten wird? Warten wir es ab!

Trotz dicker Signale von der US-amerikanischen Westküste morgens auf 30 m war von KH1 nahezu nichts zu lesen. 10 m und 12 m waren oft noch bis Mittemacht geöffnet, auch für DX aus Südamerika und der Karibik.

Bis zum Redaktionsschluss waren lukrative 6 m-DX-Bedingungen in den Berliner Breiten relativ selten. Einige der seltenen Öffnungen nach Nordamerika bzw. Japan hat der Autor mitbekommen.

Generell war in FT8 mehr los als in CW oder SSB . Die starken Signalschwankungen ließen auch bei FT8 einige QSOs nicht komplett werden. Dazu kommt, dass viele OMs noch nicht verstanden haben, dass man DXpeditionen oder rare DX-Stationen bei hohem Andrang zur besseren Lesbarkeit des eigenen Signals nicht auf ihrer, sondern einer anderen NP-Frequenz anruft.

### **• DXpeditionen - Rückblick**

Es gab nur wenige hochkarätige DXpeditionen - dafür aber Unmengen an Sonderrufzeichen für Jubiläen und der Fußballweltmeisterschaft sowie kleinere Ürlaubsaktionen. Von manchen angekündigten Einmann-DXpeditionen gab es nicht mal eine DX-Clustermeldung.

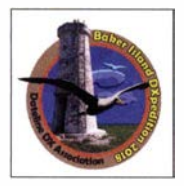

Das erwartete Highlight war die US-DXpedition KH1/KH7Z bis zum  $5.7$ .; die erste Aktivierung der Baker Insel nach der Top-DXpedition KIB von 2002. Leider ließ die vereinbarte

Jahreszeit nicht viel für Europa erwarten. Aufgrund dieser wurden nur 17,4 % der etwa

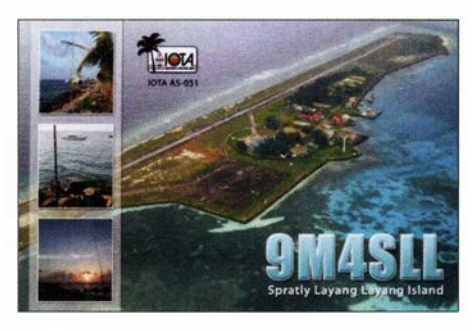

68 500 QSOs mit Europa getätigt. Die 14 OPs arbeiteten an bis zu acht Stationen. Dabei war das 20-m-Band das beste Band für den Empfang in Deutschland, auf dem sowohl morgens als auch mittags und abends die Signale hörbar waren. Hier liefen auch 92 % aller DL-QSOs. Oft wurde FT8 im DXpeditionsmode praktiziert. Persönlich hat mich der FT8-DXpeditionsmode trotz 6000 Uniques nicht überzeugt. Viele Europäer riefen ewig mit und wurden sie dann mal aufgerufen, dauerte es oft zahlreiche Durchgänge, ehe das erlösende RR73 empfangen wurde. Für Eingeweihte gab es neben der offiziellen Hornepage http://baker201B.net/ auch noch eine andere mit aktuellen News http://kh7z.net/ Glückwunsch an diejenigen DLs, die ein New-One erreichten !

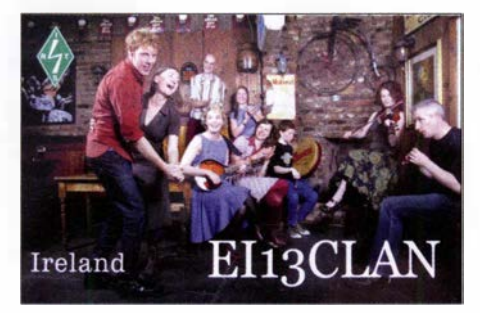

Sonst war wegen des ungünstigen Zeitraums kaum ein neuer Bandpunkt erreichbar. - Mount Athos durch SV2ASP/A erschien mehrere Tage lang in CW auf  $20$  m.  $-$  H44XG (JA1XGI) in CW und FT8 hatte nur selten ein lesbares Signal in Europa.

OZIDJJ als OX3LX funkte oft um die Mitternachtszeit, obwohl es da in Grönland auch nicht dunkel wurde .

Die Drei-Mann-DXpedition OJOY von Market Reef musste wetterbedingt schon nach 30 Stunden wieder abbrechen.

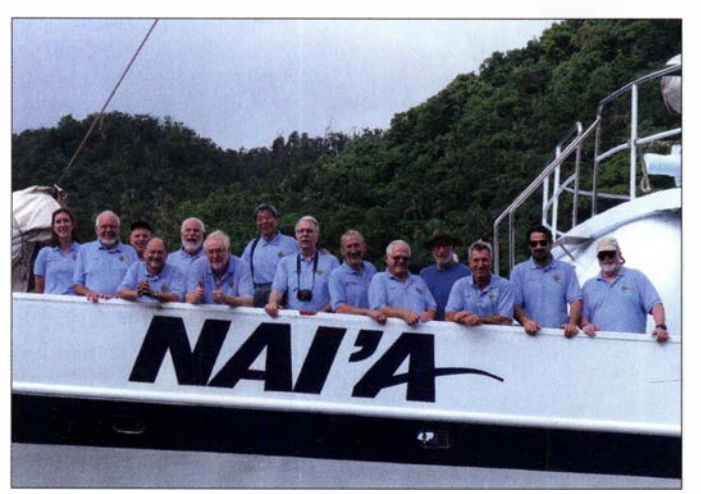

Das Team von KH1/KH7Z an Board der "NAI'A" kurz vor der Abfahrt nach Baker lsland: V.l.n.r.: Allie, Rick, N4HU, James, 9V1 YC Don, N 1 DG, Arnie, N6HC, Ned, AA7A, Ken, JN1THL, John, K6MM, Bud, N7CW, Tomi, HA7RY, Kevin, K6TD, George, AA7JV, Mike, KN4EEI, Neil, VA7DX

Foto: KH1/KH7Z

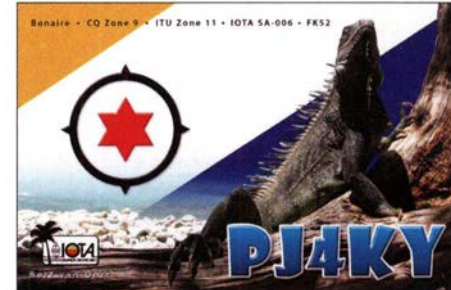

### **E** Kurzinformationen

Der Radio Club de Chile erwägt, die Insel San Felix von der DXCC-Liste streichen zu lassen. CEOX ist einerseits eine geheime Marinebasis und andererseits ein nahezu unberührtes Naturschutzgebiet. Selbst für Fischer geschweige denn Privatpersonen ist eine Annäherung an die Insel untersagt.

Bert, PJ4KY, lebt jetzt dauerhaft auf Bonaire und ist von 80 m bis 10 m in allen Modes QRV. QSL über MOURX und LoTW. - 9L/KW4XJ hat das Call 9L1YXJ erhalten. Er bleibt noch zwei Jahre und ist in CW und FT8 zu arbeiten. - In China ist das 60-m-Band freigegeben worden. Hier trifft man zahlreiche Stationen meist in CW und FT8 . - Darko, E70A, ist gegenwärtig in Bagdad und hofft, ein YI9-Rufzeichen zu

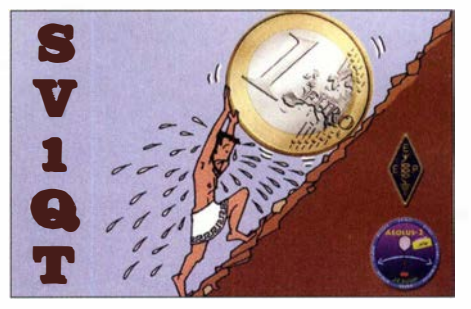

erhalten. - UK9AA soll die erste 4-m-Lizenz für Kasachstan (UN) erhalten haben.

### **Vorschau**

Afrika: OK2ZI, Karel, plant eine Funkaktivität als 3B8/0K2ZI vom 26. 7. bis 4. 8. Mit 1 00 W und Drahtantennen will er von 80 m bis 10 m in CW, SSB und Digimodes einschließlich FT8 QRV sein . QSL via Homecall und sechs Monate später wird das Log ins LoTW gestellt.

### Bandmeldungen im Berichtszeitraum

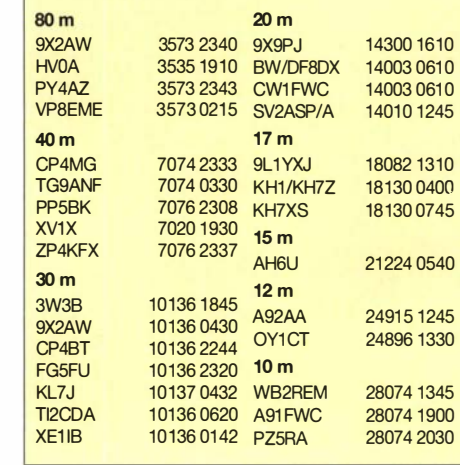

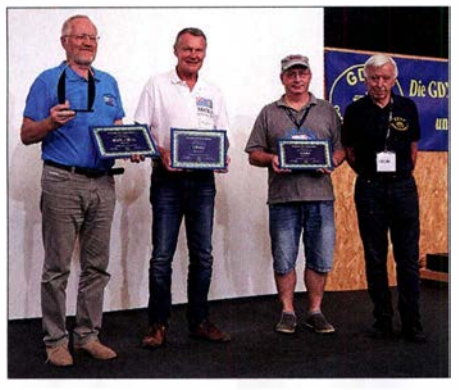

Auch dieses Jahr wurden wieder auf der Ham Radio die besten DXpeditionen des Vorjahres geehrt: 1. Platz 3COL an YL2GM, 2. Platz VP6EU an DL6JGN und 3. Platz XX9D an DL4SVA, rechts Foto: GDXF

Asien: BO/BI8CKU und BO/BI8DJW sind die Rufzeichen einer Tibet-DXpedition vom 6. bis 14.8. Es wird nur in Ff8 auf 40 m und 20 m gefunkt.

Europa: OJOC ist das Rufzeichen für zwei Jugendaktivitäten von Market Reef. Vom 21. bis 28.7. und vom 18. bis 25.8. werden die 2018er Jugendteammitglieder Nuuti, OHl UBO, Elias, OH2EP, Otava, OH3OT, Mikael, OH3UAF, Pieter, ON3DI, Florian, OE3FTA und Ilie, Y03IMD - alle zwischen 16 und 25 Jahre alt aktiv sein. - Mek, SP7VC, funkt vom 5. bis 14. 8. von Guemsey (MU/SP7VC) und Jersey (MJ/SP7VC) in SSB und Digimodes auf Kurzwelle, 6 m und 2 m.

Ozeanien: JP3AYQ, YL Mami, kündigt an, dass die IOTA-DXpedition V6J von Ta Island, IOTA OC-254, vom 19. bis 31.7 . stattfindet. Geplant sind drei Stationen mit 500-W-Endstufe von 40 m bis 6 m in CW, SSB , RTTY und Ff8 . QSL über OQRS oder via JP3AYQ, kein LoTW.

TXST ist das Call von fünf OPs aus den USA und Kanada vom 13. bis 21. 8. von den Austral Inseln (FO/A). Es soll auf allen Kurzwellenbändern in CW, SSB und RTTY Betrieb gemacht werden.

Ausblick: Ende September startet die tschechische Crew um OK6DJ eine große DXpedition nach Mayotte (FH).

### Aktuelle DXpeditionen auch online!

Zusätzlich zu den Ankündigungen von DXpeditionen in der gedruckten Ausgabe sind die am jeweiligen Tag aktiven DXpeditionen auf  $www.funkamateur.de \rightarrow Amateurfunkpraxis/$ DX aufgelistet, dort die Zwischenüberschriften Aktuelle DXpeditionen ... und Weitere aktuelle DX-Aktivitäten ... Die Links und Daten sind dort aktuell geprüft und ggf. aktualisiert, nach FA-Redaktionsschluss Bekanntgewordenes wird hinzugefügt.

Der direkte Link lautet: http://funkamateur.de/ amateurfunkpraxis-dx.htmi#DXp

### QSL-Routes auf www.funkamateur.de

Das QSL-Telegramm muss in dieser Ausgabe leider entfallen, die Daten sind jedoch nach wie vor im Internet unter http://qslroutes.funk amateur.de zugänglich. Der Zugriff gelingt auch über www.funkamateur.de  $\rightarrow$  Amateurfunk  $praxis/DX \rightarrow QSL$ -Info.

Die QSL-Telegramm-Seiten befinden sich auch als PDF-Dateien im Download-Bereich.

# QSL-Splitter

Im Berichtszeitraum gab es unter anderem folgende QSL-Eingänge via direkt: 3B7A , P29LL, Z68AA und via Büro: 5H1WW, 5V7P, 5X2B, 9J2HN, 9V1XX, A61AV/p, AH2P, C31CT, EA6AZ, EA6FB, HC8LUT, HK3W, ID8/IQ8CS, J5B, J5W, JD1BMH, KL7/VE7ACN, OHO/OF5C, OJOW, PJ4L, PJ4Y, RI1F, S21ZAS, TF2MSN, TF3AO, TF3JB, TF5B, UN3M, VO2A, XU7MDC, YB3MM/7 und über LoTW: 9K2NO, 9X2AW, CM8NMN, CT3HF, TA1BX, VK5CE/6, VU2CPL, VU2NKS.

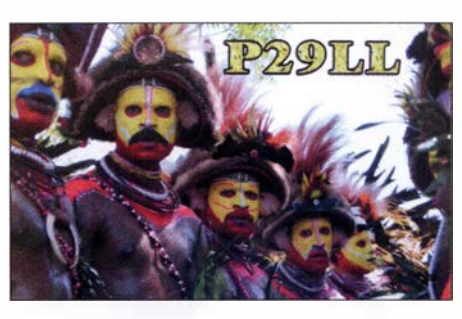

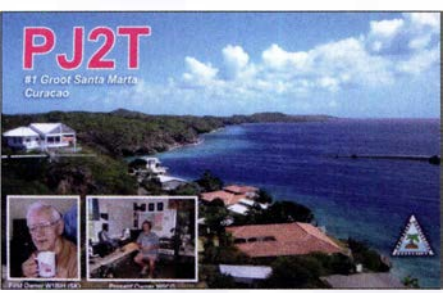

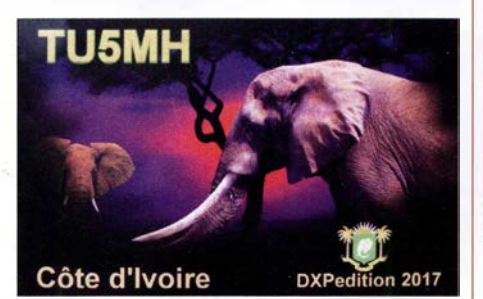

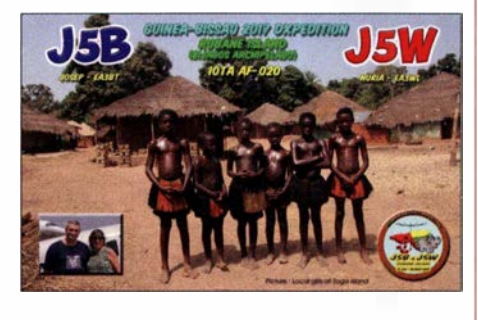

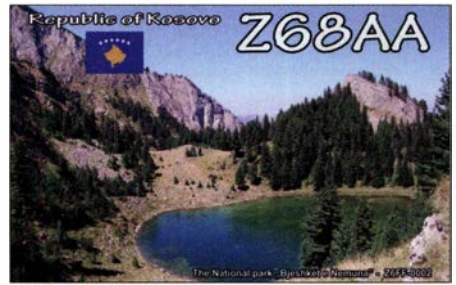

# CW-QTC

Bearbeiter: Martin Gloger, DM4CW Am Feldhofe 4, 37170 Uslar E-Mail: mgloger@yahoo.com

### **4** AGCW-DL

Die AGCW-DL weist darauf hin, dass Diplomanträge künftig an Alexander, DG8KAD, gesandt werden sollen . An dieser Stelle sei auch Lutz, DL7UGO, dem bisherigen Diplommanager, herzlich für sein Engagement gedankt. Das Diplomprogramm der AGCW-DL umfasst interessante Aktivitäts-Awards, z.B. das CW-500/1 000/2000. Aktivitäten in QRP oder auf den UHF-/VHF-Bändern werden besonders gewürdigt. Für Kontakte mit AGCW-Mitgliedern wird der W-AGCW-M-Award vergeben.

Als höchste Auszeichnung der AGCW-DL winkt schließlich die AGCW-Trophy, für die drei Top-Ten-Platzierungen in unterschiedlichen CW-Contesten nachzuweisen sind, wie auch sechs unterschiedliche Diplome in CW. Jeweils ein Diplom muss von der AGCW-DL stammen und ein Contestergebnis sollte in einem AGCW-DL-Contest erreicht werden. Anträge für die Trophy bitte an den Ralf, DK9PS .

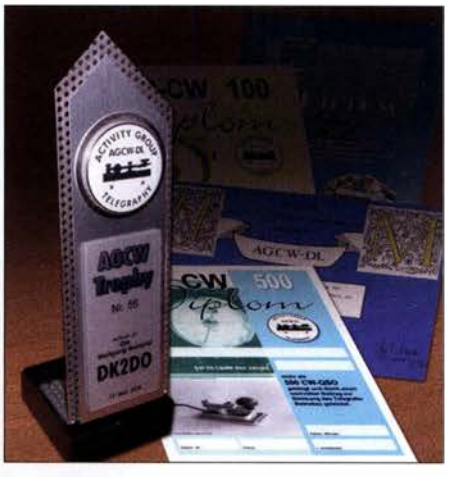

Die AGCW-Trophy und einige Diplome der AGCW-DL Fotos: DM4CA; Collage: DL3KWS

### Neues aus dem HSC

Der HSC weist darauf hin, dass das HSC-Diplom aufgrund der DSGVO nur noch mittels eines Formulars beantragt werden kann . Dieses lässt sich von der HSC-Webseite (s. u.) herunterladen.

Mitglieder Information: HSC-Mitglied Bob, 5B4AGN, wird im August von Montignac/ Frankreich mit einem Elecraft K2 QRV sein. Fabian, DJ1YFK, ist gelegentlich unter SO5CW zu hören. Tina, DL5YL, und Fred, DL5YM, waren im IARU-HF-Contest unter LX8HQ aktiv.

Im August finden folgende CW-,,only"-Conteste statt:

North American QSO Party: 4. und 5.8. 1 800 ... 0559 UTC

WAE DX Contest: 11. und 12.8., 0000 ... 2359 UTC

Keymen's Club of Japan Contest: 18. und 19.8., 1200 ... 1159 UTC.

Weitere Infos unter www.highspeedclub.org

# Bergfunk-QTC

Bearbeiter:

Dipl.-lng. Harald Schönwitz, DL2HSC Försterweg 8, 09437 Börnichen E-Mail: dl2hsc@darc.de

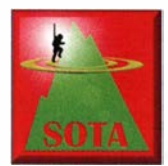

### ■ SOTA-Berichte

HB9: Viele nützliche Informationen zum Thema Amateurfunk und speziell zu SOTA gibt es auf dieser Seite: www.lutz-electronics. ch/

sota-2/was-ist-sota . Neben Aktivierungsberichten, Videos und vielen Bergfunktipps findet man eigentlich alles, was man über SOTA wissen muss.

Die Seite wird von René Lutz, HB9NBG, und YL Carine Kalbermatten, HB9FZC, gestaltet. In der Schweiz ist der Youtube-Kanal schon recht beliebt. "Zur Ham Radio sind wir immer wieder überrascht, wenn wir auch von OMs und YLs aus Deutschland, Österreich und sogar aus dem Südtirol zu unseren Videos angesprochen werden, weil sie uns wiedererkennen" so HB9NBG.

Ganz neu ist ein größeres Projekt: SOTA - Die große Doku: Tourenplanung - Betriebstechnik Equipment. Das spannende und lehrreiche Video fasst alles zusammen, was ein SOTA-Newcomer für den Einstieg in den SOTA-Betrieb benötigt. DL: Niemand hat mehr SOTA-Gipfel in den deutschen Alpen (SOTA-DL) bestiegen und aktiviert als Andy, DK7MG. Zwischen Juli 20 11 und Juni 20 18 schaffte er mehr als 200 Unique DL-Summits. Er ist immer auf der Suche nach neuen Gipfeln. Keinen einzigen hat er bisher zweimal aktiviert. Ein reich bebilderter Bericht zur SOTA-DL-Wanderung am 16. 6. kann bei sota-dl.bplaced.net in der Rubrik News nachgelesen werden.

Hans-Jürgen, DL3HJG, auf dem Weg zu den Berggipfeln im Böhmerwald Foto: DL3HJG

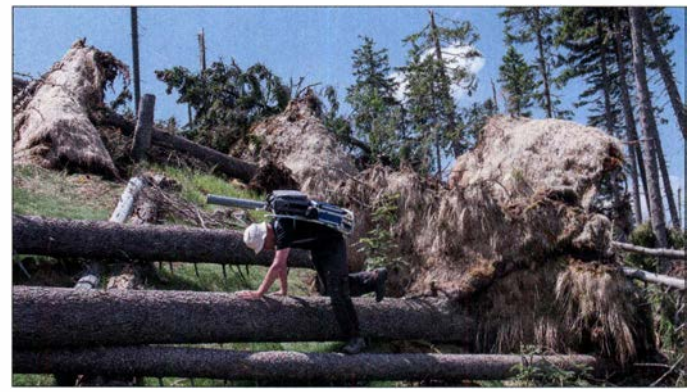

### **B** SOTA-Urlaub im Böhmerwald (1)

Wie schon im Bergfunk-QTC des FA, H. 3 und 4/2018 berichtete, aktiviert Hans-Jürgen, DL3HJG, die Berge auf 2 m in FM.

In den tschechischen Gebirgen gefallen seiner YL und ihm die Bedingungen: Gut markierte Wanderwege, vorzügliches Essen und preiswerte Unterkunft in kleinen Hotels oder Pensionen. Anreisen kann man mit dem Auto an einem Tag, ohne Einschränkungen beim Gepäck - die Mitnahme eines größeren Akkumulators ist durchaus möglich.

Schon auf der Anreise durch das Fichtelgebirge wurde der erste Berg aktiviert. Statt die Fahrpause in einer Raststätte mit Fastfood-Flair zu verbringen, wanderten DL3HJG und seine YL bei Hof auf den Kösseine (DM/BM-154), 945 m ü. NN.

Beim Wirtshaus angekommen, vernahm Hans-Jürgen plötzlich ein leises Piepsen. Wirklich? Auf der Treppe zum Aussichtspavillon saß Andy, DL6AP, vor sich einen KX3 . Da war die Überraschung auf beiden Seiten groß.

Sonntags am Urlaubsort angekommen - es ist arbeitsfrei - sind vermutlich viele OMs QRV. Vom Podlednik (OK/PL-007) mit seinen 1315 m erhoffte sich DL3HJG zahlreiche QSOs und

"DX". So erreichte er zwei Stationen seiner Freunde aus dem Sächsischen Bergwettbewerb: DGOJMB in Chemnitz und DK4WF in J07 1 AO (Südbrandenburg) = 285 km. Die Schlepperei der Portabelstation hat sich also doch gelohnt. (wird fortgesetzt)

### **B** SOTA-Update

In Brasilien gibt es jetzt eine zweite SOTA-Assoziation - Maranhão, PR8. Manager ist Pedro, PR8ZX. In acht Regionen stehen 102 Berge für Aktivierungen bereit.

EA4: Eine Aktualisierung erfolgte auch für Zentralspanien. Die Koordinaten einiger Berge wurden konkretisiert sowie einige Berge zum Streichen vorgesehen. In Zukunft ist jedoch eine große Anzahl neuer Berge zu erwarten .

JX: Auf Jan Mayen sind seit 1.6. in einer Region vier Berge gelistet. Manager ist hier Leif, LA3DNA .

### SOTA-Termine

Das nächste Berg-zu-Berg-GMA-Wochenende (S2S = Summit to Sumit Weekend Activity) findet am 4. und 5. 8. statt. Informationen dazu gibt es unter www.cqgma.eu

Tnx Infos DF3MC, DL3HJG, HB9NBG

# SWL-QTC

Bearbeiter: Andreas Wellmann, DL7UAW Angerburger Allee 55, 1 4055 Berlin E-Mail: andreas.wellmann@t-online.de

### **E** Amateurfunk im Wohnmobil

In den Sommermonaten sind auf den Landstraßen und Autobahnen wieder vermehrt Wohnmobile zu beobachten . Unter den Freunden des mobilen "Wohnsitzes" gibt es auch viele Funkamateure. Im Vergleich mit einem herkömmlichen Pkw ergeben sich im Wohnmobil erweiterte Transport- und somit auch Betriebsmöglichkeiten im KW- und UKW-Bereich.

Um mit gleichgesinnten Amateurfunk-Campern leichter ins Gespräch zu kommen, ist die Beobachtung der im 2-m-Band üblichen mobilen Anruffrequenz 145 ,500 MHz die erste Wahl. Gibt es zusätzlich noch eine APRS-Ausrüstung an Bord, dann lassen sich die eigenen aktuellen Positionsdaten übertragen. Unter [1] sind dann das eigene Rufzeichen, der Standort und die zurückgelegte Strecke sichtbar. Wird außer dem Rufzeichen kein spezielles APRS-Symbol verwendet, dann sind die mobilen

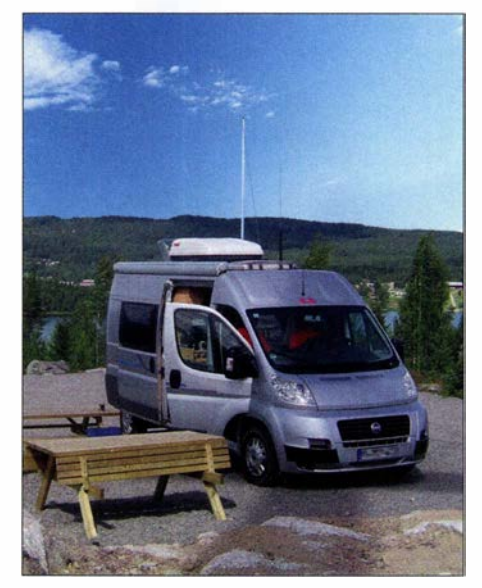

Hajo, DL1NZA, unterwegs mit seinem Wohnmobil im schwedischen Lappland (SM2) Foto: DL1NZA

Camper nicht so einfach unter den vielen Stationen auszumachen. Die SSID-Kennung "-8", die dem Rufzeichen angehängt werden kann, ist vorzugsweise für Boote, Segelboote und

Wohnmobile vorgesehen . Die genauere Kennzeichnung läßt sich mit der geeigneten Symbolauswahl am APRS-Sender bewerkstelligen . Wird "/R" (Nr. 49 aus der primären APRS-Symboltabelle) am Funkgerät ausgewählt, dann erscheint das Icon "RV" in der Anzeige anderer Funkgeräte , soweit es unterstützt wird, und darüber hinaus auf den diversen Auswerteseiten im Internet.

Die Interessengemeinschaft Amateurfunk im Wohnmobil [2] bietet eine eigene Reportseite an, wo die APRS-Daten nochmals speziell gefiltert werden. Auf dieser von Rolf, DK4XI, betreuten Seite finden sich auch viele technische Hinweise, wie Wohnmobilstationen während ihrer Touren in Kontakt bleiben können .

Auf Kurzwelle gibt es zunächst bis in den Herbst hinein täglich in der Zeit von 9 Uhr bis 19 Uhr auf der Frequenz 14,288 kHz eine Treffmöglichkeit Jeweils mittwochs um 9 Uhr und um 20 Uhr findet auf Echolink und auf Zello die Campertrack-Runde statt. EchoLink-Zugang: DLOIAW-L #95 1011 - DLOIAW-R #981193.

### Literatur

[1] https://aprs.fi [2] www.campertrack.org

# QRP-QTC

### Redaktion FUNKAMATEUR Majakowskiring 38, 13156 Berlin E-Mail: redaktion@funkamateur .de

### **QRP-Transceiver Tubixie (2)**

Eine erste Schaltung war schnell entworfen und die Elektronikbauteile bei diversen Anbietern bestellt.

Ich lege viel Wert auf einen einfachen Aufbau und eine hohe Nachbausicherheit. Das ist mir wichtiger als absolute Perfektion bei den erreichten Parametern. Schließlich ging es ja auch darum, Einsteigern das Basteln schmackhaft zu machen, vielleicht vorhandene Berührungsängste abzubauen und ein erstes prägendes Erfolgserlebnis zu verschaffen.

Der so entstandene Tubixie ist ein QRP-CW-Hybrid-Transceiver für 3,579545 MHz, siehe Bild l. Er lässt sich im Normalfall ohne Abgleicharbeiten und besondere Messtechnik an einem Wochenende in Betrieb nehmen. DerTubixie besteht aus 50 Bauelementen, Buchsen und Einzelteilen - Spulen sind nicht zu wickeln. Für ein zusätzliches nostalgisches Ambiente wird die im Betrieb nicht erkennbar glimmende Batterieröhre von unten mit der orange leuchtenden LED l angestrahlt.

Der Transistor VT1 2N2222A dient, so wie beim Pixie üblich, als Miseher und Sendetransistor. Die Röhre l T4 arbeitet im Sendebetrieb als Oszillator und Treiber für den Endstufetransistor sowie im Empfangsbetrieb als Mischoszillator des Direktmischers. Die Verstärkung des über C6 ausgekoppelten NP-Signals übernimmt der altbekannte Schaltkreis LM386.

Die Versorgungsspannungen werden mit Standardbatterien erzeugt: ein 9-V-Block, eine 1 ,S-V-Mignon-Batterie (AA) für die Röhrenheizung und für die 48 V Anodenspannung vier 12-V-Rundbatterien V23GA in Reihe. Dank der geringen Stromaufnahme der Röhre reicht ein Satz Batterien für mehrere Stunden Betrieb. S l ist ein Wechselschalter. Wird die Masse der Versorgungsspannungen der Röhre weggeschaltet, liegt gleichzeitig der Betriebsspannungsanschluss des NF-Verstärkers (Pin 6) über D1 und D2 auf Masse und der Kopfhörerausgang bleibt stumm.

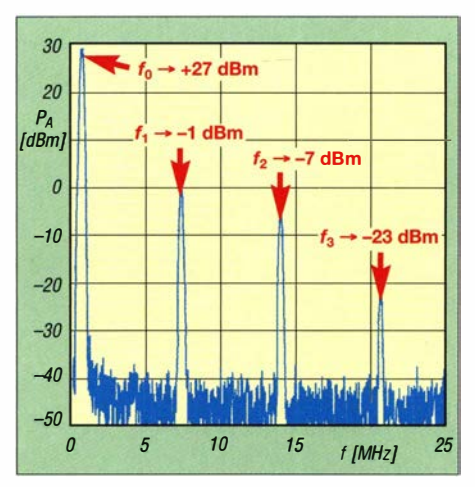

Bild 2: Spektrum des Tubixie (80-m-Variante) ohne modifiziertes Tiefpassfilter im Bereich von 0 MHz bis 25 MHz

Nachdem die auf einer Lochrasterplatine aufgebaute Schaltung nach einigen Variationen sicher funktionierte , entwarf ich eine erste Platine, die Platz für alle Bauteile inklusive Buchsen bietet. Die Platine ließ ich kommerziell produzieren. Der damit aufgebaute Transceiver funktionierte auf Anhieb. Blieb nur noch die Messung der Ausgangsleistung. Mit einem Oszilloskop waren an einer 50- $\Omega$ -Last  $U_{SS} = 10,4$  V messbar, also 270 mW. Das reicht für erste Versuche , etwas mehr Sendeleistung wäre jedoch besser.

In der Zwischenzeit habe ich das Layout mehrfach bis zur Version V7 .0 verändert. Nun befinden sich auch Halter für die Anodenbatterie und die Batterie für die Röhrenheizung auf der Platine . Als Endstufentransistor kommt jetzt eine leistungsstärkere Metallvariante mit Aufsteckkühlkörper zum Einsatz . Abschirmbleche passen noch auf die in einem Kunststoffgehäuse untergebrachte Leiterplatte.

Mit einem Spektrumanalysator untersuchte ich das Sendesignal. Die Grundwelle  $f_0$  ist mit 27,2 dBm vorhanden, was etwa 500 m W entspricht doppelt soviel wie beim Prototyp. Die 1. Oberwelle  $f_1$  ist nur um knapp 28 dB gedämpft, die folgenden um 34 dB  $(f_2)$  bzw. 50 dB  $(f_3)$ , siehe B ild 2. Laut Verfügung Nr. 33/2007 der BNetzA sind mindestens 40 dB Unterdrückung der

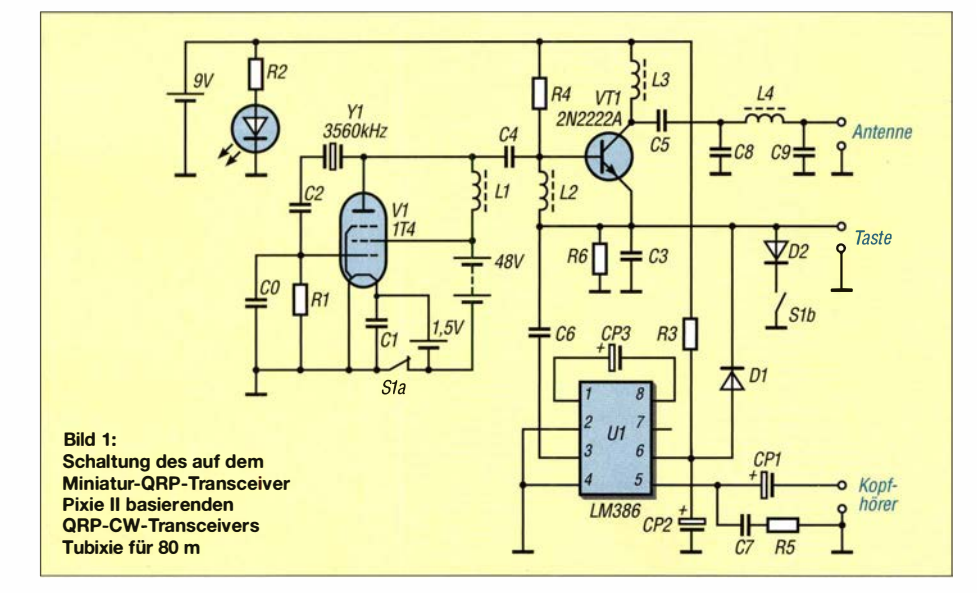

Oberwellen erforderlich. Das Ausgangsfilter ist, wie beim Pixie 2, nur ein dreipoliges  $\pi$ -Filter. Doch schon die Veränderung der Spule im Längszweig und ein parallelgeschalteter Kondensator führen, wie im QRP-QTC FA 4/18, S. 393 angegeben , zu einem Cauer-Filter, das die 1. Oberwelle um 40 dB bis 50 dB dämpft. Um zu optimalen Ergebnissen zu erreichen, müssen die Bauteilwerte dieses steileren Filters jedoch relativ genau sein und am besten durch Probieren ermittelt werden .

Wer beim Nachbau die Unterstützung durch einen Bausatz für die Bänder 80 m, 40 m oder 20 m wünscht, findet auf S. 7 10 Informationen zu dessen Bezug.

### Matthias Vollmuth, D06AE

### **QRP- und Selbstbautreffen** in Silberthal (1)

Vom 8. bis 9. Juni 20 18 hatte die DL-QRP-AG (www.dl-qrp-ag.de) wieder nach Silberthai eingeladen . Neben den Gesprächen mit anderen Selbstbauern standen vor allem die Referate am Samstag im Vordergrund.

Ludwig Niebel , DH8WN , hatte sich mit seinem Vortrag Die HF-Leitung - das unbekannte Wesen? das Ziel gesetzt, dass jeder Zuhörer eine klare Vorstellung davon bekommt, welche Vorgänge auf HF-Leitungen ablaufen und welche Zusammenhänge zwischen ihnen bestehen. So sollte jedem die Transformation von Impedanzen und Spannungen klarg eworden sein. Was es mit hin- und rücklaufender Welle auf sich hat und wie sich die Reflexion rein elektrisch herleiten lässt, wurde ebenso beantwortet wie die Frage , ob bei Fehlanpassung tatsächlich Leistung reflektiert wird, die dann auf der Leitung zurückläuft.

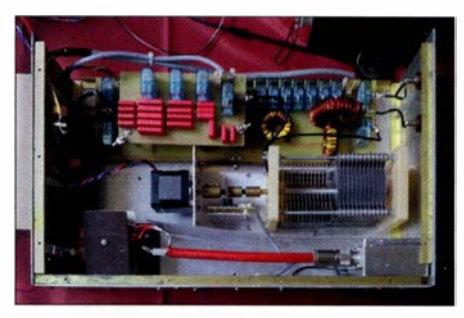

Bild 3: Blick in den von DL4JAL aufgebauten Antennenkappier nebst Symmetrierbalun nach DGOSA Foto: DL2AVH

Andreas Lindenau , DL4JAL, und Andreas Auerswald, DL5CN , zeigten danach anschaulich die Vor- und Nachteile verschiedener Antennenkoppler. Aus ihrer Darstellung ging hervor, dass schon beim Übergang von einer Koaxial- auf eine Zweidrahtleitung, wie er heutzutage bei vielen KW-Stationen üblich ist, zwei Aufgaben zu lösen sind: die Impedanzanpassung und die Vermeidung von Mantelströmen auf dem Koaxialkabel . Für beide Teile gaben sie Lösungen und untersetzten diese mit praktischen Beispielen.

DH8WN stellte in seinem zweiten Vortrag SOTA - Technik und Erlebnisse eine auch für etwas anspruchsvollere Bergtouren geeignete Ausrüstung vor und berichtete von seinen Erfahrungen. (wird fortgesetzt)

Helmut Seifert, DL2AVH Gero Schusser, DL4ALJ

# UKW-QTC

Aktuelles, Aurora, MS, EME: Dipl.-lng. Bernd J. Mischlewski, DF2ZC Auf dem Scheid 36, 53547 Breitscheid E-Mail: BerndDF2ZC@gmail.com Magie Band, Topliste, Conteste: Dipl.-lng. Peter John, DL7YS Am Fort 6, 13591 Berlin E-Mail: dl7yspeter@posteo.de

### **Unterdurchschnittliche Sporadic-E-**Saison 2018

Nach einem vielversprechenden Beginn im Mai ließ die Sporadic-E-Ausbreitung die Funkamateure zumindest auf 144 MHz im Juni doch sehr hängen. Nur an durchschnittlich jedem dritten Tag des Monats wurden auf diesem Band in Europa Verbindungen über die sporadische E-Schicht gemeldet. Und ab der Mitte des Monats blieb die MUF dann permanent unter 144 MHz, wenn man die zwei Ausnahmen am 27 . und 28 . 6. außen vor lässt.

Wenigstens am ersten der beiden erwähnten Tage hatten einige deutsche OMs noch das Glück, dass das Band vormittags eine halbe Stunde Richtung Ukraine/Südrussland aufging. Einer von ihnen war Udo, DK5YA, der mit seiner  $4 \times 11/11$ -Element-XPol-Antenne (M2) und LDMOS-PA in JN49NX zwischen 0747 und 0758 UTC sieben Stationen arbeitete. Hierbei wurden die Felder KN88, KN96, KN87 und KN69 erreicht, bei Entfernungen zwischen 1693 km und 2173 km.

Mitunter brachten die Gegenstationen mit ihren Signalen das S-Meter zum Anschlag. UR3EE beispielsweise blieb etwa 15 min so laut, als wäre sein QTH in 1 km und nicht etwa 1981 km Entfernung von Udo. Aufgrund der ungewöhnlichen Zeit - Mittwochvormittag - war die Stationsaktivität eher gering. Die meisten QSOs kamen durch Udos CQ-Ruf auf 1 44,3 10 MHz zustande .

Am westlichen Ende der Ausbreitungszone saß diesmal John, G4SWX. An der Ostküste Englands in J002RF glückte ihm um 0752 UTC ein

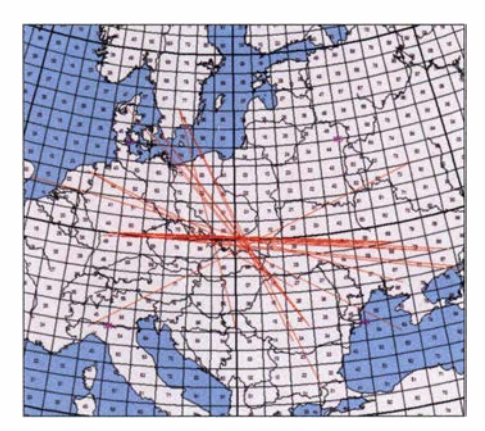

Wenig Aktivität bei großen Entfernungen kennzeichnet die Sporadic-E-Öffnung am 27. 6. Grafik: mmmonvhf.de

ren es sogar 2501 km gewesen. Da hilft auch keine EME-Ausrüstung mit vier Langyagi-Antennen und 8877-PA.

Doch wie kommt es, dass sich 2018 vom Vorjahr so substanziell unterscheidet? Während man 20 17 die ersten drei Juniwochen fast täglich seine  $E_S$ -QSOs machen konnte – 144 MHz ging in schöner Regelmäßigkeit am späten Nachmittag auf - blieben die Bandöffnungen dieses Jahr kurz, punktuell und selten. Highlights wie am 16. 6. 17 mit QSOs über weit mehr als 3000 km - völlige Fehlanzeige.

Über die Ursachen kann nur spekuliert werden. Es gibt hier keine belastbaren Aussagen. Deshalb bleibt den OMs nur das Prinzip Hoffnung, dass es in der zweiten Halbzeit  $-$  also im Juli  $$ besser wird. Beim letzten WM-Spiel der deutschen Mannschaft war das bekanntermaßen ja nicht so. Vielleicht ist es bei dieser besonderes reizvollen DX-Ausbreitung aber anders?

### **• Sporadic-E vom Balkon auf 70 MHz**

74 MHz unter dem 2-m-Band sieht die Welt anders aus. Da hier bereits eine wesentlich geringere Ionendichte der Sporadic-E-Wolken für eine Reflexion der Wellen ausreicht, tritt diese Ausbreitung öfter und intensiver auf. Erwin, DK5EW, aus JN48MB vermeldet am 23 . 6. um 1552 UTC ein FT8-QSO mit 4X1GA (KM72KD), für ihn ein neues DXCC-Gebiet

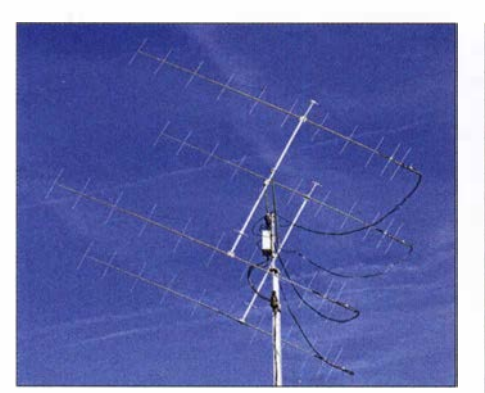

Mit seinen vier 11/11-Element-Kreuzyagi-Antennen ist DK5YA auch bei EME gut präpariert: Polarisationsdrehungen des empfangenen Signals behindern nicht, wenn man in beiden Ebenen empfangen und senden kann. Foto: DK5YA

QSO mit UR8GZ (2368 km). Es kamen zwar noch weitere E<sub>s</sub>-Signale durch, aber die "Wand" aus PA- und ON-Stationen war im Pile-up nicht zu durchbrechen. Schade , denn zu UR3EE wä-

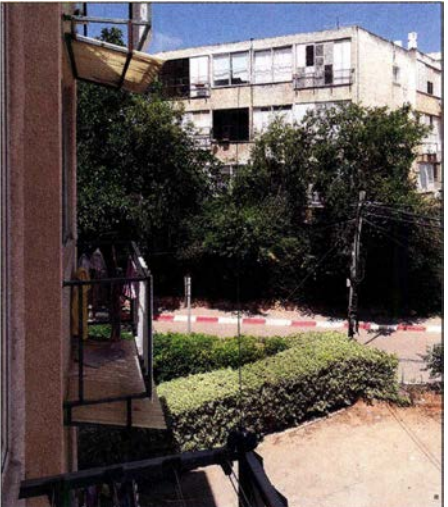

Ganz unscheinbar neben den Wäscheleinen im ersten Stock: 4X1GAs 70-MHz-Antenne, der Aluminiumrahmen des Fensters mag als Reflektor Richtung Nordwest gewirkt haben. Foto: 4X1GA

auf diesem Band. Die israelische Station arbeitete hierbei nur mit einer ausgesprochenen QRP-Ausrüstung: Icom IC-7 100 und eine Mobilantenne , die mittels Magnetfuß auf dem Balkon angebracht war.

### **• Meteoritenschauer Perseiden 2018**

Bereits ab Mitte Juli können Meteoriten der Perseiden beobachtet werden. Mitte August erreicht der hinsichtlich Reflexionszahl und Länge der Bursts ergiebigste Meteoritenschauer dann sein Maximum. Er wird sich diesmal in der Nacht vom 12., 2000 UTC auf den 13. 8., 0800 UTC einstellen. Für 2018 werden in der Spitze Werte von etwa 100 sichtbaren Sternschnuppen pro Stunde erwartet. Da funkmäßig auch die optisch kaum oder gar nicht sichtbaren Meteoriten noch genutzt werden können , dürften die Radiowerte etwa ein Drittel höher liegen.

Im Gegensatz zu vielen anderen Meteoritenschauern sind die Perseiden recht "breit" und neben ihrer Zuverlässigkeit wohl auch deshalb so beliebt. Sie weisen im gesamten Zeitraum des erweiterten Maximums vom etwa 10. bis 14. 8. eine hohe Aktivität auf. Für die Meteorscatter-Gemeinde deshalb eine gute Gelegenheit, den Felder- und Länderstand zu erhöhen oder einfach nur aus Spaß über die verglühenden kosmischen Staubteilchen DX zu machen. Da Mitte August Neumond ist, kann man in Funkpausen auch optisch das Himmelspektakel bestaunen - sofern es die Bewölkung zulässt.

In zeitlicher Nähe zum Schauermaximum kommt es, getriggert durch den hohen Metallioneneintrag in die E-Schicht, mitunter auch zu Sporadic-E-Öffnungen. Deshalb gilt es, auch auf solche Überraschungen vorbereitet zu sein .

### **EI9E während der Perseiden** aus 1061AX QRV

Dieses Jahr wird das Team von EI9E nicht in eines der selten befunkten Felder im Westen Irlands fahren, sondern vom Südosten der grünen Insel im Feld IO61 arbeiten. Nur ein kleiner Teil dieses Quadrats liegt auf Land, weshalb es in der UKW-Gemeinde sehr gesucht ist. Vom 9. bis 13.8. ist dort Meteorscatter-Funkbetrieb auf 6 m, 4 m und 2 m vorgesehen. Da 70 MHz in Irland in diesem Jahr im gesamten Bereich 69,9 bis 70,5 MHz freigegeben ist, kann man nun auch auf diesem Band deutlich flexibler sein. Während des Schauermaximums will EI9E auch im 70-cm-Band Versuche durchführen. Und wenn alles klappt, werden die OMs sogar auf 23 cm mit 200 W an einem Spiegel für Tropo-QSOs QRV sein.

Während der gesamten Aktivität wird EI9E im ON4KST-UKW-Chat eingeloggt sein, so dass gegebenenfalls kurzfristig Skeds vereinbart werden können.

### ■ 144-MHz-Meteorscatter-Sprint-Contest 2018

Die elfte Auflage des vom VHF-DX-Portal MMMonVHF jährlich veranstalteten Meteorscatter-Sprint-Contests findet vom 11. 8., 2200 UTC bis zum 13. 8., 2159 UTC statt. Damit umfasst der Wettbewerb das Perseiden-Maximum, denn beim Sprint-Contest gilt es, im 2 m-Band per Meteorscatter so viele QSOs wie

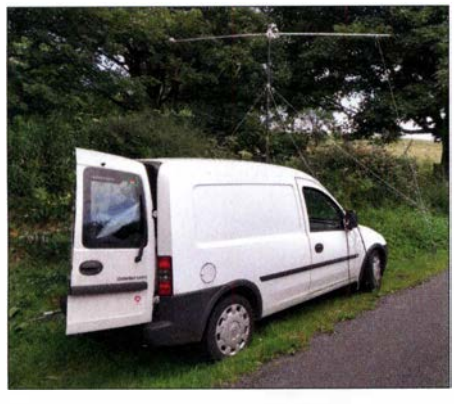

EI/ON5GS/p siegte 2017 in der QRO-Sektion des Sprint-Contests von 1054PC aus mit 89 QSOs über in Summe 125051 km

möglich zu machen. Die überbrückte Entfernung in Kilometer wird als Punktzahl der jeweiligen Verbindung angesetzt. Das Gesamtergebnis ergibt sich aus der Addition der Einzelpunktzahlen, ist also die Summe aller während des Contests per MS überbrückten Distanzen.

Es werden zwei Teilnehmerklassen unterschieden: QRO und QRP. In der QRP-Klasse darf die Strahlungsleistung nicht mehr als I ,5 kW ERP betragen, beispielsweise 150 W Ausgangsleistung an einer 10-dBd-Antenne. Es zählt hier die gemessene Leistung im Shack, also ohne Berücksichtigung etwaiger Kabeldämpfungen bis zum Strahler. Alles jenseits der 1 ,5 kW ERP fällt in die QRO-Klasse . Unterscheidungen zwischen Single- und Multi-Operator-Betrieb gibt es nicht.

Einsendeschluss für die Logs ist der 15. 9., per E-Mail an mssprint@mmmonvhf.de oder per Brief an A.F. Veldhuijsen, PA4EME, Westlandstraat 9, 6137 KE Sittard, Niederlande. Die Logs müssen neben der Auflistung der einzelnen QSOs mit der jeweiligen Entfernung außerdem Angaben zu Rufzeichen, Name und Anschrift des OPs und Stationsausrüstung enthalten. Teilnehmer der ORP-Sektion müssen verbindlich erklären, nicht mehr als 1,5 kW ERP verwendet zu haben. Die komplette Ausschreibung ist unter www. mmmonvhf.de/ctest info.php abgelegt.

### **EME** auf 24 GHz

Manfred, DL7YC, berichtet, dass auf 24 GHz zurzeit in Deutschland außer ihm selbst drei weitere Stationen über den Mond QRV sind. Dies sind DF1OI, DK3UC und DC7KY. Johannes, DF1 0I, ist auf diesem Band zur Zeit am weitesten vom, und Klaus, DC7KY, hat mit seinem ersten QSO in JT4 W5LUA gearbeitet. Ansonsten gibt es weltweit etwa 20 Stationen, die auf 24 GHz über den Mond QRV sind, davon allein fünf in Japan, und die Tendenz ist steigend.

Mit diesem Set-up sind immer Echos hörbar. Manfreds Kommentar zu den Key-Features: der Spiegel muss höchste Präzision haben ( Segmentspiegel sind nach seinen Erfahrungen immer schlechter) und die TX-Leistung muss direkt hinter dem Feed erzeugt werden. Der HF-Transport über jedwede Leitung ist noch mehr als auf anderen Bändern in der Regel kontraproduktiv.

### CQ Contest auf 50 MHz

Da der Contestbetrieb auf 50 MHz in Deutschland verboten ist, machte sich Tom, DK3EE, auf den Weg nach Sardinien, um am dritten Juni-Wochenende den IARU-6-m-Contest unter ISO/DK3EE zu bestreiten. Auf der letzten Harn Radio hatte Marco, ISOBSR, eine Einladung ausgesprochen, und so wurde es eine multikulturelle Operation auf der MittelmeerinseL Marco spricht fließend Italienisch, aber kein Wort Englisch, man verstand sich also auf Anhieb.

Das QTH (JN40PA) liegt in 1800 m ü. NN und es wurde eine 3-Element-Yagi-Antenne nach DK7ZB mit "Armstrong"-Rotor aufgebaut. Station war ein K3 mit einer 500-W-Endstufe. Ursprünglich war geplant, die Nacht auf dem Berg zu verbringen und im Zelt zu schlafen, aber bei Nebel und Temperaturen unter 10 °C wurde dann doch spät abends abgebaut und Quartier in einem B&B-Boardinghouse unten im Tal genommen. Aber auch da war es nicht viel wärmer, und der Unterschied bestand lediglich darin, dass man in einem Bett frieren konnte.

Am Sonntag war die Station pünktlich um 7 .30 Uhr wieder QRV, aber die Bedingungen blieben mäßig. Erst in der allerletzten Stunde gab es ein echtes Pile-up, sodass am Ende 438 QSOs mit

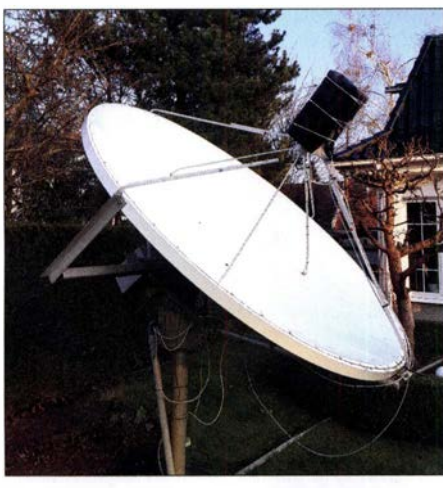

Das ist die 24-GHz-Antenne mit montiertem 24- GHz-Kopf inklusive 40-45 W TWTA und (!) dem dazugehörigen RWN-Hochspannungsnetzteil; alles unter dem wasserdichten Wetterschutz im Fokus punkt hinter dem vertikal polarisierten Feed. Das luftige Shack von Tom, DK3EE und Marco,

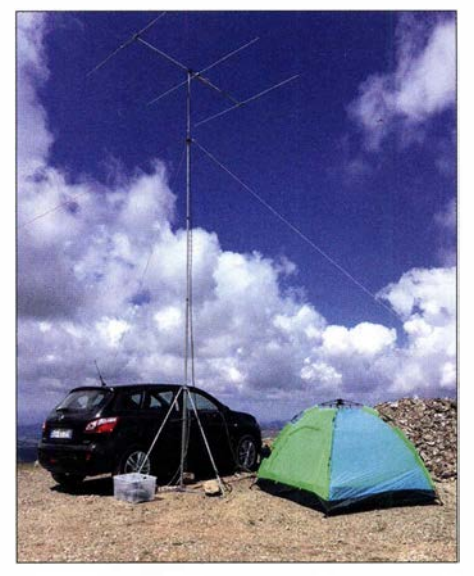

ISOBSR, auf Sardinien

insgesamt 537 913 Punkten ins Log kamen. Das ODX war EA8CTK über eine Distanz von 2723 km.

### **UKW-Contestergebnisse Juni 2018**

Der nächste UKW-Kurzcontest der AGCW findet am 22. 9. statt, von 1400 bis 1 659 UTC auf 1 44 MHz und von 1 700 bis 1759 UTC auf 432 MHz.

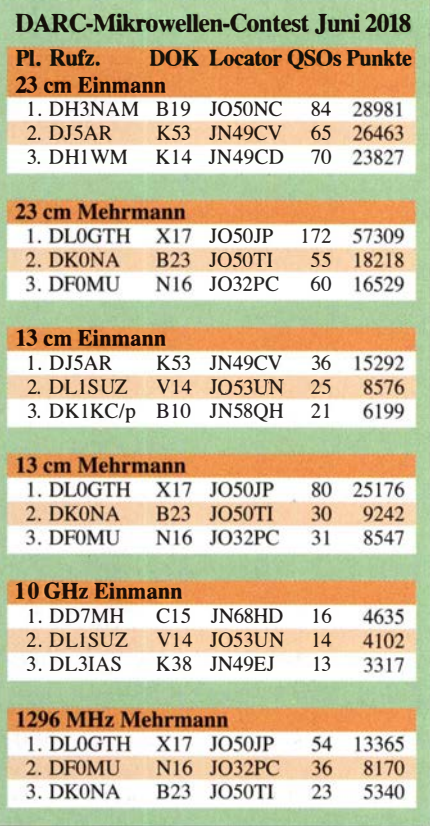

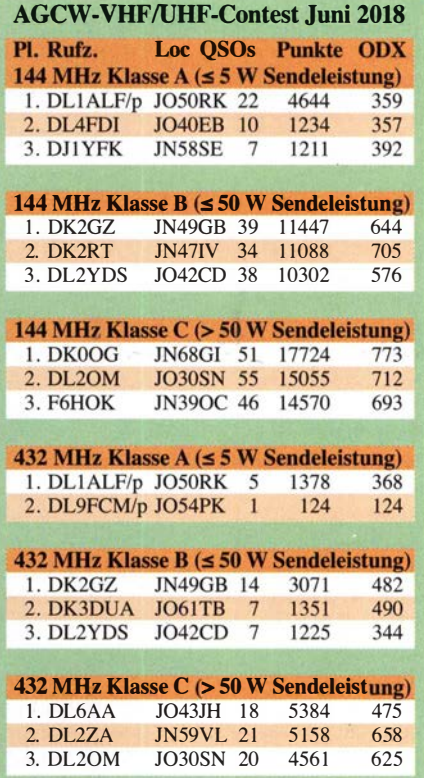

# DL-QTC

### 23. Fielddav DAOYFD

Vom 17. bis 19. 8. findet auf der Wiese am höchstgelegenen Punkt Marioffsteins der bereits 23 . Youth Field Day statt. DAOYFD ist nicht nur das Rufzeichen der Klubstation, sondern auch ein Amateurfunk-Event von Ju-

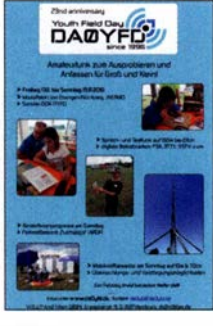

gendlichen und Junggebliebenen für Kinder und Jugendliche und alle anderen Neugierigen. Auf der Festwiese von Marioffstein (JN59MO) werden die Vielfalt des Amateurfunks gezeigt und verschiedene Amateurfunkbänder in unterschiedlichen Sendearten aktiviert, auch Ausbildungsfunkbetrieb ist vorgesehen.

Der Samstag bietet einen Fuchsjagd-Schnupperwettbewerb (ARDF), Löten, Basteln, Funkquiz und anderes im Rahmen des Ferienprogramms der Stadt Erlangen und des Marktes EckentaL Am Fieldday-Sonntag laufen zwei Mobilwettbewerbe .

Es besteht die Möglichkeit, mit Zelt und/oder Wohnwagen, -mobil zu kommen und direkt auf dem Fieldday-Gelände zu übernachten. Weitere Infos und Bilder von früheren Jugend-Fielddays findet man unter: www.da0yfd.de

Tnx Info Jörg Schülein, DG4NDV

### ■ Karte der Ausbildungspaten online

Seit einigen Jahren gibt es auf der DARC-Website im Bereich AJW/Ausbildung und Einsteiger/ Amateurfunkausbildung die Karte der Ausbildungspaten. Diese zeigt die Standorte von Funkamateuren, die als Ansprechpartner zu Fragen über Amateurfunk und Ausbildung bzw. Ausbildungsfunk zur Verfügung stehen.

Bedingt durch die EU-DSGVO hat das Entwicklungsteam die Karte überarbeitet und einige neue Funktionen eingebaut:

- Paten können sich selbst registrieren, inkl. Bestätigungs-E-Mai!.
- Paten können ihre Daten selbst bearbeiten.
- Paten können ihre Daten selbst löschen.
- Kartenmaterial kommt von OpenStreetMaps.
- Patendaten liegen auf dem DARC-Server und nicht mehr bei Google .

Alle bisherigen Paten sind informiert und könen die Daten bearbeiten. Wir würden uns sehr freuen, wenn sich noch mehr Mitglieder als Ausbildungspaten registrieren und ihre Begeisterung für das Hobby mit Newcomern teilen. Das Online-Formular erreicht man im angemeldeten Zustand auf der DARC-Webseite unter: www.darc.de/ajwlausbildungspaten-melden Die Patenkarte selbst ist unter https://ajw.darc. de/patenkarte für jedermann zugänglich.

Verbesserungsvorschläge und Fehler-Reports werden per E-Mail unter ajw@darc.de gerne entgegengenommen.

Als nächstes wird die Karte der Ausbildungslehrgänge umgestellt. Hierzu erfolgt zu gegebener Zeit eine gesonderte Information.

Gerrit Herzig, DHSGHH DARC-AJW-Referat

### **Funkkontakt "Space\_Call" zur** ISS-Mission "Horizons" im August

Derzeit laufen die Vorbereitungen der Funkamateure der akaFunk (DLOIU) der TU Braunschweig und des VFDB Z01, die das DLR\_ School\_Labs Braunschweig (DLODLR) betreiben, auf Hochtouren, um Schülerinnen und Schülern zu ermöglichen, mit dem ESA-Astronauten A1exander Gerst, KF50NO, an Bord der ISS zu funken. Der DLR\_Space\_Call soll im August stattfinden. Die Organisation ARISS (Amateur Radio on the International Space Station) betreut und koordiniert diesen in Zusammenarbeit mit der ESA und der NASA. Bei der Vielzahl der geplanten Schulfunkkontakte zeigt es sich, dass die Raumfahrt junge Menschen in besonderer Weise für Forschung und Technik begeistern kann.

Am Funkkontakt im August aus dem DLR\_ School\_Lab in Braunschweig nehmen fünf Schulen aus der Region teil: Das Ratsgymnasium Wolfsburg, das Gymnasium Martino-Katharineum (Braunschweig), das Philipp-Melanchthon-Gymnasium (Meine), die IGS Wallstraße (Wolfenbüttel) und das Wilhelm-Gymnasium (Braunschweig). Nach einem Vortrag "Bemannte Raumfahrt" wurden die Schülerinnen und Schüler aufgefordert, Fragen an Alexander Gerst einzureichen. Aus der Vielzahl der eingegangenen Fragen sind 20 Fragen ausgewählt worden, die die Jugendlichen im August an "Astro-Alex" richten sollen.

Die Funkstation wird aus einem DLR-Hörsaal betrieben, um möglichst vielen Schülerinnen und Schülern die Möglichkeit zu geben, live dabei zu sein. Zusätzlich wollen die Funkamateure die gesamte Veranstaltung als Livesendung über ATV auf den ATV-Umsetzer auf dem Brocken (DBOHEX) übertragen.

Das genaue Datum des Funkkontakts wird dem DLR\_School\_Lab erst eine Woche vorher mitgeteilt, da er stark von den Arbeitsplänen der ISS-Besatzung abhängt. Der Termin wird auf der ARISS-Website sowie auf www. funkamateur. de veröffentlicht. Team DLODLR

Niels-Holger Siegmund, DH1ALF

### **• Y8-Rufzeichen zur WRTC 2018**

Anlässlich der WRTC (www.wrtc2018.de) hat die BNetzA per Mitteilung 220/2018 (www. bnetza.de/amateurfunk) eine Sonderregelung erlassen und den Contestteams für die Nutzung vom 14.7., 1200 UTC bis 15.7., 1200 UTC Rufzeichen aus dem Y8-Block ausgegeben. Diese werden den etwa 60 Teams vor Wettbewerbsbeginn im Losverfahren zugeteilt. Die Präfix-Blöcke Y2A ... Y9Z sind seitens der ITU nach wie vor der Bundesrepublik Deutschland zugeordnet.

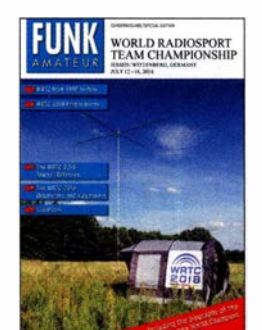

### Der FUNKAMATEUR hat zur WRTC 2018 ein 68-seitiges Sonderheft produziert, das zum Wettbewerb an alle Teilnehmer, Organisatoren, Helfer etc. verteilt wird.

# Afu-Welt

### **9 50. DNAT in Bad Bentheim**

Vom 23 . bis 26. 8 finden die diesmal 50. Deutsch-Niederländischen-Amateurfunkertage in Bad Bentheim statt. Bisherige treue Besucher werden in diesem Jahr für ihre 10-, 25 bzw. 50-jährige Teilnahme geehrt. Derartige Urkunden sind bis zum I. 8. per E-Mail unter bacvanderiet-harwig@hotmail.com zu beantragen. Wer alte Bilder oder nette Geschichten aus vergangenen DNAT-Veranstaltungen beisteuern kann, möge diese ebenfalls gern an die oben genannte E-Mail-Adresse senden .

Besucher melden sich am 23 . /24. 8 .in der Gaststätte Grafschafter Stube (Schloßstr. 16) oder

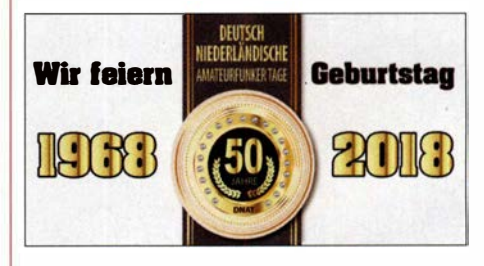

am 26.8. an der Kasse der Ham-Börse bzw. auf den Campingplätzen an, um die DNAT-Tagungsplakette zu erhalten. Bei den Fahrern der Minibusse sind die Tagungsplaketten ebenfalls erhältlich. Für Camper stehen der DNAT-Campingplatz am Badepark (Zum Freizeitpark 1) und der DARC-Platz an der Freilichtbühne (An der Freilichtbühne 1) zur Verfügung. Folgende Veranstaltungen sind geplant:

- 23.8., 20 Uhr, Hotel Berkemeyer (Gildehauser Str. 18): erstes Treffen mit Rückblick auf die vergangenen Veranstaltungen
- 24.8., 14 bis 16 Uhr: Anreise-Mobilwettbewerb der VERON
- 15 Uhr Schlosskirche: Eröffnung durch den Schirmherrn, Landrat Friedrich Kethorn
- 20 Uhr DNAT-Campingplatz am Badepark: Begrüßungsabend, u. a. mit Abendfuchsjagd und Pfannkuchenessen für Kinder
- 25. 8., 8 .30 Uhr auf dem Schulgelände (Am Schürkamp): Ham-Börse mit Geräteausstellung, Flohmarkt und Vorträge aus den Themengebieten des Amateurfunks
- 10 Uhr, ebendort: DOK-Börse , erstmalig
- 19 Uhr, DNAT-Campingplatz: Festlicher Abend mit Buffet und Musik in einem großen Zelt - bitte vorab anmelden!
- 26. 8., 12 Uhr, DNAT-Campingplatz: Traditionelles gemeinsames Brathähnchenessen .
- 20 Uhr Hotel Berkemeyer: Winke-Winke-Party
- 20 Uhr: Abreisecontest der VRZA

Während der gesamten DNAT sind die "Ammerländer IO 1" mit ihrer Klubstation DLOZA am bekannten Standort im Schlosspark QRV und zeigen für Interessierte in einem Aktionszelt ATV, digitale Sendearten sowie SDR mit DVB-T-Stick.

Alle oben in Klammern genannten Straßennamen beziehen sich auf: 48455 Bad Bentheim; Programmdetails und -änderungen sind nachzulesen bei: www.dnat.de

> Volker Frey, DL90BK Bernhard Neuser, DKlHI

# OE-QTC

### Bearbeiter:

lng. Claus Stehlik, OE6CLD Murfeldsiedlung 39, 81 11 Judendorf E-Mail: oe6cld@oevsv.at

### ■ Heißluftballon Weltmeisterschaft -OE18 BALLON

Im August findet die 23 . World Hot Air Balloon Championship erstmalig in Österreich, in Groß Siegharts im Waldviertel statt. Aus diesem Anlass wird Robert, OE3RNS, vom 18. bis 25.8. mit einem Team des AMRS-Waldviertel, ADL-03 1, mit dem Sonderrufzeichen OE18BALLON auf allen HF- und UKW-Bändern (6 m, 2 m, 70

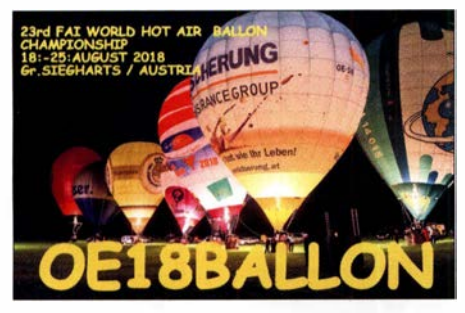

cm) aktiv sein. Eingehende QSL-Karten werden entweder direkt oder über das ÖVSV-QSL-Büro bestätigt. Weitere Informationen über die Ballonmeisterschaft findet man auch unter http://balloonworlds2018.at

# **C HB9-QTC**

### Bearbeiter: Redaktion FUNKAMATEUR Majakowskiring 38, 13156 Berlin E-Mail: redaktion@funkamateur.de

### **E** Hamfest in Baar

Das schweizerische Harnfest ist ein nationaler öffentlicher Anlass und wird dieses Jahr durch die beiden Sektionen Zug und Uri/Schwyz organisiert. Dabei bietet sich die beste Gelegenheit für Funkamateure und Interessierte, sich zu treffen, zu fachsimpeln, zu diskutieren und zusammen zu feiern.

Nebst vielen anderen Aktivitäten werden interessante Fachvorträge zu aktuellen Themen gehalten, wie zum Beispiel Schweizerisches Rotes Kreuz im Einsatz im In- und Ausland, Planung von Amateurfunkantennen, Blitzschutz und Erdung, Datenübermittlung im Notfunk, FT8 und DMR.

Zur Nachwuchsförderung wird ein Lötprojekt durchgeführt. Kinder und Jugendliche erhalten die Möglichkeit, einen kleinen Kurzwellenempfänger zusammenzubauen. Zudem bieten sich Möglichkeiten für Firmen und Anbieter von Funkmaterial, ihre Produkte auszustellen und anzubieten . Auch Vertreter der militärischen Interessengemeinschaft Übermittlung sind präsent.

Das diesjährige Hamfest findet am Samstag, dem 18.8., in der Waldmannhalle, Neugasse

### **E** Weinbergerhaustreffen in Kufstein

Der ADL 707 lädt am 12. 8. ab 10 Uhr zum Treffen am Weinbergerhaus (Stadtberg 8, 6330 Kufstein) in Kufstein ein. Das Weinbergerhaus auf 1 272 m ü. A. ist eine schön gelegene Schutzhütte am Brentenjoch im Naturschutzgebiet Kaisergebirge und bietet nicht nur eine Herberge mit Verköstigung für müde Wanderer, sondern ist auch der Standort des Kufsteiner Stadtrelais OE7XWT.

Mich, OE7MPI, und das Team von ADL 707 laden alle Funkamateure mit ihren Familien ab sofort jährlich zum Weinbergerhaustreffen ein. Erreichen könnt ihr das Weinbergerhaus entweder in etwa 20 min mit dem Sessellift oder zu Fuß in einer Gehzeit von etwa 2 h. Bergfex Mich, OE7MPI, bietet auch eine geführte Wanderung auf den Gamskogel mit schönen Ausblicken in die umliegende Bergwelt an.

Für Nächtigungsreservierungen bitte direkt mit dem Hüttenwirt Tobias Siegl unter mail@wein bergerhaus.at Kontakt aufnehmen. Weitere Infos zum Treffen unter www.oevsv.at/oevsv/ veranstaltungen/Weinbergerhaustreffen-in-Kuf stein/

### ■ 23. Altlengbacher Amateurfunktage

Die bereits 23 . Altlengbacher Amateurfunktage finden vom 23 . bis 26. 8. am Geländer der Mostschänke statt. Wie immer gibt es zahlreiche Veranstaltungen wie Newcomer-Beratung, Ausbildung zum Funkamateur, 80-m-ARDF-Peilwettbewerb, großer Flohmarkt.

Selbstverständlich ist auch wieder Funkbetrieb auf (fast) allen Bändern und in zahlreichen Be-

55, 6340 Baar im Kanton Zug statt. Der Standort ist gut mit den öffentlichen Verkehrsmitteln erreichbar. Auch Parkplätze sind genügend vorhanden.

### **USKA gründet Förderverein**

Die USKA gründet einen neuen zusätzlichen Verein mit der Bezeichnung Förderverein für Jugend und Technik FJT. USKA-Präsident Willi Vollenweider, HB9AMC, will damit Geld für die Nachwuchsförderung finden. Auch Schulprojekte sollen unterstützt werden, wenn sich deren Ziele mit dem Amateurfunk verbinden lassen. Eine sorgfaltig formulierte Satzung stellt sicher, dass die Mittel nicht zweckentfremdet werden.

Es sollen USKA-Mitglieder gefunden werden, welche die Nachwuchsförderung unterstützen wollen. Dabei ist auch an Spenden und Legate gedacht, angesichts der Überalterung der USKA eine mögliche Geldquelle. Der Verein folgt damit ausländischen Beispielen.

### **USKA will Mitgliederbestände** durchforsten

Ende 2017 wiesen die 32 örtlichen Sektionen zusammen 2277 USKA-Mitglieder aus. Allerdings sind darin reihenweise Doppel- und Dreifachmitglieder erfasst. So werden auch der HTC, die Swiss ARTG und die UHF-Gruppe als USKA-Sektionen gezählt. Gar mancher ältere Funkamateur ist Mitglied in zwei Ortssektionen, dazu Mitglied in der Swiss ARTG oder in der UHF-Gruppe. Jetzt will die USKA herausfinden, wie hoch der wirkliche Organisatriebsarten vorgesehen. Reservierungen können an oe3opa@oevsv.at geschickt werden. Weitere Infos findet man unter www.amateur funktage at

Die Veranstalter und die Mitglieder des ADL 303 Mödling freuen sich über zahlreiche Besucher !

### **• Hochstein-Treffen 2018 in Lienz**

Dieses Treffen über den Dächern von Lienz an diesem einmaligen Platz ist wohl DAS Highlight im August und eines der beliebtesten Treffen in OE7 . Jedes Jahr begrüßen wir über 50 Besucher aus allen Landesteilen, Südtirol, Kärnten und auch von weit jenseits unserer Landesgrenzen.

Peter, OE7OPJ, organisiert das Treffen auf der Hochstein Hütte des OeAV in 2023 m ü. A. und lädt alle Funkamateure aus Nah und Fern herzlich dazu ein.

Die traumhafte Sonnenterasse bietet atemberaubende Ausblicke in die umgebende Bergwelt. Es gibt auch Übernachtungsmöglichkeiten für 20 bis 24 Personen, in fünf Zimmern und einem Lager. Hüttenwirt Daniel und sein Team freuen sich schon auf unseren Besuch und locken wie immer mit ihren Schmankerln.

Das Treffen findet am Sonntag, dem 26. 8. ab 10 Uhr statt; eine Einweisung über das Hochsteinrelais OE7XLI (R4, 145,700 MHz) ist möglich . Wie immer gibt es auch Infos und persönliche Einblicke zum Projekt Multifunktionsrelais Hochsteinhütte OE7XLJ. Weitere Informationen findet man unter www.face book. com!Oe 7x/i-6918 7 461 7630723/

tionsgrad ihrer noch gut 3000 zahlenden Mitglieder ist.

### **USKA muss Vorstandstätigkeit** einschränken

Die USKA findet für die Vorstandsarbeit kaum noch geeignete Kandidaten. Eine ganze Reihe von Ressorts und Aufgaben von Mitarbeitern bleiben unbesetzt. Dies, obschon die USKA mit einem Jahresbudget von rund 200 000 Euro die Arbeiten gut entschädigen kann. Die Gründe für das Fernbleiben der Mitglieder sind viel� fältig. Jetzt will der Vorstand sich nur noch auf die dringendsten Angelegenheiten konzentrieren und ehemalige Vorstandsmitglieder reaktivieren und wieder einsetzen.

### **USKA-Ehrenmitglieder** erhalten Pins

Die Ehrenmitglieder sollen Pins mit graviertem eigenen Funkrufzeichen erhalten. Pins sind Anstecknadeln, welche früher groß in Mode waren, heute aber trägt kaum noch jemand diese Steckabzeichen . Noch nicht bekannt ist, wie die Pins ihren Trägern übergeben werden sollen. Die Zeremonie dazu wurde noch nicht festgelegt. Die USKA hat sich über die Jahre mehr als 30 Ehrenmitglieder zugelegt, welche sich um das Vereinsleben verdient gemacht haben.

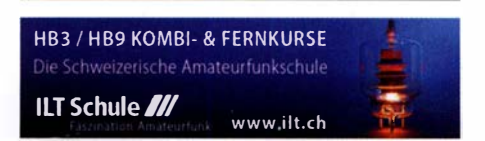

# August 2018

### $2.8.$

NAC u. v. a. [28 MHz] (All) 1 700/2100

### 4.8.

European HF Championship (CW/SSB) 1200/2359 Sommer-BBT u. a. [≥23 cm] (CW/SSB/FM) 0700/1230

### $4. -5.8.$

DARC-UKW-Sommer-Fieldday (All) 0700/1200 Sächsischer Feld- und Bergtag (All) 0700/1200 Sommer-BBT (CW/SSB/FM) 0700/1200

National Lighthouse Weekend in den USA (NLLW) North American QSO Party (CW) 1800/0600 Sommer-QRP-Fieldday des RU-QRP Club [KW] (CW/

Digimode/SSB/FM) je 0700/0900, www.qrp.ru

### $5.8.$

Alpen-Adria Contest [VHF] (CW/SSB) 0700/1500 Sommer-BBT u. a. [≤70 cm] (CW/SSB/FM) 0900/1200

**NAC u. v. a.** [144 MHz] (All) 1700/2100

### $8. - 15.8.$

Internationales YOTA (Youngsters On The Air) Camp des ÖVSV in Gauteng, Südafrika

 $9.8.$ 

NAC u. v. a. [50 MHz] (All) 1 700/2100

 $11. - 12.8.$ 

WAE DX Contest (CW) 0000/2359

 $11. - 13.8.$ 

MMMonVHF/DUBUS 2-m-MS-Cont. (Digi) 2200/2159

12. Ö.<br>Norddeutscher Höhentag [UKW] (All) 1200/1500

14.8. NAC u. v. a. [432 MHz] (All) 1 700/2100

### $16.8.$

NAC u. v. a. [70 MHz] (All) 1 700/2100

### $17. - 19.8.$

23. DAOYFD-Jugend-Fieldday auf dem Marioffstein (JN59MO) mit vielen Attraktionen und Kinderferienprogramm. Mehr auf: www.daOyfd.de

4. Rhein-Main-Funkertreffen in 64850 Schaafheim, Gelände des TV Schaafheim, Aueweg; darin eingeschlossen das 1. HNDX-Group Deutschlandtreffen.

Fieldday DL0TGM des OV Tangermünde W04 auf dem Campingplatz Indianer-Tipi-Dorf, Zu den kurzen<br>Enden 1, 39517 Bertingen (nähe Tangerhütte)

### $18.8.$

6. Ham-Flohmarkt von HB9TG ab 9 Uhr im Schützenhaus Märwil. Näheres auf www.hb9tg.ch

### $18. - 19.8.$

International Lighthouse Lightship Weekend 0001/ 2400

North American QSO Party (SSB) 1800/0600 RDA-Contest (CW/SSB) 0800/0800

### 19.8.

9A Activity Contest [144 MHz ... 1,3 GHz] (CW/SSB/FM) 0700/1200

DUR-Aktivitätscont. [> 1 GHz] (CW/SSB/FM) 0800/1 1 00 OE VHF/UHF/Mikrowellen Aktivitätscontest [1 44 MHz ... 241 GHz] (CW/SSB/FM) 0700/1 300

OK VHF/UHF/SHF Activity Contest [144 MHz ... 10 GHz] (CW/SSB/FM) 0800/1100

SARTG RTTY Contest 0000/1600

### 21.8

NAC u. v. a. [1,3 GHz] (All) 1700/2100

### $23. - 26.8.$

50. DNAT 2018 (Deutsch-Niederländische-Amateurfunkertage) in Bad Bentheim. Treffpunkt ist die Gaststätte "Grafschafter Stube", Schloßstr. 16. Mehr auf: www.dnat.de und Seite 796

23. Altlengbacher Amateurfunktage des ADL 303 (Bezirk Mödling) bei der Schutzhütte in Altlengbach; mit 80-m-ARDF-Bewerb, Flohmarkt und Funkbetrieb. Weitere Infos auf: www.amateurfunktage.at

### $24. -25.8.$

29. Internationales Radioamateur-Meeting (Tsche-chien) im House of Culture (Holubova 768, 53401 Holice) mit Verkaufsmesse, Flohmarkt, Fachvorträgen. Mehr auf: http://ok1khl.com/view.php?cisloclanku=2018061401

### $25.8.$

HSW-Cont. [Distrik. H, S, W] (CW/SSB/FM) 0600/1 459 36. Historischer Funk- und Nachrichtentechnik Flohmarkt ab 6 Uhr im Autohof Meilendorf bei Hannover, Lkw-Parkplatz, Autobahn A7, Abfahrt Mellendorf (Nr. 52). Mehr Informationen: Robert Weißmantel, Tel. (0421) 3761223, weissmantel@gmail.com

### $25 - 26.8$

Hawaii QSO Party (CW/SSB/Digi) 0700/2200 SCC RTTY Championship (RTTY) 1200/1159

W/VE Islands QSO Party (CW/SSB/Digi) 1200/0300 YO DX Contest (CW/SSB) 1200/1200

-28.8.

NAC Mikrowellen (CW/SSB) 1700/2100

### $31.8 - 5.9$

58. Internationale Funkausstellung IFA - weltweit größte Messe für Consumer Electronics, Messegelände Berlin. Mehr auf: www.ifa-berlin.de

Quellen: ARRL Contest Calendar, DARC-Contestkalender, IARU-Reg. 1-Contest Calendar, WA7BNM Contest Calendar. Angaben ohne Gewähr! Alle Gontest-Zeiten in UTG!

# Vorschau auf Heft 9/18

### Montserrat, VP2MDL:

Funken im Schatten des Vulkans Die Karibikinsel Montserrat ist nach einem Vulkanausbruch nur noch mit kleinen Flugzeugen zu erreichen. Dorthin reiste im November 2017 ein deutsches DXpeditionsteam, das vor den Pile-ups zunächst eine vorhandene Amateurfunk-Antennenanlage instandsetzte. Foto: Team VP2MDL

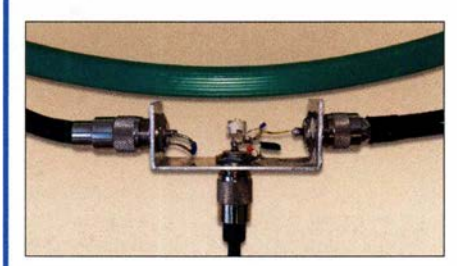

BO-A-Strommesser für Mobilbetrieb Beim Betrieb des Funkgeräts am Akkumulator ist es wichtig, die Stromaufnahme im Blick zu behalten. Mit einem Messbereich bis 80 A dürfte das preisgünstige Selbstbauprojekt den meisten Ansprüchen in dieser Hinsicht genügen.

### ... und außerdem:

- Federleichter Portabeldipol für KW
- PC-Programm zum Erlernen von Morsezeichen und zur Temposteigerung
- Schiffspositionssignale {AIS) mit SDR-Stick empfangen
- 
- $\bullet$  **Lichtschranken-Paddle selbst gebaut**

### Inserentenverzeichnis

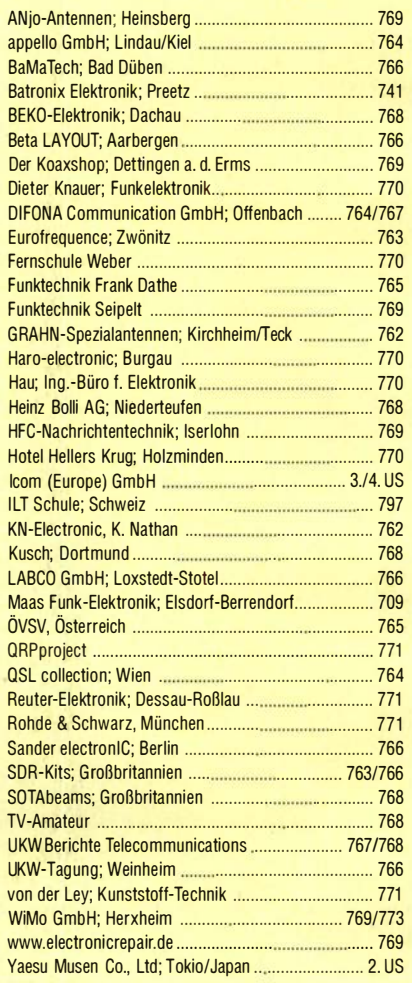

### erscheint am 22. 8. 2018

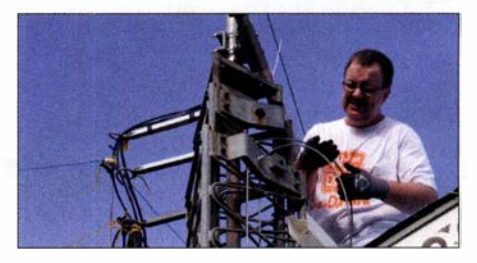

Empfangsloop für das 40-m-Band Ein dicker Störteppich zwischen S8 und S9 im Bereich von 5 MHz bis 10 MHz - was kann man dagegen tun? Anstatt mit lästigen Diskussionen den nachbarlichen Frieden zu stören, konstruierte DL 1 JWD eine abgeschirmte Magnetantenne. Über die Bauanleitung hinaus beschreibt sein Beitrag die Vorgehensweise zur Dimensionierung der Anpassung – ggf. für<br>Foto: DL1JWI Foto: Foto: DL1JWD

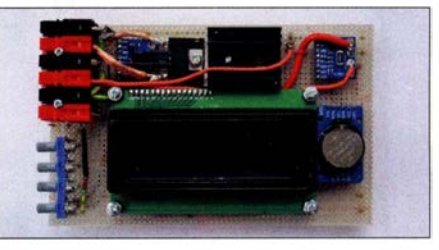

# RMDR ist der Schlüssel zum Erfolg: IC-7610 Klassenbester bei schwachen Signalen

### RMDR-Vergleich (2 kHz Frequenzabstand)

**ICOM** 

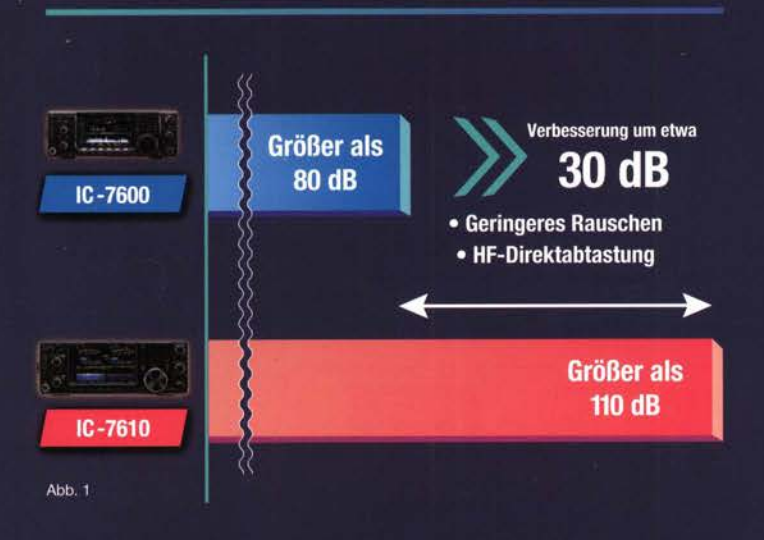

### RMDR-Unterschiede

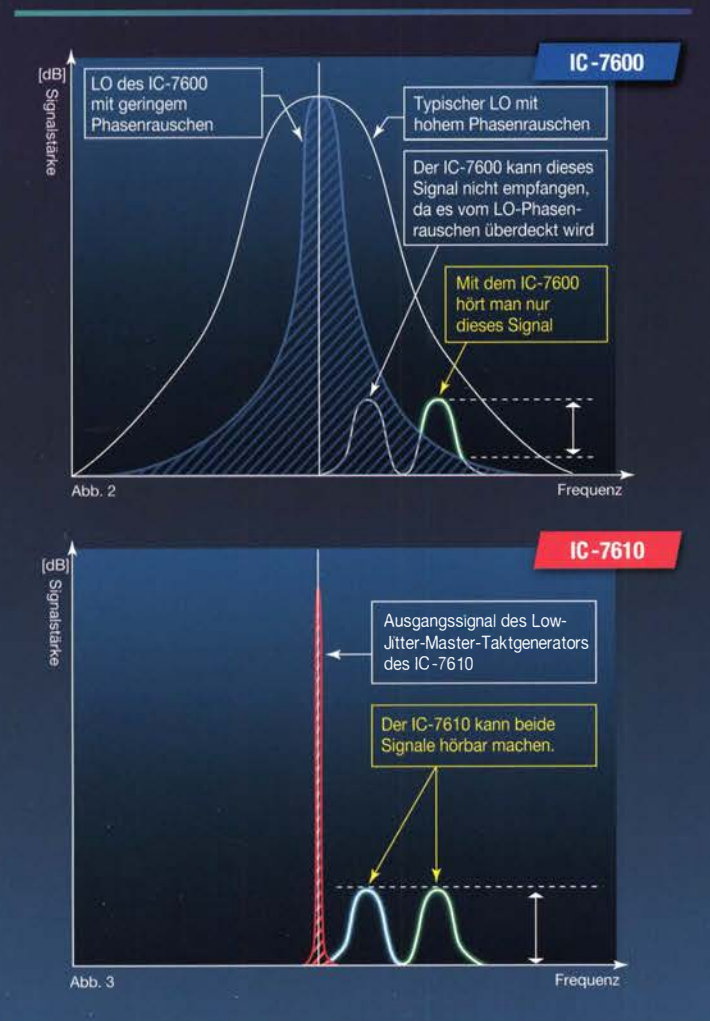

# Icom (Europe) GmbH

### Was versteht man unter RMDR?

Reziprokes Mischen tritt auf, wenn sich ein starkes Signal eines Außerbandstörers mit dem Phasenrauschen des Empfängeroszillators (LO) mischt, sodass Rauschen innerhalb der Demodulationsbandbreite entsteht. Der RMDR (Reciprocal Mixing Dynamic Range) ist ein messbares Leistungsmerkmal von Empfängern und als Differenz der Leistung in dB zwischen dem Grundrauschen des Empfängers (MDS) und einem Störsignals definiert, das nötig ist, um die Rauschleistung am Empfängerausgang um 3 dB zu erhöhen.

Je höher der RMDR, desto geringer ist der Einfluss starker Nachbarsignale auf die Fähigkeit des Empfängers, auch schwache Signale hörbar zu machen. Dabei bezieht sich RMDR-Angabe in der Regel auf Störsignale in 2 kHz Abstand.

Wenn man zum Beispiel versucht, eine leise DX-Station zu arbeiten oder einen Multiplikator im Contest, kann ein Empfänger mit hohem RMDR die schwache Station auch hören, wenn starke Stationen in der Nähe der Frequenz aktiv sind. Die Empfängerperformance, wie die des IC-7610, macht in der Praxis den

Unterschied, ob man ein QSO loggen kann oder nur zuhören muss, wie andere Funkamateure seltene DX-Stationen arbeiten.

### Spitzen-Performance von über 110 dB RMDR

In nur 10 Jahren hat es enorme schaltungstechnische Fortschritte gegeben, mit denen der RMDR vergrößert wurde, ohne dazu das gesamte Empfängerdesign zu verändern. Der 2009 vorgestellte IC-7600 mit seinem branchenführenden Empfänger hatte einen RMDR von 80 dB. Da der IC-7600 ein Transceiver ist, der bei zahlreichen DXpeditionen und Contest-Stationen auf der ganzen Welt eingesetzt wird, dürfte die RMDR-Verbesserung um etwa 30 dB für viele ein gewichtiges Argument sein, jetzt auf den IC-7610 zu wechseln.

### Evolution beim Empfänger: Direktabtastung

Während es in der Vergangenheit immer wieder Verbesserungen am Superhet-Design gab, veränderte sich die Sicht auf die Amateurfunktechnik durch die Einführung eines Direktabtast-Empfängers in einem traditionellen Transceivergehäuse radikal. Mit dem IC-7300 revolutionierte Icom die Stationsausrüstung, da es gelang, ein modernes ADC/FPGA-Direktabtast-Design mit der bewährten DSP-Technologie von Icom in einem kompakten Gehäuse zu vereinen.

### Hochpräziser Master-Taktgenerator

Bei einem direkt abtastenden SDR ist der Taktgenerator des ADC/DAC die Hauptquelle des Phasenrauschens, vergleichbar mit dem LO-Phasenrauschen in einem konventionellen Empfänger. Dies erfordert einen Master-Taktgenerator höchster spektraler Reinheit, damit ein Taktsignal mit sehr geringem Phasenrauschen zur Verfügung steht.

In den Abbildungen 2 und 3 wird das Phasenrauschen des LO des IC-7600 bzw. des IC-7610-Master-Taktgenerator dargestellt. Wie Abbildung 2 zeigt, werden schwache Signale unter der LO-Rauschglocke durch das selbst erzeugte Rauschen maskiert und bleiben dadurch unhörbar. Beim IC-7600 kann man lediglich das etwas entferntere zweite Signal hören, da nur dieses stärker als das LO/Mixer-Grundrauschen ist.

Aus Abbildung 3 wird ersichtlich, dass als Resultat des geringen Jitters (Fachbegriff für takterzeugtes Rauschen) durch das spezielle Schaltungsdesign des Master-Taktgenerators im IC-7610 beide schwache Signale nicht vom internen Phasenrauschen beeinträchtigt werden und keine RMDR-Verschlechterung durch Takt-Jitter auftritt. Dies führt zu der überragenden Performance des IC-7610-Empfängers mit ausgezeichneten Signal/Rausch-Verhältnis (C/N) und geringstem Phasenrauschen.

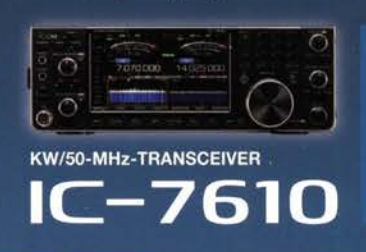

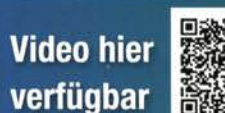

http://www.icom.co.jp/r/rmdre/

Auf der Krautweide 24 · 65812 Bad Soden am Taunus · Germany<br>Telefon (061 96) 766 85-0 · Fax 766 85-50 · info@icomeurope.com

www.icomeurope.com

Icom, Icom Inc. und das Icom-Logo sind registrierte Marken der Icom Inc. (Japan) in Japan, in den Vereinigten Staaten, im Vereinigten Königreich, in Deutschland, Frankreich, Spanien, Russland, Australien, Neuseeland und/oder anderen Ländern

# $\bf{V}$ ICOM

KW/50-MHz-TRANSCEIVER

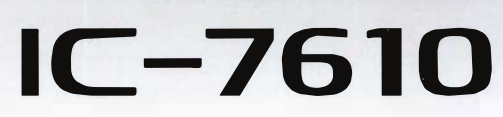

# Klassenbeste RMDR-Performance und schnelleres Echtzeit-Spektrumskop mit noch höherer Auflösung

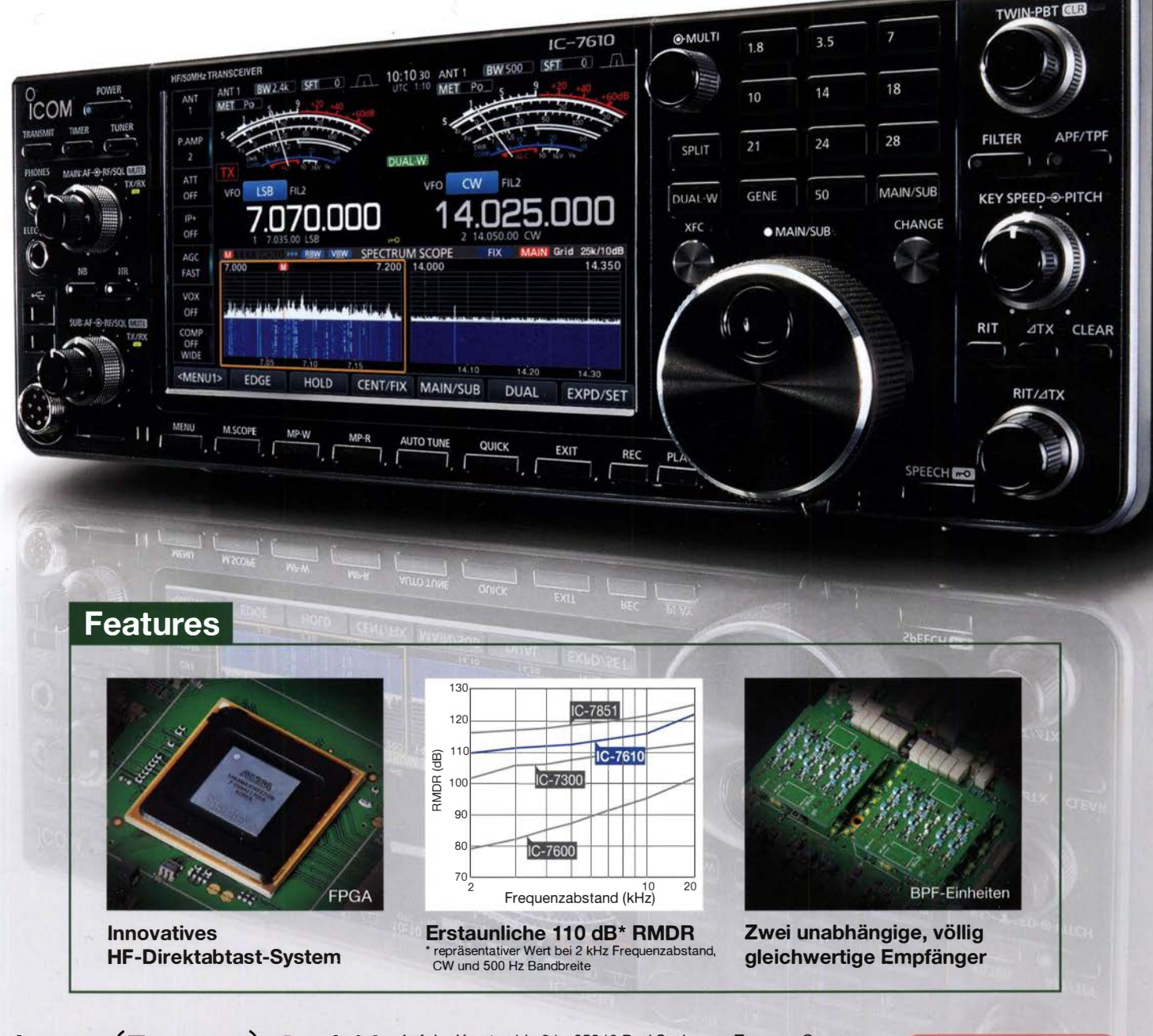

ICOM (Europe) GmbH Auf der Krautweide 24 · 65812 Bad Soden am Taunus · Germany (www.icomeurope.com)